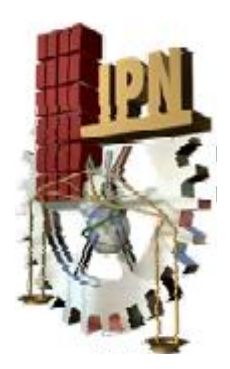

**INSTITUTO POLITÉCNICO NACIONAL** ESCUELA SUPERIOR DE INGENIERÍA MECÁNICA Y ELÉCTRICA SECCIÓN DE ESTUDIOS DE POSGRADO E INVESTIGACIÓN

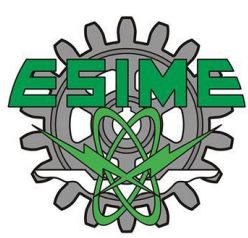

# *"ESTIMACIÓN DE ESTADO POR MÍNIMOS CUADRADOS PONDERADOS EN SISTEMAS DE POTENCIA EMPLEANDO EL MÉTODO DE NEWTON"*

# *TESIS*

# *QUE PARA OBTENER EL GRADO DE: MAESTRO EN CIENCIAS EN INGENIERÍA ELÉCTRICA*

# *PRESENTA: ING. MICHEL HERNÁNDEZ HAZEL YURAI*

## *DIRECTOR DE TESIS: DR. DAVID ROMERO ROMERO*

*MEXICO, D.F. JUNIO 2009*

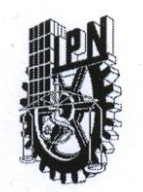

### **INSTITUTO POLITÉCNICO NACIONAL COORDINACIÓN GENERAL DE POSGRADO E INVESTIGACIÓN**

#### CARTA CESIÓN DE DERECHOS

En la ciudad de México, Distrito Federal, el día 10 del mes de Junio del año 2009, el (la) que suscribe Hazel Yurai Michel Hernández alumno(a) del Programa de Posgrado en Ingeniería Eléctrica con número de registro A070409, adscrito a la Sección de Estudios de Posgrado e Investigación de la ESIME Unidad Zacatenco, manifiesta que es autor(a) intelectual del presente Trabajo de Tesis bajo la dirección del Dr. David Romero Romero y cede los derechos del trabajo titulado: "Estimación de estado por mínimos cuadrados ponderados en sistemas de potencia empleando el método de Newton", al Instituto Politécnico Nacional para su difusión, con fines académicos y de investigación.

Los usuarios de la información no deben reproducir el contenido textual, graficas o datos del trabajo sin el permiso expreso del autor y/o director del trabajo. Este puede ser obtenido escribiendo a la siguiente dirección: hymichel@hotmail.com y/o dromero@ipn.mx.

Si el permiso se otorga, el usuario deberá dar el agradecimiento correspondiente y citar la fuente del mismo.

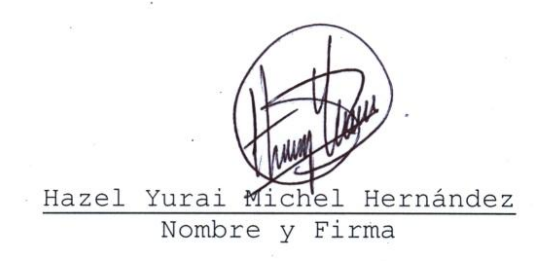

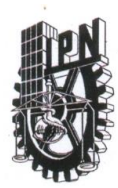

### **INSTITUTO POLITECNICO NACIONAL** SECRETARIA DE INVESTIGACION Y POSGRADO

**SIP-14** 

**ACTA DE REVISION DE TESIS** 

En la Ciudad de México, D. F. siendo las 17:30 horas del día 23 del mes de Marzo del 2009 se reunieron los miembros de la Comisión Revisora de Tesis designada por el Colegio de Profesores de Estudios de Posgrado e Investigación de la E.S.I.M.E. ZAC para examinar la tesis de grado titulada:

#### "ESTIMACIÓN DE ESTADO POR MÍNIMOS CUADRADOS PONDERADOS EN SISTEMAS DE POTENCIA EMPLEANDO EL MÉTODO DE NEWTON"

Presentada por el alumno:

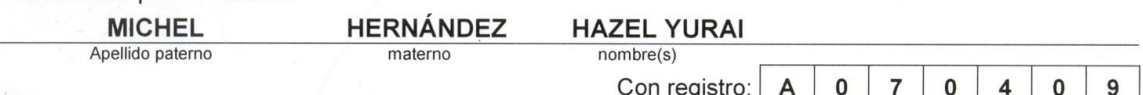

aspirante al grado de:

#### MAESTRO EN CIENCIAS EN INGENIERÍA ELÉCTRICA

Después de intercambiar opiniones los miembros de la Comisión manifestaron SU APROBACIÓN DE LA TESIS, en virtud de que satisface los requisitos señalados por las disposiciones reglamentarias vigentes.

LA COMISIÓN REVISORA Directores de tesis Presidente **DR. DAVID ROMERO ROMERO** DR. DANIEL OLGUÍN SALINAS Segundo Vocal Terçer∖Vocal∕ DR. JAIME ROBLES GARCÍA DR. JOSÉ ALBERTO GÓMEZ **HERNÁNDEZ** Secretario Suplente ans DR. RICARDO OCTAVIO ARTURO MOTA M. EN C. TOMÁS IGNACIO ASIAÍN **PALOMINO OLIVARES** EL PRESIDENTE DEI 良 **BECCION DE ESTUDIOS DE** DR. JAIME ROBLES GARGIA EINVESTIGACION

### **RESUMEN**

La demanda de energía de un sistema eléctrico de potencia puede presentar variaciones, lo que lleva a realizar acciones de control sobre la generación y transmisión de energía de la red, haciendo necesario el monitoreo de las variables del sistema, así como un análisis de las condiciones actuales del mismo, mediante herramientas diseñadas para conocer el estado de operación en tiempo real.

En este trabajo de tesis se desarrolló un algoritmo de estimación de estado que emplea el método de Newton para conocer las condiciones de operación de la red, este algoritmo minimiza los errores presentes en todas las mediciones del sistema, multiplicándolas por factores individuales de ponderación referentes a la prioridad de cada medición, para comparar con referencia a un valor calculado de la variable y obtener su incertidumbre, la herramienta se desarrolla para lograr el análisis de resultados a partir de la simulación de diversas situaciones en una red.

El método consiste en la obtención de mediciones del sistema, estas mediciones pueden ser nodales y de rama como las de voltajes, corrientes, flujos de potencia e inyecciones, a partir de las cuales se obtendrá un Jacobiano de mediciones que contiene las derivadas parciales de cada medición con respecto a las variables de estado del sistema, la linealización del sistema se efectúa a partir del producto de los incrementos del error por la matriz Jacobiana y la matriz de ponderaciones de cada lectura, para la obtención de voltajes y ángulos de la red.

El algoritmo de estimación de estado proporciona información sobre las variables de estado de la red, para facilitar la detección de posibles fallas o un mal funcionamiento del equipo a partir de una base de datos confiable que proporciona el programa.

Durante el manejo de información de las mediciones, se deben considerar otros aspectos que tienen influencia sobre los resultados y que forman parte de la interpretación de valores, como la importancia de las mediciones dentro de un sistema.

La interpretación de los resultados arrojados por el algoritmo, estarán en función del conocimiento acerca de condiciones normales de operación y características estadísticas que rigen el comportamiento de las variables.

Actualmente se puede hacer uso de los resultados de forma sofisticada con facilidades de reportes y análisis. Es importante mencionar que a partir de resultados obtenidos, se puede generar la programación de mantenimientos preventivos y correctivos de la red; efecto que se refleja en el costo de producción de una central.

La importancia que tiene la implementación de técnicas para el análisis de resultados en las compañías eléctricas es primordial y debe ser lo mas completa posible, dando al usuario un panorama general sobre la operación del sistema y proporcionando herramientas para actuar en condiciones normales o de emergencia con base en resultados y experiencia.

### **ABSTRACT**

The demand of energy of an electric system of power can vary hardly, because of that is necessary to have knowledge and to make control actions over the generation and transmission energy in a network, because of that is necessary to make monitoring of the variables in a system, just as the analysis of the actual conditions, by means of designed tools for knowing the system operation state in real time.

In this project is developed an algorithm of state estimation which uses the Newton method in order to know the actual conditions of systems operation, this tool minimizes the actual errors in measurements and makes the multiplication by individual weighting factors which are referred to a priority of each measurement so as to compare with reference to a calculated value of the variable and obtain in this way the uncertainty, this tool also was developed in order to achieve the analysis of results by means of the simulation of real situations in a network.

This method consists in getting measurements of the system, these measurements can be buses or branches measurements like voltages, currents, power flows and injections, because of measurements it's possible to obtain the Jacobian matrix which contains the derivative of each measurement with respect to the state variables of the network, the linearization of the system is made by the product of the errors increase, the Jacobian matrix and the weighted matrix which involves each measurement for obtaining the voltages and angles of the network.

The estimation algorithm gives valuable information of the state variables in a system so as to detect possible failures in the network or a bad operation in devices; it works with a base data entry which pretences the data acquisition of the network.

This project gives approaching information above involved measurements, however it is not exact with respect to the real value of the variable, when control actions are been making is necessary to consider another aspects which have influence over the results and which take part in the values interpretation , like the importance of measurements in the network.

The results interpretation given by the algorithm will be in function of previous knowledge of the operator about state estimation, normal conditions operation and statistics characteristics which involve the variable's behavior.

Nowadays the results can be used in a sophisticated way and they can provide facility for making reports and analysis. It is important to mention that by means of results obtained, they can make preventive and corrective maintenance programs, this action will have effect in the cost production of the central.

The importance of the implementation of techniques in order to make the analysis of results in the electric companies is fundamental and it has to be as complete as possible it can, giving to the user a general view above the system operation and giving tools so as to act in normal or emergency conditions and with actions based on his experience.

## **ÍNDICE GENERAL**

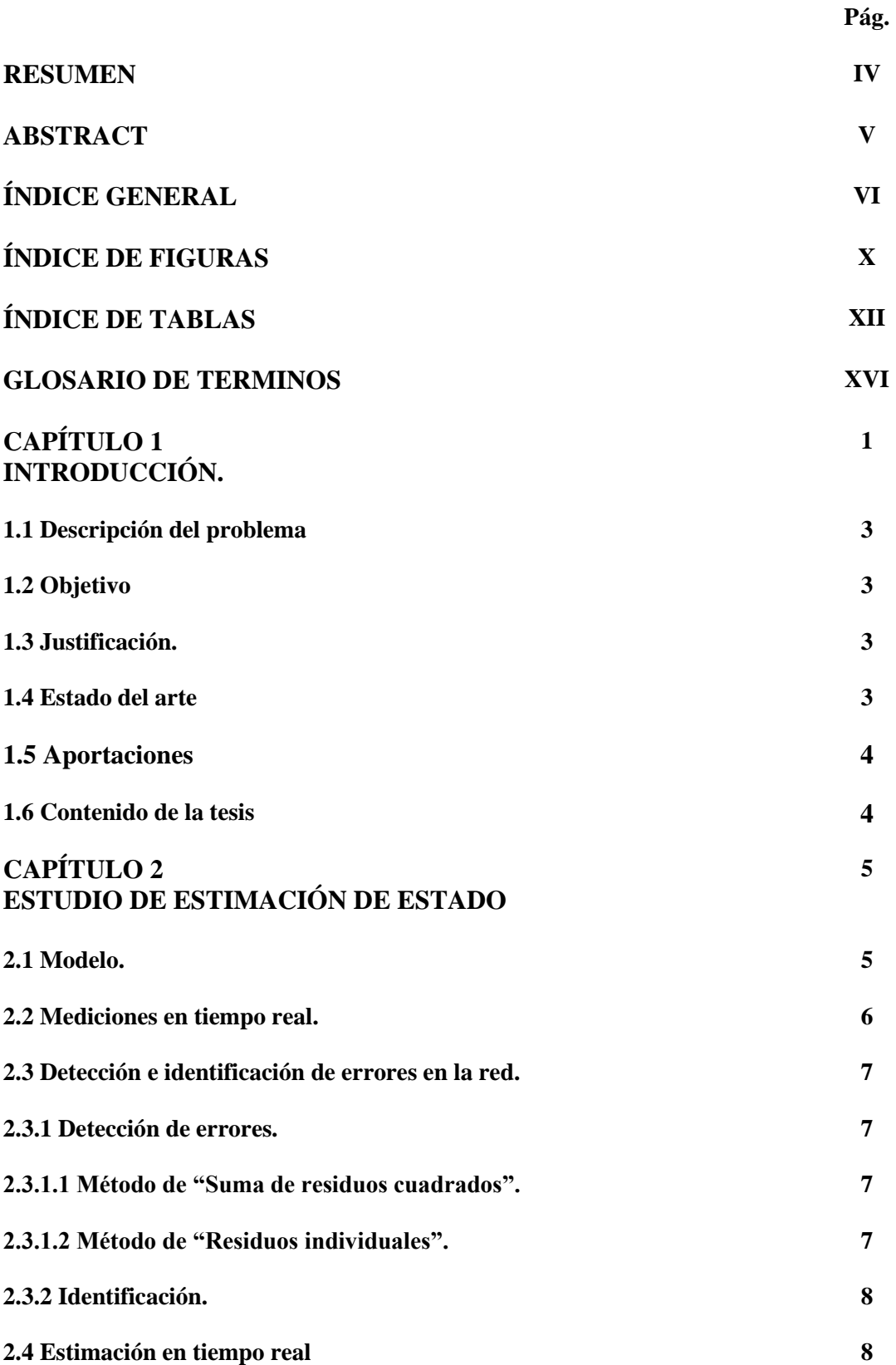

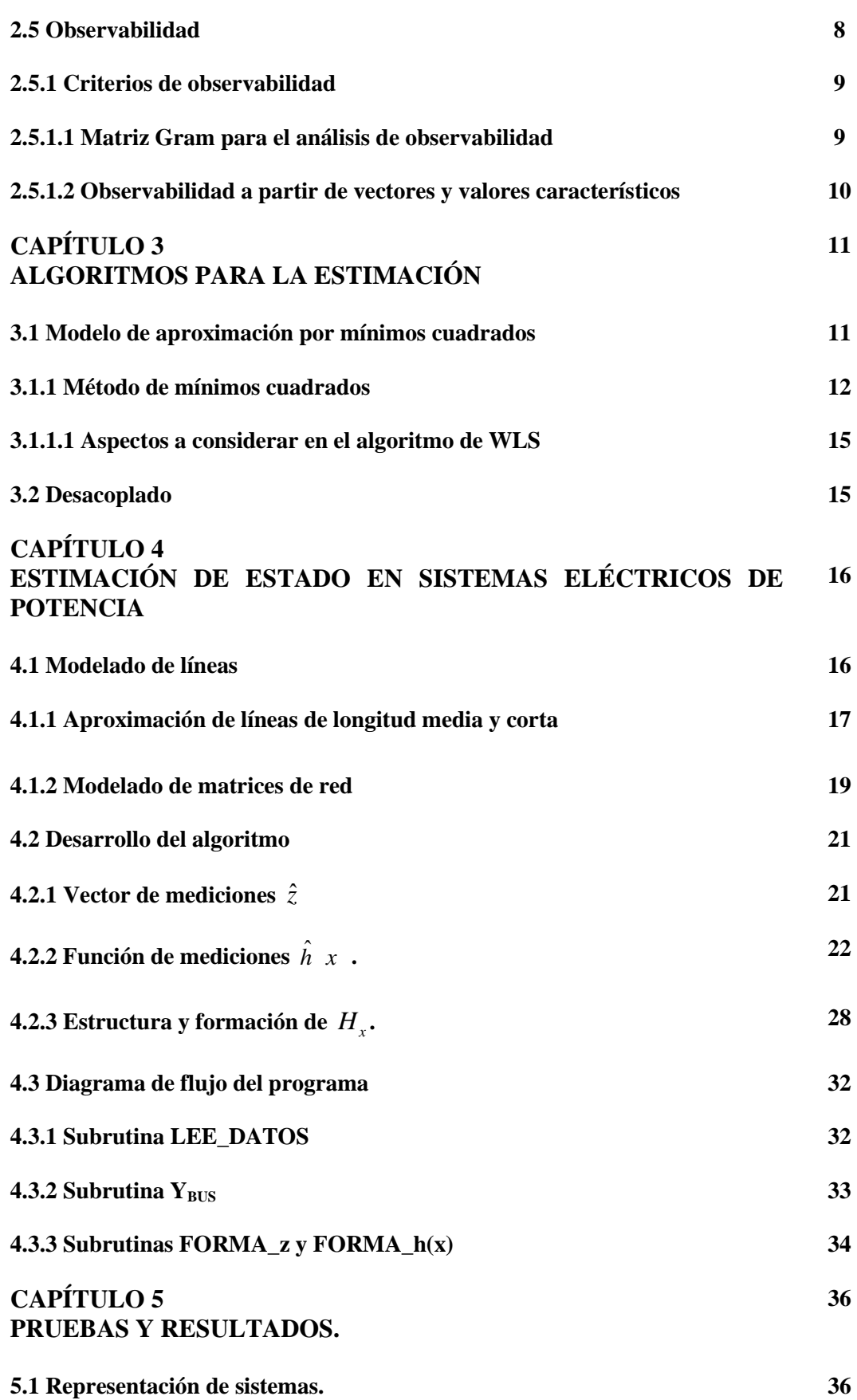

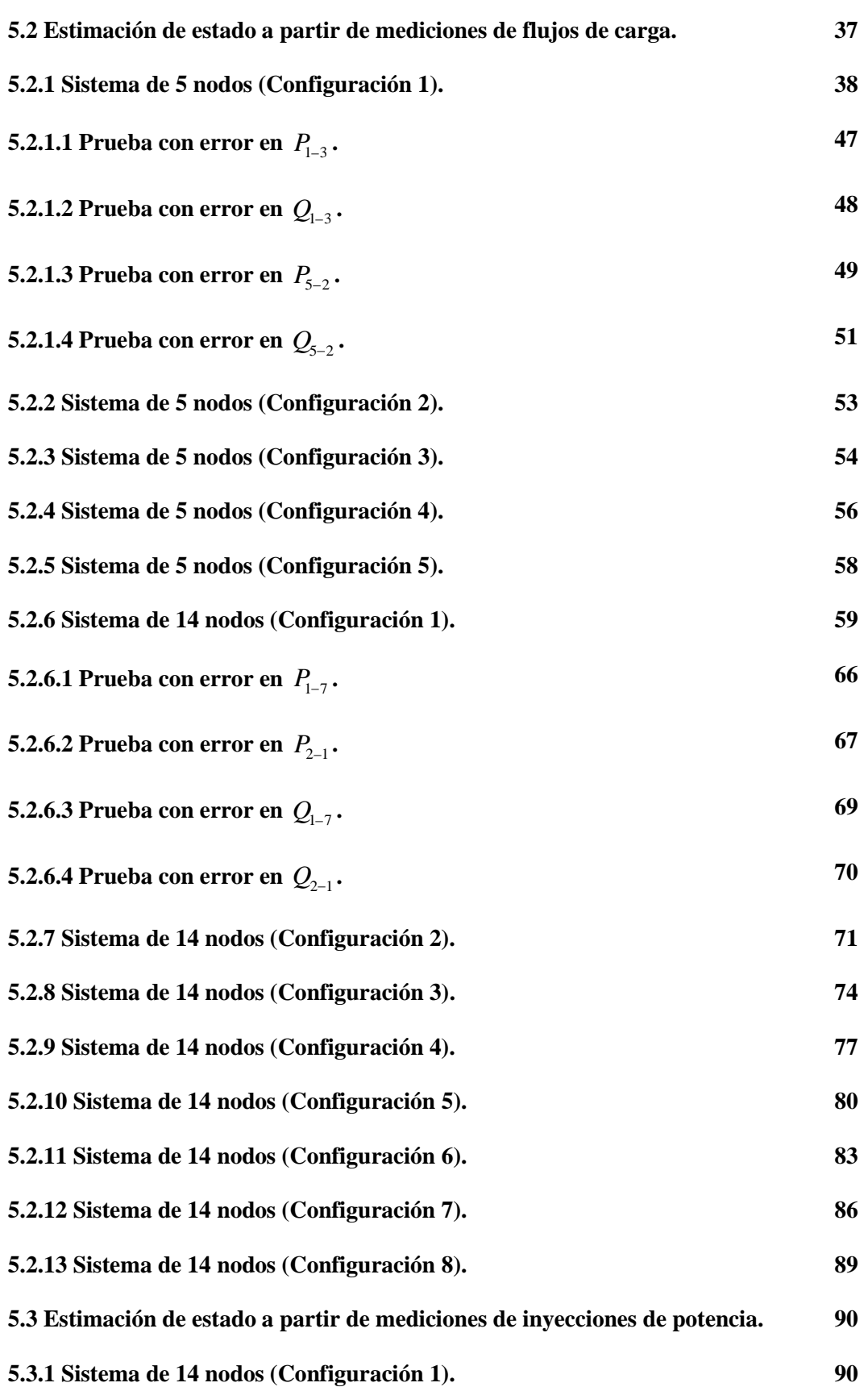

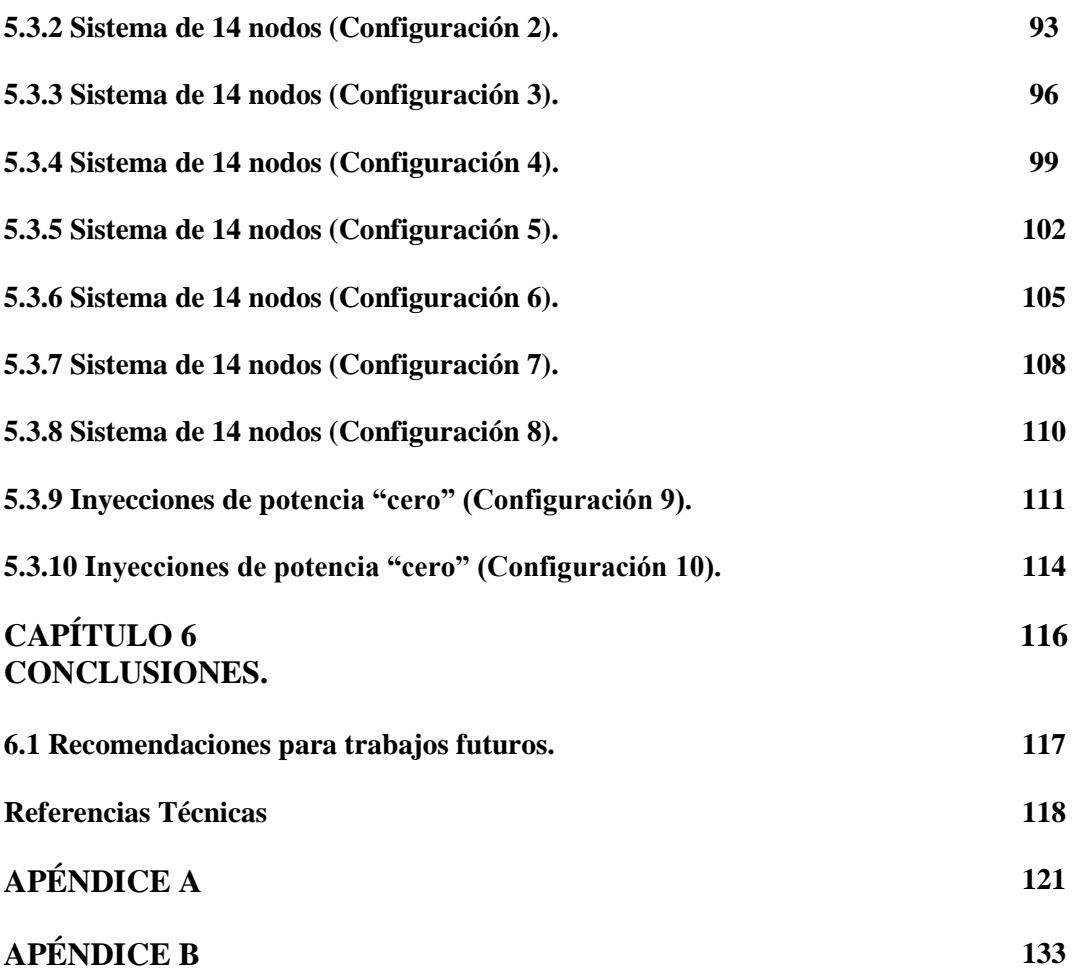

## **ÍNDICE DE FIGURAS.**

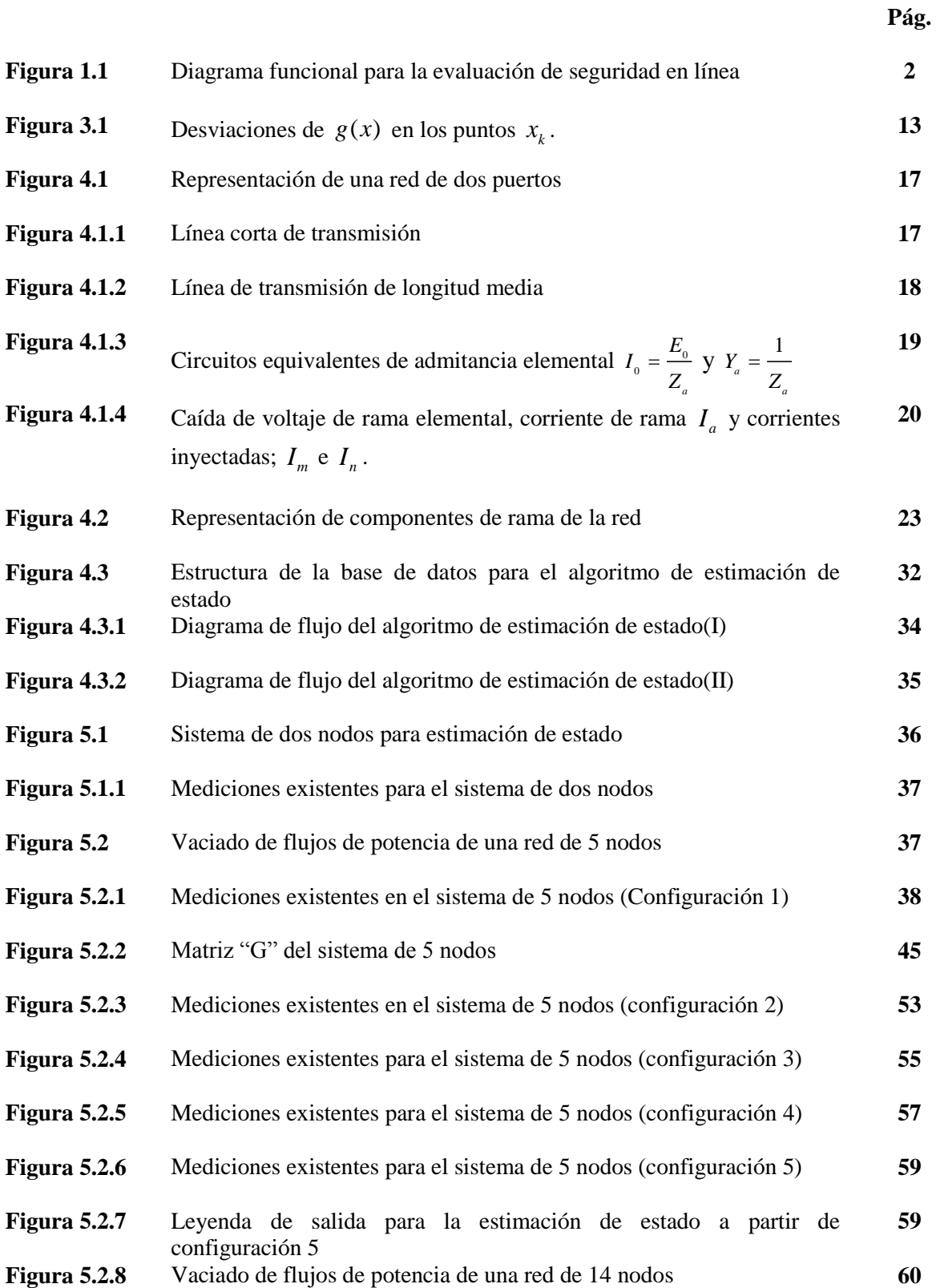

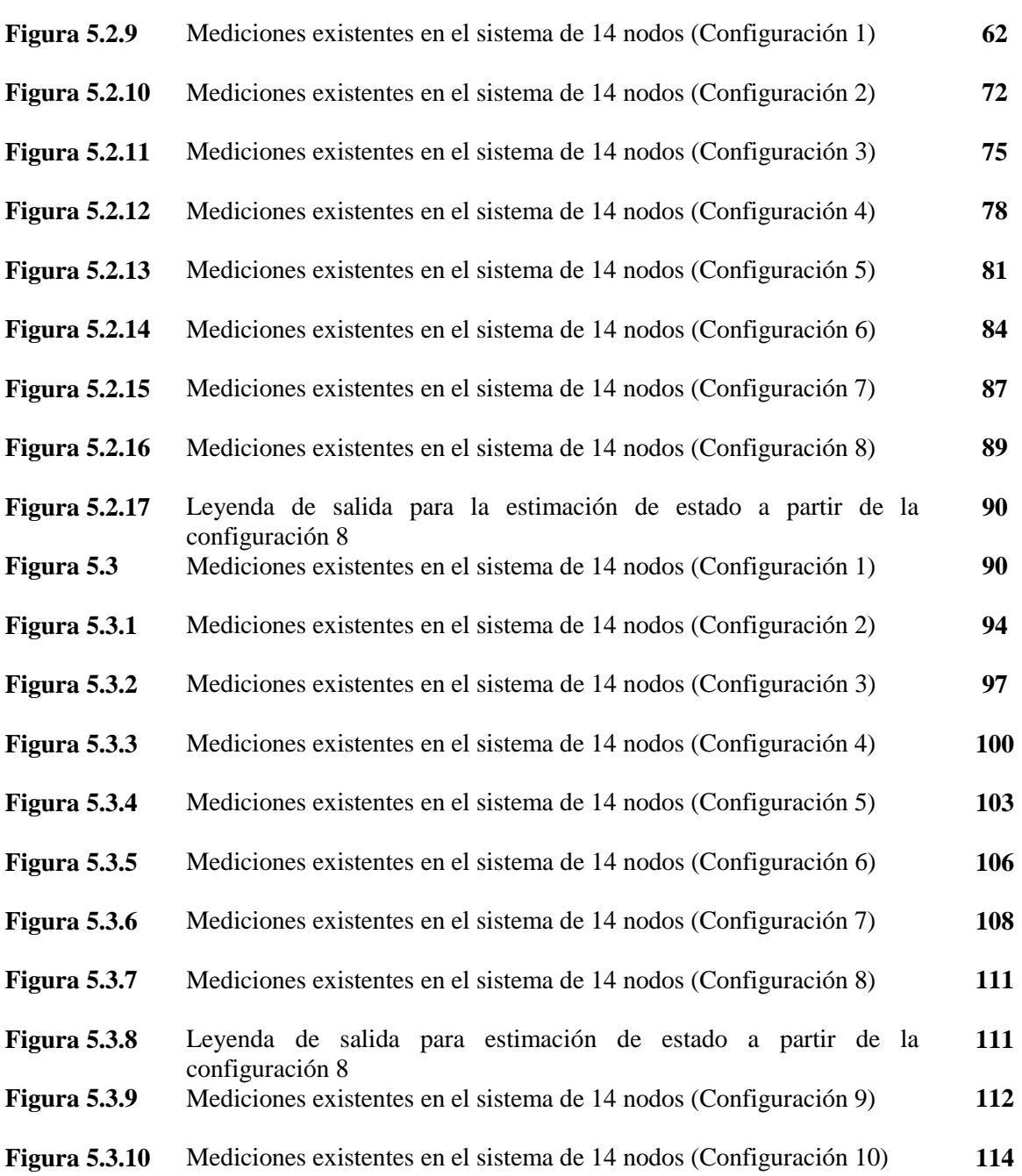

## **ÍNDICE DE TABLAS.**

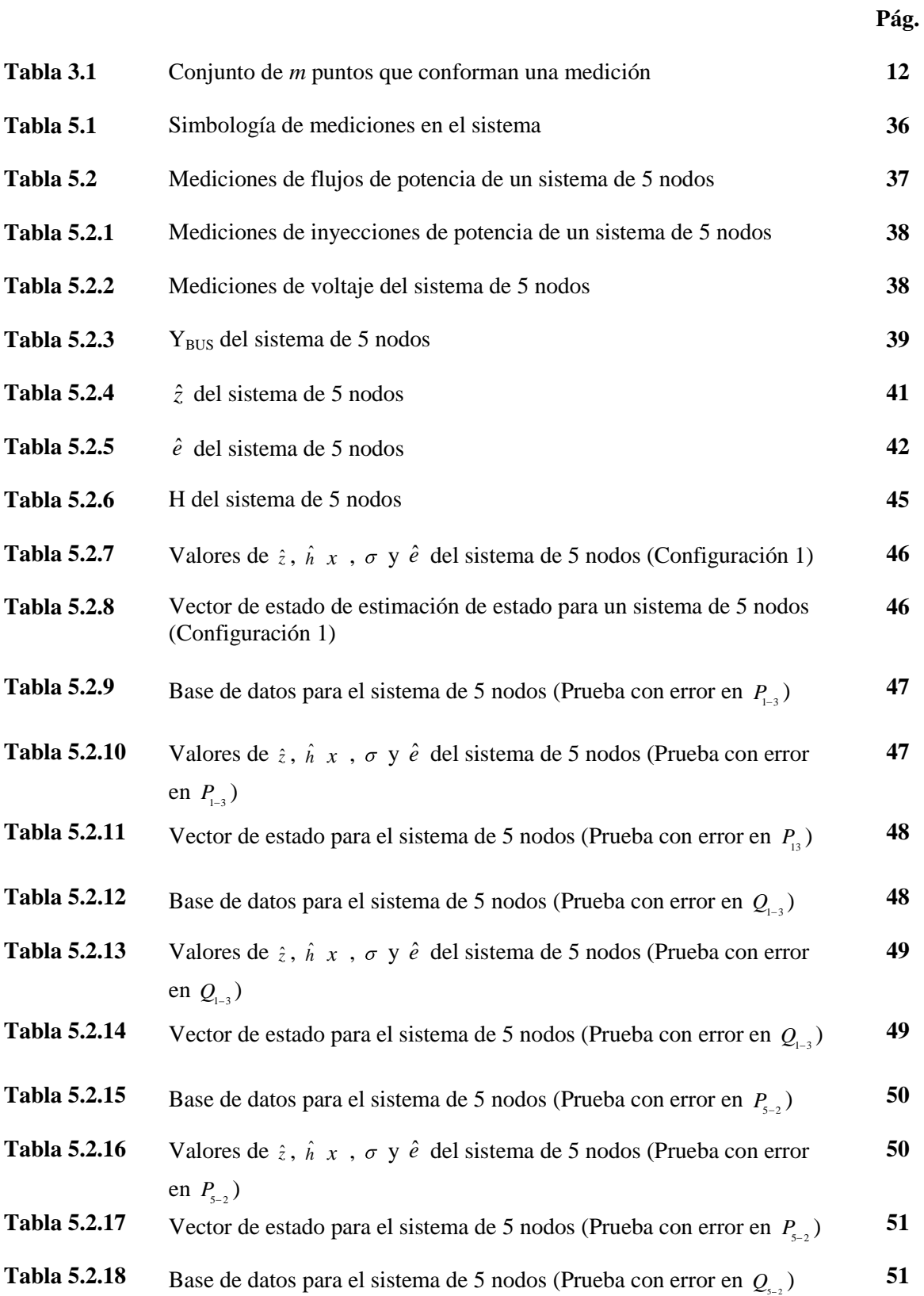

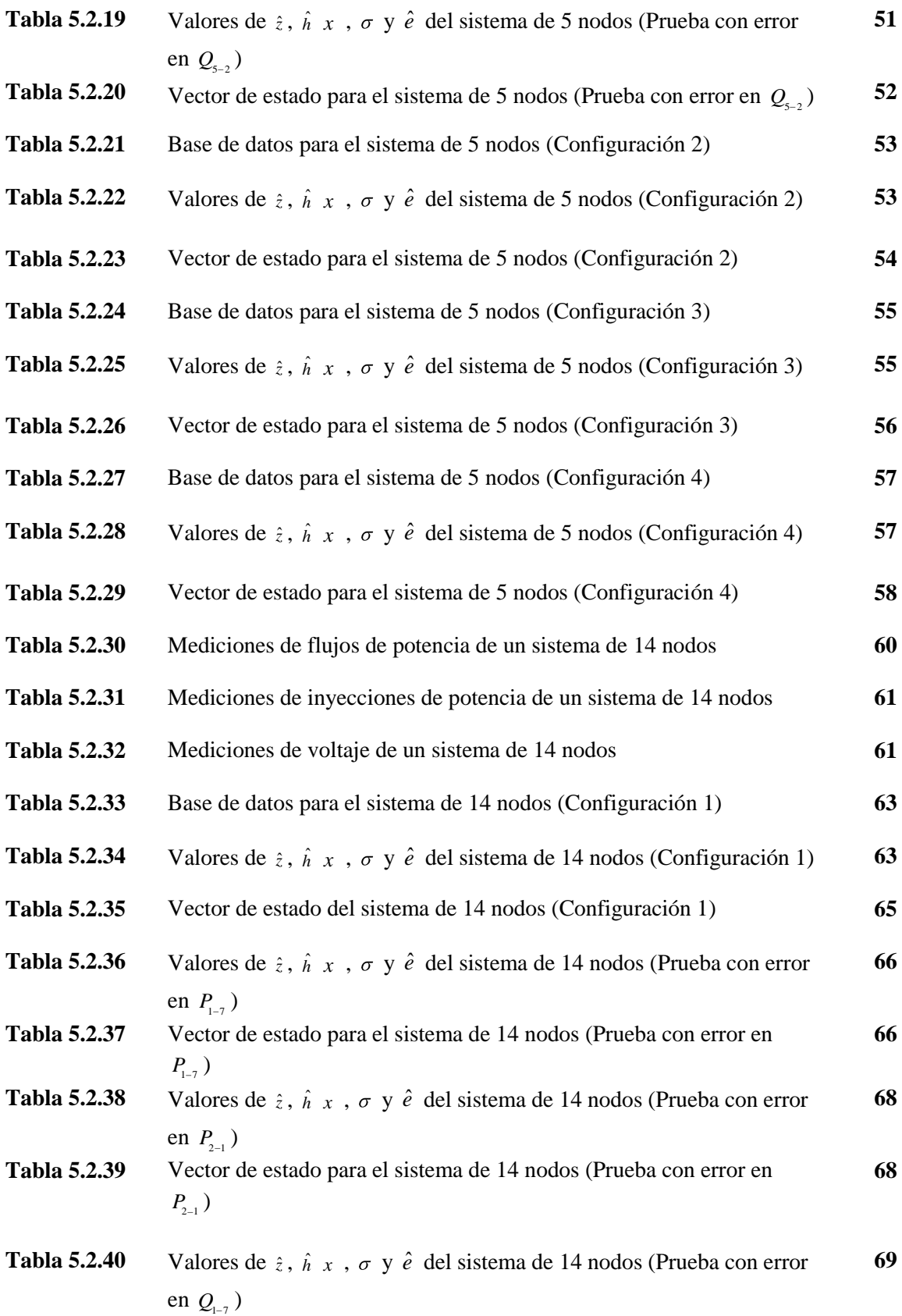

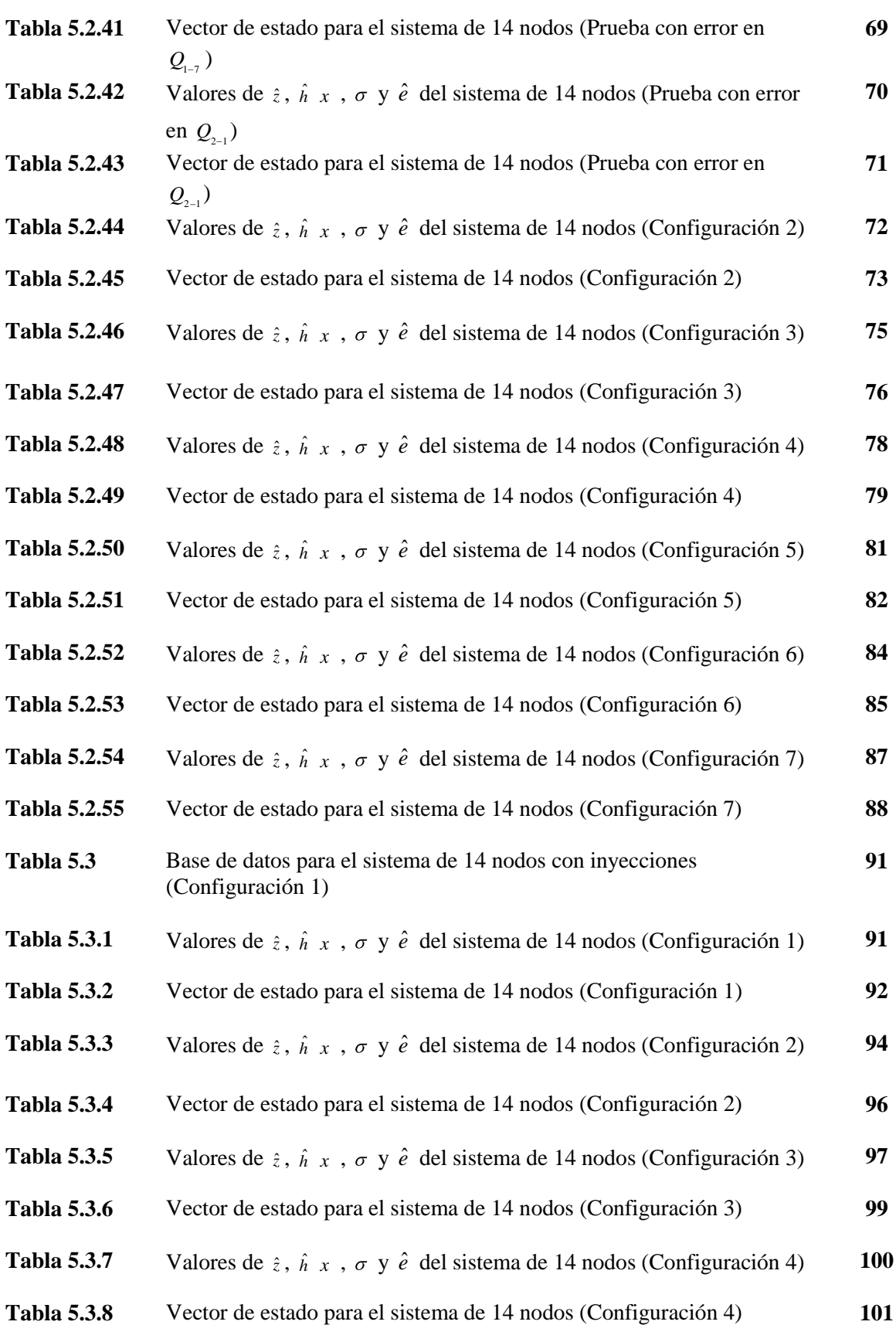

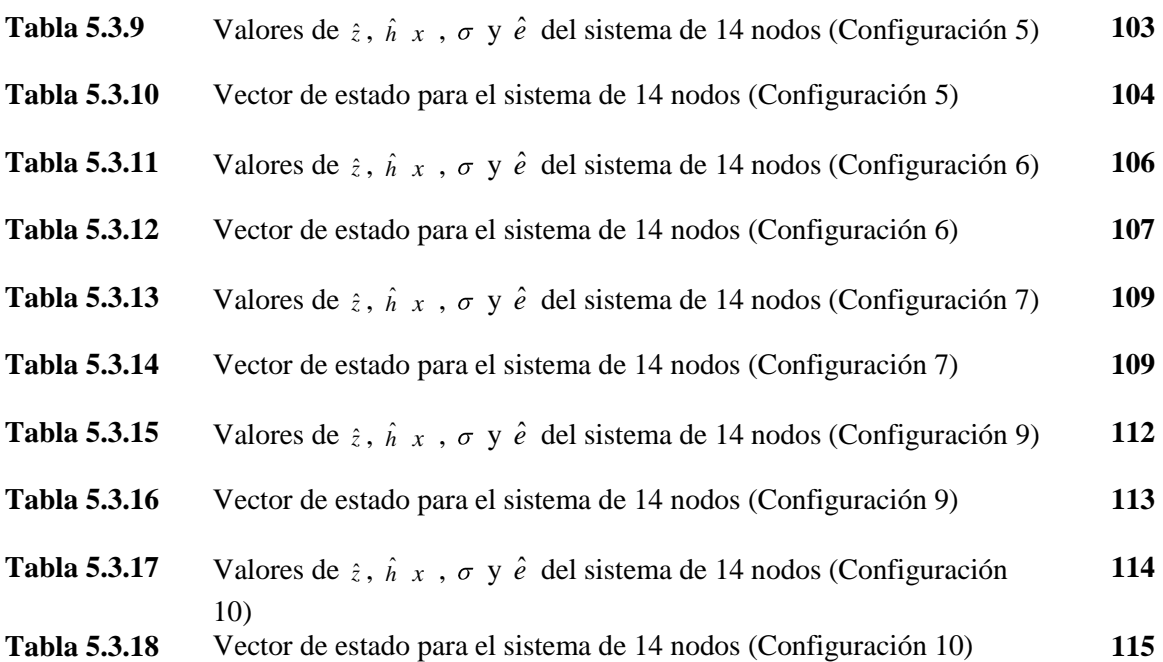

## **GLOSARIO DE TERMINOS**

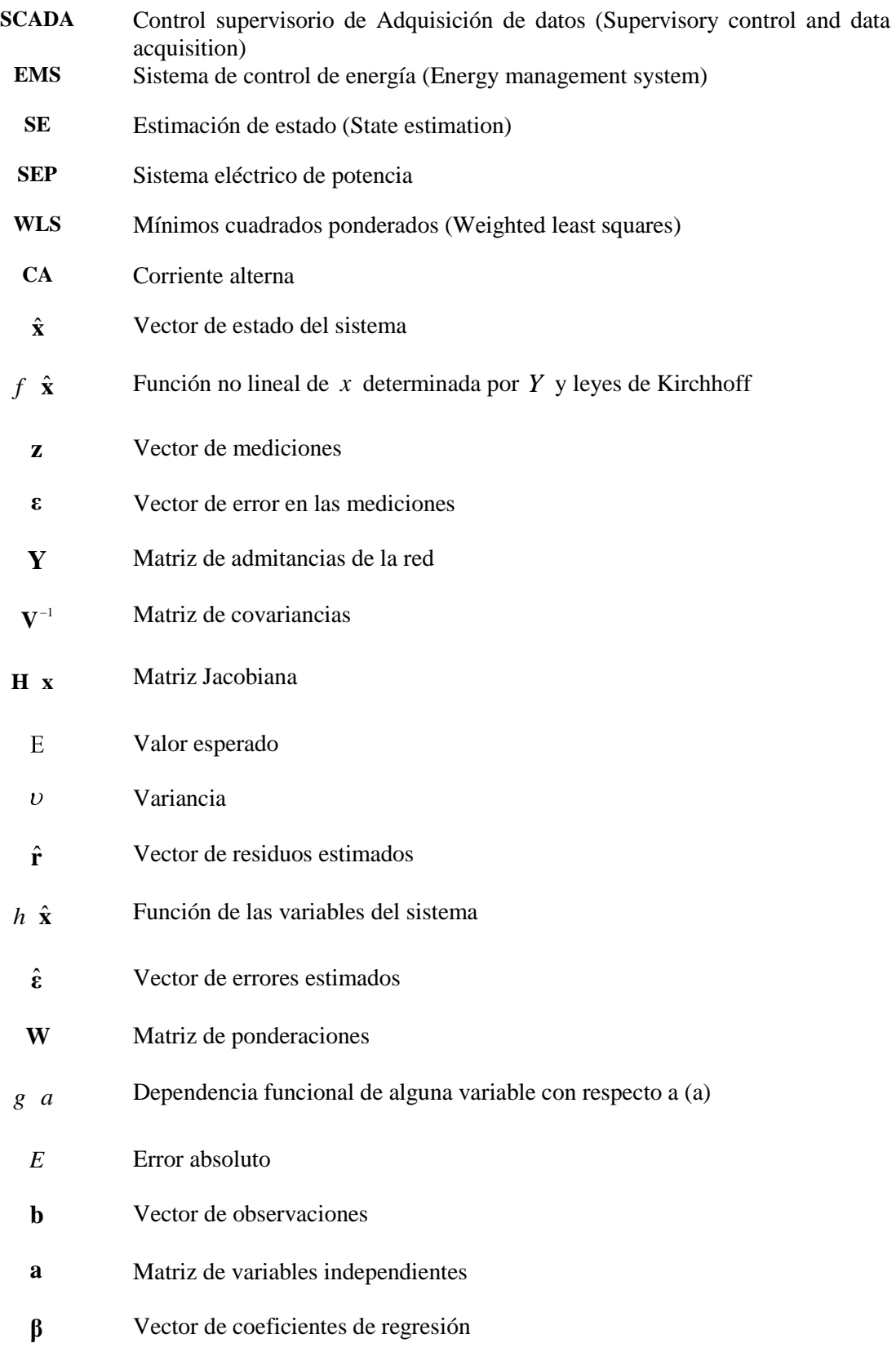

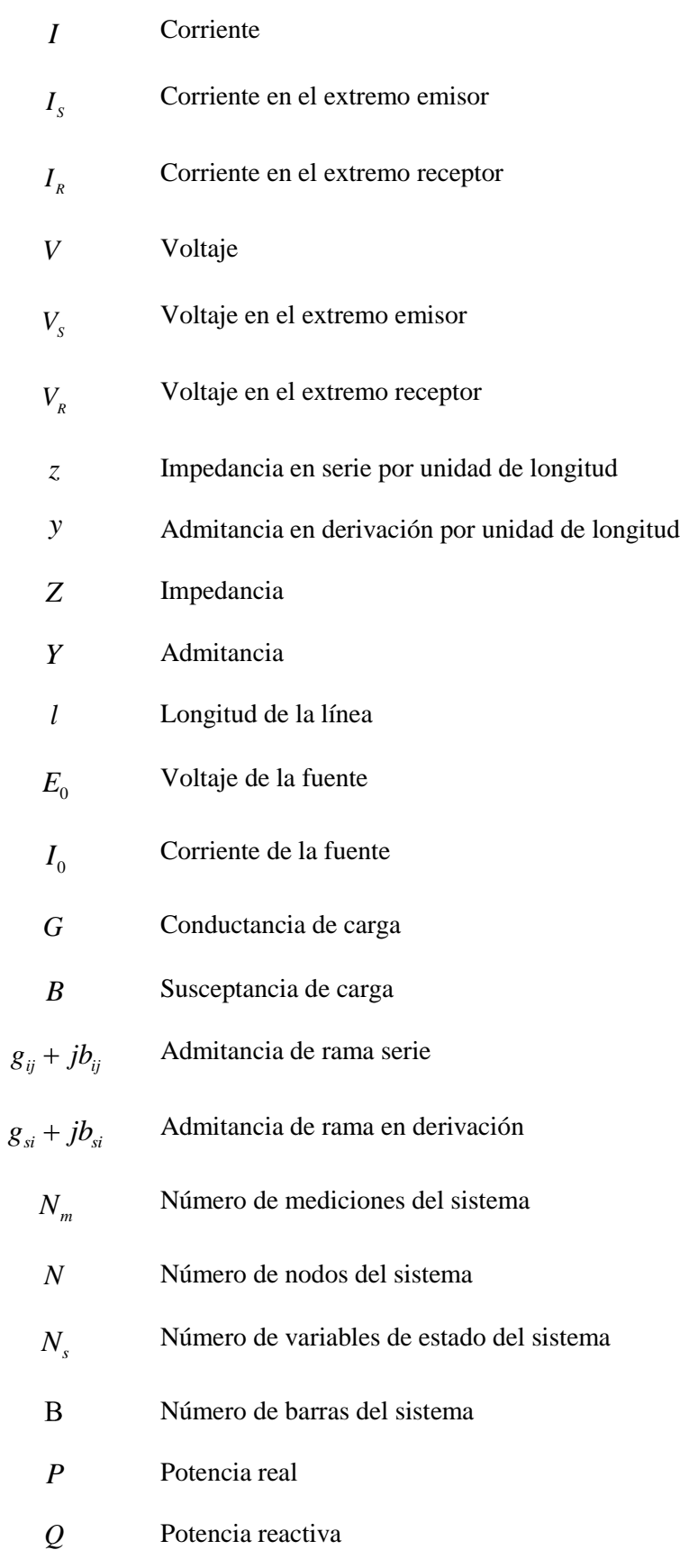

- *R* Resistencia
- *X* Reactancia
- *L* Inductancia
- *C* Capacitancia
- **G** Matriz de ganancias del sistema

## **CAPÍTULO 1. INTRODUCCIÓN**

El monitoreo de datos en los sistemas de generación y transmisión, proveen los datos necesarios para el despacho económico y el control de frecuencia de carga. Sin embargo, recientemente, las redes de potencia interconectadas se han hecho más complejas y la tarea de operar con seguridad el sistema se ha vuelto más difícil. Por lo que las compañías eléctricas han instalado un mayor número de sistemas de medición y adquisición de datos a través de la red, tales como el SICTRE y el SICLE, dichos sistemas proporcionan información a los algoritmos de los centros de control de energía [1].

La obtención de las variables de estado se efectúa a partir del uso de estimadores y de un monitoreo eficiente de lecturas, las lecturas deberán ser suficientes para que el algoritmo sea capaz de obtener la solución del sistema [2] y proporcionar al operador una base de datos que permita determinar acciones de control.

La base de datos que se genera, se utiliza en cierto número de aplicaciones; algunos datos son requeridos para evaluar la operación económica del sistema y otros para evaluar la seguridad de la red en caso de fallas de energía y/o disparos de líneas por emergencia.

El estimador de estado puede incluir las siguientes funciones:

- Análisis de topología. Análisis del estado del sistema a partir de la posición de interruptores en el circuito y diagramas de línea.
- Análisis de observabilidad. Determina si puede ser obtenido el estado del sistema; de ser así, se identifican las ramas no observables y las posibles islas del sistema, en caso contrario, se efectúa un análisis para la restauración de observabilidad.
- Solución al algoritmo de estimación de estado. Determina el estado actual del sistema, que consiste en un vector de voltajes complejos de la red, este tiene como base datos específicos y mediciones del sistema. Como resultado se tienen los mejores estimados para los flujos de líneas y cargas.
- Análisis de error. Se detecta la existencia de errores sustanciales dentro de un conjunto de mediciones. Se identifican y eliminan mediciones erróneas dentro de la configuración de red.
- Procesamiento de errores estructurales o de parámetro. Estima los parámetros de red, como los modelos de línea, parámetros del transformador, capacitores en paralelo, etc. Detecta errores estructurales en la configuración de red, así como el estado erróneo en interruptores a partir de mediciones redundantes.

Por estas razones el estimador de estado constituye el núcleo para el análisis de seguridad de una red en tiempo real, actuando como un filtro entre mediciones de campo obtenidas del sistema y todas las aplicaciones que se pueden derivar de la base de datos.

El trabajo de tesis cubre los puntos tres y cuatro mencionados anteriormente, permitiendo la obtención del estado del sistema y la ejecución de un análisis de errores sustanciales dentro de la red.

La Fig.1.1, describe el análisis de datos y la interfaz entre las funciones de aplicación involucradas. El conjunto de mediciones se analiza a través de un procesador de topología, pudiendo dicho conjunto hacer al sistema no observable dentro de un área debido a la pérdida de telemetría o errores de sistema.

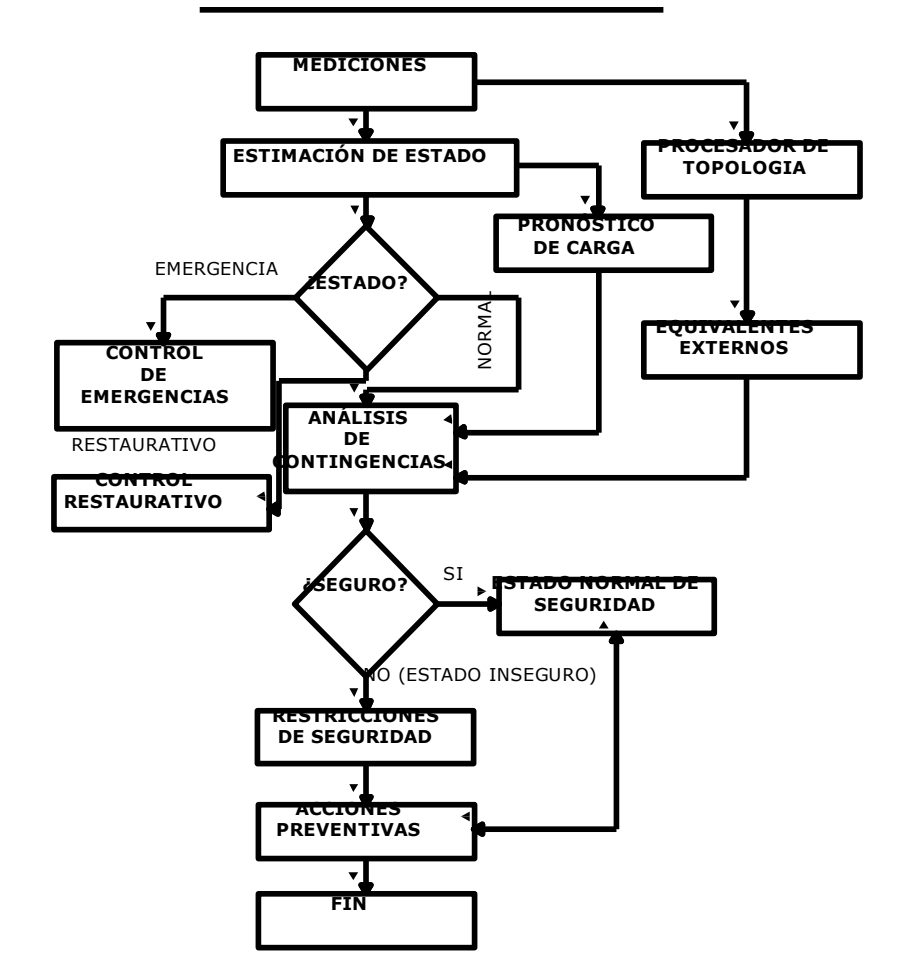

**EVALUACIÓN DE SEGURIDAD EN LÍNEA**

**Fig.1.1** Diagrama funcional para evaluación de seguridad en línea [3].

Partiendo de la Fig.1.1, el resultado obtenido a partir del estimador se analiza para clasificar el estado del sistema en tres categorías; *estado normal,* el análisis de contingencias será empleado para determinar condiciones de seguridad en la red, en caso de condiciones desfavorecedoras, acciones de control preventivo deberán ser implementadas mediante el uso de herramientas de software; *estado de seguridad,* se logra implementando acciones de control preventivas; *estado de emergencia,* éste se presenta cuando existe una emergencia o acciones de control restaurativo deben ser implementadas [3].

Debido a que en las áreas donde se realizan las mediciones, no suele estar el estimador, el algoritmo se podrá auxiliar mediante pseudomediciones. Las pseudomediciones pueden ser generadas a partir de pronóstico de carga y/o despacho de generación, etc. Un algoritmo de estimación puede ser sometido a mediciones críticas con altas variancias y bajos pesos durante el manejo de datos.

Los nodos del sistema pueden ser pasivos, es decir sin generación ni carga, teniendo inyecciones de potencia real y reactiva cero, regularmente no son medidos y pueden ser empleados como mediciones libres de error y referidas como: *"mediciones virtuales".*

#### **1.1 Descripción del problema**

Por naturaleza el sistema eléctrico presenta crecimiento constante en la demanda, debido a que depende del crecimiento industrial y poblacional. Lo anterior implica disponer de un sistema que garantice el suministro de energía en forma segura, eficiente y al menor costo, para satisfacer estas condiciones se requiere de infraestructura eléctrica adicional o eficientar el uso de algoritmos que permitan conocer el estado de operación de la red.

#### **1.2 Objetivo**

Obtener las condiciones de estado estacionario del sistema a partir de mediciones de rama y nodales como flujos de potencia, inyecciones y mediciones de voltaje.

Desarrollar el algoritmo de estimación de estado mediante la formulación de mínimos cuadrados ponderados utilizando el método de Newton, efectuar pruebas en el sistema ante la presencia de errores sustanciales y otros tipos de errores en las mediciones para validar el programa desarrollado.

#### **1.3 Justificación**

El estimador de estado estático esta diseñado para tratar ciertas deficiencias asociadas al sistema que emplea flujos de potencia convencionales, mediante lecturas proporcionadas en forma de base de datos o monitoreos hacia una computadora en tiempo real [1].

Muchas redes de transmisión de interés, involucran cientos y en ocasiones miles de nodos; esto desencadena diversos problemas de dimensionamiento para su modelado, así como el recurrir a métodos eficientes para la solución numérica [4].

El método que más comúnmente se emplea en la estimación de estado, es el método de mínimos cuadrados ponderados. Este método tiene como objetivo minimizar los residuos y proporcionar de manera rápida y eficiente los valores de las variables del sistema, partiendo de factores individuales de ponderación.

#### **1.4 Estado del arte**

El uso de un estimador fue empleado inicialmente por Fred Schweppe, quien propuso la idea de estimación de estado en sistemas de potencia [5-7]. La operación del estimador fue altamente relacionada con la capacidad del SCADA, guiando al establecimiento de sistemas de control de energía (EMS), que estarían equipados entre otras aplicaciones con un estimador de estado (SE) en línea [1].

La solución al algoritmo de estimación de estado mediante la formulación de mínimos cuadrados ponderados (WLS), se obtiene empleando el método de Newton, el uso de modelos desacoplados son investigados tiempo después por Fred Schweppe, posteriormente, Klitin y Dopazo proponen un algoritmo por transformaciones, donde procesan únicamente mediciones de flujos de potencia en línea [1-3].

Algunos métodos, como el desacoplado rápido han sido de gran utilidad en centros de control de energía, debido a su rápido funcionamiento y su reducción en cuanto a iteraciones en el algoritmo, sin embargo la mayoría de algoritmos siguen presentando limitaciones en cuanto al manejo de ruido en señales.

Trabajos realizados en la sección de estudios de posgrado e investigación de Zacatenco, sugieren variantes del método como las formulaciones de flujos estocásticos, mixtos y de estimación [8], en las que se consideran las incertidumbres nodales. Tomando los resultados como límites de confianza.

Los métodos robustos, como el método de mediana cuadrada mínima del que derivan los métodos de mediana cuadrada mínima podada y punto de inutilización [9], son empleados para la obtención del estado del sistema, a partir de un determinado número de submuestras, donde se calculan los residuos, se obtiene su mediana y finalmente el vector de estado.

#### **1.5 Aportaciones**

Se desarrolla una herramienta de estimación de estado, con la posibilidad de producir resultados ante diferentes tipos de mediciones de entrada como voltajes, flujos e inyecciones, obtener además el estado del sistema a partir de mediciones cero en la red y efectuar un análisis del sistema sometido a lecturas mínimas de entrada.

Se proporciona una herramienta para obtener el estado actual del sistema, logrando un panorama general acerca del comportamiento del equipo que comprende la transmisión de energía, como interruptores, transformadores, líneas, etc. Esta información puede revelar la posibilidad de fallas de energía en líneas debido a que las variables de la red son monitoreadas continuamente.

#### **1.6 Contenido de la tesis**

En esta sección se describe cada uno de los capítulos expuestos en la presente tesis.

- **Capítulo 1 Introducción:** Es la introducción al problema de estimación, las necesidades técnicas de la industria ante contingencias de emergencia en los sistemas, enfocándose al objetivo de la tesis y las aportaciones de la misma.
- **Capítulo 2 Estudio de estimación de estado:** Se describe la teoría general de estimación de estado y algunos conceptos implicados en la estimación, se presenta una aproximación general del modelo y algunos métodos para la detección e identificación de errores.
- **Capítulo 3 Algoritmos para la estimación:** Se hace mención de modelos empleados para la estimación.
- **Capítulo 4 Estimación de estado en sistemas eléctricos de potencia:** Se presenta información sobre teoría de líneas y se desarrolla la formulación matemática del algoritmo, asimismo la estructura y/o modelo de cada uno de los elementos involucrados.
- **Capítulo 5 Pruebas y resultados:** Se realizan diversas pruebas a partir la obtención del estado del sistema, el algoritmo es sometido a diversas condiciones.
- **Capítulo 6 Conclusiones:** Se analizan los resultados obtenidos en pruebas precedentes y su comportamiento dentro del sistema.

## **CAPÍTULO 2. ESTUDIO DE ESTIMACIÓN DE ESTADO**

#### **2.1 Modelo**

El algoritmo de estimación de estado se refiere al procedimiento para obtener el fasor de voltaje complejo de todos los nodos del sistema en un instante de tiempo dado. La aproximación será vulnerable a errores que ocurran durante la medición [4].

A partir del modelo matemático de cada medición, (Ec.2.1):

$$
\mathbf{z} = h \hat{\mathbf{x}} + \varepsilon \dots (2.1)
$$

Donde:

- $\hat{\mathbf{x}}$  es el vector de estado (magnitud y ángulo de todos los voltajes de la red).
- *h*  $\hat{\mathbf{x}}$  es una función no lineal de **x** determinada por **Y** y leyes de Kirchhoff (mediciones ideales).
- **ε** es el vector de los errores en las mediciones.
- **z** vector de mediciones.

Se considera que los sistemas tienen vectores de *n* variables, con funciones no lineales  $h \hat{\mathbf{x}}$  de **x**; con valor conocido de **z**, el vector de estimación de estado  $\hat{\mathbf{x}}$  se define como el valor de **x** que

minimiza a **J** x y se expresa como, (Ec.2.1.1):  
\n**J** x = 
$$
\begin{bmatrix} z-h & x \end{bmatrix}^T V^{-1} \begin{bmatrix} z-h & x \end{bmatrix}
$$
................. 2.1.1

- $\bullet$   $V^{-1}$  es la matriz de covariancias de los errores en las mediciones.
- **J x** es una variable aleatoria, cuya distribución de probabilidad puede ser calculada.

La minimización de **J** x con respecto a **x**, se efectúa mediante una aproximación estándar, debido a que se trata de una función no lineal. Suponiendo a  $\mathbf{x}^{\circ}$  un valor inicial de  $\mathbf{x}$ , la expansión por series de Taylor es, (Ec.2.1.2):

 $h x = h x^{0} + H x^{0} \Delta x + \dots$ 

Donde  $\mathbf{H} \times$ <sup>0</sup>, es la matriz jacobina cuyos elementos son:

$$
\partial h \times / \partial x
$$
................. 2.1.3  
 $x = x^0$ 

**Y**  $\Delta \mathbf{x} = \mathbf{x} - \mathbf{x}^0$ , si los términos de mayor orden son despreciados, sustituyendo (Ec.2.1.2) en (Ec.2.1.1) se tiene la (Ec.2.1.4).<br> **J**  $\mathbf{x} = \left[ \Delta \mathbf{z} - \mathbf{H} \ \mathbf{x}^0 \ \Delta \mathbf{x} \right]^T \mathbf{V}^{-1} \left[ \Delta \mathbf{z} - \mathbf{H} \ \mathbf$ (Ec.2.1.1) se tiene la (Ec.2.1.4).

$$
\mathbf{J} \times = \left[ \Delta \mathbf{z} - \mathbf{H} \times^0 \Delta \mathbf{x} \right]^T \mathbf{V}^{-1} \left[ \Delta \mathbf{z} - \mathbf{H} \times^0 \Delta \mathbf{x} \right]
$$
................. 2.1.4

Donde Δz = z − H x<sup>0</sup> . La (Ec.2.1.4) puede ser escrita de la forma:

\n
$$
\mathbf{J} \mathbf{x} = \Delta \mathbf{z}^T \left[ \mathbf{V}^{-1} - \mathbf{V}^{-1} \mathbf{H} \mathbf{x}^0 \sum \mathbf{x}^0 \mathbf{H}^T \mathbf{x}^0 \mathbf{V}^{-1} \right] \Delta \mathbf{z} + \left[ \Delta \mathbf{x} - \sum \mathbf{x}^0 \mathbf{H}^T \mathbf{x}^0 \mathbf{V}^{-1} \Delta \mathbf{z} \right]
$$
\n
$$
\sum\nolimits_{i=1}^{n} \mathbf{x}^0 \left[ \Delta \mathbf{x} - \sum \mathbf{x}^0 \mathbf{H}^T \mathbf{x}^0 \mathbf{V}^{-1} \Delta \mathbf{z} \right]
$$
\n1.5

Donde  $\sum_{n=1}^{\infty} x^n = \left[ H^T \ x^n \ V^T H \ x^n \ \right]^T$  y la  $\sum_{n=1}^{\infty} x^n$  se asume que existe. Si  $\Delta \hat{\mathbf{x}}$  es el valor de  $\Delta \mathbf{x}$ que minimiza a **J x** , entonces:

0 0 <sup>1</sup> ˆ ................................(2.1.6) *<sup>T</sup>* **x V z x H x** 0 1 0 0 0 ˆ - ................................(2.1.7) *<sup>T</sup>* **x x V z x x H x** *<sup>h</sup>*

En la práctica esta formula es empleada para un conjunto  $x_n$ , con  $n = 1, 2, 3...$ , *etc*., quedando la (Ec.2.1.8) de la forma:

de la forma:  
\n
$$
\mathbf{x}_{n+1} = \mathbf{x}_n + \sum_{n} \mathbf{x}_n \ \mathbf{H}^T \ \mathbf{x}_n \ \mathbf{V}^{-1} \big[ \mathbf{z} - h \ \mathbf{x}_n \ \big] \ \dots \tag{2.1.8}
$$

El algoritmo converge hasta que  $|\mathbf{J} \mathbf{x}_n - \mathbf{J} \mathbf{x}_{n+1}|$ , o hasta que las magnitudes de todos los componentes  $\mathbf{x}_{n+1} - \mathbf{x}_n$  son menores a un valor determinado.

#### **2.2 Mediciones en tiempo real**

Considerando que todas las mediciones tendrán un error por mínimo que este sea, el vector de error *meter* **ε** es modelado por, (Ec.2.2):

................................... 2.2 *meter ideal meter* **z z <sup>ε</sup>**

Donde, el vector  $\epsilon_{\text{meter}}$ , es modelado como un vector aleatorio con valor esperado  $\epsilon_{\text{meter}} \cdot \epsilon_{\text{meter}}^T = V^{-1}$ <sub>meter</sub> y  $V^{-1}$ <sub>meter</sub> es una matriz simétrica, definida positiva y conocida como matriz de covariancias [4].

Una medición en tiempo real, es modelada de acuerdo a la (Ec.2.2.1).

( ) ...................................... 2.2.1 *i i true i z h x*

 $h_i(x_{true})$ , indica el valor real de una variable en un punto específico, que es calculado del modelo de la red, con  $\varepsilon_i \approx 0$  y variancia  $v$ .

El modelo de error va de la mano con su detección e identificación; La detección consiste en determinar la existencia de errores en la red, mientras que la identificación trata la determinación del tipo de error y la localización del mismo.

#### **2.3 Detección e identificación de errores en la red**

Idealmente, el algoritmo de estimación de estado se ejecuta una vez que se determina la noexistencia de errores de datos o estructurales, sin embargo, esta situación es poco frecuente, por lo que se cuenta con técnicas para su detección e identificación.

#### **2.3.1 Detección de errores**

Algunas de las técnicas empleadas para la detección de errores en la red consisten en emplear resultados del algoritmo, para determinar la existencia de errores; mediante pruebas sencillas y verídicas [10-12].

#### **2.3.1.1 Método de "Suma de residuos cuadrados"**

El análisis se centra en un sistema invariante en el tiempo, en el que los residuos **ε** ˆ , definidos como, (Ec.2.3):

$$
\hat{\mathbf{\varepsilon}} = \mathbf{z} - h \hat{\mathbf{x}}
$$
............ (2.3)

Donde:

- **ε** ˆ es el vector de residuos estimados
- **z** es el vector de mediciones
- $\mathbf{r}$   $h \hat{\mathbf{x}}$  son las funciones de las variables del sistema

Son analizados mediante un proceso llamado, "suma de residuos cuadrados" o "prueba de **J**  $\hat{x}$ " [13], donde si  $\mathbf{J} \hat{x} = \hat{\boldsymbol{\epsilon}}^T \mathbf{V}^{-1} \hat{\boldsymbol{\epsilon}}$ ; entonces:

$$
\mathbf{J} \hat{x} \begin{cases} \langle \gamma, \text{ no existen errors de datos o estructurales} \\ \rangle \gamma, \text{ existen errors de datos o estructurales} \end{cases}
$$

#### **2.3.1.2 Método de "Residuos individuales"**

La segunda técnica de análisis de residuos individuales, conocida como "prueba *r* " [13], es descrita en la (Ec.2.3.1).

$$
\hat{\mathbf{\varepsilon}} = \mathbf{W} \hat{\mathbf{\varepsilon}} \dots \dots \dots \dots \dots \dots \dots \dots \quad 2.3.1
$$

Donde se emplea la matriz diagonal de ponderaciones  $W$ , en esta prueba cada componente  $\hat{\epsilon}_k$  de  $\hat{\epsilon}$  es considerado en forma individual, si  $|\hat{\epsilon}_k| > \gamma$  para  $k = 1, 2,...,m$ , entonces se rechaza la existencia de errores de datos o estructurales.

- - 7 - -

El valor de  $\gamma$  se obtiene con base en pruebas y es un valor límite que determina a  $P_e$ , que es la probabilidad de eliminar un error presente en la red.

Asumiendo un error con distribución Gaussiana, la distribución de **J**  $\hat{x}$  y  $\hat{\epsilon}$  puede ser evaluada y obtenida  $P_e$ , para cualquier  $\gamma$ .

#### **2.3.2 Identificación**

La identificación de un error estructural es en general más difícil que la existencia de un error de datos, por lo que se debe realizar el procedimiento de manera ordenada, es decir, una vez que se determina la existencia de un error de datos en la red, se procede a hallar el error de estructura.

Una aproximación básica para la identificación de errores, es el empleo de técnicas de búsqueda basadas en residuos  $r_w$  y  $r_n$  [13].

#### **2.4 Estimación en tiempo real**

La forma de envío de datos al estimador, constituye una de las actividades principales en el auxilio del algoritmo, ya que estas lecturas serán variantes en el tiempo y para cada proceso de estimación se tendrán diferentes configuraciones de entrada.

El envío y monitoreo secuencial de datos trabajan mediante dos formas básicas de operación [14], que son:

- "Muestreo instantáneo", es el tipo de escaneo donde las mediciones son leídas en el instante en que se alimentan a la computadora. Siendo repetido periódicamente el almacenamiento de datos.
- "Muestreo secuencial", se refiere a la forma en que las mediciones son leídas y mandadas a la computadora periódicamente, dependiendo de la constante de tiempo  $\tau_s$ , por lo que la computadora obtendrá una serie de valores y al terminar de recibir la información este pausará con respecto al nuevo muestreo.

#### **2.5 Observabilidad**

El problema de observabilidad consiste en identificar si un conjunto de mediciones disponibes son suficientes para determinar el estado de un sistema de potencia.

La observabilidad está directamente relacionada con el número de mediciones disponibles, pero además, con los tipos de medición y su localización en el sistema. Cuando el estado del sistema es observable, es relevante identificar las mediciones que en caso de faltar provocarían un estado no observable, es decir, identificar cada medición (O conjunto de mediciones) cuya eliminación provocaría un estado no observable, estas mediciones se denominan *"mediciones críticas"* [15]*.*

En el caso de un sistema no observable es conveniente identificar: las ramas observables, es decir, aquellas areas del sistema cuyo estado puede ser determinado, las mediciones de inyecciones redundantes, que son aquellas mediciones en los nodos correspondientes a ramas no observables y que no deberían ser incluidas en el algoritmo. Siendo el estado no observable se pueden identificar también mediciones adicionales que harían al sistema observable *"pseudomediciones"*,

identificando cada medición (O conjunto de mediciones) que agregada al conjunto de mediciones existentes, resultaría en un estado observable [15].

Existen diversas metodologías para el estudio de observabilidad de un sistema, estas se clasifican en:

- **Topológicas** [16-18]
- Algebraícas [19-20]

Otros estudios de observabilidad involucran el uso de pseudomediciones [21], así como el uso de mediciones de corriente [22-24] para efectuar el análisis.

#### **2.5.1 Criterios de observabilidad**

La mayoría de métodos para el análisis de observabilidad, parten del estudio de la matriz **H** x del sistema, por lo que se describen algunas metodologías.

#### **2.5.1.1 Matriz Gram para el analisis de observabilidad**

En el caso de un sistema conformado por partes observables y no observables, se tiene un problema que implica la restauración de observabilidad, es decir, hallar el conjunto de pseudomediciones no redundantes que harán al sistema completo observable.

La matriz Gram [25-27] es construida a partir de las filas del jacobiano de mediciones, empleadas en forma de vector; este método puede ser empleado para la restauración de la observabilidad del sistema y para efectuar un análisis de mediciones redundantes.

Empleando el modelo de estimación de estado, las mediciones son representadas por, (Ec.2.5).

**z H x <sup>θ</sup>**...............................(2.5)

Donde  $\theta$  es el vector de ángulos de voltaje y  $\mathbf{h}_j$ <sup>'</sup> ( $\mathbf{h}_j$  transpuesta) es la  $j^{th}$  fila de **H x** .

Si se tienen *m* mediciones contempladas, la matriz jacobiana equivalente estará representada por, (Ec.2.5.1).

1 2 ... '......................(2.5.1) **H x h h h** *m*

La matriz Gram **A** asociada con los vectores , 1,......., *<sup>i</sup>* **h** *i m* , es, (Ec.2.5.2): ' ' *h h h h* 1 1 1 1 ' .....................(2.5.2) ' ' *m m m m h h h h* **A H x H x** 

Donde  $A_{ij} = h_i$  ' $h_j$  es el producto interno de los vectores  $h_i$  y  $h_j$ , siendo la matriz A no singular si y solo si  $h_i$ ,  $i = 1, \ldots, m$  son linealmente independientes, lo que significa que las m mediciones son *"no redundantes"*.

Pursell and Trimble [26] han demostrado, que la factorización triangular de la matriz Gram, corresponde a la ortogonalización Gram-Schmidt de las filas de **H x** , en donde, las operaciones lineales aplicadas a esta matriz muestran que si el pivoteo **A***ij* es cero durante la factorización triangular de **A**, el conjunto de vectores  $\mathbf{h}_i$ ,  $i = 1, \dots, m$  es linealmente dependiente, en otras palabras, las mediciones de 1 a *j* forman un conjunto de mediciones redundantes.

Monticelli y Wu [19] por su parte, han propuesto un amplio método numérico para el análisis de observabilidad, el cual, se basa en la matriz de ganancias  $G = H \times H \times '$ , aunque G y A parecen ser matrices similares, los pivotes de la matriz **G** están asociados con las variables de estado, mientras que los pivotes de **A** lo están con las mediciones del sistema.

#### **2.5.1.2 Observabilidad a partir de vectores y valores característicos [27]**

El criterio de observabilidad mencionado, está descrito por (Ec.2.5.2):

**x Ax f** ˆ ˆ .......................(2.5.3)

Donde la solución es expresada como (Ec.2.5.3):

$$
\hat{\mathbf{x}} = \varphi \mathbf{x}_0 + \mathbf{g} \dots \dots \dots \dots \dots \dots (2.5.4)
$$

Para este criterio [27] **A** , es la matriz de coeficientes, **f** es la función, **0 x** es el estado inicial, **φ** es la matriz de transición y **g** es la respuesta debida a  $f$  de  $t$  a  $t_0$ .

#### Definición 1.

Se establece que un sistema es observable si y solo si, en un tiempo finito con **f** y **g** iguales a cero, el estado inicial del sistema en  $t_0$  puede ser determinado a partir de  $\mathbf{z}$ .

El sistema es observable cuando el rango de la matriz  $Q$  es  $n \times Q$  es una matriz de  $n \times mn$ .

$$
n \times mn
$$
.  
Q =  $\left[ \mathbf{H} \ \mathbf{x}^T, A^T \mathbf{H} \ \mathbf{x}^T, A^T \mathbf{H} \ \mathbf{x}^T, \dots A^T \right] \dots \dots \dots \dots (2.5.5)$ 

#### Definición 2.

El vector más ortogonal **u** se define como el vector que minimiza la suma de los cuadrados de los productos internos entre **u** y cada una de las columnas de la matriz **Q***n* . Donde **u** es de longitud unitaria, es decir  $uu^T = 1$ .

Se normalizan los *N* vectores columna de la matriz **Q** . Esta normalización no afectará los resultados, ya que se está interesado solamente en los ángulos existentes entre dichos vectores columna. Por normalización, se obtiene una matriz de  $n \times mn$  normalizada, donde (Ec.2.5.6):

$$
\mathbf{Q}_n = \left[ w_{1,} w_{2,} \dots w_{m} \right] \dots \dots \dots \dots \dots \dots (2.5.6)
$$

 Para cualquier sistema el vector **u** corresponde al vector más ortogonal de las columnas de la matriz **Q***n* , que es el eigenvector asociado con el eigenvalor más pequeño de la matriz  $\mathbf{Q}_n \mathbf{Q}_n^T$ .

En un sistema con *n* mediciones, la lectura más recomendable para agregar al conjunto sería, aquella medición tan cercana como fuera posible a la dirección del vector más ortogonal. En el sentido práctico, el valor mas cercano a 1 o el valor mayor de todos los componentes del vector.

El mejor caso de observabilidad se tendrá cuando los eigenvalores de  $Q_nQ_n^T$  sean iguales.

De la Ec. 2.5.5, se sabe que la suma de los elementos de la diagonal principal de una matriz cuadrada es igual a la suma de sus eigenvalores. La traza de  $\mathbf{Q}_n\mathbf{Q}_n^T$  es igual al número de columnas no cero de **Q** , por lo tanto la traza será *n* y el mejor caso de observabilidad se presentará cuando todas las columnas de **Q** sean ortogonales, es decir, no sea posible hayar vectores más ortogonales en el sistema.

Otras técnicas para la determinación de la observabilidad, analizan las ecuaciones de covariancia en forma iterativa (Filtrado de Kalman) [27].

## **CAPÍTULO 3. ALGORITMOS PARA LA ESTIMACIÓN**

El modelado de componentes de un SEP es expresado en sistemas de *n* ecuaciones con *m* variables desconocidas, por lo que resulta necesario conocer métodos para la obtención del estado, tales como:

- Modelo de aproximación por mínimos cuadrados
- Desacoplado

#### **3.1 Modelo de aproximación por mínimos cuadrados [4, 28-32]**

Partiendo del modelo estandar de estimación de estado, las ecuaciones no lineales de las mediciones son (Ec.3.1):

**z x** *<sup>h</sup>* <sup>ˆ</sup> **ε**................................(3.1)

Donde el vector de estado estimado  $\hat{\mathbf{x}}$ , es desconocido y se obtiene minimizando la función de la (Ec.3.1.1).

 - - ....................................... 3.1.1 *<sup>T</sup>* **J x z x W z x** *h h*

Bajo la condición que el gradiente **J x** sea casi nulo, una vez que se ha encontrado la mejor solución para el sistema.

#### **3.1.1 Método de minimos cuadrados**

Para determinar una ecuación que relaciona dos o más variables se inicia con una recolección de datos que muestra los valores correspondientes a las variables en consideración. El conjunto de puntos resultantes suele denominarse "diagrama de dispersión", en este diagrama es posible la visualización de una curva suave que se aproxima a los datos o "curva de aproximación".

El problema general para encontrar ecuaciones de curvas de aproximación que se ajusten al conjunto de datos se denomina "ajuste de curvas".

La curva que posee la propiedad de ajuste de datos mínimo  $D_1^2 + D_2^2 + \dots + D_m^2$ , se denomina curva de mínimos cuadrados [29].

Se tienen las mediciones mostradas en la Tabla 3.1, constituidas por un conjunto de *m* puntos.

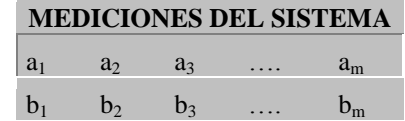

**Tabla 3.1** Conjunto de *m* puntos que conforman una medición

Donde, (Ec.3.1.2).

1 1 1 2 2 2 3 3 3 ( , ), ( , ), ( , ), ........ ( , )................................(3.1.2) *m m m p a b p a b p a b p a b*

En el plano *ab* (equivalente al plano *xy*), puesto que los puntos  $a_k$ ,  $b_k$ , se obtienen experimentalmente, no es probable que estén en una curva exacta (La curva es desconocida) de *b* con respecto a *a* . Cualquier indicador cuantitativo de que tan bien se ajustan los datos experimentalmente, no es probable que estén en una curva exacta (La curva es desconocida) de *b* con respecto a *a*. Cualquier indicador cuantitativo de que tan bien se ajustan los datos  $g \ a \approx Dependencia functional de b con respecto a a$ , debe fundamenta valores *m* , (Ec.3.1.3).

- ........................ 3.1.3 *k k k g a b*

La desviación de *g a* en  $a_k$  para  $k = 1, 2, 3...$  y puede ser observada en la Fig.3.1.

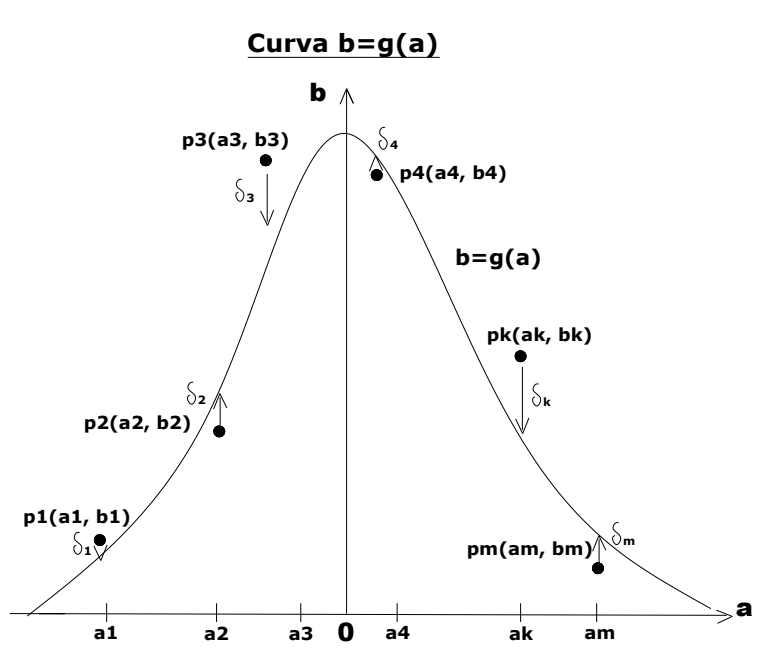

**Fig.3.1** Desviaciones de  $g$  a en los puntos  $a_k$  [30].

Donde,  $\delta_k$  es la distancia vertical desde el punto  $p_k \, a_k, b_k$  a la grafica de  $g \, a$ . Tres indicadores de ajuste que usan las desviaciones  $\delta_k$  son:

- Error absoluto de  $g: E_1 \ g = |\delta_1| + |\delta_2| + |\delta_3| + |\delta_m|$
- Error cuadrado de  $g: E_2 \quad g = \delta_1^2 + \delta_2^2 + \delta_3^2 + \dots + \delta_m^2$
- Error máximo de *g* : *E g* max , , ,....... 1 2 3 *<sup>m</sup>*

Si E g denota cualquier  $E_1$  g  $, E_2$  g .... $E_2$  g de modo que E g es cero cuando la gráfica pasa a través de cualquier punto  $p_1$ ......... $p_m$ , mientras que E  $g$  se incrementa cuando la gráfica *g a* se aleja de los puntos  $p_k$ , se puede concluir, que un valor pequeño de  $E(\mathbf{\xi})$  sugiere que *g a* ajusta bien los datos.

El error cuadrado  $E_2$   $\oint$ , es el indicador mas ampliamente usado con *g a* ajustando los *m* puntos dados. Hay dos razones para esto:

- 1) La primera es pragmática: El problema matemático de minimizar  $E_2$  g resulta ser especialmente fácil cuando  $E \cdot \mathbf{g}$  es  $E_2 \cdot \mathbf{g}$ .
- 2) La segunda es estadística: Si el error de cada  $b_k$  se distribuye normalmente (su función de densidad es la conocida curva de distribución Gaussiana en forma de campana) [17-18] y *g a* tiene forma funcional correcta, entonces la  $\hat{g}(a)$  se obtiene minimizando  $E_2 \blacklozenge$  cuando

*m* → ∞, en consecuencia  $E$   $\bigcirc$  significará el error cuadrado  $E_2$   $\bigcirc$  y así el mejor ajuste se logrará cuando se minimice  $E_{\bullet}$  en la (Ec.3.1.4), en donde:

2 1 - ............... 3.1.4 *m k k k E g g a b*

*E g* Es el error cuadrado de *g .*

El método de mínimos cuadrados, en el caso de sistemas univariable, se describe a partir de:

 $a_{i_1}, a_{i_2}, a_{i_3}, \ldots, a_{i_k}$ ,  $i = 1, 2, \ldots, n$  y  $n > k$ 

Donde cada observación satisface el modelo de la (Ec.3.1.5).<br>  $b_i = \beta_0 + \beta_1 a_{i1} + \beta_2 a_{i2} + \dots + \beta_k a_{ik}$ 

0 1 1 2 2 0 1 ..... ...........................(3.1.5) 1,2,... *i i i k ik i k i j ij i j b a i n*

En el caso de sistemas multivariables, los principios fundamentales son análogos. En la representación multivariable es conveniente la nomenclatura con subíndices y la notación matricial, por lo que se hace uso de ellas.

Sean  $a_1, a_2, a_3, \ldots, a_n$ , las variables bajo consideración y  $a_{11}, a_{12}, a_{13}, \ldots, a_{1n}$ , los valores que toma la variable  $a_1$ , entonces para un modelo de *n* ecuaciones se tiene la expresión siguiente, (Ec.3.1.6).

$$
\mathbf{b} = \beta \mathbf{a} + \mathbf{\varepsilon} \dots \dots \dots (3.1.6)
$$

Donde:

$$
\mathbf{b} = \begin{bmatrix} b_1 \\ b_2 \\ \vdots \\ b_n \end{bmatrix} \qquad \mathbf{a} = \begin{bmatrix} a_{11} & a_{12} & \dots & a_{1k} \\ a_{21} & a_{22} & \dots & a_{2k} \\ \vdots & \vdots & \vdots & \vdots \\ a_{n1} & a_{n2} & \dots & a_{nk} \end{bmatrix}
$$
\n
$$
\mathbf{\beta} = \begin{bmatrix} \beta_0 \\ \beta_1 \\ \vdots \\ \beta_k \end{bmatrix} \qquad \qquad \mathbf{\epsilon} = \begin{bmatrix} \varepsilon_0 \\ \varepsilon_1 \\ \vdots \\ \varepsilon_k \end{bmatrix}
$$

- **b** es el vector de observaciones
- **a** es la matriz de variables independientes
- β es el vector de coeficientes de regresión
- **ε** es el vector de errores aleatorios

#### **3.1.1.1 Aspectos a considerar en el algoritmo de mínimos cuadrados ponderados**

Para proveer al algoritmo de estimación de estado de una base de datos del sistema, se puede hacer uso de valores casi exactos, obtenidos de algún estudio de flujos de potencia e ingresados manualmente para implementar el concepto de *"pseudomediciones",* o bien desde una base de datos actualizada en tiempo real, para permitir la aplicación *en línea* del algoritmo, detallado en el capítulo 2.

El éxito de esta formulación radica en que el estimador WLS funciona de forma óptima bajo el supuesto que los errores siguen una distribución normal [29-31].

#### **3.2 Desacoplado [19]**

Partiendo de la Ec. 3.1 del sistema; esta puede ser nuevamente escrita como (Ecuaciones 3.1.7 y 3.1.8):

$$
\mathbf{z}_p = h_p \hat{\mathbf{x}} + \mathbf{\varepsilon} \tag{3.1.7}
$$
\n
$$
\mathbf{z}_q = h_q \hat{\mathbf{x}} + \mathbf{\varepsilon} \tag{3.1.8}
$$

Donde  $\mathbf{z}_p$  es un vector de  $m_p \times 1$  conformado por las mediciones de flujos de potencia real, inyecciones de potencia real y ángulos de voltaje;  $\mathbf{z}_q$  es un vector de  $m_q \times 1$ conformado por las mediciones de flujos de potencia reactiva, inyecciones de potencia reactiva y magnitudes de voltaje, visto en las (Ecuaciones 3.1.9 y 3.1.10).

$$
\mathbf{z}_p = P_{ij}, P_i, \theta_i
$$
 ....... (3.1.9)  

$$
\mathbf{z}_q = Q_{ij}, Q_i, V_i
$$
 ....... (3.1.10)

$$
\mathbf{z}_q = Q_{ij}, \, Q_i, \, V_i \, \dots \, (3.1.10)
$$

Los componentes de los vectores  $P_{ij}$ ,  $P_i$ ,  $\theta_i$ ,  $Q_{ij}$ ,  $Q_i$  y  $V_i$  son:

- *P*<sub>*ij*</sub> son los flujos de potencia real del nodo *i* al nodo *j*
- $\blacksquare$  *P<sub>i</sub>* son las inyecciones de potencia real al nodo *i*
- $\theta_i$  son los ángulos de voltaje del nodo *i*
- $\bullet$   $Q_{ij}$  son los flujos de potencia reactiva del nodo *i* al nodo *j*
- $\bullet$   $Q_i$  son las inyecciones de potencia reactiva al nodo *i*
- $\bullet$   $\bullet$   $V_i$  son las magnitudes de voltaje del nodo *i*

El vector de estado  $\hat{\mathbf{x}}$  está dado por, (Ec.3.1.11).

**x** ˆ **θ, V** ..................(3.1.11)

**V**, es un vector de  $n \times 1$  cuyos elementos son las magnitudes de voltaje y  $\theta$  es un vector de  $n \times 1$  de ángulos de voltaje. La matriz jacobiana es (Ec.3.1.12):

$$
\mathbf{H} \times p_q = \frac{\partial h}{\partial x} = \begin{bmatrix} \mathbf{H} \times p_\theta & \mathbf{H} \times p_V \\ \mathbf{H} \times q_\theta & \mathbf{H} \times q_V \end{bmatrix}
$$
.................(3.1.12)

Donde:

$$
\mathbf{H} \mathbf{x}_{p\theta} = \frac{\partial h_p}{\partial \theta}, \ \mathbf{H} \mathbf{x}_{pV} = \frac{\partial h_p}{\partial V}, \ \mathbf{H} \mathbf{x}_{q\theta} = \frac{\partial h_q}{\partial \theta} \mathbf{y} \mathbf{H} \mathbf{x}_{qV} = \frac{\partial h_q}{\partial V}.
$$

Aplicando el principio de desacoplamiento a la matriz **H x** *pq* , se obtiene la matriz de ganancias desacoplada mostrada en la (Ec.3.1.13).

0 ....................(3.1.13) 0 *pq V* **G G G**

Con (Ecuaciones 3.1.14 y 3.1.15).

$$
\mathbf{G}_{\theta} = \mathbf{H} \mathbf{x} \sum_{p\theta}^{T} \mathbf{W}_{p} \mathbf{H} \mathbf{x} \sum_{p\theta} \dots \dots \dots \dots (3.1.14)
$$

$$
\mathbf{G}_{V} = \mathbf{H} \mathbf{x} \sum_{qV}^{T} \mathbf{W}_{q} \mathbf{H} \mathbf{x} \dots \dots \dots \dots \dots (3.1.15)
$$

Las matrices  $W_p$  y  $W_q$ , contienen los factores de ponderación correspondientes a las mediciones  $\mathbf{z}_p$  y  $\mathbf{z}_q$  respectivamente. Las matrices  $\mathbf{G}_\theta$  y  $\mathbf{G}_V$ , son conformadas con base en (Ec.3.1.16).

$$
\mathbf{G}_{pq} \ \mathbf{x}^{k} = \mathbf{H}_{pq} \ \mathbf{x}^{k} \text{ }^T \mathbf{W} \mathbf{H}_{pq} \ \mathbf{x}^{k} \ \dots \dots \dots \dots \dots (3.1.16)
$$

Que es la metodología descrita en el modelo de mínimos cuadrados.

### **CAPÍTULO 4. ESTIMACIÓN DE ESTADO EN SISTEMAS ELÉCTRICOS DE POTENCIA**

En el algoritmo de estimación de estado implementado en el trabajo de tesis, se suponen representaciones de circuito de componentes como líneas de transmisión y trasformadores. Por lo tanto, resulta conveniente representar las características en las terminales de una línea de transmisión por un circuito equivalente, en lugar de hacerlo en términos de sus parámetros ABCD.

#### **4.1 Modelado de líneas [33]**

Para representar una línea de transmisión, se considera la red de dos puertos mostrada en la Fig.4.1, en donde  $V_s$  e  $I_s$  son la tensión y la corriente en el extremo emisor y  $V_R$  e  $I_R$  son la tensión y la corriente en el extremo receptor.

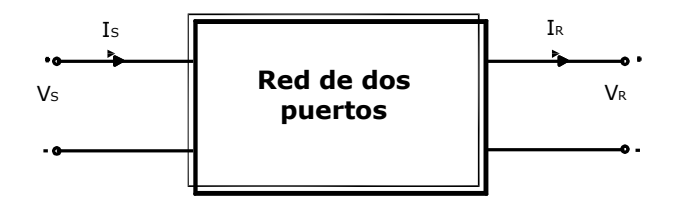

**Fig.4.1** Representación de una red de dos puertos [33].

La relación entre las cantidades en el extremo emisor y el receptor se pueden escribir mediante (Ecuaciones 4.1 y 4.1.1).

$$
V_s = AV_R + BI_R \dots (4.1)
$$

..............................(4.1.1) *S R R I CV DI*

O de forma matricial (Ec.4.1.2).

...........................(4.1.2) *<sup>S</sup> <sup>R</sup> S R <sup>V</sup> A B <sup>V</sup> <sup>I</sup> C D <sup>I</sup>*

En donde A, B, C y D son parámetros que dependen de las constantes R, L, C y G de la línea de transmisión y son números complejos.

#### **4.1.1 Aproximación de líneas de longitud media y corta**

En la Fig.4.1.1 se representa una línea de transmisión corta, aplicada generalmente a líneas a 60Hz con menos de 80 Km de largo. Solo se incluyen la resistencia y la reactancia en serie. La admitancia en derivación se desprecia.

El circuito aplica a líneas monofásicas ó trifásicas completamente transpuestas que operen en condiciones balanceadas.

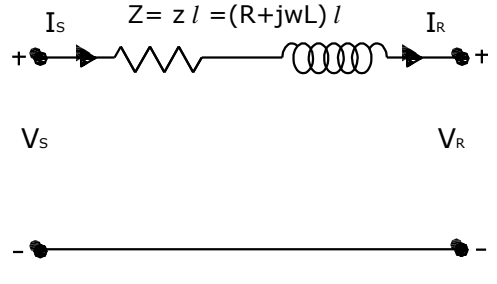

**Fig.4.1.1** Línea corta de transmisión [33].

 $z = R + jwL \Omega/m$ , impedancia en serie por unidad de longitud

 $y = G + jwC \quad S/m$ , admitancia en derivación por unidad en longitud  $Z = zl \Omega$ , impedancia total en serie  $Y = yl$  *S*, admitancia total en derivación *l m* , longitud de línea

Para las líneas de transmisión aéreas, suele despreciarse la conductancia en derivación *G* .

Los parámetros ABCD para la línea de transmisión corta a partir de las leyes de Kirchhoff de voltaje y corriente son (Ecuaciones 4.1.3 y 4.1.4):

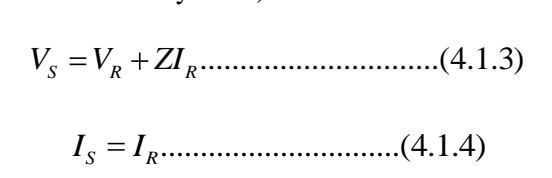

O en forma matricial,

1 ...........................(4.1.5) 0 1 *S R S R V Z V I I*

Para las líneas de longitud media, que por lo general varían de 80 a 250Km a 60 Hz., es común concentrar la capacitancia total en derivación y ubicar la mitad en cada extremo de la línea, esta representación es conocida como *circuito*  $\pi$  *nominal* (Fig.4.1.2).

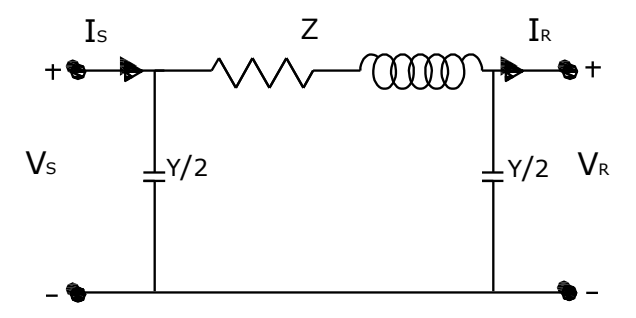

**Fig.4.1.2** Línea de transmisión de longitud media [33].

Los parámetros del circuito  $\pi$  nominal, están dados por (Ecuaciones 4.1.6 y 4.1.7).

$$
I_R + \frac{V_R Y}{2}
$$
, es corriente de rama del circuito.  

$$
V_S = V_R + Z \left(I_R + \frac{V_R Y}{2}\right) = \left(1 + \frac{YZ}{2}\right) V_R + Z I_R
$$
.................(4.1.6)  

$$
I_S = I_R + \frac{V_R Y}{2} + \frac{V_S Y}{2}
$$
.................(4.1.7)

Sustituyendo (Ec.4.1.6) en (Ec.4.1.7), se llega a (Ec.4.1.8).

- - 18 - -
1 1 1 .............................(4.1.8) 2 2 2 4 2 *R S R R R R R V Y YZ Y YZ YZ I I V ZI Y V I*

Escribiendo las ecuaciones en forma matricial se tiene (Ec.4.1.9).

$$
\begin{bmatrix} V_s \\ I_s \end{bmatrix} = \begin{bmatrix} \left(1 + \frac{YZ}{2}\right) & Z \\ Y \left(1 + \frac{YZ}{4}\right) & \left(1 + \frac{YZ}{2}\right) \end{bmatrix} \begin{bmatrix} V_R \\ I_R \end{bmatrix} \tag{4.1.9}
$$

#### **4.1.2 Modelado de matrices de red**

Existen dos opciones para la representación de matrices de red a partir de la corriente que fluye a través de una componente; estas pueden ser mediante parámetros de impedancias o admitancias.

La matriz de admitancias de nodo, da el comportamiento del estado de todas las componentes que actuan juntas para formar el sistema y se basa en el análisis nodal de las ecuaciones de red [14], (Ecuaciones 4.1.10 y 4.1.11).

$$
E_0 = IZ_a + V
$$
.................(4.1.10)  

$$
I_0 = \frac{E_0}{Z_a}
$$
.................(4.1.11)

Donde,  $Z_a$  es la impedancia,  $E_0$  es el voltaje de la fuente e  $I_0$  es la corriente de la fuente (Fig.4.1.3).

### I V E<sup>0</sup> RED I I<sup>0</sup> Ya V Za **CIRCUITOS DE FUENTES EQUIVALENTES** RED **Fig.4.1.3** Circuitos equivalentes de admitancia elemental  $I_0 = \frac{20}{\sigma}$  $I_0 = \frac{E}{A}$ *Z*  $y Y_e = \frac{1}{2}$ *a Y Z* [14].

*a*

*a*

La admitancia esta dada por la (Ec.4.1.12).

$$
Y_a = \frac{1}{Z_a} \dots (4.1.12)
$$

Las ecuaciones que caracterizan la rama son (Ecuaciones 4.1.13 y 4.1.14).

$$
V_a = Z_a I_a \dots (4.1.13)
$$
  

$$
Y_a V_a = I_a \dots (4.1.14)
$$

Donde  $Y_a$  es el reciproco de  $Z_a$  y  $V_a$  es la caída de voltaje a través de la rama en la dirección de la corriente de rama  $I_a$ .

Considerando el diagrama de la Fig.4.1.4.

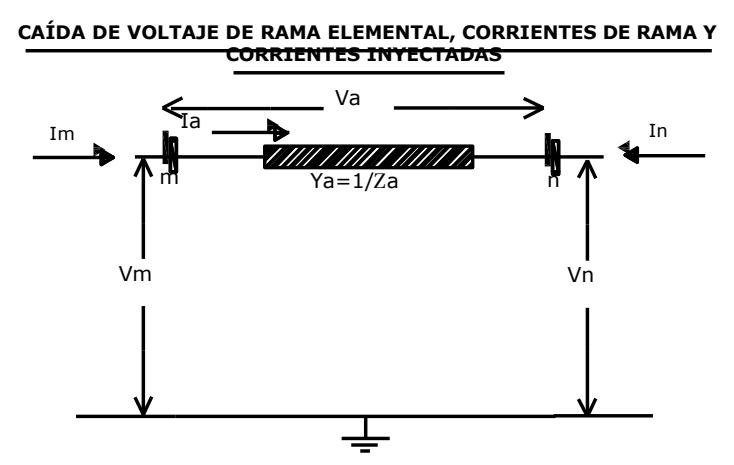

**Fig.4.1.4** Caída de voltaje de rama elemental, corriente de rama  $I_a$  y corrientes inyectadas;  $I_m$  e  $I_n$  [14].

Por leyes de Kirchhoff en el nodo *m*,  $I_m = I_a$  e  $I_n = -I_a$ , arregladas de forma vectorial se tiene, (Ec.4.1.15).

$$
\begin{bmatrix} I_m \\ I_n \end{bmatrix} = \frac{m}{n} \begin{bmatrix} 1 \\ -1 \end{bmatrix} I_a \dots (4.1.15)
$$

La ecuación para la caída de voltaje en la dirección de  $I_a$  es  $V_a = V_m - V_n$  y se expresa en forma de vector en la (Ec.4.1.16).

$$
V_a = \frac{m}{1} \prod_{n=1}^{n} \begin{bmatrix} V_m \\ V_n \end{bmatrix} \dots \dots \dots \dots \dots \dots \dots \dots \dots (4.1.16)
$$

Sustituyendo  $V_a$  en la ecuación de admitancia  $Y_a V_a = I_a$ , se tiene (Ec.4.1.17).

$$
Y_a \begin{bmatrix} m & n \\ 1 & -1 \end{bmatrix} \begin{bmatrix} V_m \\ V_n \end{bmatrix} = I_a \dots (4.1.17)
$$

Al multiplicar ambos lados de la (Ec.4.1.17), por el vector columna de la (Ec.4.1.15), se tiene (Ec.4.1.18).

........................(4.1.18) *a a m m a a n n Y Y V I Y Y V I*

En el algoritmo de estimación de estado, es necesaria la obtención de la matriz **Y***BUS* , a partir de la cual continúan los cálculos del Jacobiano de mediciones. La matriz  $\mathbf{Y}_{\text{BUS}}$ , posee la estructura mostrada en la (Ec.4.1.18).

### **4.2 Desarrollo del algoritmo [14]**

Para llevar a cabo el desarrollo del método, se estructuran en primer lugar los vectores **z** y  $h \hat{\mathbf{x}}$ ; vectores conformados en base a las lecturas del sistema y a las ecuaciones generales de las variables involucradas.

## **4.2.1 Vector z de mediciones**

El vector **z** está constituido con base en el número de mediciones del sistema *Nm* , por lo que tendrá igual número de filas que **H x**, siendo este un vector de longitud  $N_m \times 1$ .

Un vector **z** completo posee la forma estructural de la (Ec.4.2).

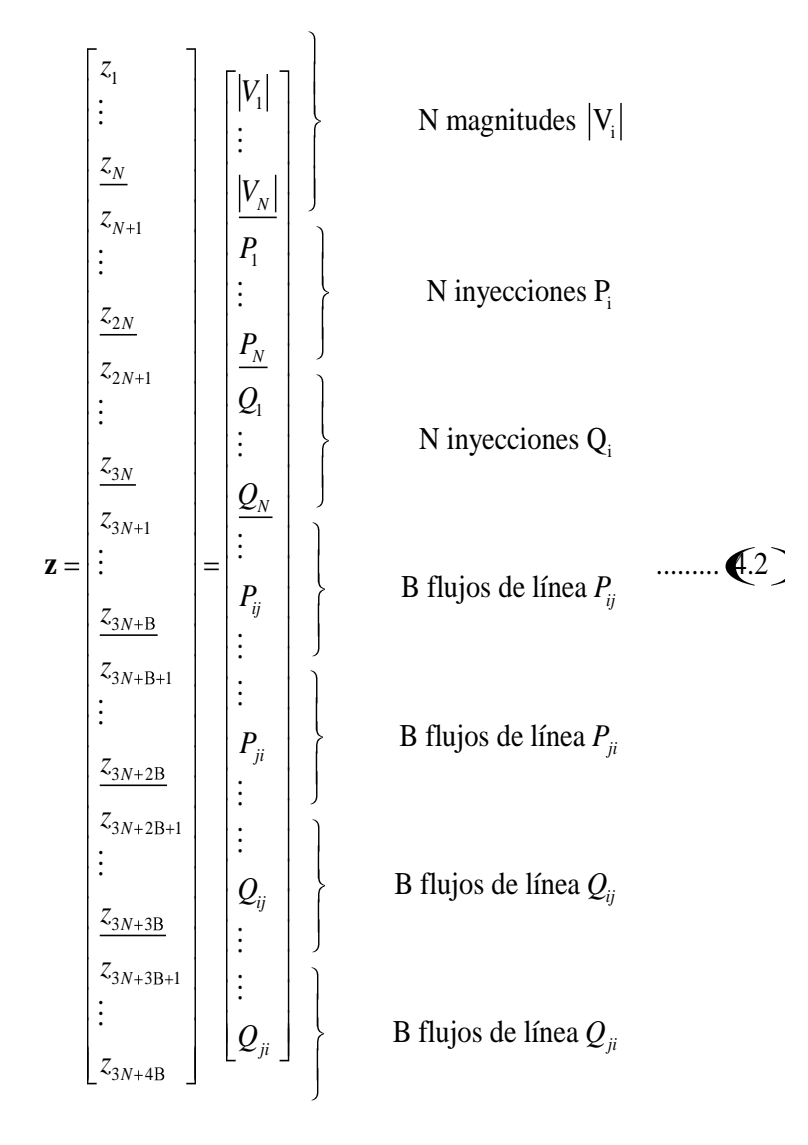

Donde N es el número de nodos del sistema y B es el número de líneas de la red.

# **4.2.2 Función de mediciones**  *h* **x** ˆ

El vector  $h \hat{\mathbf{x}}$  corresponde a los valores calculados de las mediciones del sistema, sus dimensiones al igual que en **z** estarán en función de *Nm* o de la estructura mostrada en el caso de mediciones completas. Mediante la sustracción de  $h \hat{\mathbf{x}}$  al valor medido de **z** se obtiene el vector de incertidumbres **ε** .

Con base en la Fig. 4.2, las funciones para cada tipo de medición están dadas a partir de (Ecuaciones 4.2.1, 4.2.2 y 4.2.3):

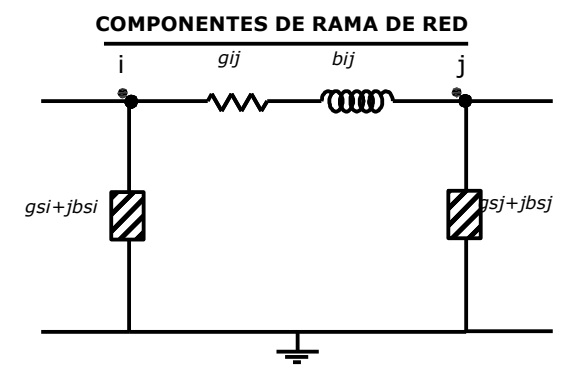

**Fig. 4.2** Representación de componentes de rama de la red [3].

■ Inyecciones de potencia real y reactiva en el bus *i*, (Ec.4.2.1).  
\n
$$
P_i = V_i \sum_{j \in \Pi_i} V_j \ G_{ij} \cos \theta_{ij} + B_{ij} \sin \theta_{ij}
$$

$$
Q_i = V_i \sum_{j \in \Pi_i} V_j \ G_{ij} \text{sen} \theta_{ij} - B_{ij} \cos \theta_{ij} \ \dots \tag{4.2.1}
$$

■ Flujos de potencia real y reactiva, (Ec.4.2.2).  
\n
$$
P_{ij} = V_i^2 \t g_{si} + g_{ij} - V_i V_j \t g_{ij} \cos \theta_{ij} + b_{ij} \text{sen} \theta_{ij}
$$

$$
P_{ij} = v_i - S_{si} + S_{ij} - v_i v_j - S_{ij} \cos \theta_{ij} + b_{ij} \sin \theta_{ij}
$$
  

$$
Q_{ij} = -V_i^2 b_{si} + b_{ij} - V_i V_j - g_{ij} \sin \theta_{ij} - b_{ij} \cos \theta_{ij} \dots
$$

Flujo de corriente, (Ec.4.2.3).

■ **Flujo de corriente, (Ec.4.2.3).**  

$$
I_{ij} = \sqrt{g_{ij}^{2} + b_{ij}^{2} + V_{i}^{2} + V_{j}^{2} - 2V_{i}V_{j}\cos\theta_{ij}}
$$
................. 4.2.3

Donde:

 $\theta_{ii} = \theta_i - \theta_i$  $G_{ij} + jB_{ij}$  es el elemento *ij* de la matriz de admitancias del sistema.  $g_{ij} + jb_{ij}$  es la admitancia de la rama serie que conecta a los nodos *i* y *j*.  $g_{si} + jb_{si}$  es la admitancia de la rama en derivación conectada al nodo *i*. *i* es el conjunto de nodos conectados directamente al nodo *i* .

Para un conjunto de mediciones completo,  $h \hat{\mathbf{x}}$  tiene la forma estructural de la (Ec.4.2.4).

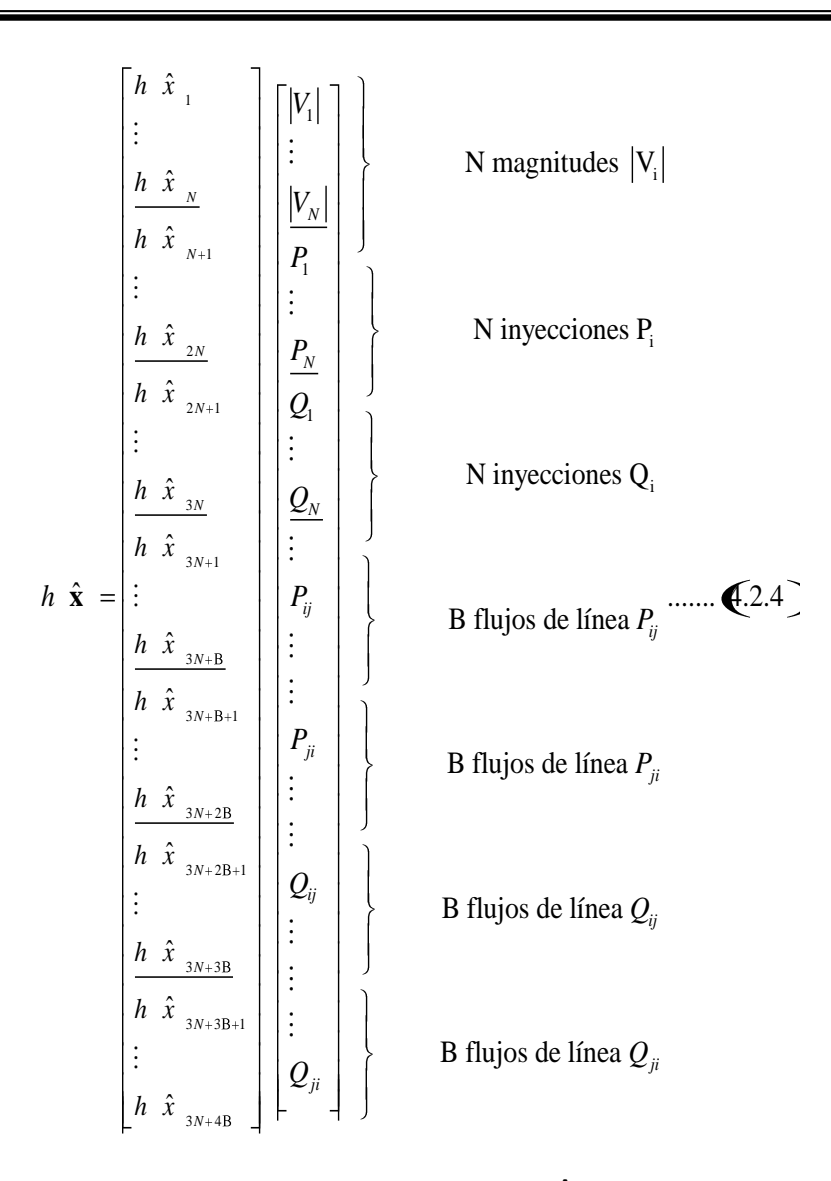

Cuando no se tienen todas las mediciones del sistema **z** y  $h \hat{\mathbf{x}}$ , son de magnitud  $N_m \times 1$ .

Una vez que se tienen estructurados los vectores  $\bf{z}$  y  $h \hat{\bf{x}}$  se procede con la solución del sistema, a partir de la linealización de las ecuaciones de *mh* . Se hace uso de una solución iterativa mediante el desarrollo siguiente:

Las mediciones son representadas a partir de (Ec.4.2.5).<br> $\varepsilon_1 = z_1 - h_1 \ x_1, x_2, x_3.....x_n$ 

$$
\varepsilon_1 = z_1 - h_1 \quad x_1, x_2, x_3, \dots, x_n
$$
  
\n
$$
\varepsilon_2 = z_2 - h_2 \quad x_1, x_2, x_3, \dots, x_n
$$
  
\n
$$
\varepsilon_3 = z_3 - h_3 \quad x_1, x_2, x_3, \dots, x_n
$$
  
\n
$$
\vdots
$$
  
\n
$$
\varepsilon_m = z_m - h_m \quad x_1, x_2, x_3, \dots, x_n
$$

- - 24 - -

Donde en general:

- $\blacksquare$  *h*<sub>1</sub>, *h*<sub>2</sub>, *h*<sub>3</sub>........*h<sub>m</sub>*, son funciones no lineales que expresan las cantidades medidas en términos de las variables de estado.
- $\epsilon_1, \epsilon_2, \epsilon_3, \dots, \epsilon_m$ , es el ruido presente en cada una de las variables.

Los valores verdaderos de  $x_1, x_2, x_3, \ldots, x_n$  no se conocen y se tienen que estimar de las mediciones

$$
z_1, z_2, z_3, \dots z_m, \text{ expressed as en la (Ec. 4.2.6).}
$$
\n
$$
\mathbf{z} = \begin{bmatrix} z_1 \\ z_2 \\ z_3 \\ \vdots \\ z_m \end{bmatrix} = \begin{bmatrix} h_1(x_1, x_2, \dots, x_n) \\ h_2(x_1, x_2, \dots, x_n) \\ h_3(x_1, x_2, \dots, x_n) \\ \vdots \\ h_m(x_1, x_2, \dots, x_n) \end{bmatrix} + \begin{bmatrix} \varepsilon_1 \\ \varepsilon_2 \\ \varepsilon_3 \\ \vdots \\ \varepsilon_m \end{bmatrix} = h(\hat{\mathbf{x}}) + \mathbf{\varepsilon} \dots \dots \dots \dots \dots \dots \tag{4.2.6}
$$

La suma de los cuadrados de los errores, con ponderaciones **W***<sup>m</sup>* , conocidos como los recíprocos de las variancias del error  $\sigma_m^2$ *z*<sub>1</sub> -  $h_1$  x<sub>1</sub>, x<sub>2</sub>, x<sub>3</sub>,.....  $x_n$  <sup>2</sup> +  $\frac{z_2 - h_2}{\sigma^2}$  x<sub>1</sub>, x<sub>2</sub>, x<sub>3</sub>,.....  $x_n$  <sup>2</sup> +  $\frac{z_1 - h_1}{\sigma^2}$  +  $\frac{z_2 - h_2}{\sigma^2}$  x<sub>1</sub>, x<sub>2</sub>, x<sub>3</sub>,.....  $x_n$  <sup>2</sup> +  $\frac{z_m - h_m}{\sigma^2}$  +  $\frac{z_m - h_m}{\sigma^2}$  x<sub>1</sub>, x<sub>2</sub>

*m* se expresan mediante, (Ec.4.2.7). 2 2 2 <sup>2</sup> 1 1 1 2 3 2 2 1 2 3 1 2 3 2 2 2 2 <sup>1</sup> 1 2 ......... 4.2.7 *m <sup>m</sup> n n m m n <sup>m</sup> m m f*

Los estimados 
$$
\hat{x}_1, \hat{x}_2, \hat{x}_3, \dots, \hat{x}_n
$$
 que minimizan a  $f$ , deben satisfacer la (Ec.4.2.8)  
\n
$$
\begin{bmatrix}\n\frac{\partial \varepsilon_1}{\partial x_1} & \frac{\partial \varepsilon_2}{\partial x_1} & \frac{\partial \varepsilon_3}{\partial x_1} & \dots & \frac{\partial \varepsilon_m}{\partial x_1} \\
\frac{\partial \varepsilon_1}{\partial x_2} & \frac{\partial \varepsilon_2}{\partial x_2} & \frac{\partial \varepsilon_3}{\partial x_2} & \dots & \frac{\partial \varepsilon_m}{\partial x_2} \\
\frac{\partial \varepsilon_1}{\partial x_3} & \frac{\partial \varepsilon_2}{\partial x_3} & \frac{\partial \varepsilon_3}{\partial x_3} & \dots & \frac{\partial \varepsilon_m}{\partial x_3} \\
\vdots & \vdots & \vdots & \vdots & \vdots \\
\frac{\partial \varepsilon_1}{\partial x_n} & \frac{\partial \varepsilon_2}{\partial x_n} & \frac{\partial \varepsilon_3}{\partial x_n} & \frac{\partial \varepsilon_m}{\partial x_n}\n\end{bmatrix}\n\begin{bmatrix}\nW_1 \\
W_2 \\
W_3 \\
\vdots \\
W_m\n\end{bmatrix}\n\begin{bmatrix}\n\hat{\varepsilon}_1 \\
\hat{\varepsilon}_2 \\
\hat{\varepsilon}_3 \\
\vdots \\
0\n\end{bmatrix} = \begin{bmatrix}\n0 \\
0 \\
0 \\
0 \\
0\n\end{bmatrix} \dots \dots \bigotimes\n(2.8)
$$

La notación  $\left|_{x}$ , indica que las ecuaciones son evaluadas con respecto a los estimados de estado  $\hat{x} = \hat{x}_1, \hat{x}_2, \hat{x}_3, \dots, \hat{x}_n$ <sup>T</sup>  $\hat{x} = \hat{x}_1, \hat{x}_2, \hat{x}_3, \dots, \hat{x}_n$ <sup>T</sup> porque se desconocen sus valores verdaderos, **W** es la matriz diagonal de factores de ponderación.

$$
\begin{bmatrix}\n\frac{\partial h_1}{\partial x_1} & \frac{\partial h_2}{\partial x_1} & \frac{\partial h_3}{\partial x_1} \cdots & \frac{\partial h_m}{\partial x_1} \\
\frac{\partial h_1}{\partial x_2} & \frac{\partial h_2}{\partial x_2} & \frac{\partial h_3}{\partial x_2} \cdots & \frac{\partial h_m}{\partial x_n} \\
\frac{\partial h_1}{\partial x_3} & \frac{\partial h_2}{\partial x_3} & \frac{\partial h_3}{\partial x_3} \cdots & \frac{\partial h_m}{\partial x_n} \\
\vdots & \vdots & \vdots & \vdots \\
\frac{\partial h_1}{\partial x_n} & \frac{\partial h_2}{\partial x_n} & \frac{\partial h_3}{\partial x_n} \cdots & \frac{\partial h_m}{\partial x_n}\n\end{bmatrix}\n\begin{bmatrix}\n\frac{1}{\sigma_1^2} \\
\frac{1}{\sigma_2^2} \\
\frac{1}{\sigma_3^2} \\
\vdots \\
\frac{1}{\sigma_n^2}\n\end{bmatrix}\n\begin{bmatrix}\nz_1 - h_1 \mathbf{F}_1, \hat{x}_2, \hat{x}_3, \dots, \hat{x}_n \\
z_2 - h_2 \mathbf{F}_1, \hat{x}_2, \hat{x}_3, \dots, \hat{x}_n \\
z_3 - h_3 \mathbf{F}_1, \hat{x}_2, \hat{x}_3, \dots, \hat{x}_n\n\end{bmatrix} = \begin{bmatrix}\n0 \\
0 \\
0 \\
0 \\
0\n\end{bmatrix} \cdots\n\begin{bmatrix}\n\frac{1}{\sigma_1} & \frac{1}{\sigma_2} \\
\frac{1}{\sigma_3} & \frac{1}{\sigma_3} \\
\frac{1}{\sigma_4} & \frac{1}{\sigma_5} \\
\frac{1}{\sigma_6} & \frac{1}{\sigma_7}\n\end{bmatrix}
$$

Si observamos que los términos de las derivadas parciales dependen de  $\hat{x}_1, \hat{x}_2, \hat{x}_3, \dots, \hat{x}_n$ , se tiene, (Ec.4.2.10).

$$
\mathbf{H} \mathbf{x} = \begin{bmatrix} \frac{\partial h_1}{\partial x_1} & \frac{\partial h_1}{\partial x_2} & \cdots & \frac{\partial h_1}{\partial x_n} \\ \frac{\partial h_2}{\partial x_1} & \frac{\partial h_2}{\partial x_2} & \cdots & \frac{\partial h_2}{\partial x_n} \\ \vdots & \vdots & \ddots & \vdots \\ \frac{\partial h_m}{\partial x_1} & \frac{\partial h_m}{\partial x_2} & \cdots & \frac{\partial h_m}{\partial x_n} \end{bmatrix}
$$
 (4.2.10)

Quedando la (Ec.4.2.11), como se muestra a continuación:  
\n
$$
\begin{bmatrix}\nz_1 - h_1 & \hat{x}_1, \hat{x}_2, \hat{x}_3, \dots, \hat{x}_n \\
z_2 - h_2 & \hat{x}_1, \hat{x}_2, \hat{x}_3, \dots, \hat{x}_n \\
z_3 - h_3 & \hat{x}_1, \hat{x}_2, \hat{x}_3, \dots, \hat{x}_n \\
\vdots \\
z_m - h_m & \hat{x}_1, \hat{x}_2, \hat{x}_3, \dots, \hat{x}_n\n\end{bmatrix} = \begin{bmatrix}\n0 \\
0 \\
0 \\
0 \\
0 \\
0\n\end{bmatrix}
$$
\n(4.2.11)

Al resolver esta ecuación para los estimados de estado, se linealiza  $h_m$ ,  $x_1, x_2, x_3, \dots, x_n$  alrededor de un punto inicial  $x_1^0$ ,  $x_2^0$ ,  $x_3^0$ ,  $\ldots \ldots x_n^0$ , obteniendo (Ec.4.2.12).

de un punto inicial 
$$
x_1^0
$$
,  $x_2^0$ ,  $x_3^0$ ,...... $x_n^0$ , obtainedo (Ec.4.2.12).  
\n
$$
h_1 x_1, x_2, x_3,....x_n = h_1 x_1^0, x_2^0, x_3^0,......x_n^0 + \Delta x_1^0 \frac{\partial h_1}{\partial x_1} \Big|_0^0 + \Delta x_2^0 \frac{\partial h_1}{\partial x_2} \Big|_0^0 + \Delta x_n^0 \frac{\partial h_m}{\partial x_n} \Big|_0^0
$$
...... 4.2.12

Donde  $\Delta \mathbf{x}_i^{k} = \mathbf{x}_i^{k+1} - \mathbf{x}_i^{k}$ , representa la corrección de las variables de estado. Se requiere que las correcciones  $\Delta x_1, \Delta x_2, \Delta x_3, \ldots, \Delta x_n$ , sean aproximadamente cero con el fin de satisfacer la (Ec. 4.2.11), los cálculos continúan por medio de (Ec. 4.2.13).

0 0 0 0 1 1 1 2 3 <sup>0</sup> 1 0 0 0 0 <sup>0</sup> 2 2 1 2 3 <sup>2</sup> 0 0 0 0 <sup>0</sup> 3 3 1 2 3 <sup>3</sup> 0 0 0 0 0 1 2 3 , , ,...... , , ,...... , , ,...... , , ,...... *n n T T n n m m n z h x x x x x z h x x x x <sup>x</sup> z h x x x x <sup>x</sup> x z h x x x x* **0 0 0 H x W H x WH x** ..................... 4.2.13

Todas las cantidades con superíndice (0), se calculan como valores iniciales.

Todas las cantidades con superfíndice (0), se calculan como valores iniciales.  
\n
$$
\begin{bmatrix}\nx_1^{k+1} \\
x_2^{k+1} \\
x_3^{k+1} \\
\vdots \\
x_n^{k+1}\n\end{bmatrix}\n\begin{bmatrix}\nx_1^k \\
x_2^k \\
x_3^k \\
\vdots \\
x_n^{k}\n\end{bmatrix}\n=\n\mathbf{H} \times \n\begin{bmatrix}\nx_1^k \\
x_2^k \\
x_3^k\n\end{bmatrix}\n=\n\mathbf{H} \times \n\begin{bmatrix}\nx_1^k \\
x_2^k \\
x_3^k\n\end{bmatrix}\n\mathbf{H} \times \n\begin{bmatrix}\nx_1^k \\
x_2^k \\
x_3^k\n\end{bmatrix}\n\begin{bmatrix}\nx_1^k \\
x_2^k \\
x_3^k\n\end{bmatrix}\n\begin{bmatrix}\nx_1^k \\
x_2^k \\
x_3^k\n\end{bmatrix}\n\begin{bmatrix}\nx_1^k \\
x_2^k \\
x_3^k\n\end{bmatrix}\n\begin{bmatrix}\nx_1^k \\
x_2^k\n\end{bmatrix}\n\begin{bmatrix}\nx_1^k \\
x_2^k\n\end{bmatrix}\n\begin{bmatrix}\nx_1^k \\
x_2^k\n\end{bmatrix}\n\begin{bmatrix}\nx_1^k \\
x_2^k\n\end{bmatrix}\n\begin{bmatrix}\nx_1^k \\
x_2^k\n\end{bmatrix}\n\begin{bmatrix}\nx_1^k \\
x_2^k\n\end{bmatrix}\n\begin{bmatrix}\nx_1^k \\
x_2^k\n\end{bmatrix}\n\begin{bmatrix}\nx_1^k \\
x_2^k\n\end{bmatrix}\n\begin{bmatrix}\nx_1^k \\
x_2^k\n\end{bmatrix}\n\begin{bmatrix}\nx_1^k \\
x_2^k\n\end{bmatrix}\n\begin{bmatrix}\nx_1^k \\
x_2^k\n\end{bmatrix}\n\begin{bmatrix}\nx_1^k \\
x_2^k\n\end{bmatrix}\n\begin{bmatrix}\nx_1^k \\
x_2^k\n\end{bmatrix}\n\begin{bmatrix}\nx_1^k \\
x_2^k\n\end{bmatrix}\n\begin{bmatrix}\nx_1^k \\
x_2^k\n\end{bmatrix}\n\begin{bmatrix}\nx_1^k \\
x_2^k\n\end{bmatrix}\n\begin{bmatrix}\nx_1^k \\
x_2^k\n\
$$

Los valores del Jacobiano **H x** se evalúan en cada iteración, utilizando los últimos valores de las , ....... *z h x x x* variables de estado. La forma iterativa del algoritmo se establece como (Ec.4.2.15) *k k k* 1 1 1 2 2 2 1 2 1 1 3 3 1 2 1 2 , ....... ............................ 4.2.15 , ....... , ....... *n k k k n k k T T k k k n k k k m m n z h x x x z h x x x z h x x x* **x x H x WH x H x W** 

Hasta que los valores de las variables convergen dentro de un índice de precisión especificado, es decir, (Ec.4.2.16).

1 ................... 4.2.16 *k k i i* **x x**

Cuando en un sistema hay  $N_s$  variables de estado y un mayor número de mediciones  $N_m$ , la forma rectangular de  $\bf{H} \times$  para la iteración  $k$ , esta dada por la (Ec.4.2.17).

1 1 1 1 2 2 2 2 1 2 1 2 .................................. 4.2.17 *S S m m m S <sup>k</sup> k k N <sup>k</sup> k k N <sup>k</sup> k k N N N N h h h x x x h h h x x x h h h x x x* **H x** 

Con base en las mediciones presentes en el sistema; *flujos de potencia, inyecciones y voltajes en los nodos*, la solución al algoritmo para el sistema de potencia se resume en (Ecuaciones 4.2.18 y 4.2.19).

$$
\frac{\Delta \mathbf{P}_{i}}{\Delta \mathbf{Q}_{pq}} = \frac{\mathbf{H} \times \mathbf{x}_{i}}{\mathbf{H} \times \mathbf{P}_{pq}} \frac{\Delta \mathbf{\delta}_{n-1}}{\Delta |\mathbf{E}|_{n}}
$$
\n
$$
\frac{\Delta \mathbf{\delta}_{n-1}}{\Delta \mathbf{Q}_{pq}} = \mathbf{H} \times \mathbf{W} \times \mathbf{W} \times \mathbf{H} \times \mathbf{W} \frac{\Delta \mathbf{P}_{i}}{\Delta |\mathbf{E}|_{n}}
$$
\n
$$
\frac{\Delta \mathbf{\delta}_{n-1}}{\Delta |\mathbf{E}|_{n}} = \mathbf{H} \times \mathbf{W} \times \mathbf{W} \
$$

El calculo de **H x** , es el siguiente paso en el algoritmo.

### **4.2.3 Estructura y formación de H x**

Con el fin de estimar los valores de las magnitudes y ángulos de voltaje, se selecciona un valor de uno de los ángulos de las *N* barras del sistema como referencia para los otros ángulos, lo cual deja para un sistema de N barras;  $\mathbb{Q}N-1$  variables de estado a ser calculadas y  $\mathbb{Q}N-1$  ángulos con respecto al voltaje. Donde cada una de las filas de **H x** corresponde a una medida que puede ser:

- La magnitud de voltaje  $|V_i|$  en la barra típica *i*.
- **•** La potencia activa  $P_i$  que se inyecta a la red en la barra i.
- La potencia reactiva  $Q_i$  que se inyecta a la red en la barra *i*.
- El flujo de potencia activa  $P_{ij}$  en la barra i ó el  $P_{ji}$  en la barra j, (línea que conecta a las barras  $i \times j$ ).
- El flujo de potencia reactiva  $Q_{ij}$  en la barra i ó el  $Q_{ji}$  en la barra j, (línea que conecta a las barras  $i \times j$ ).

N, estará en función del número de nodos y B estará directamente relacionado con las ramas o líneas de la red; para un conjunto de mediciones completo  $N_m$  es  $3N + 4B$  de lo contrario, se<br>dimensiona el tamaño de acuerdo a la cantidad de datos disponibles (Ec.4.2.20).<br> $\delta_2$   $\delta_3$  ...  $\delta_N$   $|V_1|$   $|V_2|$  ...  $|$ 

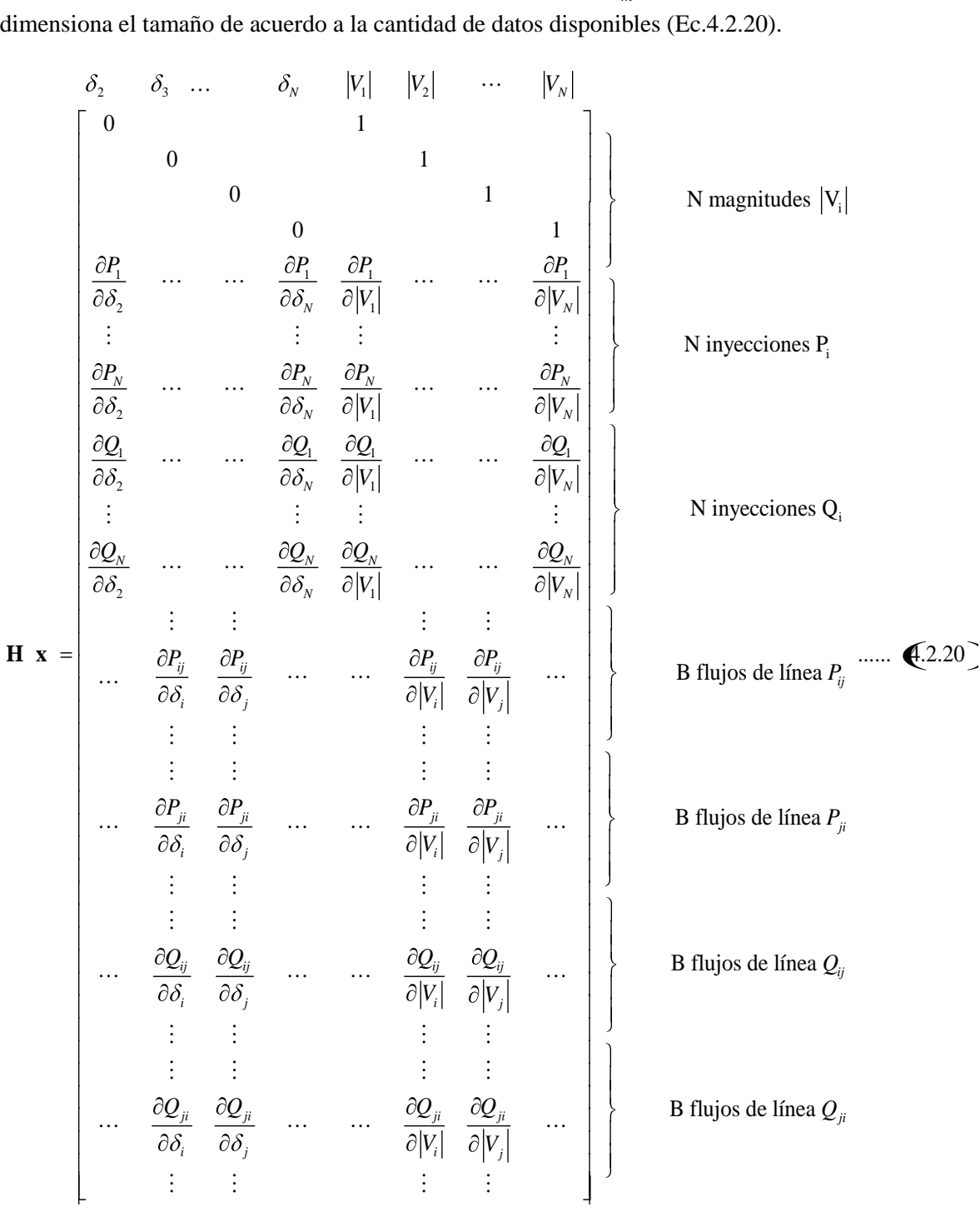

Las ecuaciones de los elementos de la matriz Jacobiana están dados por las expresiones siguientes:

Mediciones de voltaje, (Ec. 4.2.21).

$$
\frac{\partial |V_i|}{\partial \delta_i} = 0
$$
  
\n
$$
\frac{\partial |V_i|}{\partial \delta_j} = 0
$$
  
\n
$$
\frac{\partial |V_i|}{\partial |V_i|} = 1
$$
  
\n
$$
\frac{\partial |V_i|}{\partial |V_j|} = 0 \quad i \neq j
$$
 ......... 4.2.21

$$
\begin{aligned}\n\mathbf{I}_{ij} &= \int_{\partial P_i} \mathbf{I}_{ij} \mathbf{I}_{ij} \mathbf{I}_{
$$

$$
\begin{aligned}\n\mathbf{I}_{\text{D}} \text{Inyecciones de potencia reactiva, (Ec. 4.2.23).} \\
\frac{\partial Q_i}{\partial \delta_i} &= \sum_{n=1}^{N} |V_i V_n Y_n| \cos \theta_n + \delta_n - \delta_i \\
\frac{\partial Q_i}{\partial \delta_j} &= -|V_i V_j Y_{ij}| \cos \theta_{ij} + \delta_j - \delta_i \\
\frac{\partial Q_i}{\partial |V_i|} &= -2|V_i| B_{ii} - \sum_{\substack{n=1 \ n \neq i}}^{N} |V_n Y_n| \sin \theta_{in} + \delta_n - \delta_i \\
\frac{\partial Q_i}{\partial |V_j|} &= -|V_i Y_{ij}| \sin \theta_{ij} + \delta_j - \delta_i \dots \\
\frac{\partial Q_i}{\partial |V_j|} &= -|V_i Y_{ij}| \sin \theta_{ij} + \delta_j - \delta_i \dots \\
\end{aligned}
$$
\n4.2.23

Flujos de potencia activa  $ij$ , (Ec. 4.2.24).

$$
\frac{\partial P_{ij}}{\partial \delta_i} = |V_i V_j Y_{ij}| \sin \theta_{ij} + \delta_j - \delta_i
$$
\n
$$
\frac{\partial P_{ij}}{\partial \delta_j} = -|V_i V_j Y_{ij}| \sin \theta_{ij} + \delta_j - \delta_i
$$
\n
$$
\frac{\partial P_{ij}}{\partial |V_i|} = 2|V_i| g_{ij} + |V_j Y_{ij}| \cos \theta_{ij} + \delta_j - \delta_i
$$
\n
$$
\frac{\partial P_{ij}}{\partial |V_j|} = |V_i Y_{ij}| \cos \theta_{ij} + \delta_j - \delta_i
$$
\n
$$
\tag{4.2.24}
$$

**Fig. 4.2.25**.  
\n**Fig. 4.2.25**.  
\n
$$
\frac{\partial P_{ji}}{\partial \delta_i} = -|V_i V_j Y_{ij}| \sin \theta_{ij} + \delta_i - \delta_j
$$
\n
$$
\frac{\partial P_{ji}}{\partial \delta_j} = |V_i V_j Y_{ij}| \sin \theta_{ij} + \delta_i - \delta_j
$$
\n
$$
\frac{\partial P_{ji}}{\partial |V_i|} = |V_i Y_{ij}| \cos \theta_{ij} + \delta_i - \delta_j
$$
\n
$$
\frac{\partial P_{ji}}{\partial |V_j|} = 2|V_j| g_{ij} + |V_i Y_{ij}| \cos \theta_{ij} + \delta_i - \delta_j
$$
\n
$$
\frac{\partial P_{ji}}{\partial |V_j|} = 2|V_j| g_{ij} + |V_i Y_{ij}| \cos \theta_{ij} + \delta_i - \delta_j
$$
\n
$$
\frac{\partial P_{ji}}{\partial |V_j|} = 2|V_j| g_{ij} + |V_i Y_{ij}| \cos \theta_{ij} + \delta_i - \delta_j
$$
\n
$$
\frac{\partial P_{ij}}{\partial |V_j|} = 2|V_j| g_{ij} + |V_i Y_{ij}| \cos \theta_{ij} + \delta_i - \delta_j
$$
\n
$$
\frac{\partial P_{ij}}{\partial |V_j|} = 2|V_j| g_{ij} + |V_i Y_{ij}| \cos \theta_{ij} + \delta_i - \delta_j
$$

Flujos de potencia reactiva  $ij$ , (Ec. 4.2.26).

$$
\frac{\partial Q_{ij}}{\partial \delta_i} = |V_i V_j Y_{ij}| \cos \theta_{ij} + \delta_j - \delta_i
$$
\n
$$
\frac{\partial Q_{ij}}{\partial \delta_j} = -|V_i V_j Y_{ij}| \cos \theta_{ij} + \delta_j - \delta_i
$$
\n
$$
\frac{\partial Q_{ij}}{\partial |V_i|} = -2|V_i| b_{si} + b_{ij} - |V_j Y_{ij}| \sin \theta_{ij} + \delta_j - \delta_i
$$
\n
$$
\frac{\partial Q_{ij}}{\partial |V_j|} = -|V_i Y_{ij}| \sin \theta_{ij} + \delta_j - \delta_i
$$
\n4.2.26

Flujos de potencia reactiva  $ji$ , (Ec. 4.2.27).

cos cos sin 2 sin ...................... 4.2.27 *ji i j ij ij i j i ji i j ij ij i j j ji j ij ij i j i ji j si ij i ij ij i j j Q VV Y Q VV Y Q V Y V Q V b b VY V*

 *Los valores de si b corresponden a la susceptancia en derivación de la línea, ij b es la susceptancia serie*   $\boldsymbol{c}$ on que contribuye la línea  $\boldsymbol{i}-\boldsymbol{j}$  a la autosusceptancia  $\boldsymbol{b}_{\boldsymbol{i\cdot\boldsymbol{j}}}$ .

Las derivadas con respecto a los ángulos  $\delta_i$  y  $\delta_j$  se muestran en las dos primeras ecuaciones de cada bloque, mientras que las derivadas que corresponden a los voltajes *Vi j* y V se muestran en la tercera y cuarta ecuación de cada bloque.

### **4.3 Diagrama de flujo del programa**

Un diagrama de flujo se define como: *la representación simbólica de los detalles algorítmicos de un proceso.*El diagrama de flujo de estimación de estado permite observar la forma en que se ejecutan una serie de operaciones para obtener el estado del sistema y se auxilia mediante funciones y subrutinas para lograr éste objetivo.

El algoritmo emplea subrutinas que conforman al programa principal denominado ESTIMACION\_ESTADO.

### **4.3.1 Subrutina LEE\_DATOS**

La primera subrutina LEE\_DATOS permite la introducción de los valores de las variables al programa. Los datos son introducidos en el siguiente orden (Fig.4.3):

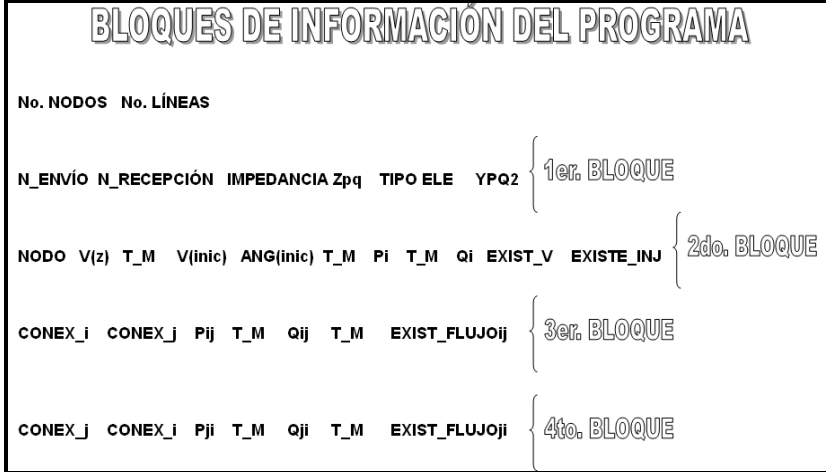

**Fig.4.3** Estructura de la base de datos para el algoritmo de estimación de estado

Los dos primeros valores corresponden al número de nodos y al número de líneas de la red.

Al primer bloque de información, lo conforman los parámetros de línea, nodos de envío y recepción, su impedancia, tipo de elemento (Valor lógico que indica la existencia de susceptancia en derivación conectada al nodo *i* ) y el valor de la admitancia en derivación.

En el segundo bloque se tiene la información de los nodos de red; iniciando con número de nodo, mediciones de voltaje, carácter asignado a mediciones de voltaje, valores iniciales de voltaje, ángulos iniciales, carácter asignado a mediciones de *Pinj* , valores medidos de *Pinj* , carácter asignado a mediciones de *Qinj* , valores medidos de *Qinj* , vector lógico de mediciones de voltaje y finalmente el vector lógico de mediciones de inyecciones de potencia. Estos últimos vectores juegan un papel fundamental, debido a que no todas las mediciones existen, en consecuencia el dimensionamiento estará en función de este indicador.

Dependiendo del valor lógico que se tenga en las mediciones es como se asignan filas a **H** x y se dimensionan los vectores  $\mathbf{z}$  y  $h \hat{\mathbf{x}}$ .

Al tercer bloque lo conforman las mediciones de flujo *ij* ; nodos de envío y recepción, mediciones de flujo  $P_{ij}$ , un carácter asignado a los flujos  $P_{ij}$ , mediciones de flujo  $Q_{ij}$ , carácter asignado a los flujos  $Q_{ij}$  y el vector lógico de mediciones de flujo *ij* del sistema.

Al cuarto bloque lo conforman las mediciones de flujo *ji* ; nodos de envío y recepción, mediciones de flujo  $P_{ji}$ , un carácter asignado a los flujos  $P_{ji}$ , mediciones de flujo  $Q_{ji}$ , un carácter asignado a los flujos  $Q_{ji}$  y el vector lógico de mediciones de flujo  $ji$  del sistema.

# **4.3.2 Subrutina YBUS**

La siguiente subrutina que es llamada desde el programa principal, es la subrutina para la formación de  $Y_{\text{bus}}$ ; obtenida a partir de los parámetros de línea. Esta matriz contiene información del sistema y es empleada en el cálculo del jacobiano de mediciones.

En el diagrama de flujo de la Fig. 4.3.1, se observa que después de la declaración de variables y arreglos del sistema, se realiza el llamado a las 2 primeras subrutinas.

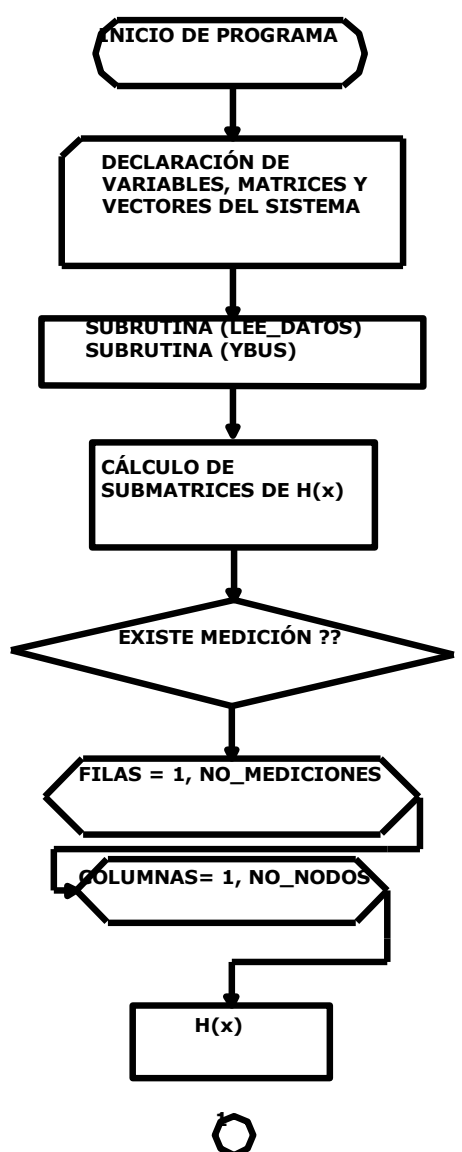

**Fig.4.3.1** Diagrama de flujo del algoritmo de estimación de estado (I)

Posteriormente, se calculan las submatrices de **H** x mediante las ecuaciones descritas en el capítulo 4.

## **4.3.3 Subrutinas FORMA\_z y FORMA\_h(x)**

Se estructuran los vectores  $\bf{z}$  y  $h \hat{\bf{x}}$  a partir de los valores medidos y calculados de cada una de las variables y considerando la estructura descrita en el capítulo 4. Se declara la matriz de ponderaciones **W** , la cual depende de la precisión de los instrumentos en cada lectura. Se obtiene la matriz G "*matriz de ganancias*" mediante el producto de las matrices **H** x<sup>T</sup> (matriz **H** x transpuesta), **W** (Matriz de ponderaciones) y **H x** (matriz **H x** ) y se realiza una factorización LU para la solución del sistema.

Se obtiene el incremento  $\Delta$ **x** y se adiciona al vector de estado inicial, obteniendo **x**<sub>i</sub><sup>k+1</sup>  $\mathbf{x}_i^{k+1}$ , el cual será el nuevo vector de estado en la siguiente iteración.

El vector de estado menos el vector en la iteración *k*  $\mathbf{x}_i^{\dagger}$ , deben ser menores a un valor establecido como criterio de convergencia. En caso contrario se actualizan los valores establecidos y se continúa el proceso iterativo. (Fig. 4.3.2)

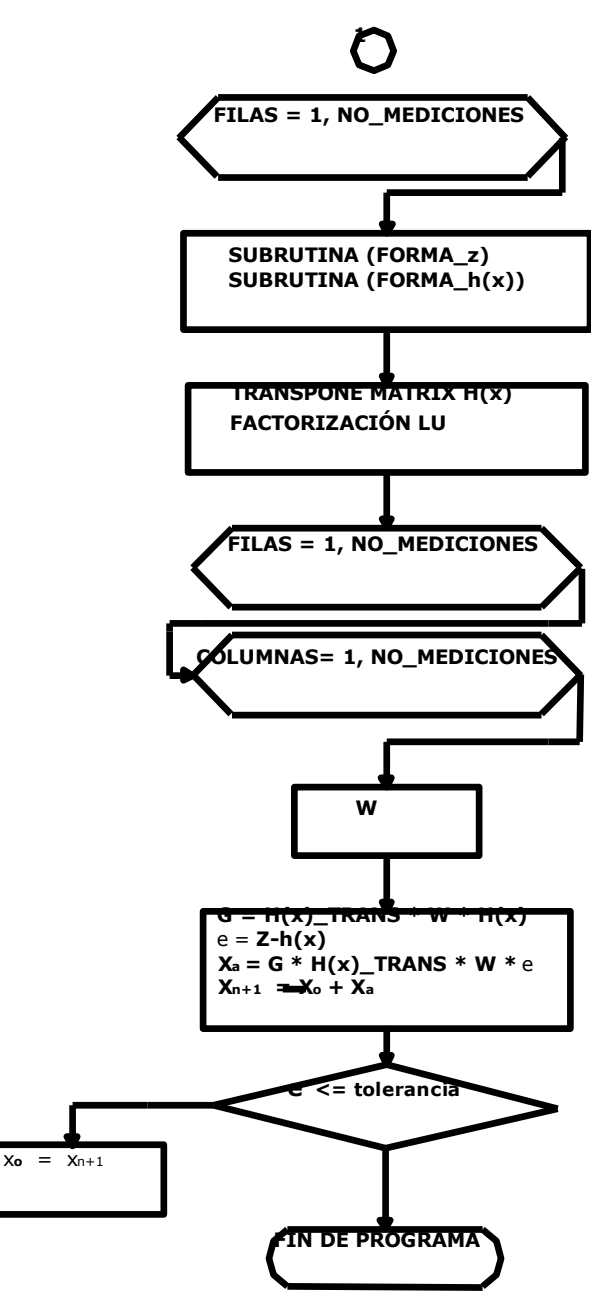

**Fig.4.3.2** Diagrama de flujo del algoritmo de estimación de estado (II)

# **CAPÍTULO 5. PRUEBAS Y RESULTADOS**

# **5.1 Representación de sistemas**

Se tiene el sistema mostrado en la Fig.5.1 el cual, cuenta con un conjunto de cinco mediciones que serán representadas de forma simbólica, con base en la Tabla 5.1.

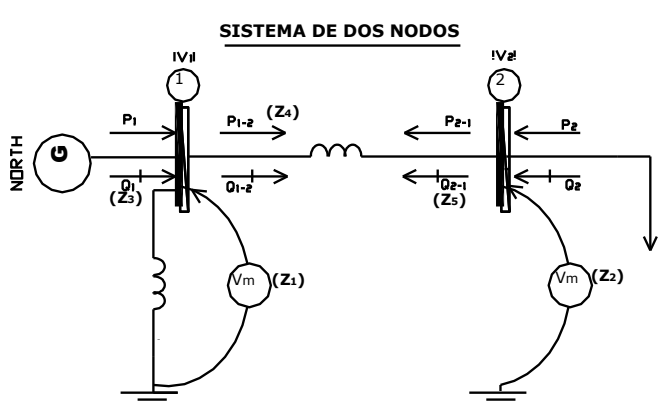

**Fig.5.1** Sistema de dos nodos para representación de sistemas [14].

En el sistema anterior (Fig.5.1), se muestran las direcciones de los flujos y de las potencias activas y reactivas en los buses, así como las lecturas de voltaje existentes.

La representación simbólica de los flujos de línea no incluye el sentido, este se alimenta en la base de datos de entrada como un signo positivo o negativo en la lectura al igual que en las inyecciones; los voltajes por otro lado no presentan mayor dificultad para ser representados de manera simbólica, Fig.5.1.1.

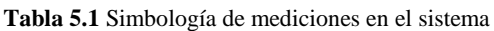

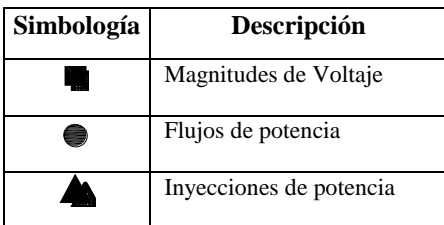

El sistema de la Fig.5.1, cuenta con 5 lecturas:

- $\bullet$  z<sub>1</sub>, corresponde a una lectura de magnitud de voltaje 1  $|V_1|$
- $\bullet$   $z_2$ , corresponde a una lectura de magnitud de voltaje 2  $|V_2|$
- *z*<sub>3</sub>, es una lectura de inyección de potencia reactiva en el nodo 1  $Q_1$
- $\bullet$   $z_4$  y  $z_5$ , corresponden a lecturas de flujos de potencia  $P_{1-2}$  y  $Q_{2-1}$

Conforme a la Tabla 5.1, se representan las lecturas existentes para el sistema de la Fig.5.1, quedando de la siguiente forma, Fig.5.1.1.

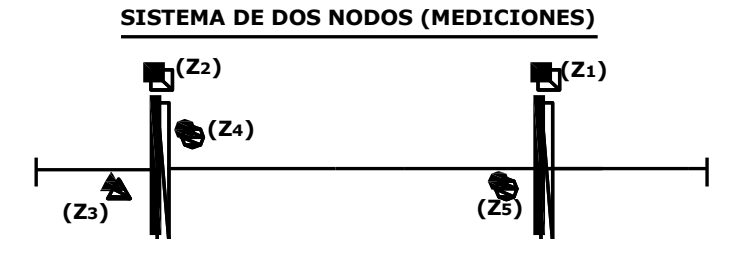

**Fig.5.1.1** Mediciones existentes para el sistema de dos nodos

### **5.2 Estimación de estado a partir de mediciones de flujos de carga**

A partir de un estudio de flujos de potencia de la red mostrada en la Fig.5.2, se obtienen los valores de flujos en las líneas, los valores de las potencias activa y reactiva y los voltajes en cada uno de los nodos del sistema, dichos valores son mostrados en las Tablas 5.2, 5.2.1 y 5. 2.2 respectivamente y empleados como mediciones en el algoritmo de estimación de estado.

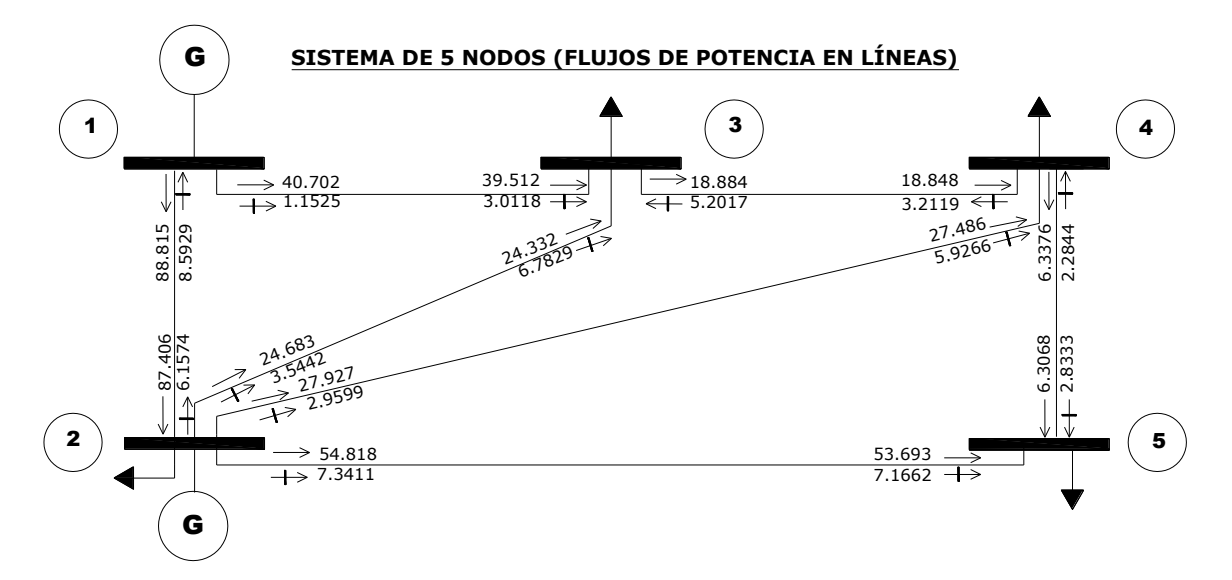

**Fig.5.2** Vaciado de flujos de potencia de una red de 5 nodos

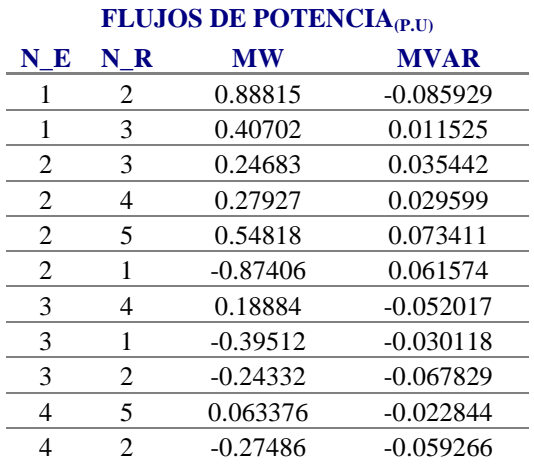

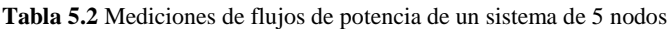

|  | $-0.18848$  | 0.032119    |
|--|-------------|-------------|
|  | $-0.53693$  | $-0.071662$ |
|  | $-0.063068$ | $-0.028333$ |

**Tabla 5.2.1** Mediciones de inyecciones de potencia de un sistema de 5 nodos

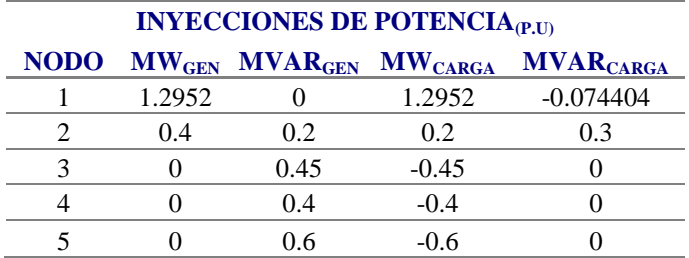

**Tabla 5.2.2** Mediciones de voltaje del sistema de 5 nodos

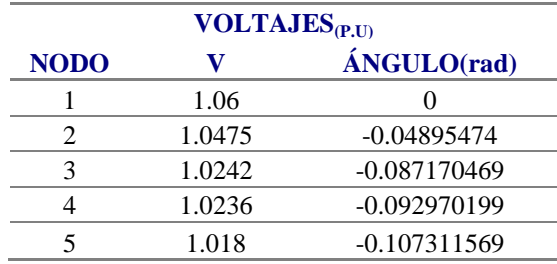

# **5.2.1 Sistema de 5 nodos (Configuración 1)**

En el sistema de 5 nodos, mostrado en la Fig.5.2.1, se propone un conjunto de 20 lecturas de flujo en el sistema y una sola de voltaje

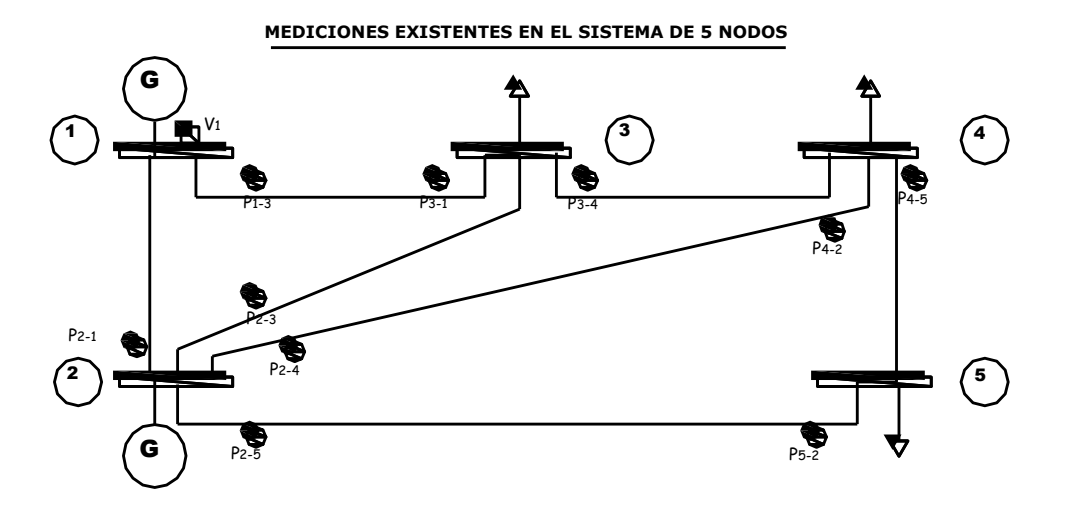

**Fig.5.2.1** Mediciones existentes en el sistema de 5 nodos (Configuración 1)

Teniendo valores iniciales para voltaje de 1.0 p.u y para ángulos de 0 radianes. El vector de estado tiene la forma estructural siguiente, (Ec.5.2):

$$
Xs = \begin{bmatrix} \delta_2 \\ \delta_3 \\ \delta_4 \\ \delta_5 \\ |V_1| \\ |V_2| \\ |V_3| \\ |V_4| \\ |V_5| \end{bmatrix} = \begin{bmatrix} 0 \\ 0 \\ 0 \\ 1 \\ 1 \\ 1 \\ 1 \\ 1 \\ 1 \\ 1 \end{bmatrix} \dots \dots \dots \quad 5.3
$$

La formación de  $Y_{\text{BUS}}$  del sistema partiendo de los parámetros de línea de red es el siguiente paso en el algoritmo de estimación, quedando establecida con los siguientes valores, ver Tabla 5.2.3:

|                         |                         | <b>MATRIZ YBUS</b>         |
|-------------------------|-------------------------|----------------------------|
| N E                     | NR                      | Y                          |
| 1                       | 1                       | $(3.0119805,-17.2823199)$  |
| 1                       | 2                       | (0.0000000, 8.3333333)     |
| $\mathbf{1}$            | 7                       | $(-1.5059902, 4.4954933)$  |
| 1                       | 9                       | $(-1.5059902, 4.4954933)$  |
| $\overline{2}$          | $\mathbf{1}$            | (0.000000, 8.3333333)      |
| $\boldsymbol{2}$        | $\overline{c}$          | $(1.1709602,-9.7349856)$   |
| 2                       | 11                      | $(-1.1709602, 1.4051522)$  |
| 3                       | 3                       | $(4.5179707,-21.75681314)$ |
| 3                       | $\overline{\mathbf{4}}$ | (0.0000000, 8.3333333)     |
| 3                       | 5                       | $(-1.5059902, 4.4954933)$  |
| 3                       | 10                      | $(-3.0119805, 8.9909865)$  |
| $\overline{\mathbf{4}}$ | 3                       | (0.0000000, 8.3333333)     |
| $\overline{\mathbf{4}}$ | $\overline{\mathbf{4}}$ | $(1.1709602,-9.7349856)$   |
| 4                       | 12                      | $(-1.1709602, 1.4051522)$  |
| 5                       | 3                       | $(-1.5059902, 4.4954932)$  |
| 5                       | 5                       | $(4.5179707,-21.7568132)$  |
| 5                       | 6                       | (0.0000000, 8.3333333)     |
| 5                       | 14                      | $(-3.0119805, 8.9909865)$  |
| 6                       | 5                       | (0.0000000, 8.3333333)     |
| 6                       | 6                       | $(1.17096023,-9.7349856)$  |
| 6                       | 12                      | $(-1.1709602, 1.4051522)$  |
| 7                       | 1                       | $(-1.5059902, 4.4954932)$  |
| 7                       | 7                       | $(3.0119805,-17.2823199)$  |
| 7                       | 8                       | (0.0000000, 8.3333333)     |
| 7                       | 13                      | $(-1.5059902, 4.4954932)$  |
| 8                       | 7                       | (0.0000000, 8.3333333)     |
| 8                       | 8                       | $(1.17096023,-9.7349856)$  |
| 8                       | 11                      | $(-1.1709602, 1.4051522)$  |
| 9                       | 1                       | $(-1.5059902, 4.4954932)$  |

**Tabla 5.2.3**  $\mathbf{Y}_{\text{BUS}}$  del sistema de 5 nodos

| 9  | 9                       | $(4.5536776,-13.4277796)$ |
|----|-------------------------|---------------------------|
| 9  | 10                      | $(-3.0476873, 8.9637863)$ |
| 10 | 3                       | $(-3.0119805, 8.9909865)$ |
| 10 | 9                       | (-3.0476873,8.9637863)    |
| 10 | 10                      | $(6.0596678,-17.9022728)$ |
| 11 | 2                       | $(-1.1709602, 1.4051522)$ |
| 11 | 8                       | $(-1.1709602, 1.4051522)$ |
| 11 | 11                      | $(2.3419204,-2.8033044)$  |
| 12 | $\overline{\mathbf{4}}$ | $(-1.1709602, 1.4051522)$ |
| 12 | 6                       | $(-1.1709602, 1.4051522)$ |
| 12 | 12                      | $(2.3419204,-2.8033044)$  |
| 13 | 7                       | $(-1.5059902, 4.4954933)$ |
| 13 | 13                      | $(4.5536776,-13.4277796)$ |
| 13 | 14                      | $(-3.0476873, 8.9637863)$ |
| 14 | 5                       | $(-3.0119805, 8.9909865)$ |
| 14 | 13                      | $(-3.0476873, 8.9637863)$ |
| 14 | 14                      | $(6.0596678,-17.9022728)$ |
|    |                         |                           |

Los vectores **z** y  $\hat{\epsilon}$ , tienen la forma estructural de las (Ecuaciones 5.2.1 y 5.2.2)

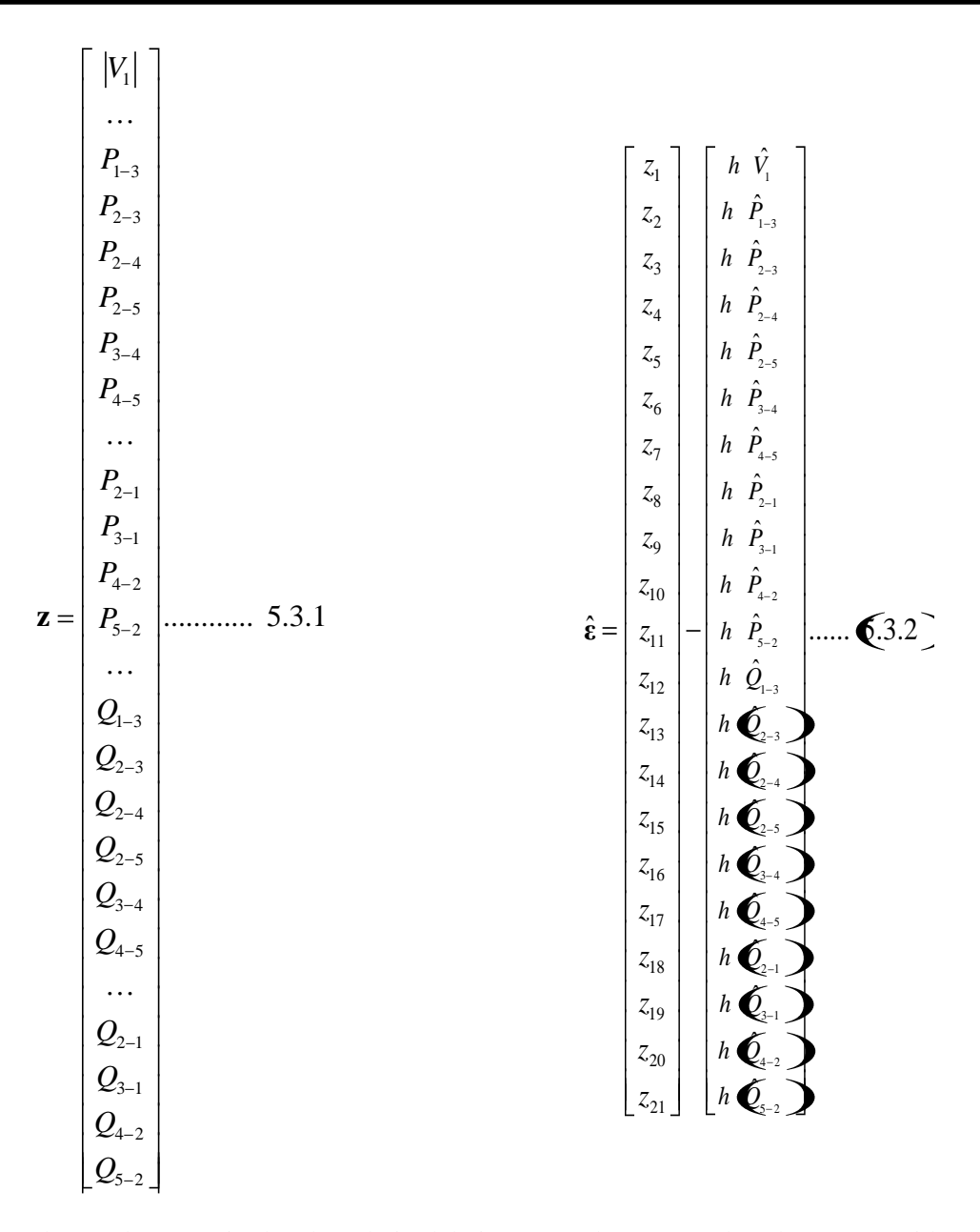

Comenzando con las magnitudes de voltaje del sistema (solo una en el nodo 1) y seguido por los flujos de potencia activa  $P_{ij}$  (6 mediciones), flujos  $P_{ji}$  (4 mediciones), los flujos de potencia reactiva  $Q_{ij}$  (6 mediciones) y los flujos  $Q_{ji}$  (4 mediciones), suman en total 21 filas en **z**, **H x** (Jacobiano de mediciones) y  $\hat{\epsilon}$  (vector de errores estimados del sistema).

El vector  $\hat{\epsilon}$  es calculado con base en el vector **z** y los valores estimados de las mediciones  $h \hat{\mathbf{x}}$ . Llegando a los valores mostrados (Tablas 5.2.4 y 5.2.5) para el sistema de 5 nodos.

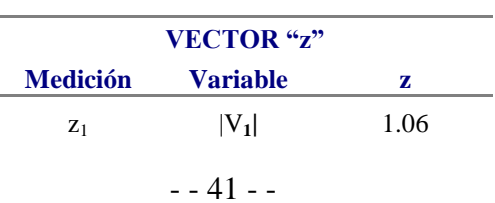

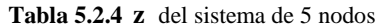

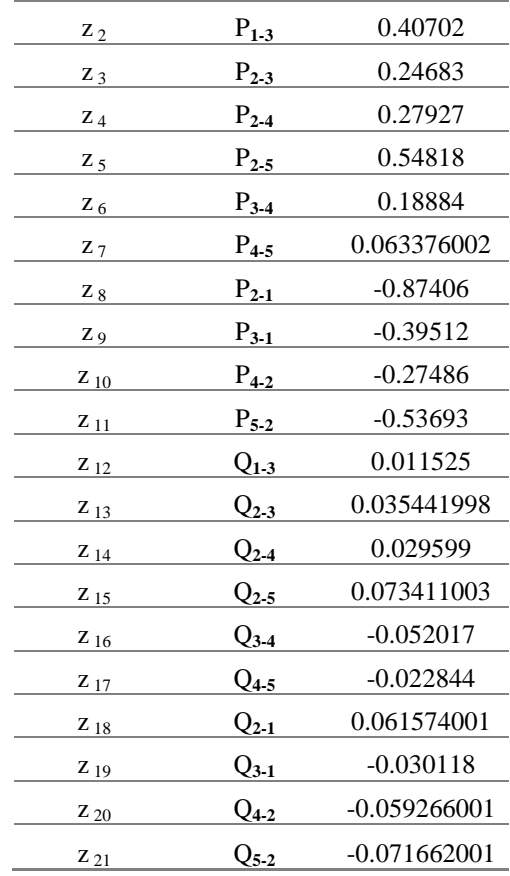

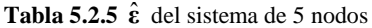

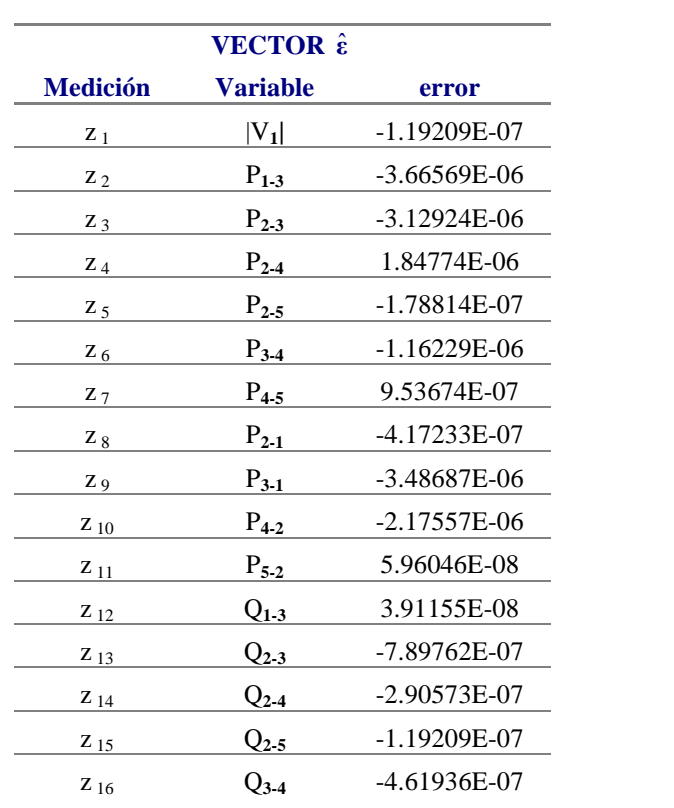

| $Z_{17}$ | $Q_{4.5}$ | 5.04777E-07    |
|----------|-----------|----------------|
| $Z_{18}$ | $Q_{2.1}$ | 4.65661E-07    |
| $Z_{19}$ | $Q_{3.1}$ | $-2.96161E-07$ |
| $Z_{20}$ | $Q_{4.2}$ | $-1.11759E-08$ |
| $Z_{21}$ | $Q_{5,2}$ | $-6.63102E-07$ |
|          |           |                |

La matriz **H** x del sistema se encuentra compuesta por las derivadas de cada medición con respecto a las variables de estado, quedando estructurada conforme a la (Ec.5.2.3).

$$
\delta_{2} \delta_{3} \delta_{4} \delta_{5} |V_{1}| |V_{2}| |V_{3}| |V_{4}| |V_{4}| |V_{5}|
$$
\n
$$
\begin{bmatrix}\n0 & 0 & 0 & 0 & \frac{\partial V_{1}}{\partial V_{1}} & 0 & 0 & 0 & 0 \\
0 & \frac{\partial P_{13}}{\partial S_{2}} & 0 & 0 & \frac{\partial P_{13}}{\partial V_{1}} & 0 & \frac{\partial P_{11}}{\partial V_{2}} & 0 & 0 \\
\frac{\partial P_{23}}{\partial S_{2}} & \frac{\partial P_{23}}{\partial S_{2}} & 0 & 0 & \frac{\partial P_{23}}{\partial V_{2}} & \frac{\partial P_{23}}{\partial V_{2}} & 0 & 0 \\
\frac{\partial P_{34}}{\partial S_{2}} & 0 & \frac{\partial P_{34}}{\partial S_{2}} & 0 & \frac{\partial P_{34}}{\partial V_{2}} & 0 & \frac{\partial P_{34}}{\partial V_{4}} & 0 \\
\frac{\partial P_{34}}{\partial S_{2}} & 0 & \frac{\partial P_{34}}{\partial S_{2}} & 0 & \frac{\partial P_{34}}{\partial V_{2}} & 0 & \frac{\partial P_{34}}{\partial V_{4}} & 0 \\
0 & \frac{\partial P_{34}}{\partial S_{2}} & \frac{\partial P_{34}}{\partial S_{2}} & 0 & 0 & \frac{\partial P_{34}}{\partial V_{3}} & 0 \\
0 & 0 & \frac{\partial P_{34}}{\partial S_{3}} & \frac{\partial P_{34}}{\partial S_{3}} & 0 & 0 & \frac{\partial P_{34}}{\partial V_{3}} & \frac{\partial P_{34}}{\partial V_{4}} & 0 \\
0 & 0 & \frac{\partial P_{34}}{\partial S_{3}} & 0 & 0 & \frac{\partial P_{34}}{\partial V_{1}} & \frac{\partial P_{34}}{\partial V_{1}} & 0 & 0 \\
0 & \frac{\partial P_{34}}{\partial S_{3}} & 0 & 0 & \frac{\partial P_{34}}{\partial V_{1}} & 0 & \frac{\partial P_{34}}{\partial V_{1}} & 0 & 0 \\
0 & \frac{\partial P_{34}}{\partial S_{3}} & 0 & 0 & \frac{\partial P_{34}}{\partial V_{1}} & 0 & \frac{\partial P_{34}}{\partial V_{4}} & 0 \\
0 & \frac{\partial P_{34}}{\partial S_{3}} & 0 & 0 & \frac{\partial P_{34}}{\
$$

El Jacobiano del sistema o matriz **H x** se muestra en la Tabla 5.2.6

|                |             |             |              | <b>JACOBIANO DEL SISTEMA</b> |                |              |             |              |
|----------------|-------------|-------------|--------------|------------------------------|----------------|--------------|-------------|--------------|
| $\Omega$       | $\Omega$    | $\Omega$    | $\Omega$     | 1                            | $\Omega$       | $\Omega$     | $\Omega$    | $\Omega$     |
| $\Omega$       | $-4.173886$ | $\Omega$    | $\Omega$     | 1.708984                     | $\Omega$       | $-0.9739076$ | $\Omega$    | $\Omega$     |
| 5.428407       | $-5.428407$ | $\Omega$    | $\Omega$     | $\Omega$                     | 1.981406       | $-1.544389$  | $\theta$    | $\theta$     |
| 5.434251       | $\Omega$    | $-5.434251$ | $\Omega$     | $\Omega$                     | 2.012372       | $\theta$     | $-1.513622$ | $\Omega$     |
| 8.138822       | $\Omega$    | $\Omega$    | $-8.138822$  | $\Omega$                     | 3.141979       | $\Omega$     | $\Omega$    | $-2.156003$  |
| $\Omega$       | 31.51114    | $-31.51114$ | $\Omega$     | $\Omega$                     | $\Omega$       | 10.42638     | $-10.06363$ | $\Omega$     |
| $\overline{0}$ | $\Omega$    | 3.925666    | $-3.925666$  | $\Omega$                     | $\mathbf{0}$   | $\mathbf{0}$ | 1.341402    | $-1.224312$  |
| 16.36289       | $\Omega$    | $\Omega$    | $\Omega$     | $-5.999863$                  | 4.402803       | $\Omega$     | $\Omega$    | $\Omega$     |
| $\Omega$       | 3.937594    | $\Omega$    | $\theta$     | $-1.609765$                  | $\theta$       | 0.89447      | $\theta$    | $\Omega$     |
| $-5.276999$    | $\Omega$    | 5.276999    | $\Omega$     | $\Omega$                     | $-1.929524$    | $\Omega$     | 1.437461    | $\Omega$     |
| $-7.827887$    | $\Omega$    | $\Omega$    | 7.827887     | $\Omega$                     | $-2.985833$    | $\Omega$     | $\Omega$    | 2.017432     |
| $\Omega$       | 0.9974769   | $\Omega$    | $\Omega$     | 3.959373                     | $\Omega$       | $-4.075262$  | $\Omega$    | $\Omega$     |
| $-1.581764$    | 1.581764    | $\Omega$    | $\Omega$     | $\Omega$                     | 5.250154       | $-5.30014$   | $\theta$    | $\mathbf{0}$ |
| $-1.549329$    | $\theta$    | 1.549329    | $\Omega$     | $\Omega$                     | 5.244576       | $\Omega$     | $-5.309009$ | $\Omega$     |
| $-2.194717$    | $\Omega$    | $\Omega$    | 2.194717     | $\Omega$                     | 7.910275       | $\Omega$     | $\Omega$    | $-7.995253$  |
| $\Omega$       | $-10.30103$ | 10.30103    | $\theta$     | $\Omega$                     | $\Omega$       | 30.66499     | $-30.78491$ | $\Omega$     |
| $\Omega$       | $\Omega$    | $-1.246297$ | 1.246297     | $\Omega$                     | $\overline{0}$ | $\Omega$     | 3.790557    | $-3.856417$  |
| $-6.359855$    | $\Omega$    | $\Omega$    | $\theta$     | $-15.43669$                  | 15.73916       | $\Omega$     | $\Omega$    | $\Omega$     |
| $\Omega$       | $-1.706351$ | $\theta$    | $\Omega$     | $-3.714711$                  | $\theta$       | 3.785742     | $\Omega$    | $\Omega$     |
| 2.021087       | $\Omega$    | $-2.021087$ | $\mathbf{0}$ | $\Omega$                     | $-5.037931$    | $\Omega$     | 5.03958     | $\Omega$     |
| 3.127521       | $\theta$    | $\Omega$    | $-3.127521$  | $\Omega$                     | $-7.473255$    | $\theta$     | $\theta$    | 7.549009     |

**Tabla 5.2.6 H x** del sistema de 5 nodos

La **G** del sistema se muestra en la Fig.5.2.2

|                                        |                                                                                                    |                                                                                                    | $G = HTRANS$ $W*H$                                                                                                    |                                                                                                    |                                                                                                    |                                                                                                    |
|----------------------------------------|----------------------------------------------------------------------------------------------------|----------------------------------------------------------------------------------------------------|----------------------------------------------------------------------------------------------------|----------------------------------------------------------------------------------------------------|----------------------------------------------------------------------------------------------------|----------------------------------------------------------------------------------------------------|
| $\frac{1}{2}$<br>4567<br>$\frac{8}{9}$ | 5.461E+06<br>-3.197E+05<br>$-6 - 386E + 05$<br>$-1.421E + 06$<br>$-4.229E - 02$<br>$-1.458E + 0.5$<br>-6.156E-03<br>2.600E+04<br>7.817E+04 | 2<br>-3.197E+05<br>1.168E+07<br>-1.099E+07<br>0.000E+00<br>$-3.184E + 04$<br>$-2.451E + 04$<br>9.728E+04<br>$-1.856E - 01$<br>0.000Е+00 | -6.386E+05<br>-1.099Е+07<br>1.180E+07<br>$-1.696E + 05$<br>0.000E+00<br>$-2.810E + 04$<br>-1.267E+05<br>$-2.058E + 04$<br>2.592E-03  | 4<br>-1.421E+06<br>0.000E+00<br>-1.696E+05<br>1.591E+06<br>0.000E+00<br>$-8.211E + 04$<br>А.АААЕ+АА<br>$-5.417E + 03$<br>-7.817E+04 | 5<br>-4.588E-02<br>$-3.184E + 04$<br>0.000Е+00<br>0.000E+00<br>3.103E+06<br>-2.694E+06<br>$-3.330E + 05$<br>0.000E+00<br>0.000Е+00 | -1.458E+05<br>$-2.451E + 04$<br>$-2.810E + 04$<br>-8.211E+04<br>$-2.694E + 06$<br>4.965E+06<br>-3.089E+05<br>$-5.905E + 05$<br>-1.325E+06 |
| 1234567<br>8<br>9                      | 4.772E-03<br>9.728E+04<br>$-1.267E + 05$<br>0.000E+00<br>$-3.330E + 05$<br>-3.089E+05<br>1.112E+07<br>$-1.049E + 07$<br>0.000E+00          | 8<br>2.600E+04<br>6.775E-02<br>$-2.058E + 04$<br>$-5.417E + 03$<br>0.000E+00<br>-5.905E+05<br>-1.049Е+07<br>1.123E+07<br>$-1.626E + 05$ | 7.817E+04<br>0.000E+00<br>$3.371E - 03$<br>$-7.817E + 04$<br>0.000E+00<br>$-1.325E + 06$<br>А.АААЕ+АА<br>$-1.626E + 05$<br>1.460E+06 |                                                                                                    |                                                                                                    |                                                                                                    |

**Fig.5.2.2 G** del sistema de 5 nodos

Haciendo referencia a la Tabla 5.2.7, Los valores de **z** pueden observarse en la columna No.3, al igual que las variables que estructuran al vector en la columna No.2., los valores estimados de las mediciones en la columna No. 4, sus respectivas desviaciones estándar en la columna 5 y los errores de las mediciones en la última iteración en la columna No.6.

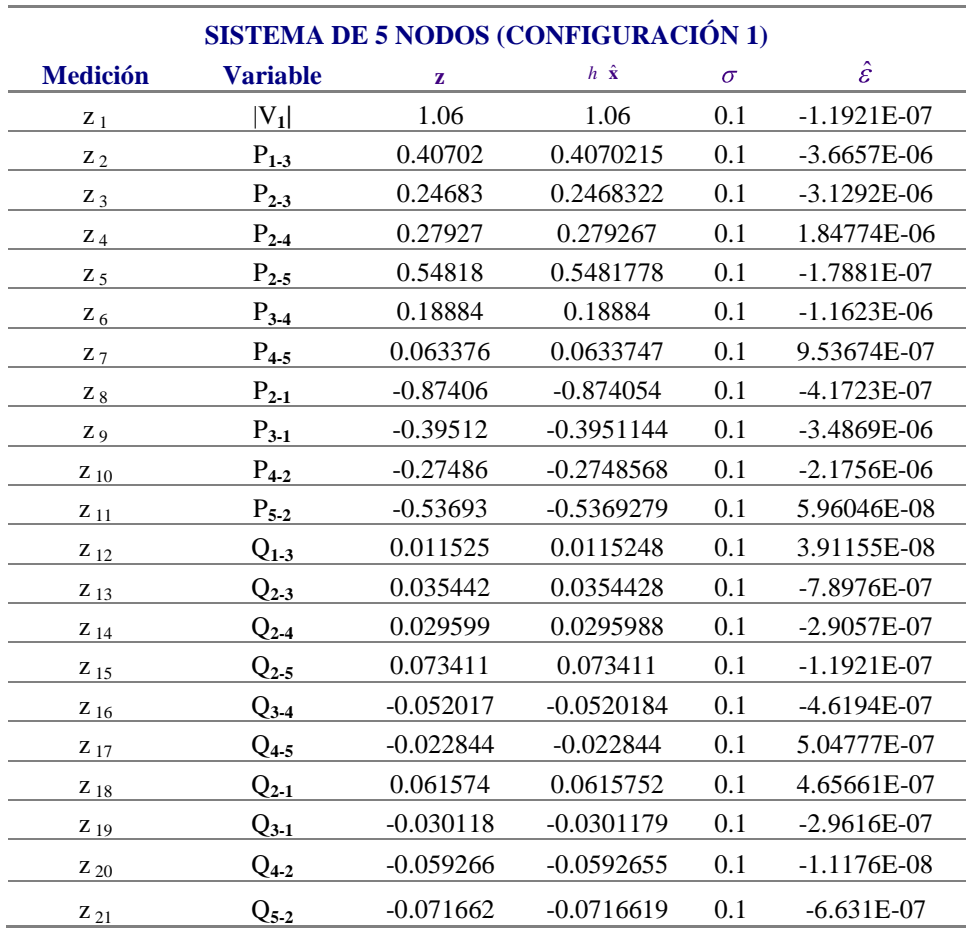

**Tabla 5.2.7** Valores de **z**,  $h \hat{x}$ ,  $\sigma y \hat{\epsilon}$  del sistema de 5 nodos (Configuración 1)

**Tabla 5.2.8** Vector de estado de estimación de estado para un sistema de 5 nodos (Configuración 1)

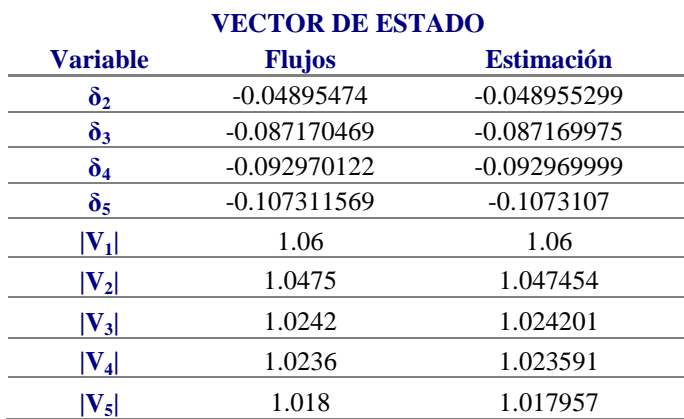

El vector de estado de la Tabla 5.2.8 requiere 4 iteraciones y se obtiene a partir de las mediciones de entrada del sistema; estas mediciones están sujetas a ruido, malas lecturas o alguna operación erronea del equipo, por lo que un operador familiarizado con curvas de demanda, curvas de operación normal o pronóstico de carga puede estar en condiciones de determinar la localización de algún error.

Con el fin de conocer acerca del comportamiento de un estimador ante estas condiciones, se procede a realizar pruebas en el programa, a partir de la simulación de mediciones erróneas en los datos de entrada.

# **5.2.1.1 Prueba con error en**  $P_{1-3}$

En el primer caso se contempla un cambio de signo en una de las potencias activas *Pij* , mostrado en la Tabla 5.2.9.

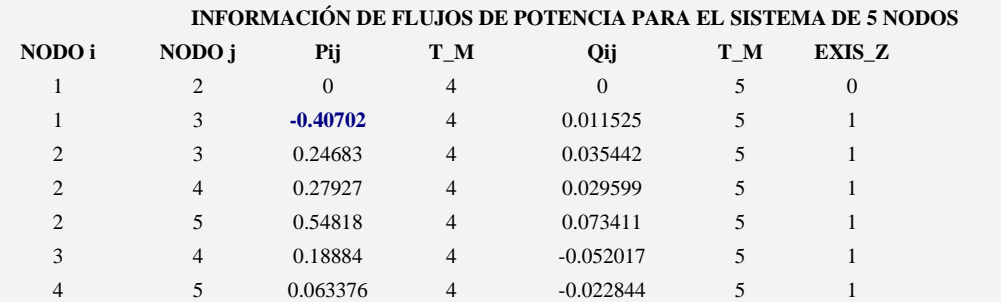

**Tabla 5.2.9** Base de datos para el sistema de 5 nodos (Prueba con error en  $P_{1-3}$ )

En la Tabla 5.2.9, se observa la modificación en el valor del flujo de potencia  $P_{1-3}$ , modificación con la cual se analizan los vectores de error **ε** ˆy **z** , en las columnas 6 y 3 respectivamente de la Tabla 5.2.10. El valor original del flujo  $P_{1-3}$  es 0.40702 MW<sub>P.U</sub>.

**Tabla 5.2.10** Valores de **z**, *h* **x**,  $\sigma$  **y**  $\hat{\epsilon}$  del sistema de 5 nodos (Prueba con error en  $P_{1-3}$ )

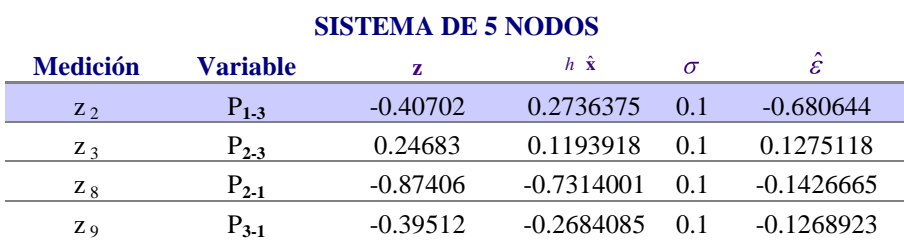

Los subíndices de las mediciones z en la primer columna, corresponden a los resultados de la Tabla 5.2.7, asignados de acuerdo a la estructura de **z** . (Los resultados de los subcapítulos 5.2.1.1, 2, 3 y 4, parten de los resultados de 5.2.1).

Como se observa en la Tabla 5.2.10, las lecturas que presentan $|\hat{\varepsilon} > 0.12|$  corresponden a lecturas de nodos adyacentes a 1 y 3, mientras que el valor mayor de  $\hat{\epsilon}$  lo tiene la medición  $P_{1-3}$ , en la cual se invirtió el sentido de la lectura.

Es notorio el error que presenta la lectura  $P_{1-3}$ , siendo el mayor del conjunto de datos que conforman a **z** , este valor representa alguna anomalía en la medición; en este caso, se puede relacionar a un cambio de signo con la inversión de terminales del instrumento instalado en campo.

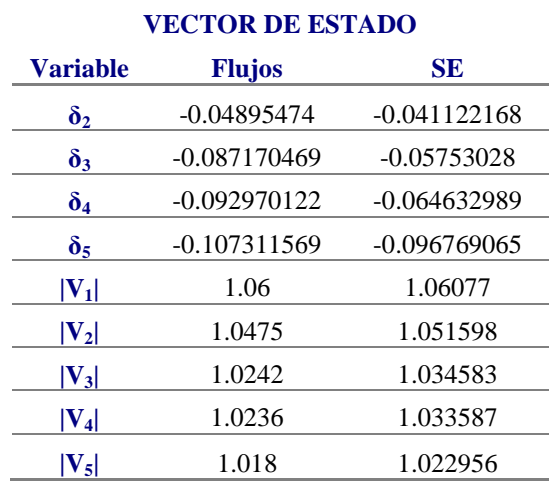

**Tabla 5.2.11** Vector de estado para el sistema de 5 nodos (Prueba con error en  $P_{13}$ )

En los resultados mostrados en la Tabla 5.2.11, se observan las variaciones con respecto a los resultados de flujos en cada una de las variables de estado, aunque se siguen teniendo los mejores estimados para el mismo criterio de convergencia, el número de iteraciones aumenta a 5, para una tolerancia de error menor a  $1 \times 10^{-5}$ .

# **5.2.1.2 Prueba con error en**  $Q_{\scriptscriptstyle{\text{1--3}}}$

A partir de la base de datos original, se realiza la modificación de signo en uno de los flujos  $Q_{ij}$ (Tabla 5.2.12); específicamente el flujo  $Q_{1-3}$ , modificación con la cual se observan los vectores de error estimado **ε** ˆ y **z** .

|                |                |                |                | <b>INFORMACIÓN DE FLUJOS DE POTENCIA PARA EL SISTEMA DE 5 NODOS</b> |     |          |
|----------------|----------------|----------------|----------------|---------------------------------------------------------------------|-----|----------|
| NODO i         | NODO j         | Pij            | T M            | Qij                                                                 | T M | EXIS Z   |
|                | $\mathfrak{D}$ | $\overline{0}$ | 4              | 0                                                                   | 5   | $\Omega$ |
|                | 3              | 0.40702        | 4              | $-0.011525$                                                         | 5   |          |
| $\overline{c}$ | 3              | 0.24683        | $\overline{4}$ | 0.035442                                                            | 5   |          |
| $\overline{c}$ | 4              | 0.27927        | 4              | 0.029599                                                            | 5   |          |
| $\overline{c}$ | 5              | 0.54818        | $\overline{4}$ | 0.073411                                                            | 5   |          |
| 3              | 4              | 0.18884        | 4              | $-0.052017$                                                         | 5   |          |
|                |                | 0.063376       |                | $-0.022844$                                                         |     |          |

**Tabla 5.2.12** Base de datos para el sistema de 5 nodos (Prueba con error en  $Q_{1-3}$ )

En la Tabla 5.2.12, se muestra el cambio de signo en el flujo  $Q_{1-3}$ . El valor original del flujo  $Q_{1-3}$ es 0.011525 MVAR<sub>P.U</sub>. Se observa la magnitud del error en la medición invertida; siendo esta la que presenta el error más significativo del conjunto de valores de **z** , lo que representa alguna anomalía existente en la lectura, Tabla 5.2.13.

**Tabla 5.2.13** Valores de **z**, *h* **x** ,  $\sigma$  **y**  $\hat{\epsilon}$  del sistema de 5 nodos (Prueba con error en  $Q_{1-3}$ )

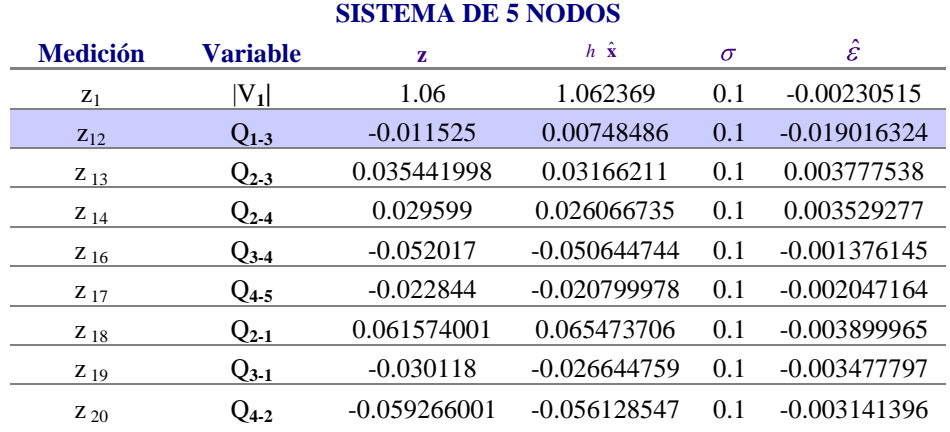

Se puede notar que el error es mucho mas pequeño comparado con el obtenido al cambiar  $P_{1-3}$ , si se hace el comparativo de la cantidad de MW<sub>P.U</sub> con MVAR<sub>P.U</sub>, es mayor la cantidad correspondiente a potencia activa que reactiva, viendose reflejado en el valor de **ε** ˆ .

El error más significativo, nuevamente esta presente en la lectura donde se efectua el cambio de sentido  $Q_{1-3}$ , mientras que los demás errores presentan magnitudes del orden de milésimas. El algoritmo no requiere más de cuatro iteraciones para alcanzar el criterio de convergencia.

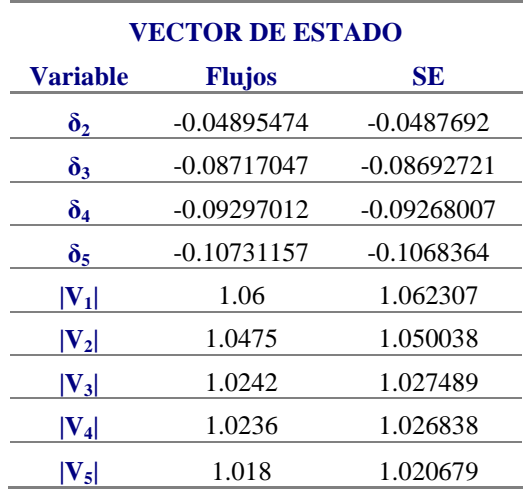

**Tabla 5.2.14** Vector de estado para el sistema de 5 nodos (Prueba con error en  $Q_{1-3}$ )

En la Tabla 5.2.14 perteneciente la prueba 2, los valores de las variables de estado vuelven a ser más precisos conforme a los resultados del estudio de flujos.

# **5.2.1.3 Prueba con error en**  $P_{5-2}$

Se procede, como se muestra en la Tabla 5.2.15, con la modificación de uno de los flujos  $P_{ji}$ , concretamente el flujo  $P_{5-2}$ , observando los valores de  $\hat{\epsilon}$  y **z**, en la Tabla 5.2.16.

**Tabla 5.2.15** Base de datos para el sistema de 5 nodos (Prueba con error en  $P_{5-2}$ )

- - 49 - -

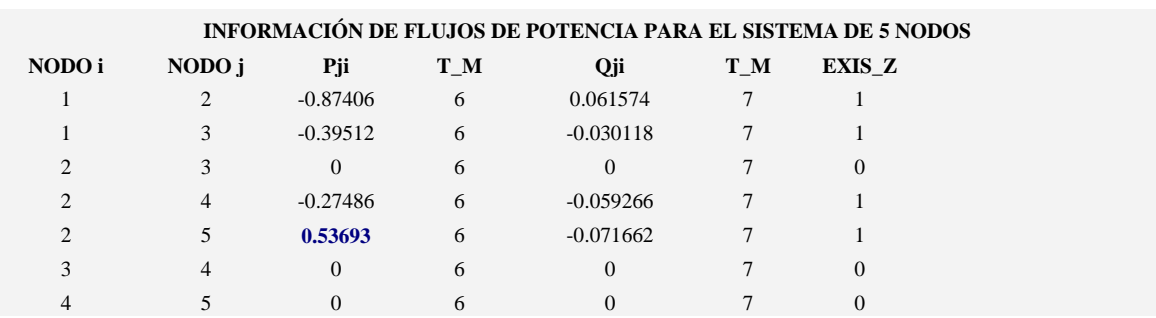

En la Tabla 5.2.15, se muestra el cambio de sentido en el flujo  $P_{5-2}$ , siendo el valor original de la medición de  $-0.53693$  MW<sub>P.U</sub>.

**Tabla 5.2.16** Valores de **z**, *h* **x**,  $\sigma$  **y**  $\hat{\epsilon}$  del sistema de 5 nodos (Prueba con error en  $P_{5-2}$ )

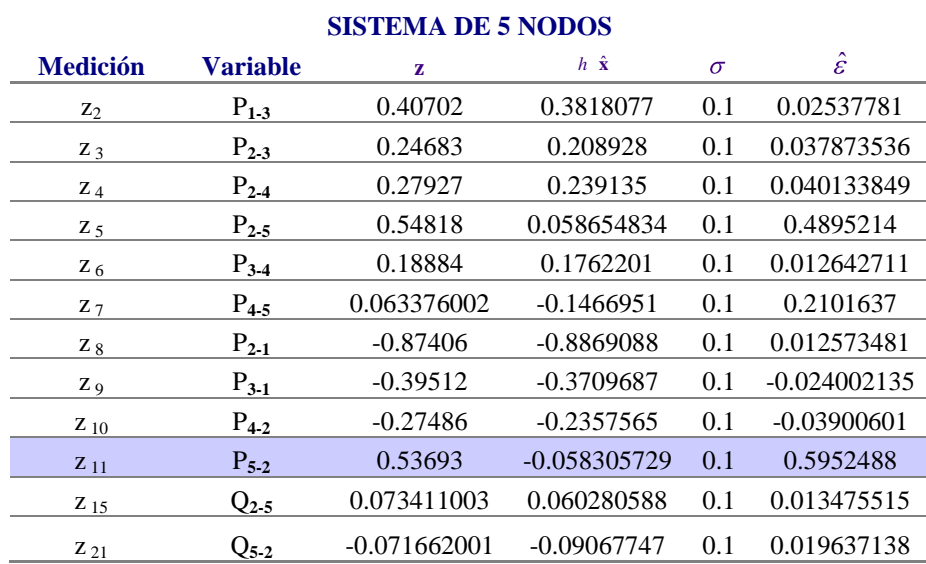

De los datos que se observan en la Tabla 5.2.16 se puede ver; que los valores que cuentan con una mayor diferencia entre **z** y *h*  $\hat{\mathbf{x}}$ , son los correspondientes a las lecturas  $P_{2-5}$  y  $P_{4-5}$ , ambos con diferencia entre valor medido y valor calculado de 0.4895 y 0.2101 respectivamente, siendo nodos directamente relacionados con la lectura.

Los valores de  $\hat{\epsilon}$  mostrados en la Tabla 5.2.16 corresponden a valores de  $0.0125 < \hat{\epsilon} < 0.5952$  y nuevamente el valor mayor de  $\hat{\epsilon}$  se tiene en la lectura donde se modifica el sentido, es decir en  $P_{5-2}$ .

**Tabla 5.2.17** Vector de estado para el sistema de 5 nodos (Prueba con error en  $P_{5-2}$ )

|                 | <b>VECTOR DE ESTADO</b> |                |
|-----------------|-------------------------|----------------|
| <b>Variable</b> | <b>Flujos</b>           | SE.            |
| ð٠              | -0.04895474             | $-0.049892332$ |

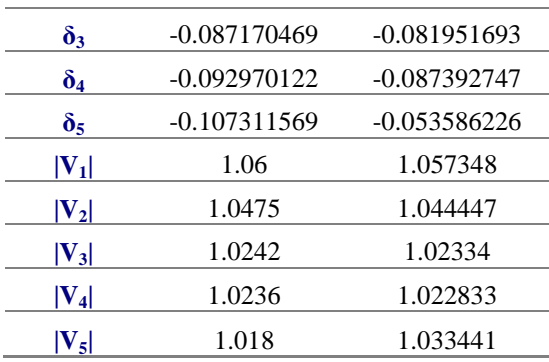

En la Tabla 5.2.17, los valores de ángulos y voltajes presentan estimados con diferentes aproximaciones para el criterio de convergencia establecido, con tolerancia menor a  $1 \times 10^{-5}$ , empleando cuatro iteraciones para alcanzar los mejores estimados.

# **5.2.1.4 Prueba con error en**  $Q_{5-2}$

En la Tabla 5.2.18 se procede con la modificación al flujo  $Q_{5-2}$ , observando nuevamente los vectores estimados de error  $\hat{\boldsymbol{\epsilon}}$  con respecto a  $h \hat{\mathbf{x}}$  y a **z** en la Tabla 5.2.19.

|                |                |            |     |             |     | INFORMACIÓN DE FLUJOS DE POTENCIA PARA EL SISTEMA DE 5 NODOS |
|----------------|----------------|------------|-----|-------------|-----|--------------------------------------------------------------|
| NODO i         | NODO j         | Pji        | T M | Qji         | T M | EXIS Z                                                       |
|                | $\overline{c}$ | $-0.87406$ | 6   | 0.061574    |     |                                                              |
|                | 3              | $-0.39512$ | 6   | $-0.030118$ |     |                                                              |
| $\mathfrak{D}$ | 3              | $\Omega$   | 6   | $\Omega$    |     | $\Omega$                                                     |
| $\mathfrak{D}$ | 4              | $-0.27486$ | 6   | $-0.059266$ |     |                                                              |
| $\mathfrak{D}$ | 5              | $-0.53693$ | 6   | 0.071662    |     |                                                              |
| 3              | 4              | 0          | 6   | 0           |     | $\Omega$                                                     |
| 4              |                | 0          | 6   |             |     |                                                              |

**Tabla 5.2.18** Base de datos para el sistema de 5 nodos (Prueba con error en  $Q_{\text{S-2}}$ )

El valor original del flujo  $Q_{5-2}$  es de -0.071662 MVAR<sub>P.U</sub>.

**Tabla 5.2.19** Valores de **z**, *h*  $\hat{\mathbf{x}}$ ,  $\sigma$  y  $\hat{\mathbf{\epsilon}}$  del sistema de 5 nodos (Prueba con error en  $Q_{5-2}$ )

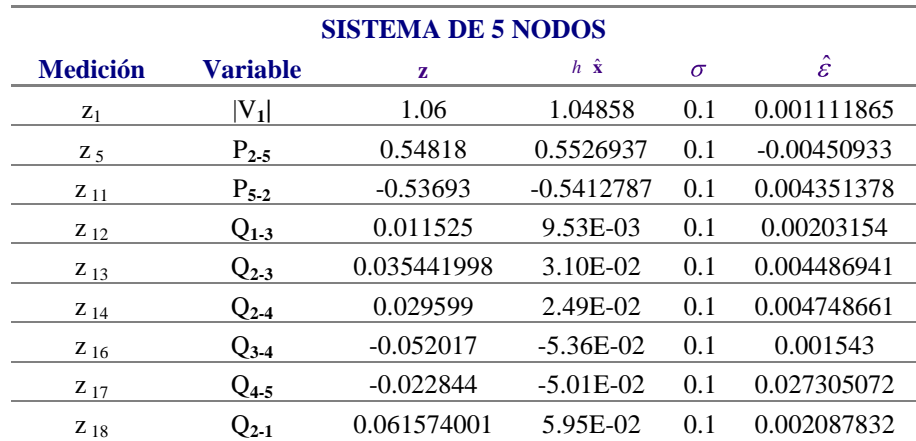

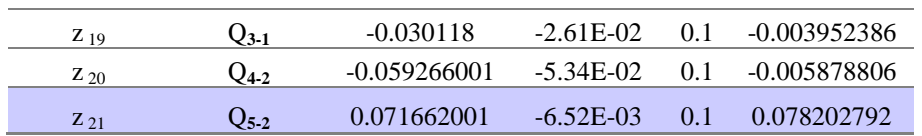

La magnitud mayor de error, corresponde a la lectura donde se modifica el sentido  $Q_{5-2}$ , visto en la columna 6 de la Tabla 5.2.19, mientras que las lecturas con errores estimados más significativos, corresponden a lecturas de nodos próximos a 5 y 2.

La columna correspondiente a  $\hat{\epsilon}$  tiene valores del orden de  $|\hat{\varepsilon} \approx 0.001|$ , y el error más significativo es el de la lectura  $Q_{4-5}$  con  $\left|\hat{\varepsilon} \approx 0.0273\right|$ .

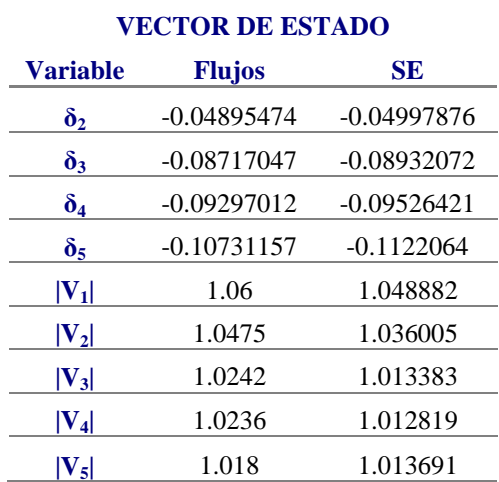

**Tabla 5.2.20** Vector de estado para el sistema de 5 nodos (Prueba con error en  $Q_{5-2}$ )

En la Tabla 5.2.20, los valores de ángulos y voltajes presentan estimados con diferentes aproximaciones, se requieren de 5 iteraciones para alcanzar el mismo criterio convergencia con tolerancia menor a  $1 \times 10^{-5}$ .

En los resultados obtenidos de la configuración 1 (Sistema sometido a diferentes valores de entrada), no se realizaron cambios en los factores de ponderación de cada medición, es decir, se les dio el mismo factor de desviación a las lecturas provenientes de instrumentos de medición de voltaje y de potencia de la red.

Los subíndices de las mediciones z corresponden a los resultados de la Tabla 5.2.7 (Configuración 1). Los valores de **z** , omitidos en cada una de las pruebas, corresponden a lecturas con errores menores a  $1 \times 10^{-4}$ .

## **5.2.2 Sistema de 5 nodos (Configuración 2)**

Se retoma nuevamente el sistema de 5 nodos mostrado en la Fig.5.2.3, con mediciones diferentes a las empleadas en la configuración 1; en esta configuración no se cuenta con las mediciones del flujo  $P_{1-3} + jQ_{1-3}$ , pero si se tienen las mediciones del flujo  $P_{1-2} + jQ_{1-2}$ , quedando el sistema de la siguiente forma:

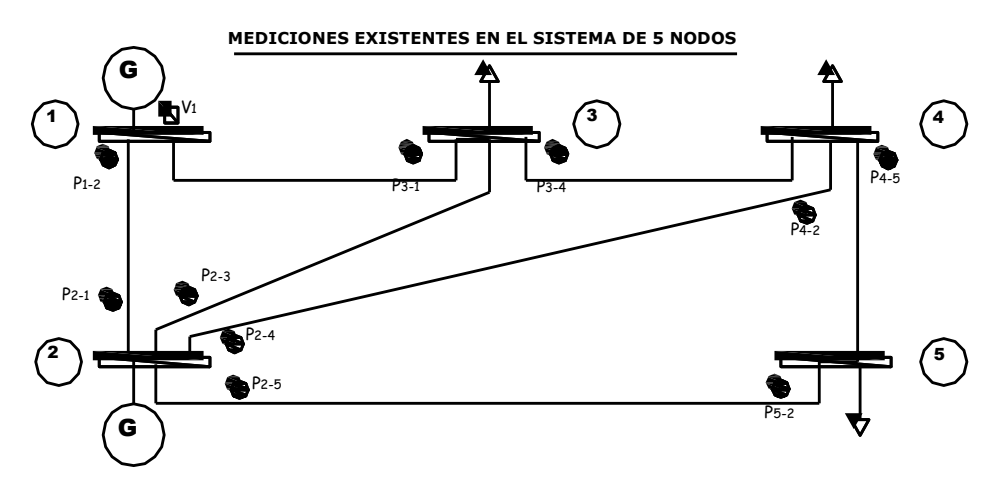

**Fig.5.2.3** Mediciones existentes en el sistema de 5 nodos (configuración 2)

El archivo de datos del sistema anterior, es el mostrado en la Tabla 5.2.21.

| <b>INFORMACIÓN DE FLUJOS DE POTENCIA PARA EL SISTEMA DE 5 NODOS</b> |                |          |                |             |       |        |  |  |
|---------------------------------------------------------------------|----------------|----------|----------------|-------------|-------|--------|--|--|
| NODO i                                                              | $NODO$ j       | Pij      | $T_M$          | Qij         | $T_M$ | EXIS Z |  |  |
|                                                                     | $\mathbf{2}$   | 0.88815  | 4              | $-0.085929$ | 5     |        |  |  |
|                                                                     | 3              | 0        | 4              | $\bf{0}$    |       | 0      |  |  |
| $\mathcal{L}$                                                       | 3              | 0.24683  | 4              | 0.035442    | 5     |        |  |  |
| ◠                                                                   | $\overline{4}$ | 0.27927  | 4              | 0.029599    | 5     |        |  |  |
| $\mathcal{L}$                                                       | 5              | 0.54818  | $\overline{4}$ | 0.073411    |       |        |  |  |
| 3                                                                   | 4              | 0.18884  | 4              | $-0.052017$ | 5     |        |  |  |
|                                                                     |                | 0.063376 | $\overline{4}$ | $-0.022844$ |       |        |  |  |

**Tabla 5.2.21** Base de datos para el sistema de 5 nodos (Configuración 2)

Se puede observar que el flujo  $P_{1-3} + jQ_{1-3}$ , tiene valores de cero en las columnas 3 y 5, que corresponden a los valores de  $P_{ij}$  y  $Q_{ij}$ , mientras que el flujo  $P_{1-2} + jQ_{1-2}$ , posee valores de 0.88815 MW<sub>P.U</sub> y -0.085929 MVAR<sub>P.U</sub> respectivamente. Con los datos de entrada mencionados, se obtienen los resultados de la Tabla 5.2.22.

**Tabla 5.2.22** Valores de **z**,  $h \hat{\mathbf{x}}$ ,  $\sigma$  **y**  $\hat{\boldsymbol{\epsilon}}$  del sistema de 5 nodos (Configuración 2)

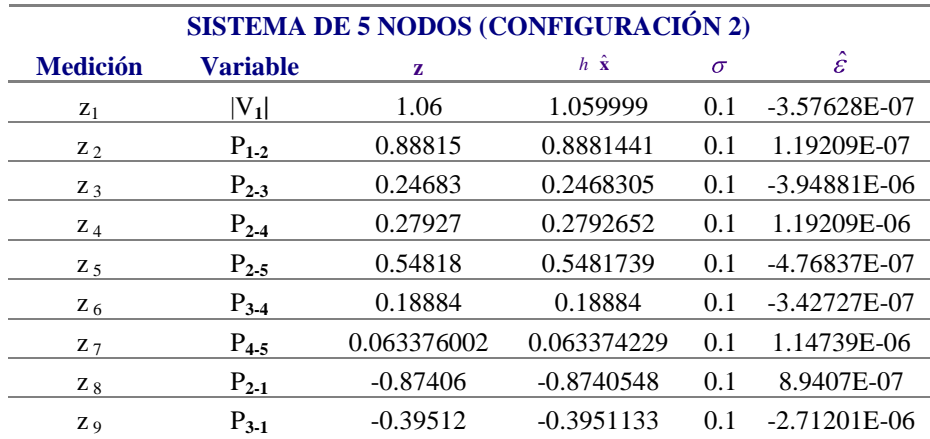

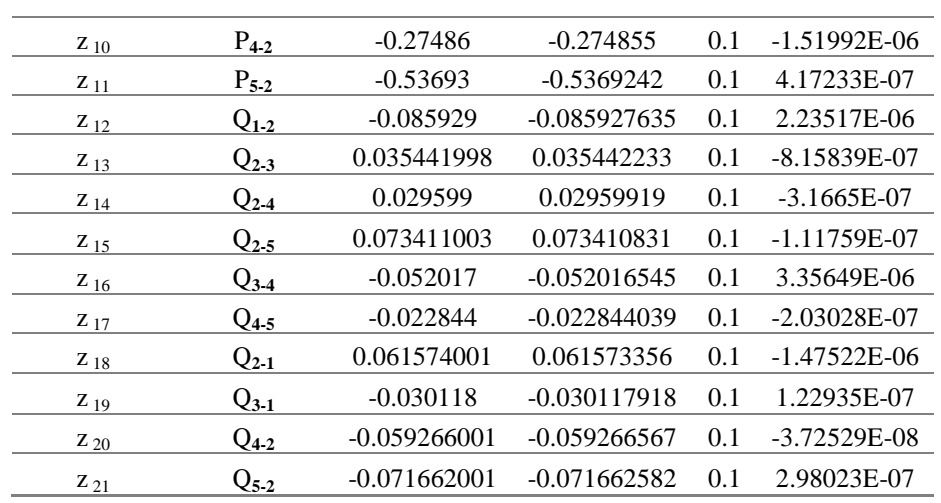

Los valores del vector de estado están dados por la Tabla 5.2.23

**Tabla 5.2.23** Vector de estado para el sistema de 5 nodos (Configuración 2)

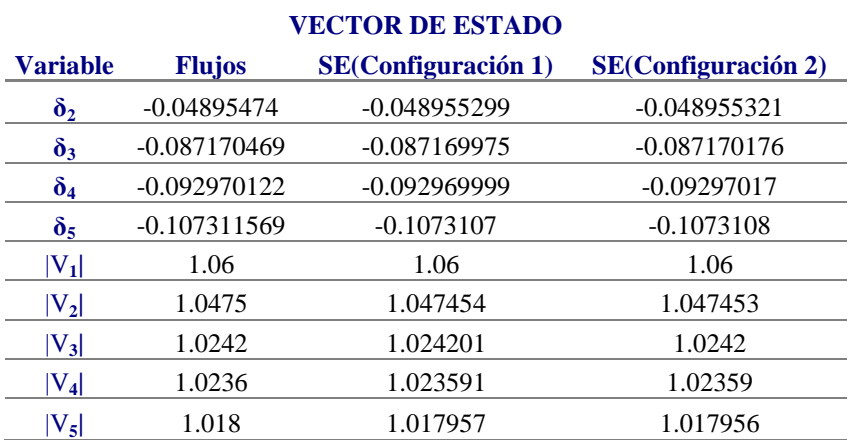

Como puede verse en la columna 4 de la (Tabla 5.2.23), el vector de estado para el sistema a partir de la configuración 2, tiene resultados similares a los obtenidos a partir de la configuración 1, lo cual indica, que un estimador puede partir de distintas configuraciones de entrada para obtener el estado de la red.

### **5.2.3 Sistema de 5 nodos (Configuración 3)**

Partiendo nuevamente de la configuración inicial, se procede a eliminar algunas mediciones existentes ( $P_{2-4}$  +  $jQ_{2-4}$ ), visto en la Fig.5.2.3. A partir de la eliminación de estos flujos, se cuenta con un total de 19 elementos que conforman a  $z$ ,  $h \hat{x}$  y  $\hat{z}$ , el conjunto de mediciones existentes se muestra en la Fig.5.2.4.

Con la presente prueba se pretende mostrar, que conforme se eliminan mediciones del sistema, este va tender a la singularidad de su matriz de ganancias y como resultado las mediciones van a ser insuficientes para la solución del sistema.
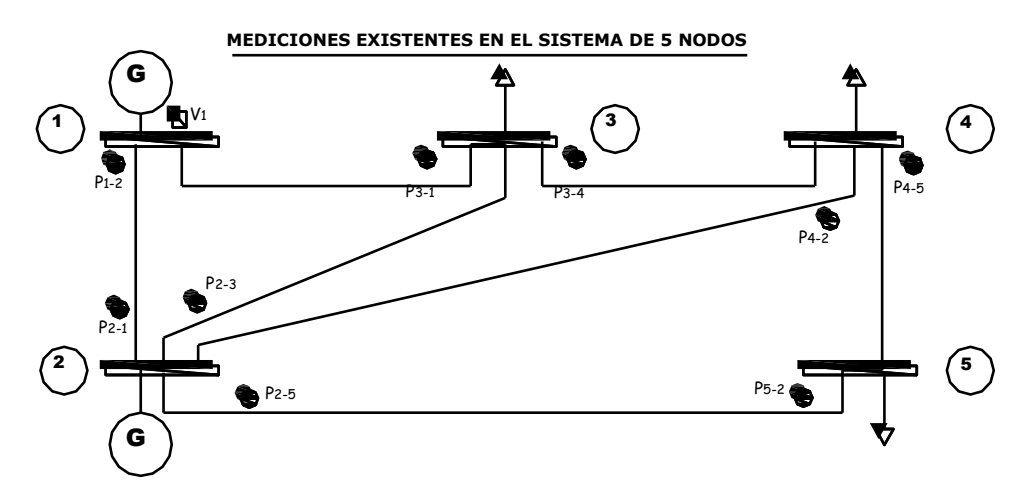

**Fig.5.2.4** Mediciones existentes para el sistema de 5 nodos (configuración 3)

Al eliminar el flujo  $P_{2-4} + jQ_{2-4}$ , se tiene la siguiente base de datos de entrada, Tabla 5.2.24.

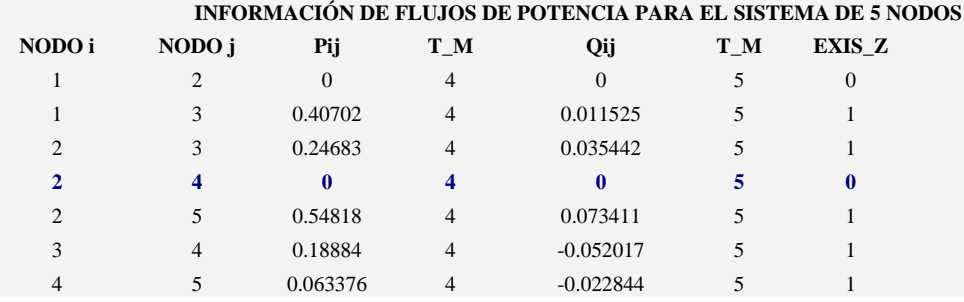

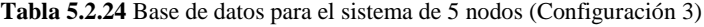

Obteniendo los siguientes errores estimados en las mediciones, Tabla 5.2.25:

**Tabla 5.2.25** Valores de **z**,  $h \hat{x}$ ,  $\sigma y \hat{\epsilon}$  del sistema de 5 nodos (Configuración 3)

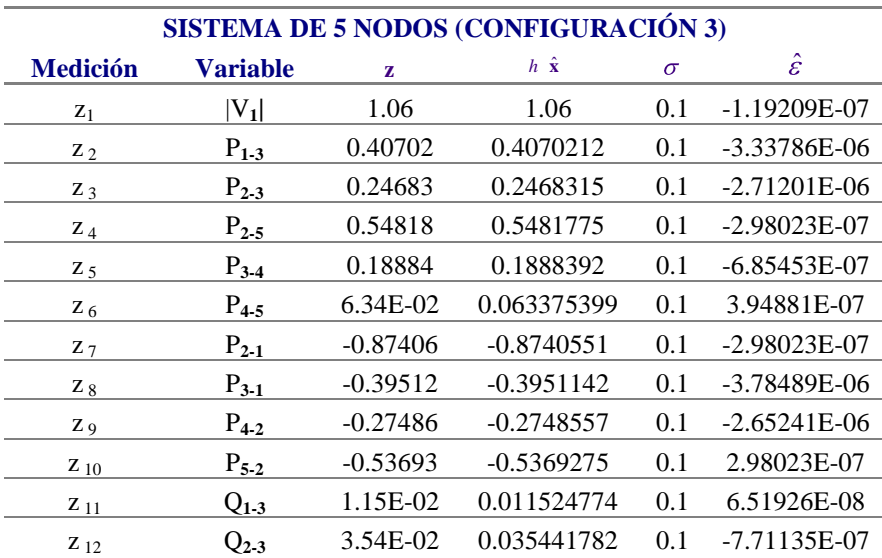

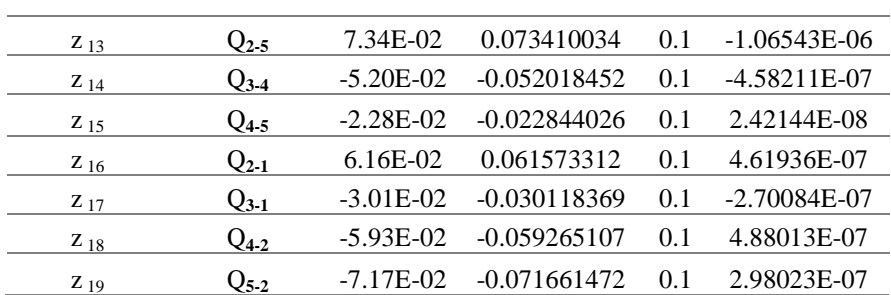

A partir de la configuración 3, los valores de  $h \hat{x}$  son los mejores estimados de las variables del sistema con respecto a **z** y el vector de errores estimados  $\hat{\epsilon}$ , tiene valores casi despreciables como consecuencia de la incertidumbre existente en cada medición.

Los valores de las variables de estado para el sistema, a partir de un flujo menos son, Tabla 5.2.26

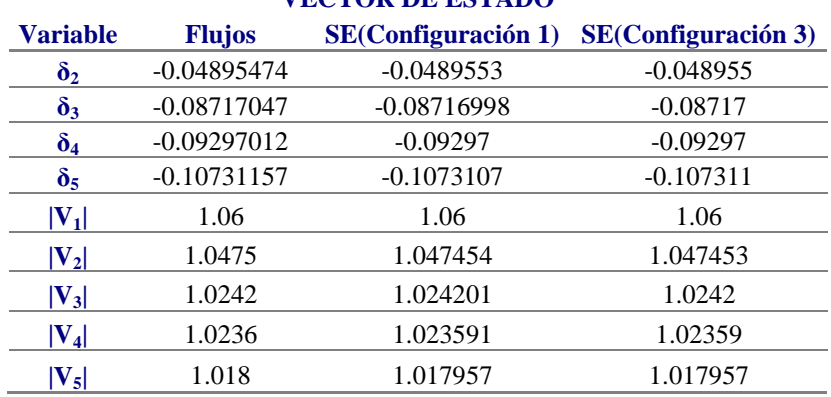

**Tabla 5.2.26** Vector de estado para el sistema de 5 nodos (Configuración 3) **VECTOR DE ESTADO**

El vector de estado en la columna 4, en comparación con el de la columna 3, require del mismo número de iteraciones para alcanzar el criterio de convergencia establecido.

### **5.2.4 Sistema de 5 nodos (Configuración 4)**

Ahora se tiene la configuración mostrada en la Fig.5.2.5, en la que se continúan eliminando mediciones, en este caso las correspondientes a los flujos  $P_{2-5} + jQ_{2-5}$  y  $P_{2-1} + jQ_{2-1}$ .

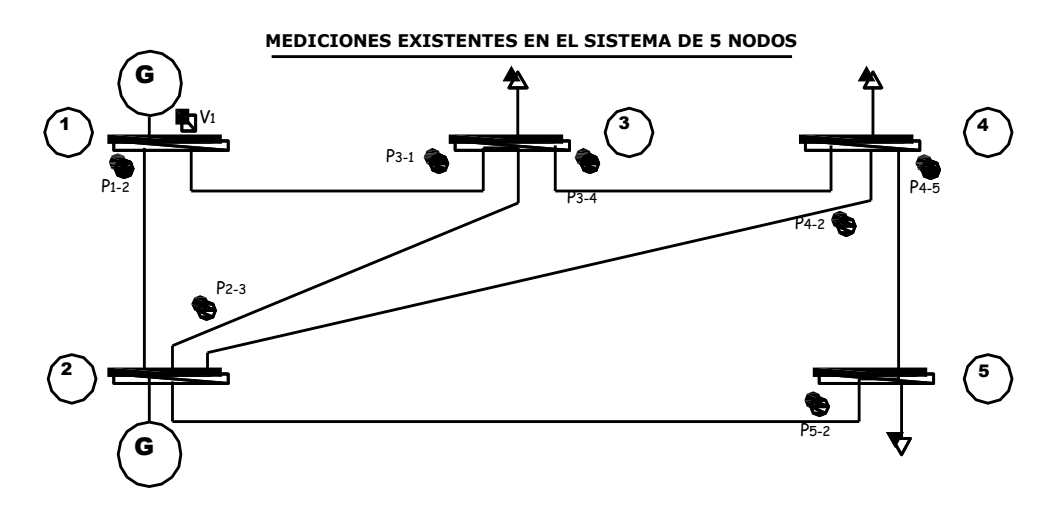

**Fig.5.2.5** Mediciones existentes para el sistema de 5 nodos (configuración 4)

En la base de datos de la Tabla 5.2.27, se tienen los valores de entrada correspondientes a la configuración 4, en donde los flujos  $P_{2-5} + jQ_{2-5}$  y  $P_{2-1} + jQ_{2-1}$  tienen valores cero en las filas correspondientes.

| NODO i<br>NODO j<br>$T_M$<br>Pij<br>Qij<br>$T_M$<br>EXIS_Z<br>$\Omega$<br>4<br>5<br>$\Omega$<br>$\mathfrak{D}$<br>0<br>0.40702<br>0.011525<br>$\overline{4}$<br>0.035442<br>0.24683<br>$\overline{4}$<br>3<br>っ<br>$\mathfrak{D}$<br>$\Omega$<br>4<br>0<br>0<br>5.<br>4<br>2<br>0<br>0.18884<br>$-0.052017$<br>$\overline{4}$<br>5<br>4<br>$\overline{4}$<br>$-0.022844$<br>0.063376<br>5<br>5<br>NODO j<br>NODO i<br>Pji<br>EXIS Z<br>Qji<br>$T_M$<br>$T_M$<br>6<br>0<br>0<br>$-0.39512$<br>$-0.030118$<br>6<br>$\Omega$<br>6<br>$\Omega$<br>6<br>$-0.059266$<br>$-0.27486$<br>4<br>$-0.53693$<br>$-0.071662$<br>6<br>2<br>5<br>3<br>$\Omega$<br>6<br>$\Omega$<br>0<br>$\Omega$<br>$\Omega$<br>6<br>5<br>0 |  |  |  | INFORMACIÓN DE FLUJOS DE POTENCIA PARA EL SISTEMA DE 5 NODOS |
|----------------------------------------------------------------------------------------------------|--|--|--|--------------------------------------------------------------|
|                                                                                                    |  |  |  |                                                              |
|                                                                                                    |  |  |  |                                                              |
|                                                                                                    |  |  |  |                                                              |
|                                                                                                    |  |  |  |                                                              |
|                                                                                                    |  |  |  |                                                              |
|                                                                                                    |  |  |  |                                                              |
|                                                                                                    |  |  |  |                                                              |
|                                                                                                    |  |  |  |                                                              |
|                                                                                                    |  |  |  |                                                              |
|                                                                                                    |  |  |  |                                                              |
|                                                                                                    |  |  |  |                                                              |
|                                                                                                    |  |  |  |                                                              |
|                                                                                                    |  |  |  |                                                              |
|                                                                                                    |  |  |  |                                                              |
|                                                                                                    |  |  |  |                                                              |
|                                                                                                    |  |  |  |                                                              |

**Tabla 5.2.27** Base de datos para el sistema de 5 nodos (Configuración 4)

Se observa que a partir de tres mediciones de flujos eliminadas, una en la configuración 3 y 2 en la configuración 4, el sistema sigue alcanzando la convergencia para una tolerancia de error menor a  $1 \times 10^{-5}$ ; la estructura de **z** es diferente ya que no se tienen los elementos  $P_{2-4} + jQ_{2-4}$ ,  $P_{2-5} + jQ_{2-5}$ y  $P_{2-1} + jQ_{2-1}$  y los resultados para  $h \hat{\mathbf{x}}$  y  $\hat{\mathbf{\epsilon}}$  se muestran en la Tabla 5.2.28.

**Tabla 5.2.28** Valores de **z**,  $h \hat{x}$ ,  $\sigma y \hat{\epsilon}$  del sistema de 5 nodos (Configuración 4)

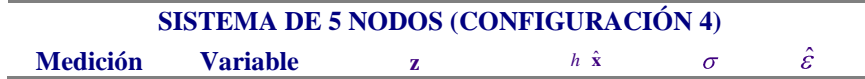

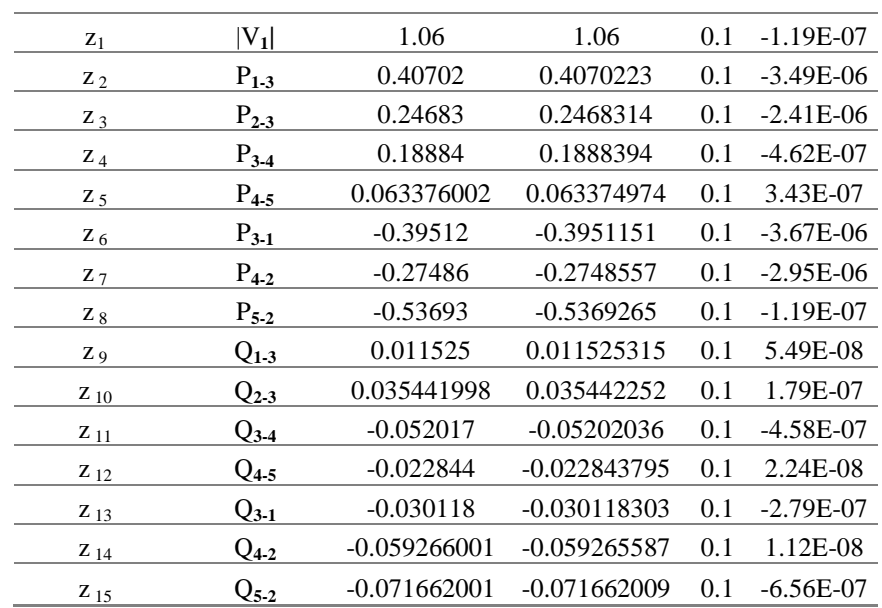

Los resultados de la estimación son mostrados en la Tabla 5.2.29

**Tabla 5.2.29** Vector de estado para el sistema de 5 nodos (Configuración 4)

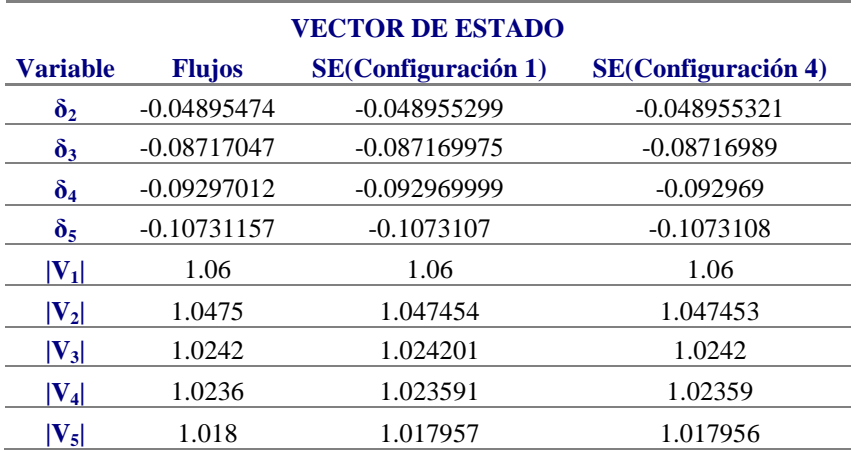

Los resultados obtenidos en cada estimación son muy aproximados, en la Tabla 5.2.29 se comparan los vectores de estado correspondientes a las configuraciones 1 y 4, indicando que el sistema puede tener configuraciones carentes de mediciones y llegar a la solución del sistema.

#### **5.2.5 Sistema de 5 nodos (Configuración 5)**

Cuando en las mediciones del sistema, se omiten todas las lecturas del nodo No.2, es decir se eliminan las lecturas correspondientes al flujo  $P_{2-3} + jQ_{2-3}$ , el nodo simula un punto en la red no monitoreado. Si se eliminan igualmente las lecturas correspondientes al flujo  $P_{3-4} + jQ_{3-4}$  se deja al nodo No.3 con un solo flujo, haciendo al sistema no observable debido a que el algoritmo no cuenta con mediciones suficientes para hallar la solución del sistema.

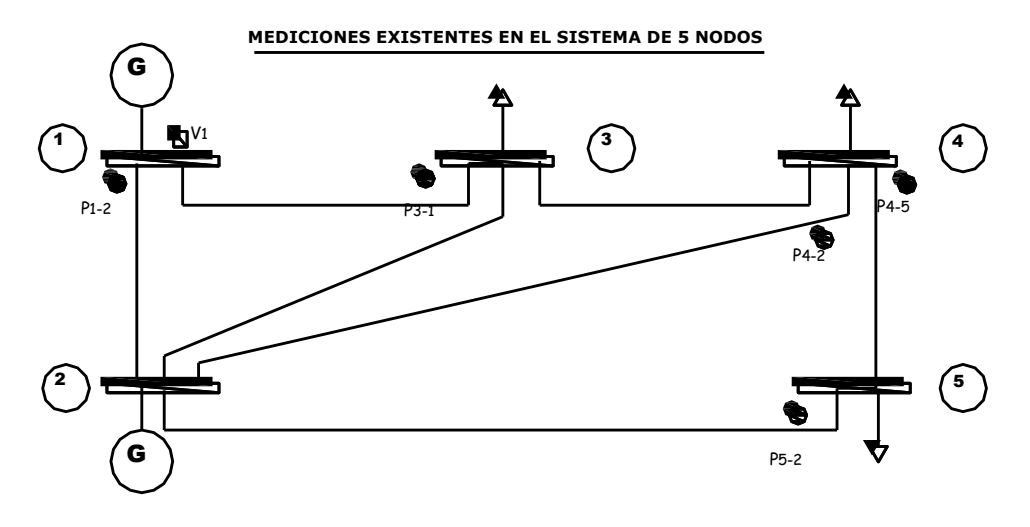

**Fig.5.2.6** Mediciones existentes para el sistema de 5 nodos (configuración 5)

La configuración 5 es mostrada en la Fig.5.2.6, donde se observa que el nodo No.2 no cuenta con medición alguna, mientras que los demás nodos poseen solo una o dos mediciones.

El resultado del algoritmo, esta relacionado con la singularidad de la matriz de ganancias, mostrado en la Fig.5.2.7.

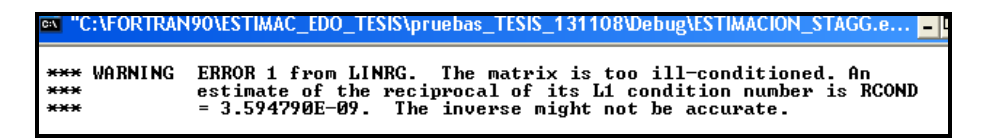

**Fig.5.2.7** Leyenda de salida para la estimación de estado a partir de configuración 5

Desde la primera configuración hasta que el sistema se vuelve no observable, el sistema cuenta con una ponderación perfecta (100%) para los instrumentos de medición, debido a que únicamente se analizan diversas situaciones derivadas de la base de datos de entrada.

### **5.2.6 Sistema de 14 nodos (Configuración 1)**

A partir de un estudio de flujos de potencia en la red de 14 nodos, mostrada en la Fig.5.2.8, se obtienen las mediciones que son empleadas en el algoritmo de estimación de estado.

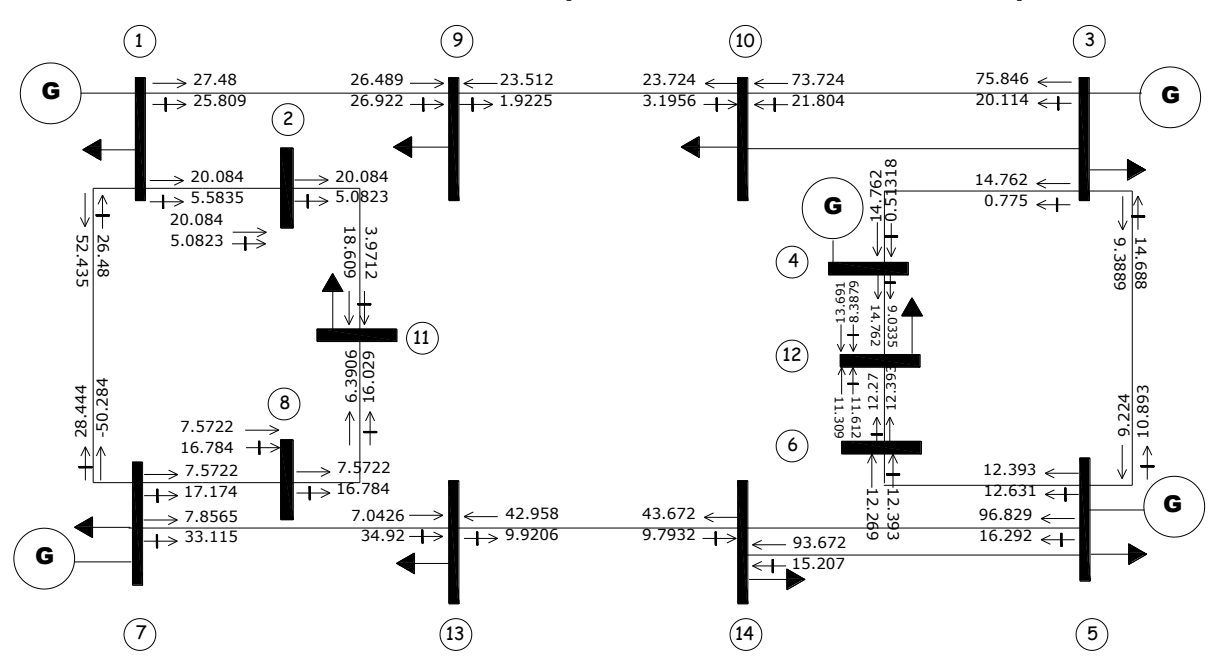

**SISTEMA DE 14 NODOS (FLUJOS DE POTENCIA EN LÍNEAS)**

**Fig.5.2.8** Vaciado de flujos de potencia de una red de 14 nodos

**Tabla 5.2.30** Mediciones de flujos de potencia de un sistema de 14 nodos

| <b>FLUJOS DE POTENCIA</b> <sub>(P.U)</sub> |                |                        |              |  |  |  |
|--------------------------------------------|----------------|------------------------|--------------|--|--|--|
| N E                                        | N R            | $\mathbf{M}\mathbf{W}$ | <b>MVAR</b>  |  |  |  |
| 1                                          | 7              | 0.52435                | $-0.2648$    |  |  |  |
| 1                                          | 9              | 0.2748                 | 0.25809      |  |  |  |
| $\mathbf{1}$                               | $\overline{c}$ | 0.20084                | 0.055835     |  |  |  |
| $\overline{c}$                             | 1              | $-0.20084$             | $-0.050823$  |  |  |  |
| $\overline{c}$                             | 11             | 0.20084                | 0.050823     |  |  |  |
| 3                                          | 5              | 0.093889               | $-0.14688$   |  |  |  |
| 3                                          | 10             | 0.75846                | 0.20114      |  |  |  |
| 3                                          | 4              | 0.14762                | 0.00775      |  |  |  |
| $\overline{4}$                             | 3              | $-0.14762$             | $-0.0051318$ |  |  |  |
| 4                                          | 12             | 0.14762                | 0.090335     |  |  |  |
| 5                                          | 14             | 0.96829                | 0.16292      |  |  |  |
| 5                                          | 3              | $-0.09224$             | 0.10893      |  |  |  |
| 5                                          | 6              | 0.12393                | 0.12631      |  |  |  |
| 6                                          | 5              | $-0.12393$             | $-0.12269$   |  |  |  |
| 6                                          | 12             | 0.12393                | 0.1227       |  |  |  |
| 7                                          | 13             | 0.078565               | 0.33115      |  |  |  |
| 7                                          | 1              | $-0.50284$             | 0.28444      |  |  |  |
| 7                                          | 8              | 0.075722               | 0.17174      |  |  |  |
| 8                                          | $\overline{7}$ | $-0.075722$            | $-0.16784$   |  |  |  |
| 8                                          | 11             | 0.075722               | 0.16784      |  |  |  |
| 9                                          | 10             | $-0.23512$             | 0.019225     |  |  |  |
| 9                                          | 1              | $-0.26489$             | $-0.26922$   |  |  |  |
| 10                                         | 3              | $-0.73724$             | $-0.21804$   |  |  |  |

| 10 | 9                           | 0.23724     | $-0.031956$ |
|----|-----------------------------|-------------|-------------|
| 11 | $\mathcal{D}_{\mathcal{L}}$ | $-0.18609$  | $-0.039712$ |
| 11 | 8                           | $-0.063906$ | $-0.16029$  |
| 12 | 4                           | $-0.13691$  | $-0.083879$ |
| 12 | 6                           | $-0.11309$  | $-0.11612$  |
| 13 | 14                          | $-0.42958$  | 0.099206    |
| 13 | 7                           | $-0.070426$ | $-0.3492$   |
| 14 | 5                           | $-0.93672$  | $-0.15207$  |
| 14 | 13                          | 0.43672     | $-0.097932$ |
|    |                             |             |             |

**Tabla 5.2.31** Mediciones de inyecciones de potencia de un sistema de 14 nodos

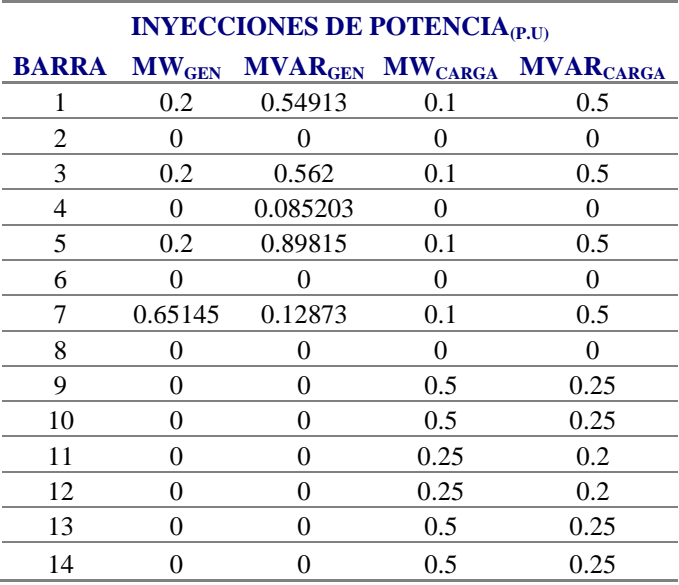

**Tabla 5.2.32** Mediciones de voltaje de un sistema de 14 nodos

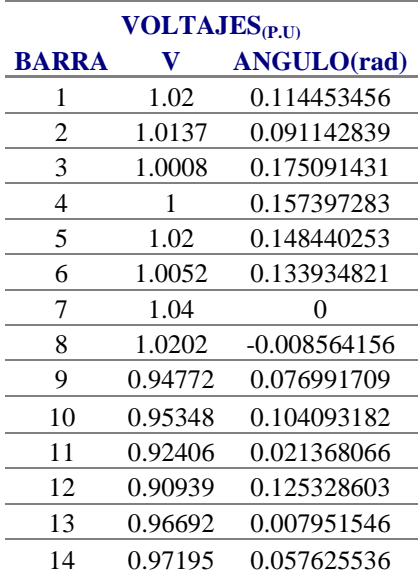

En las tablas 5.2.30, 5.2.31 y 5.2.32, se tienen los resultados del estudio de flujos de potencia del sistema de 14 nodos; los datos son empleados como "mediciones" para el algoritmo de estimación, estas mediciones se introducen en la base de datos del sistema, a partir de alguna configuración.

Las mediciones son llamadas ideales debido a que provienen de un estudio previo del sistema; es decir no presentan errores significativos, por lo que la convergencia del sistema no requiere demasiadas operaciones. A continuación se procede a analizar diversas configuraciones de entrada de la red.

La primera base de datos de entrada al sistema de 14 nodos, se muestra en la Tabla 5.2.33, en donde se tienen los valores correspondientes a la configuración 1 (Fig.5.2.9); valores con los cuales se analiza el estado de la red.

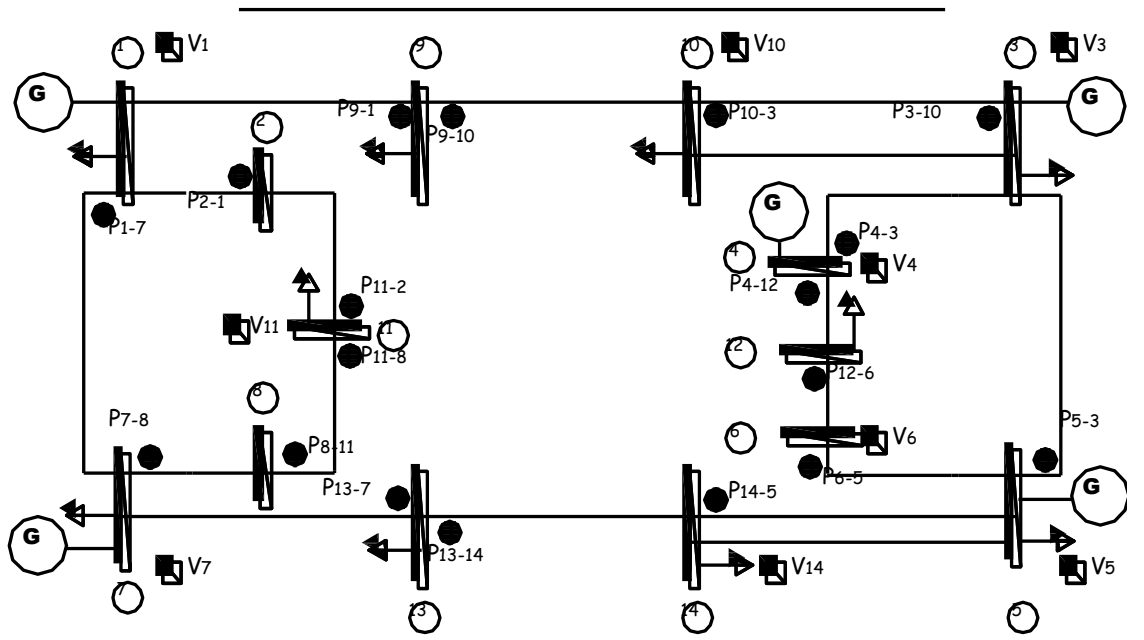

#### **MEDICIONES EXISTENTES EN EL SISTEMA DE 14 NODOS**

**Fig.5.2.9** Mediciones existentes en el sistema de 14 nodos (Configuración 1)

En el sistema de 14 nodos, mostrado en la Fig.5.2.9, se proponen mediciones de voltaje y potencia, se estructuran los vectores  $\mathbf{z}$ ,  $h \hat{\mathbf{x}}$  y  $\hat{\mathbf{\varepsilon}}$ . Para obtener el vector de estado mediante el desarrollo del algoritmo propuesto en el capítulo 4.

La primer configuración de entrada consta de voltajes en los nodos 1, 3, 4, 5, 6, 7, 10, 11 y 14, haciendo un total de 9 mediciones de voltaje, por lo que el Jacobiano de mediciones en sus primeras nueve filas cuenta con valores unitarios en las columnas que corresponden a las mediciones de voltaje derivadas con respecto a los voltajes mencionados; posteriormente se encuentran las filas integradas por las derivadas de potencias activas y reactivas con respecto a cada uno de los 13 ángulos y 14 voltajes.

El número de elementos que conformarán a  $\mathbf{z}$ ,  $h \hat{\mathbf{x}} - \mathbf{y} \hat{\mathbf{\epsilon}}$  corresponden a nueve lecturas de voltaje, siete mediciones de flujo de potencia activa  $P_{ij}$  y once de  $P_{ji}$ , siete mediciones de flujo de potencia

reactiva *Qij* y once de *Qji* , haciendo un total de 45 filas en cada vector y 45 lecturas de entrada al algoritmo (Tabla 5.2.33).

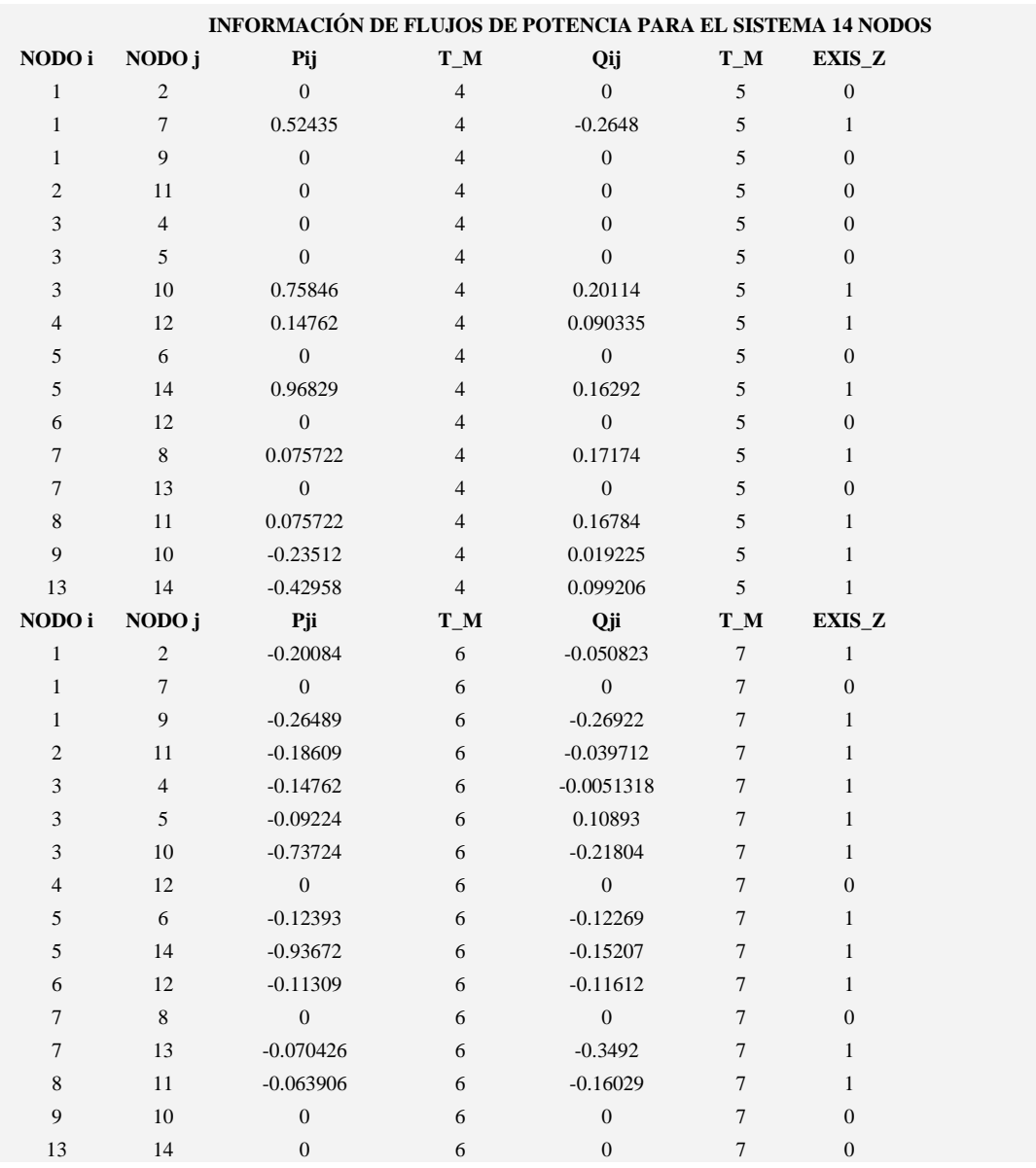

**Tabla 5.2.33** Base de datos para el sistema de 14 nodos (Configuración 1)

Los resultados obtenidos, partiendo de la configuración 1 son mostrados en la Tabla 5.2.34.

**Tabla 5.2.34** Valores de **z**,  $h \hat{\mathbf{x}}$ ,  $\sigma$  y  $\hat{\mathbf{\epsilon}}$  del sistema de 14 nodos (Configuración 1)

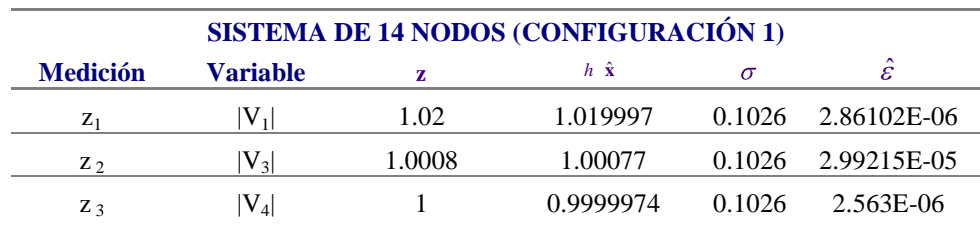

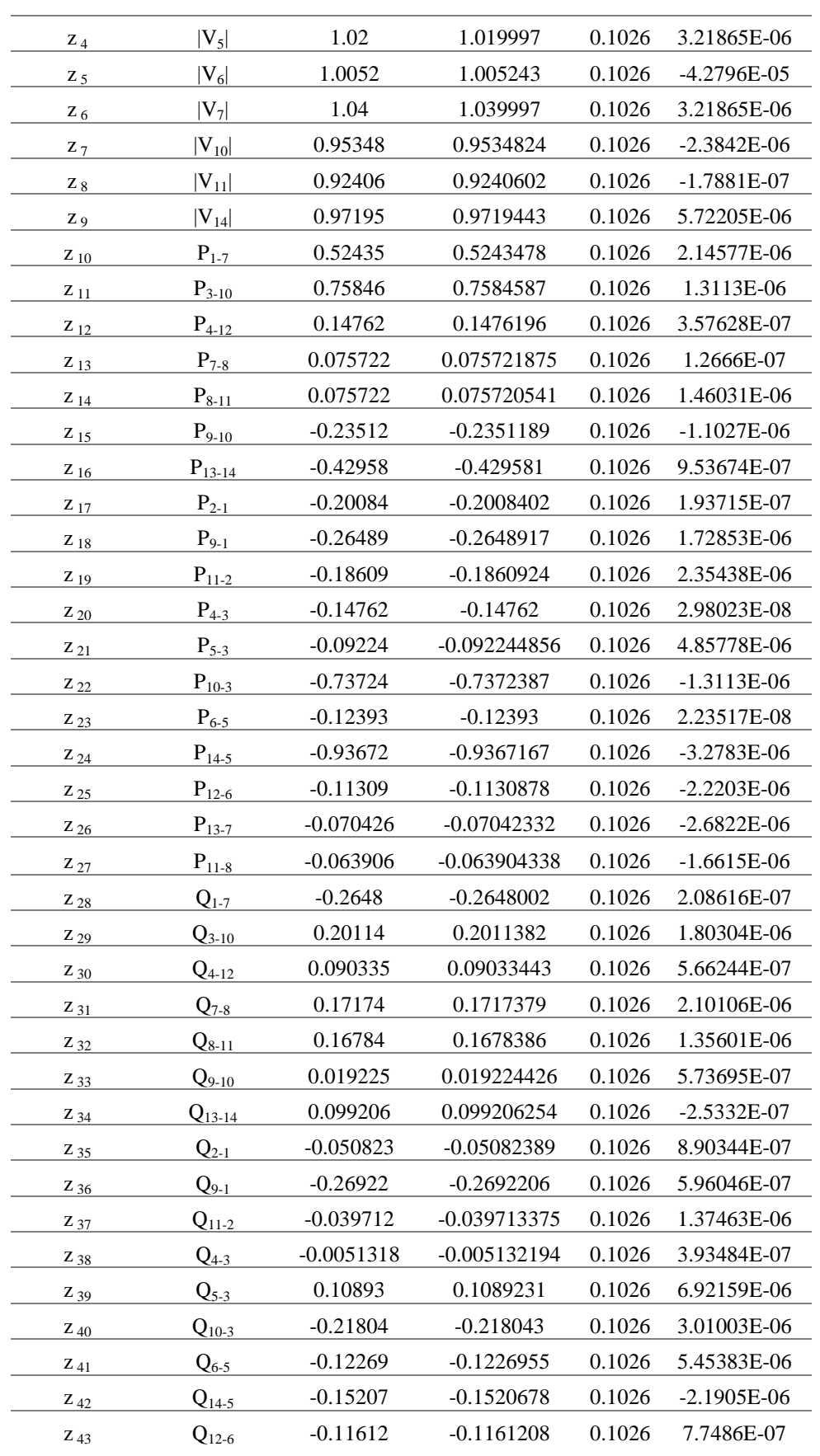

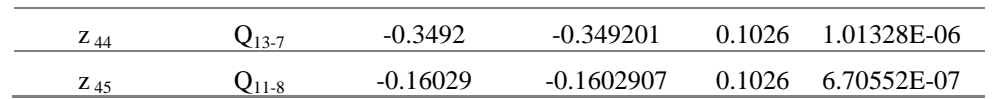

En la Tabla 5.2.34 se pueden observar los valores de  $z$  y  $h \hat{x}$  en cada una de las mediciones (Columnas 3 y 4) con valores muy aproximados, es decir, los estimados de las variables tienen valores de incertidumbre casi despreciables (Columna 6).

| <b>VECTOR DE ESTADO</b> |               |                |  |  |  |  |
|-------------------------|---------------|----------------|--|--|--|--|
| <b>Variable</b>         | <b>Flujos</b> | SЕ             |  |  |  |  |
| $\boldsymbol{\delta_2}$ | 0.0911428     | 0.091142699    |  |  |  |  |
| $\delta_3$              | 0.1750914     | 0.1750914      |  |  |  |  |
| $\delta_4$              | 0.1573973     | 0.1573971      |  |  |  |  |
| $\delta_5$              | 0.1484403     | 0.1484401      |  |  |  |  |
| $\delta_6$              | 0.1339348     | 0.1339336      |  |  |  |  |
| $\delta_7$              | 0             | $\overline{0}$ |  |  |  |  |
| $\delta_8$              | $-0.0085642$  | $-0.0085298$   |  |  |  |  |
| $\delta_9$              | 0.0769917     | 0.07699        |  |  |  |  |
| $\delta_{10}$           | 0.1040932     | 0.1040929      |  |  |  |  |
| $\delta_{11}$           | 0.0213681     | 0.0213691      |  |  |  |  |
| $\delta_{12}$           | 0.1253286     | 0.1253278      |  |  |  |  |
| $\delta_{13}$           | 0.0079515     | 0.0079511      |  |  |  |  |
| $\delta_{14}$           | 0.0576255     | 0.05762524     |  |  |  |  |
| $ V_1 $                 | 1.02          | 1.019997       |  |  |  |  |
| $\bf  V_2 $             | 1.0137        | 1.013704       |  |  |  |  |
| $ V_3 $                 | 1.0008        | 1.00077        |  |  |  |  |
| $\mathbf{ V_4 }$        | 1             | 0.9999976      |  |  |  |  |
| $ {\bf V}_5 $           | 1.02          | 1.019997       |  |  |  |  |
| $ V_6 $                 | 1.0052        | 1.005243       |  |  |  |  |
| $ V_7 $                 | 1.04          | 1.039997       |  |  |  |  |
| $ V_8 $                 | 1.0202        | 1.020218       |  |  |  |  |
| $ V_9 $                 | 0.94772       | 0.947721       |  |  |  |  |
| $ V_{10} $              | 0.95348       | 0.9534824      |  |  |  |  |
| $ V_{11} $              | 0.92406       | 0.92406        |  |  |  |  |
| $ {\bf V}_{12} $        | 0.90939       | 0.9093872      |  |  |  |  |
| $ V_{13} $              | 0.96692       | 0.9669152      |  |  |  |  |
| $ V_{14} $              | 0.97195       | 0.9719442      |  |  |  |  |

**Tabla 5.2.35** Vector de estado del sistema de 14 nodos (Configuración 1)

El algoritmo requiere de 6 iteraciones para alcanzar la convergencia, proporcionando los datos de la Tabla 5.2.35, los resultados se comparan con los obtenidos del estudio de flujos y se observan resultados muy aproximados (Columnas 2 y 3).

# **5.3.6.1 Prueba con error en**  $P_{1-7}$

La primera prueba consiste en una inversión signo en la lectura  $P_{1-7}$  del sistema; el valor original del flujo de potencia activa es 0.52435MW<sub>P.U</sub>, valor con el cual se llega a los siguientes resultados, Tabla 5.2.36:

| <b>SISTEMA DE 14 NODOS</b> |            |             |                      |          |                     |
|----------------------------|------------|-------------|----------------------|----------|---------------------|
| <b>Medición</b>            | Variable   | z           | $h \hat{\mathbf{x}}$ | $\sigma$ | $\hat{\varepsilon}$ |
| $Z_{10}$                   | $P_{1-7}$  | $-0.52435$  | $-0.2825264$         | 0.1026   | $-0.2418236$        |
| $Z_{15}$                   | $P_{9-10}$ | $-0.23512$  | $-0.3391683$         | 0.1026   | 0.1040483           |
| $Z_{18}$                   | $P_{9-1}$  | $-0.26489$  | $-0.071883507$       | 0.1026   | $-0.1930065$        |
| $Z_{19}$                   | $P_{11-2}$ | $-0.18609$  | $-0.024525216$       | 0.1026   | $-0.1615648$        |
| $Z_{21}$                   | $P_{5-3}$  | $-0.09224$  | 0.086203523          | 0.1026   | $-0.1784435$        |
| $Z_{26}$                   | $P_{13-7}$ | $-0.070426$ | $-0.2477005$         | 0.1026   | 0.1772745           |

**Tabla 5.2.36** Valores de **z**, *h* **x** ,  $\sigma$  **y**  $\hat{\epsilon}$  del sistema de 14 nodos (Prueba con error en  $P_{1-7}$ )

En los resultados obtenidos a partir de la configuración 1 del sistema de 14 nodos, se puede observar, que lo errores estimados correspondientes a las lecturas  $P_{9-1}$  y  $P_{13-7}$ , estan directamente relacionados con la lectura en donde se invierte el sentido del flujo, mientras que las lecturas  $P_{9-10}$  y  $P_{11-2}$ , corresponden a nodos próximos. El error estimado de  $P_{5-3}$ , al igual que los demás valores mostrados corresponden a  $|\hat{\varepsilon} > 0.1|$ .

El factor de ponderación considerado en cada lectura, corresponde al 95% de precisión en las mediciones.

Los subíndices de las mediciones **z** corresponden a los resultados de la Tabla 5.2.34 (Configuración 1 del sistema de 14 nodos). Los valores omitidos de **z** , corresponden a lecturas con errores menores a 0.1 (En prueba actual).

| <b>VECTOR DE ESTADO</b> |               |              |  |  |  |
|-------------------------|---------------|--------------|--|--|--|
| <b>Variable</b>         | <b>Flujos</b> | SЕ           |  |  |  |
| $\boldsymbol{\delta}_2$ | 0.0911428     | 0.0911427    |  |  |  |
| $\boldsymbol{\delta}$   | 0.1750914     | 0.1750114    |  |  |  |
| $\boldsymbol{\delta_4}$ | 0.1573973     | 0.1573961    |  |  |  |
| $\delta_5$              | 0.1484403     | 0.1484491    |  |  |  |
| $\delta_6$              | 0.1339348     | 0.1339436    |  |  |  |
| $\delta_7$              | 0             | 0            |  |  |  |
| $\delta_8$              | $-0.0085642$  | $-0.0085288$ |  |  |  |
| $\delta_{\rm o}$        | 0.0769917     | 0.0768999    |  |  |  |
| $\delta_{10}$           | 0.1040932     | 0.1041929    |  |  |  |

**Tabla 5.2.37** Vector de estado para el sistema de 14 nodos (Prueba con error en  $P_{1-7}$ )

| $\delta_{11}$              | 0.0213681 | 0.0213691  |
|----------------------------|-----------|------------|
| $\boldsymbol{\delta_{12}}$ | 0.1253286 | 0.1253278  |
| $\delta_{13}$              | 0.0079515 | 0.00798911 |
| $\delta_{14}$              | 0.0576255 | 0.05762524 |
| $ V_1 $                    | 1.02      | 0.9936898  |
| $ V_2 $                    | 1.0137    | 0.9886473  |
| $ V_3 $                    | 1.0008    | 0.9886101  |
| $ V_4 $                    | 1         | 0.9883577  |
| $ {\bf V}_5 $              | 1.02      | 1.02327    |
| $ V_6 $                    | 1.0052    | 1.008088   |
| $ V_7 $                    | 1.04      | 1.061515   |
| $ {\bf V_8} $              | 1.0202    | 1.040543   |
| $ V_9 $                    | 0.94772   | 0.9298235  |
| $ V_{10} $                 | 0.95348   | 0.93885    |
| $\rm  V_{11} $             | 0.92406   | 0.9298956  |
| $ V_{12} $                 | 0.90939   | 0.9025711  |
| $ V_{13} $                 | 0.96692   | 0.9784387  |
| $ V_{14} $                 | 0.97195   | 0.9803707  |

En la Tabla 5.2.37, se observa que el vector de estado (Columna 3) cuenta con valores diferentes a los obtenidos en el estudio de flujos (Columna 2), sin embargo, estos valores siguen siendo los mejores estimados para el criterio de convergencia establecido en la configuración 1, sujeta a error en  $P_{1-7}$ .

# **5.3.6.2 Prueba con error en**  $P_{2-1}$

Ahora se realiza un cambio en el signo de una medición  $P_{ji}$ , específicamente en la lectura  $P_{2-1}$ , equivalente a -0.20084 MW<sub>P.U</sub> observando lo siguiente (Tabla 5.2.38):

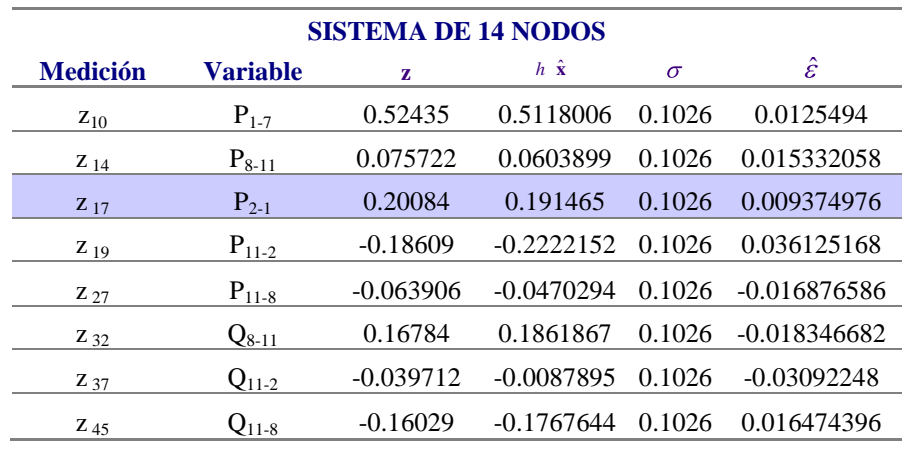

**Tabla 5.2.38** Valores de **z**, *h* **x** ,  $\sigma$  **y**  $\hat{\epsilon}$  del sistema de 14 nodos (Prueba con error en  $P_{2-1}$ )

En esta prueba el sistema logra la convergencia en 8 iteraciones y se puede notar que el estimado mayor de error no corresponde a la medición invertida  $P_{2-1}$ , sino a una medición del nodo adyacente, específicamente la medición  $P_{11-2}$ .

El valor de  $\hat{\varepsilon}$  en la lectura modificada es pequeño  $\hat{\varepsilon} = 0.009375$ , en comparación con los de nodos directamente relacionados (a 1 y 2) o adyacentes, que son del orden de  $\left|\hat{\varepsilon}\right\rangle$  0.01.

El vector de estado del sistema se muestra a continuación, Tabla 5.2.39:

**VECTOR DE ESTADO Variable Flujos SE δ<sup>2</sup>** 0.0911428 0.091148 **δ<sup>3</sup>** 0.1750914 0.1750214 **δ<sup>4</sup>** 0.1573973 0.1573961 **δ<sup>5</sup>** 0.1484403 0.1484491 **δ<sup>6</sup>** 0.1339348 0.1338436 **δ<sup>7</sup>** 0 0 **δ8** -0.0085642 -0.0085288 **δ<sup>9</sup>** 0.0769917 0.0764509 **δ<sup>10</sup>** 0.1040932 0.1041929 **δ<sup>11</sup>** 0.0213681 0.0213691 **δ<sup>12</sup>** 0.1253286 0.1253278 **δ<sup>13</sup>** 0.0079515 0.00797811 **δ<sup>14</sup>** 0.0576255 0.05762524 **|V1|** 1.02 1.019815 **|V2|** 1.0137 1.013413 **|V3|** 1.0008 1.000545 **|V4|** 1 0.9997768 **|V5|** 1.02 1.01981 **|V6|** 1.0052 1.005054 **|V7|** 1.04 1.039521 **|V8|** 1.0202 1.019554 **|V9|** 0.94772 0.9474908 **|V10|** 0.95348 0.9532455 **|V11|** 0.92406 0.9215072 **|V12|** 0.90939 0.9091563 **|V13|** 0.96692 0.966671 **|V14|** 0.97195 0.9717397

**Tabla 5.2.39** Vector de estado para el sistema de 14 nodos (Prueba con error en  $P_{2-1}$ )

Los valores obtenidos del vector de estado (Tabla 5.2.39) difieren en milésimas con respecto a los resultados del estudio de flujos; debido a que la lectura de potencia invertida es menor en  $P_{2-1}$  que en  $P_{1-7}$ , lo que indica una magnitud con menor diferencia respecto al valor real de las variables.

# **5.3.6.3** Prueba con error en  $Q$ <sub>1-7</sub>

Invirtiendo el sentido de la lectura  $Q_{1-7}$ , correspondiente a la submatriz de mediciones  $Q_{ij}$ , llegamos a los siguientes valores para *h* **x** ˆ , Tabla 5.2.40.

**Tabla 5.2.40** Valores de **z**, *h* **x**,  $\sigma$  **y**  $\hat{\epsilon}$  del sistema de 14 nodos (Prueba con error en  $Q_{1-7}$ )

| <b>SISTEMA DE 14 NODOS</b> |            |            |                      |          |                     |
|----------------------------|------------|------------|----------------------|----------|---------------------|
| <b>Medición</b>            | Variable   | Z          | $h \hat{\mathbf{x}}$ | $\sigma$ | $\hat{\mathcal{E}}$ |
| $Z_{28}$                   | $Q_{1-7}$  | 0.2648     | 0.1259216            | 0.1026   | 0.1388784           |
| $Z_{36}$                   | $Q_{9-1}$  | $-0.26922$ | $-0.3772841$         | 0.1026   | 0.1080641           |
| $Z_{44}$                   | $J_{13-7}$ | $-0.3492$  | $-0.2391162$         | 0.1026   | $-0.1100838$        |

Con 6 iteraciones para completar el algoritmo y un error estimado de  $\hat{\varepsilon} \approx 0.14$ , la medición final calculada para  $Q_{1-7}$ , es decir *h*  $\hat{Q}_{1-7}$ , difiere casi por una décima de la variable medida  $z \ Q_{1-7}$ , lo que indica que no se llega al valor estimado de la variable *h* **x** ˆ . Los errores estimados del orden de décimas están presentes en las mediciones de los nodos conectados directamente a la medición de referencia.

El vector de estado del sistema es, Tabla 5.2.41.

**Tabla 5.2.41** Vector de estado para el sistema de 14 nodos (Prueba con error en  $Q_{1,7}$ )

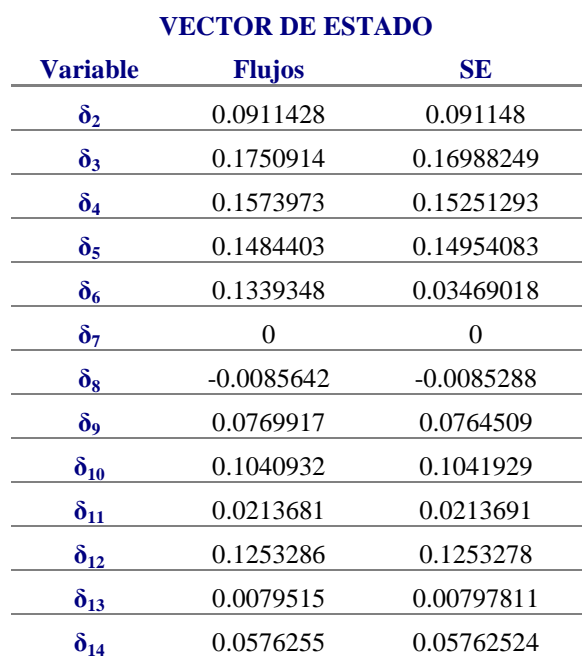

| $ V_1 $        | 1.02    | 1.056156  |
|----------------|---------|-----------|
| $ V_2 $        | 1.0137  | 1.048161  |
| $ V_3 $        | 1.0008  | 1.007784  |
| $ V_4 $        | 1       | 1.006586  |
| $ {\bf V}_5 $  | 1.02    | 1.011172  |
| $ V_6 $        | 1.0052  | 0.9967859 |
| $ V_7 $        | 1.04    | 0.9982121 |
| $ V_8 $        | 1.0202  | 0.9798585 |
| $ V_9 $        | 0.94772 | 0.9626632 |
| $ V_{10} $     | 0.95348 | 0.9632409 |
| $\rm  V_{11} $ | 0.92406 | 0.9054404 |
| $ V_{12} $     | 0.90939 | 0.9099194 |
| $ V_{13} $     | 0.96692 | 0.9465766 |
| $ V_{14} $     | 0.97195 | 0.9571161 |
|                |         |           |

Los resultados de la Tabla 5.2.41, corresponden al vector de estado con prueba en  $Q_{1-7}$  y se aproximan a los resultados obtenidos a partir de la configuración 1.

# **5.3.6.4 Prueba con error en**  $Q_{2-1}$

Con base en la configuración 1 del sistema, se modifica el valor de la lectura  $Q_{2-1}$  equivalente a -0.050823MVAR<sub>P.U</sub>, obteniendo los valores de la Tabla 5.2.42.

**Tabla 5.2.42** Valores de **z** , *h*  $\hat{\mathbf{x}}$  ,  $\sigma$  y  $\hat{\boldsymbol{\epsilon}}$  del sistema de 14 nodos (Prueba con error en  $Q_{2-1}$ )

| <b>SISTEMA DE 14 NODOS</b> |                            |             |                      |          |                     |  |
|----------------------------|----------------------------|-------------|----------------------|----------|---------------------|--|
| <b>Medición</b>            | <b>Variable</b>            | z           | $h \hat{\mathbf{x}}$ | $\sigma$ | $\hat{\mathcal{E}}$ |  |
| $Z_{14}$                   | $P_{8-11}$                 | 7.57E-02    | 7.18E-02             | 0.1026   | 0.003896177         |  |
| $Z_{19}$                   | $P_{11-2}$                 | $-0.18609$  | $-0.1961212$         | 0.1026   | 0.010031208         |  |
| $Z_{27}$                   | $P_{11-8}$                 | $-6.39E-02$ | $-6.07E-02$          | 0.1026   | $-0.00325511$       |  |
| $Z_{28}$                   | $Q_{1-7}$                  | $-0.2648$   | $-0.268143$          | 0.1026   | 0.003342956         |  |
| $Z_{32}$                   | $\mathrm{Q}_{8\text{-}11}$ | 0.16784     | 0.1639053            | 0.1026   | 0.003934711         |  |
| $Z_{35}$                   | $Q_{2-1}$                  | 5.08E-02    | 4.80E-02             | 0.1026   | 0.002820384         |  |
| $Z_{45}$                   | $Q_{11-8}$                 | $-0.16029$  | $-0.1571459$         | 0.1026   | $-0.003144115$      |  |

Se tiene presente un error grande en  $Q_{2-1}$ , sin embargo el error estimado en la lectura  $P_{11-2}$  es el mayor del conjunto, la diferencia entre **z** y *h*  $\hat{\mathbf{x}}$  es del oreden de  $\hat{\varepsilon} \approx 0.1$ . Nuevamente se pueden observar los errores más significativos  $|\hat{\varepsilon} > 0.003|$ en los nodos relacionados directamente con la medición  $Q_{1-7}$ , es decir,  $P_{8-11}$ ,  $P_{11-8}$ ,  $Q_{8-11}$  y  $Q_{11-8}$ .

Los ángulos y voltajes del sistema después de 5 iteraciones son mostrados en la Tabla 5.2.43.

| <b>VECTOR DE ESTADO</b> |                  |              |  |  |  |  |
|-------------------------|------------------|--------------|--|--|--|--|
| <b>Variable</b>         | <b>Flujos</b>    | SЕ           |  |  |  |  |
| $\boldsymbol{\delta}_2$ | 0.0911428        | 0.091148     |  |  |  |  |
| $\delta_3$              | 0.1750914        | 0.16988249   |  |  |  |  |
| $\delta_4$              | 0.1573973        | 0.15251293   |  |  |  |  |
| $\delta_5$              | 0.1484403        | 0.14954083   |  |  |  |  |
| $\delta_6$              | 0.1339348        | 0.03469018   |  |  |  |  |
| $\delta_7$              | $\boldsymbol{0}$ | $\theta$     |  |  |  |  |
| $\delta_8$              | $-0.0085642$     | $-0.0085288$ |  |  |  |  |
| $\delta$ <sub>9</sub>   | 0.0769917        | 0.07537433   |  |  |  |  |
| $\delta_{10}$           | 0.1040932        | 0.01039846   |  |  |  |  |
| $\delta_{11}$           | 0.0213681        | 0.01930372   |  |  |  |  |
| $\delta_{12}$           | 0.1253286        | 0.1254286    |  |  |  |  |
| $\delta_{13}$           | 0.0079515        | 0.00797811   |  |  |  |  |
| $\delta_{14}$           | 0.0576255        | 0.05762524   |  |  |  |  |
| $ V_1 $                 | 1.02             | 1.018962     |  |  |  |  |
| $ {\bf V}_2 $           | 1.0137           | 1.024313     |  |  |  |  |
| $ V_3 $                 | 1.0008           | 1.000126     |  |  |  |  |
| $ V_4 $                 | $\mathbf{1}$     | 0.9993656    |  |  |  |  |
| $ V_5 $                 | 1.02             | 1.019523     |  |  |  |  |
| $ V_6 $                 | 1.0052           | 1.004766     |  |  |  |  |
| $ V_7 $                 | 1.04             | 1.039729     |  |  |  |  |
| $ V_8 $                 | 1.0202           | 1.0202       |  |  |  |  |
| $ V_9 $                 | 0.94772          | 0.946934     |  |  |  |  |
| $ V_{10} $              | 0.95348          | 0.9527758    |  |  |  |  |
| $\rm  V_{11} $          | 0.92406          | 0.9270021    |  |  |  |  |
| $ V_{12} $              | 0.90939          | 0.9087605    |  |  |  |  |
| $ V_{13} $              | 0.96692          | 0.9664747    |  |  |  |  |
| $ V_{14} $              | 0.97195          | 0.9714772    |  |  |  |  |

**Tabla 5.2.43** Vector de estado para el sistema de 14 nodos (Prueba con error en  $Q_{_{2-1}}$ )

## **5.2.7 Sistema de 14 nodos (Configuración 2)**

Cuando al sistema se le adicionan las lecturas  $P_{5-14} + jQ_{5-14}$ , correspondientes al flujo de una línea en derivación (Fig.5.2.10), el algoritmo aumenta una iteración para alcanzar la convergencia, llegando a los resultados mostrados en la Tabla 5.2.44.

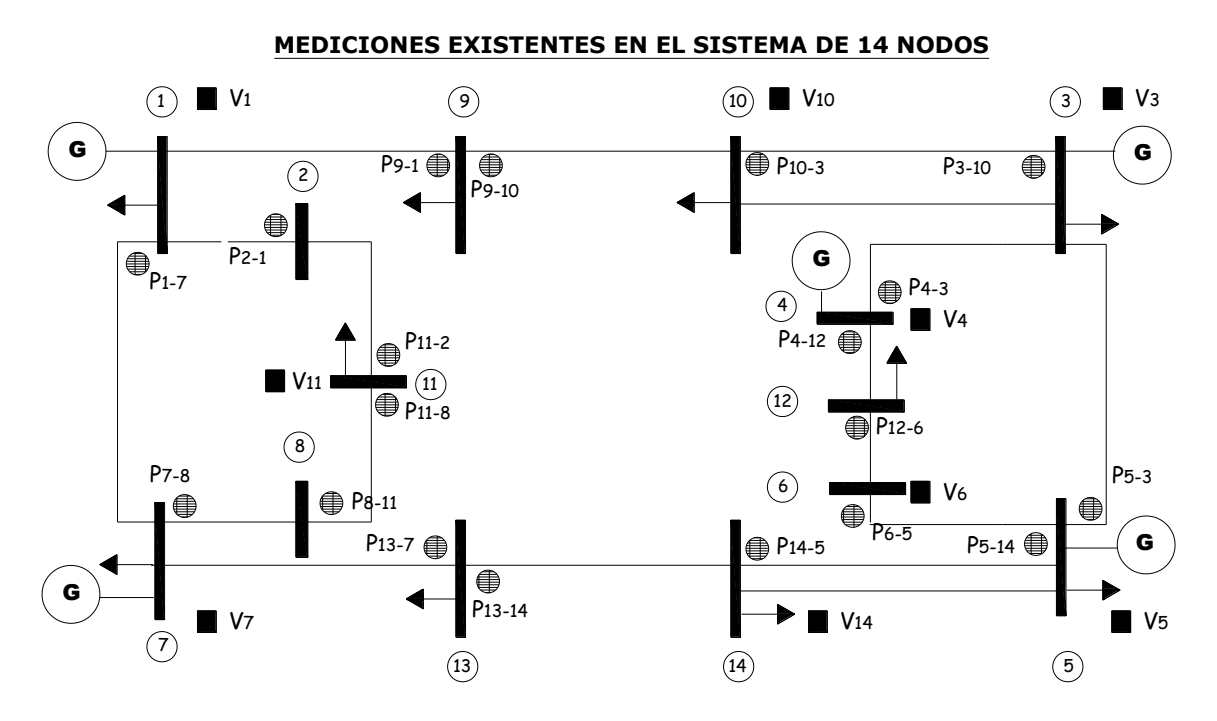

**Fig. 5.2.10** Mediciones existentes en el sistema de 14 nodos (Configuración 2)

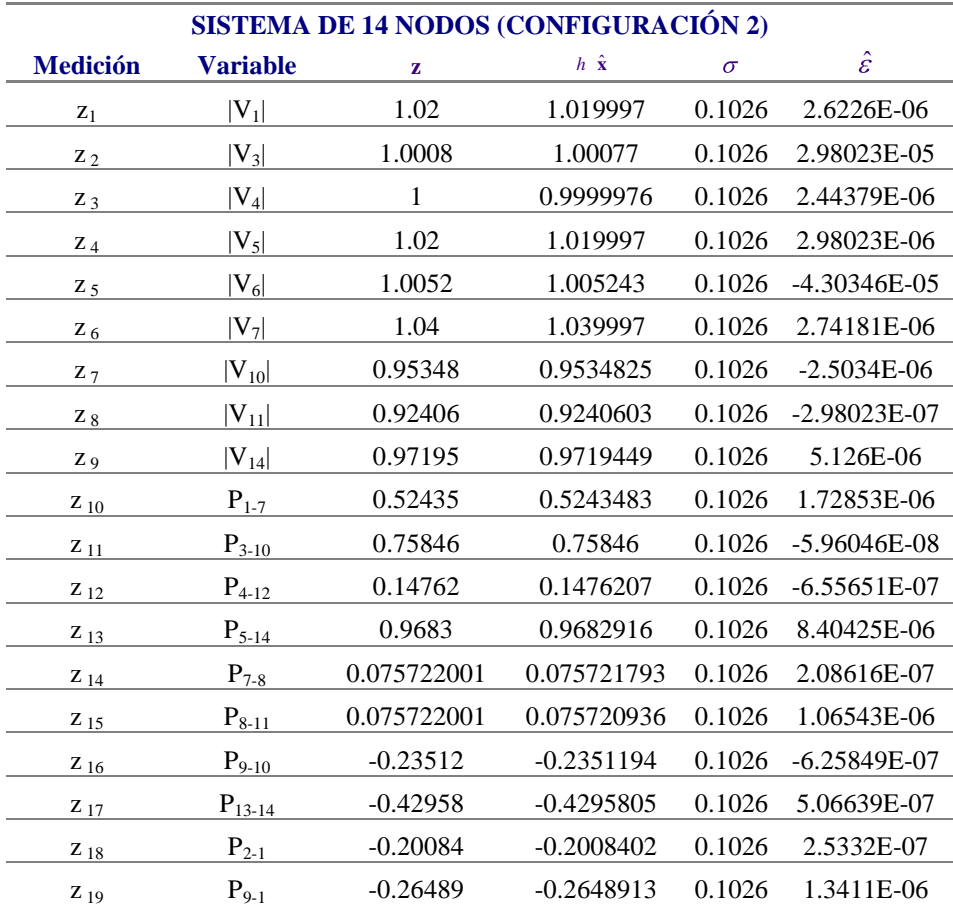

**Tabla 5.2.44** Valores de **z**,  $h \hat{\mathbf{x}}$ ,  $\sigma$  y  $\hat{\mathbf{\epsilon}}$  del sistema de 14 nodos (Configuración 2)

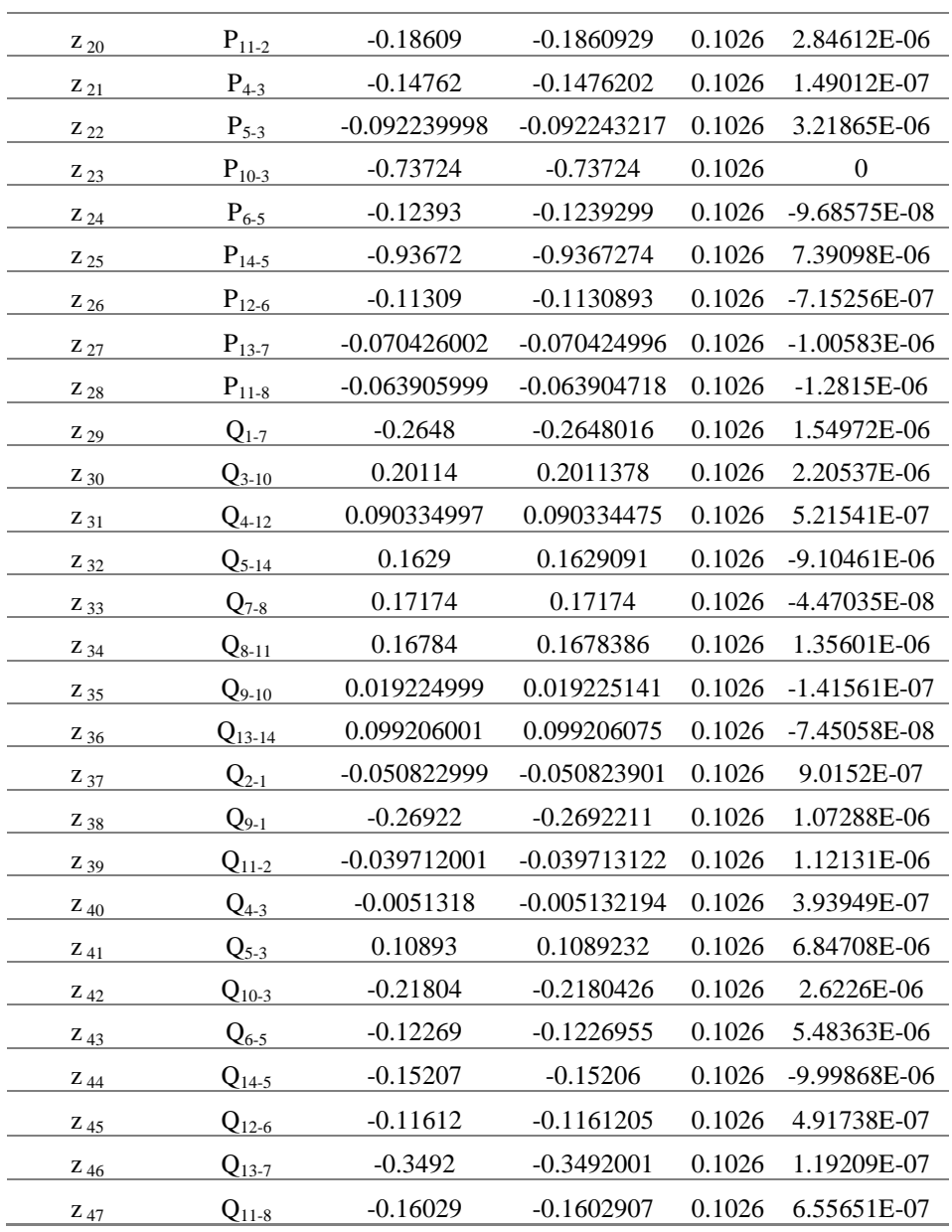

Las lecturas agregadas parten de la configuración 1 del sistema y se obtenen valores para  $\hat{\varepsilon}$  del orden de  $\hat{\varepsilon} \approx 1 \times 10^{-6}$ .

**Tabla 5.2.45** Vector de estado para el sistema de 14 nodos (Configuración 2)

| <b>VECTOR DE ESTADO</b> |               |                            |                            |  |  |  |
|-------------------------|---------------|----------------------------|----------------------------|--|--|--|
| Variable                | <b>Flujos</b> | <b>SE(Configuración 1)</b> | <b>SE(Configuración 2)</b> |  |  |  |
| $\delta_2$              | 0.0911428     | 0.091142699                | 0.091142699                |  |  |  |
| $\delta_3$              | 0.1750914     | 0.1750914                  | 0.1750914                  |  |  |  |
| $\delta_4$              | 0.1573973     | 0.1573971                  | 0.1573971                  |  |  |  |
| $\delta_5$              | 0.1484403     | 0.1484401                  | 0.1484403                  |  |  |  |
| δ <sub>6</sub>          | 0.1339348     | 0.1339336                  | 0.1339336                  |  |  |  |

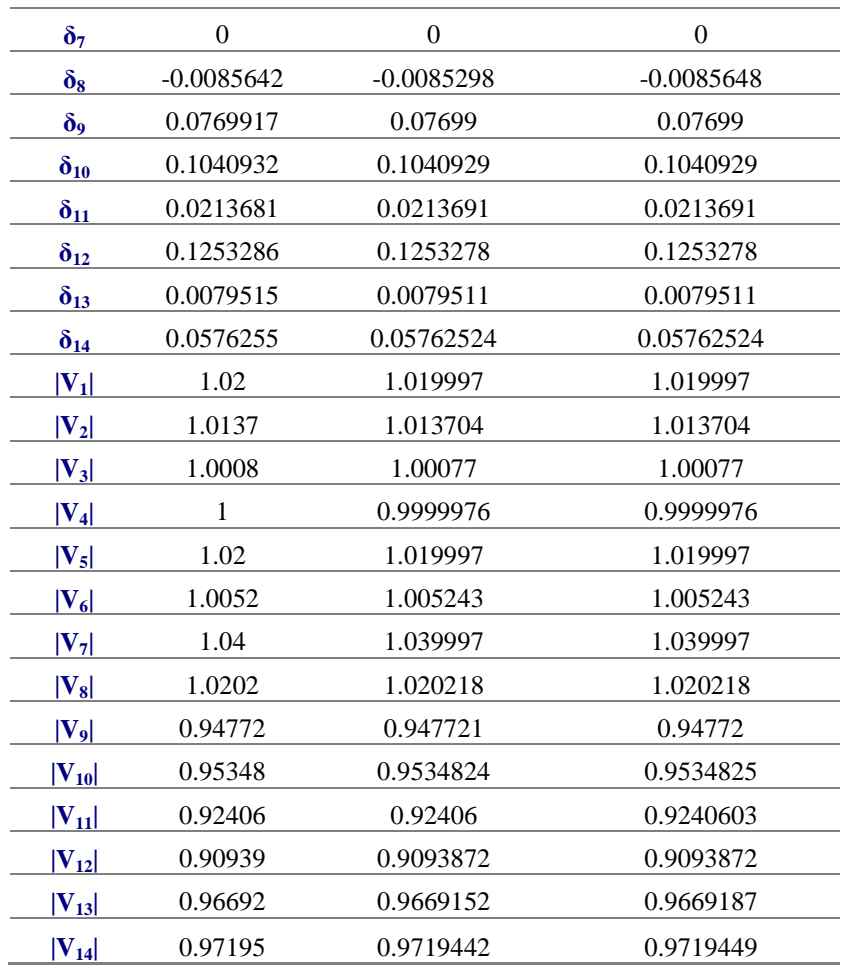

Los resultados obtenidos a partir de la configuración 2, presentan mayor exactitud comparados con los obtenidos a partir la configuración 1, esto debido a que se tienen mayor número de mediciones en el sistema.

### **5.2.8 Sistema de 14 nodos (Configuración 3)**

Ahora se procede a eliminar mediciones del sistema hasta hacerlo no observable. Se comienza eliminando dos mediciones de voltaje del sistema (Fig. 5.2.11), en específico las lecturas  $V_3$  y  $V_4$ , obteniendo los resultados mostrados en la Tabla 5.2.46.

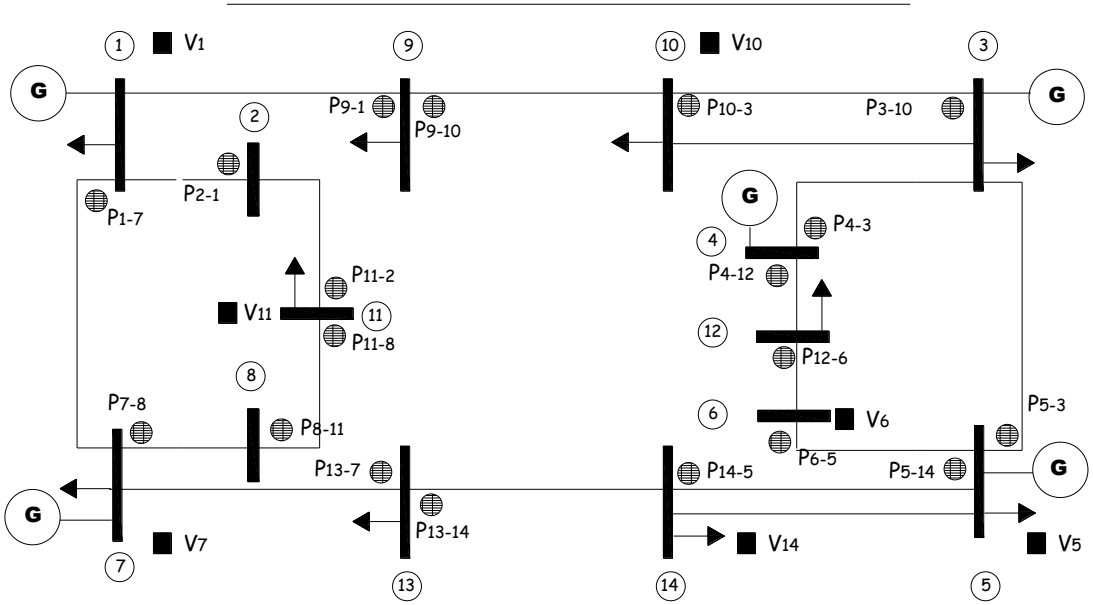

**MEDICIONES EXISTENTES EN EL SISTEMA DE 14 NODOS**

**Fig. 5.2.11** Mediciones existentes en el sistema de 14 nodos (Configuración 3)

**Tabla 5.2.46** Valores de **z**,  $h \hat{\mathbf{x}}$ ,  $\sigma$  **y**  $\hat{\mathbf{\epsilon}}$  del sistema de 14 nodos (Configuración 3)

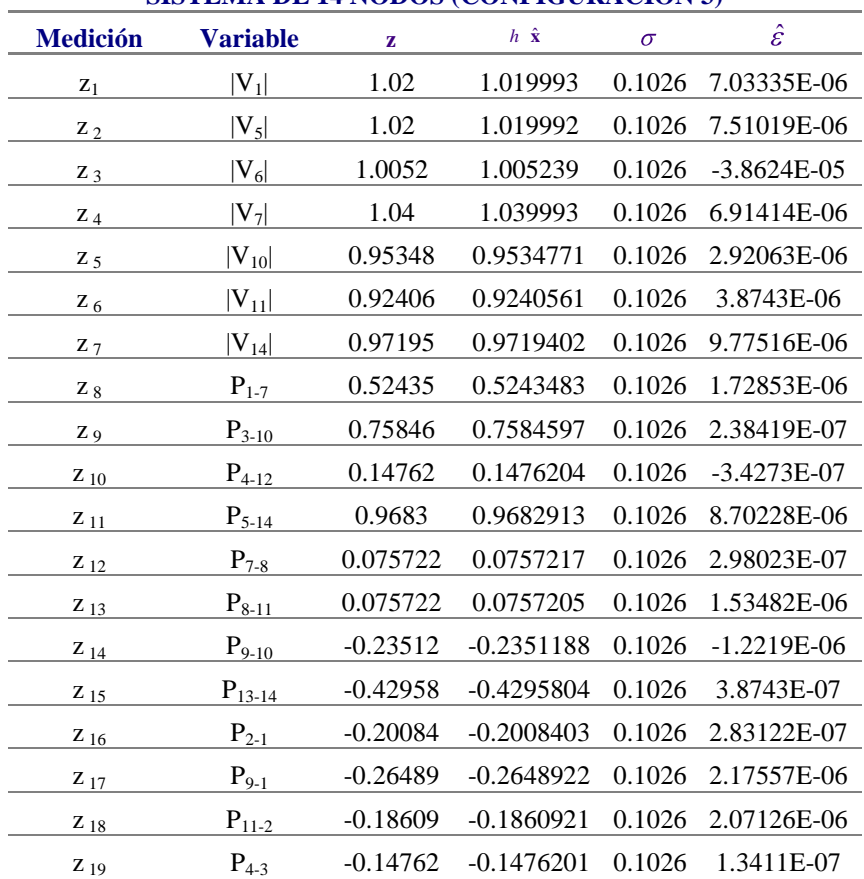

**SISTEMA DE 14 NODOS (CONFIGURACIÓN 3)**

| $Z_{20}$ | $P_{5-3}$   | $-0.09224$ | $-0.0922422$ | 0.1026 | 2.16067E-06   |
|----------|-------------|------------|--------------|--------|---------------|
| $Z_{21}$ | $P_{10-3}$  | $-0.73724$ | $-0.7372395$ | 0.1026 | $-4.7684E-07$ |
| $Z_{22}$ | $P_{6-5}$   | $-0.12393$ | $-0.1239299$ | 0.1026 | $-5.9605E-08$ |
| $Z_{23}$ | $P_{14-5}$  | $-0.93672$ | $-0.9367268$ | 0.1026 | 6.79493E-06   |
| $Z_{24}$ | $P_{12-6}$  | $-0.11309$ | $-0.1130898$ | 0.1026 | $-1.9372E-07$ |
| $Z_{25}$ | $P_{13-7}$  | $-0.07043$ | $-0.0704251$ | 0.1026 | $-8.6427E-07$ |
| $Z_{26}$ | $P_{11-8}$  | $-0.06391$ | $-0.0639042$ | 0.1026 | $-1.7583E-06$ |
| $Z_{27}$ | $Q_{1-7}$   | $-0.2648$  | $-0.2648019$ | 0.1026 | 1.84774E-06   |
| Z 28     | $Q_{3-10}$  | 0.20114    | 0.2011383    | 0.1026 | 1.66893E-06   |
| $Z_{29}$ | $Q_{4-12}$  | 0.090335   | 0.0903342    | 0.1026 | 7.7486E-07    |
| $Z_{30}$ | $Q_{5-14}$  | 0.1629     | 0.1629083    | 0.1026 | $-8.3148E-06$ |
| $Z_{31}$ | $Q_{7-8}$   | 0.17174    | 0.1717393    | 0.1026 | 6.55651E-07   |
| Z 32     | $Q_{8-11}$  | 0.16784    | 0.1678381    | 0.1026 | 1.89245E-06   |
| Z 33     | $Q_{9-10}$  | 0.019225   | 0.0192268    | 0.1026 | $-1.7527E-06$ |
| $Z_{34}$ | $Q_{13-14}$ | 0.099206   | 0.0992066    | 0.1026 | $-5.886E-07$  |
| Z 35     | $Q_{2-1}$   | $-0.05082$ | $-0.0508237$ | 0.1026 | 6.89179E-07   |
| $Z_{36}$ | $Q_{9-1}$   | $-0.26922$ | $-0.2692227$ | 0.1026 | 2.74181E-06   |
| $Z_{37}$ | $Q_{11-2}$  | $-0.03971$ | $-0.0397123$ | 0.1026 | 3.35276E-07   |
| Z 38     | $Q_{4-3}$   | $-0.00513$ | $-0.0051317$ | 0.1026 | $-1.2247E-07$ |
| Z 39     | $Q_{5-3}$   | 0.10893    | 0.1089262    | 0.1026 | 3.8147E-06    |
| $Z_{40}$ | $Q_{10-3}$  | $-0.21804$ | $-0.2180408$ | 0.1026 | 7.89762E-07   |
| $Z_{41}$ | $Q_{6-5}$   | $-0.12269$ | $-0.1226939$ | 0.1026 | 3.94881E-06   |
| $Z_{42}$ | $Q_{14-5}$  | $-0.15207$ | $-0.152059$  | 0.1026 | $-1.0967E-05$ |
| $Z_{43}$ | $Q_{12-6}$  | $-0.11612$ | $-0.116121$  | 0.1026 | 9.76026E-07   |
| Z 44     | $Q_{13-7}$  | $-0.3492$  | $-0.3492008$ | 0.1026 | 7.45058E-07   |
| $Z_5$    | $Q_{11-8}$  | $-0.16029$ | $-0.1602901$ | 0.1026 | 7.45058E-08   |
|          |             |            |              |        |               |

En la Fig.5.2.11 se pueden observar solo siete mediciones de voltaje para el sistema, en comparación con las nueve mediciones de la configuración 1. Se tienen valores de incertidumbres de  $|\hat{\varepsilon} > 1.0967 \times 10^{-5}|$ , para un factor de ponderación del 95% en cada una de las mediciones.

Las variables de estado a partir de la configuración 3, son mostradas en la Tabla 5.2.47:

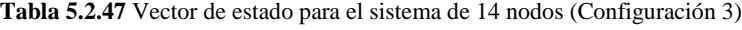

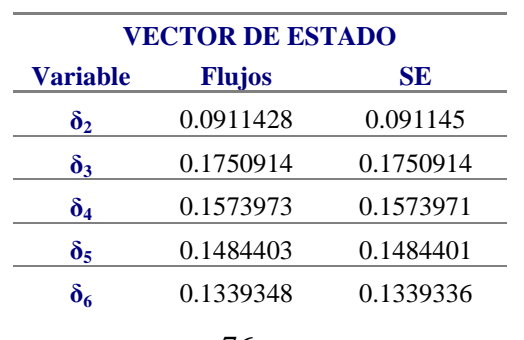

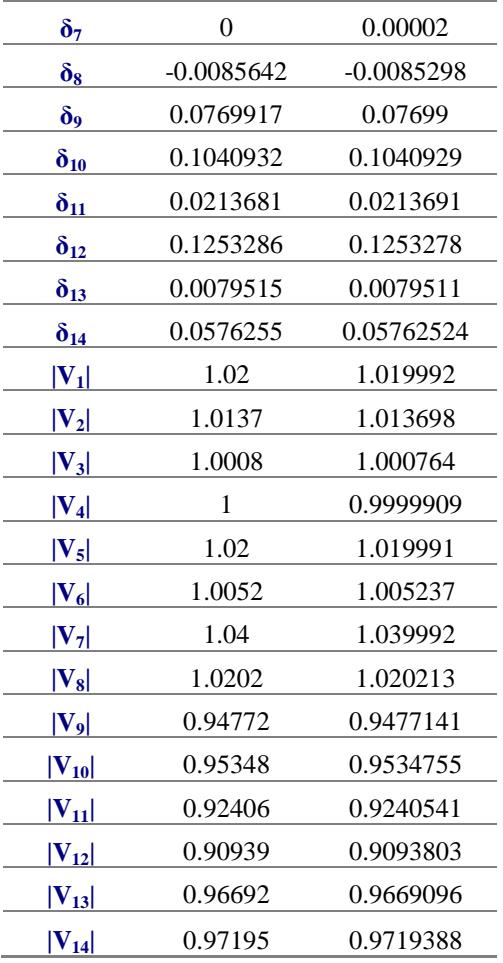

A partir de menos lecturas de entrada, el sistema comienza a perder precisión con respecto a resultados de configuraciones previas.

### **5.2.9 Sistema de 14 nodos (Configuración 4)**

Se procede a eliminar dos mediciones más de voltaje del sistema, en específico los voltajes V<sub>10</sub> y *V*11 (Fig.5.2.12), obteniendo los resultados mostrados en la Tabla 5.2.48.

 $\Omega$  and  $\Omega$   $\Omega$   $\Omega$   $\Omega$   $\Omega$   $\Omega$  $\epsilon$ G P9-1 P10-3 P3-10  $\overline{\mathcal{O}}$  $\overline{10}$ P2-1 G  $\bullet$ <sub>1-7</sub> P4-3 4 P11-2 P4-12 11 12 P11-8 P12-6  $\bigcirc$ P7-8 P5-3  $\bigcirc$ **ED**V6 Ŧ  $P8 - 11$ P13-7  $e^{P14-5}$ P5-14 G G  $-14$ u<br>O V7 V14 V5  $\mathbb{Z}$  14 5

**MEDICIONES EXISTENTES EN EL SISTEMA DE 14 NODOS**

**Fig.5.2.12** Mediciones existentes en el sistema de 14 nodos (Configuración 4)

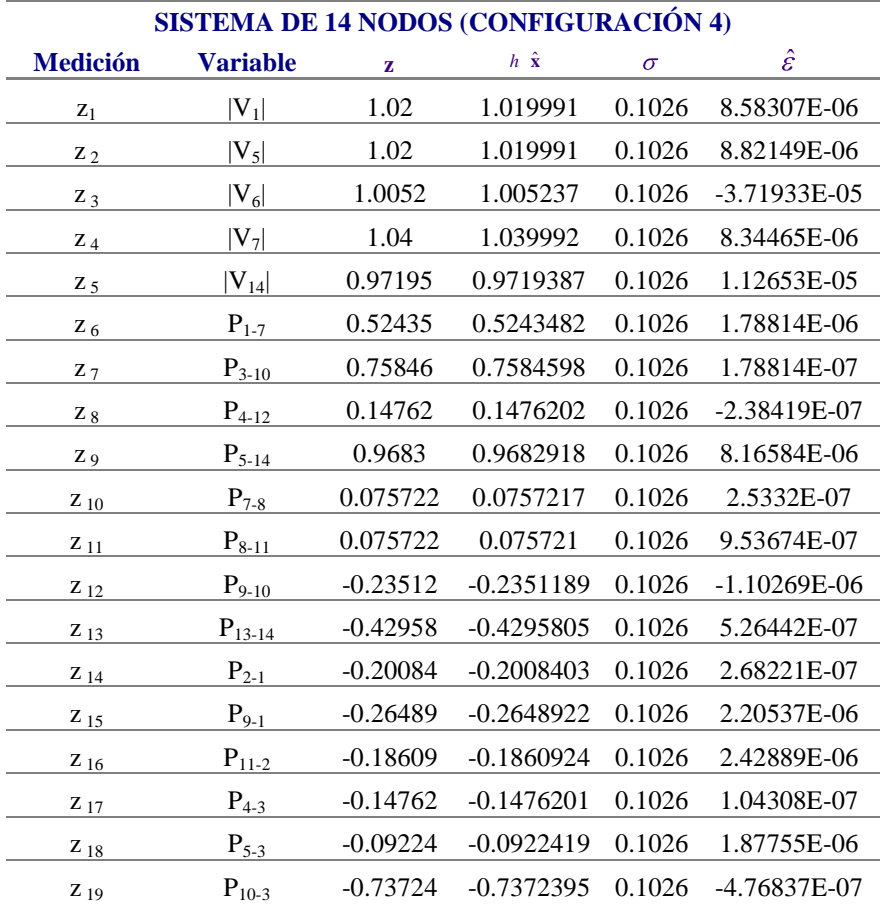

**Tabla 5.2.48** Valores de **z**,  $h \hat{\mathbf{x}}$ ,  $\sigma$  y  $\hat{\mathbf{\epsilon}}$  del sistema de 14 nodos (Configuración 4)

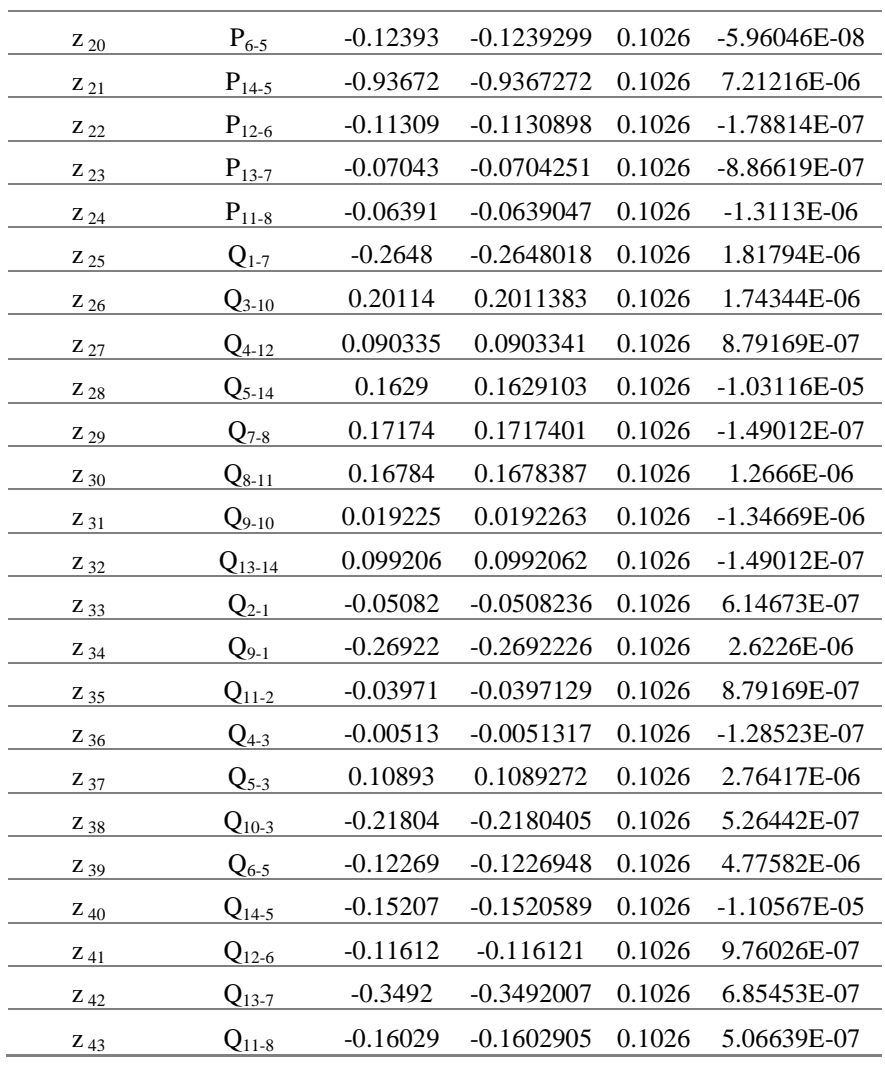

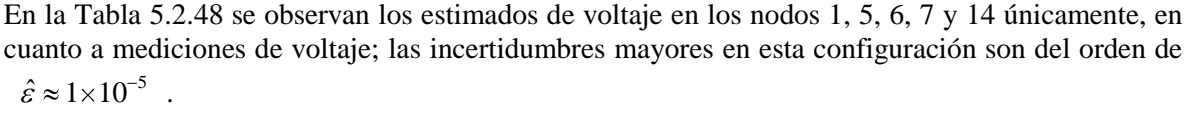

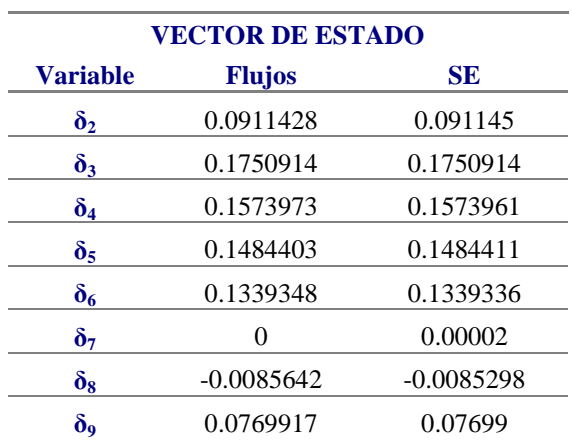

**Tabla 5.2.49** Vector de estado para el sistema de 14 nodos (Configuración 4)

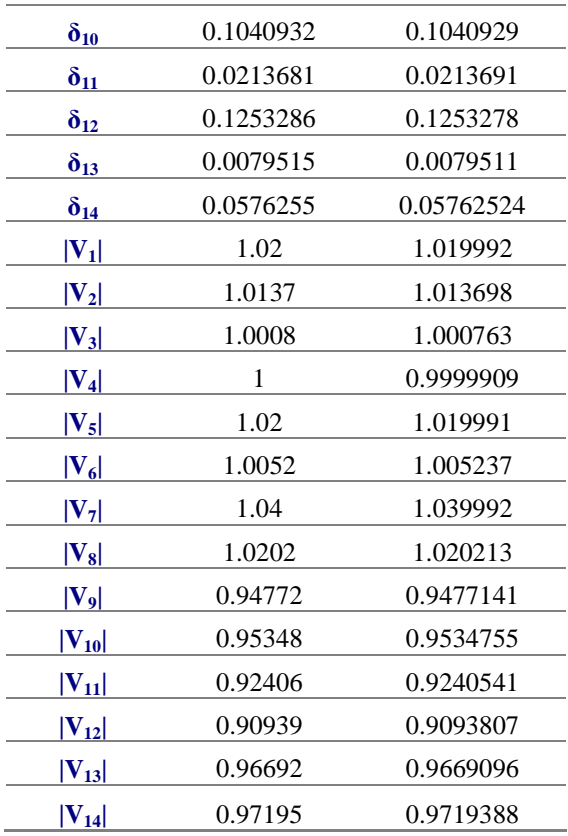

El sistema logra la convergencia a partir de menos mediciones de voltaje, obteniendo los mejores estimados para la configuración propuesta.

### **5.2.10 Sistema de 14 nodos (Configuración 5)**

Eliminando las mediciones correspondientes al flujo  $P_{4-12} + jQ_{4-12}$ , se tienen dos lecturas menos en el sistema (Fig.5.2.13), los resultados se muestran en la Tabla 5.2.50.

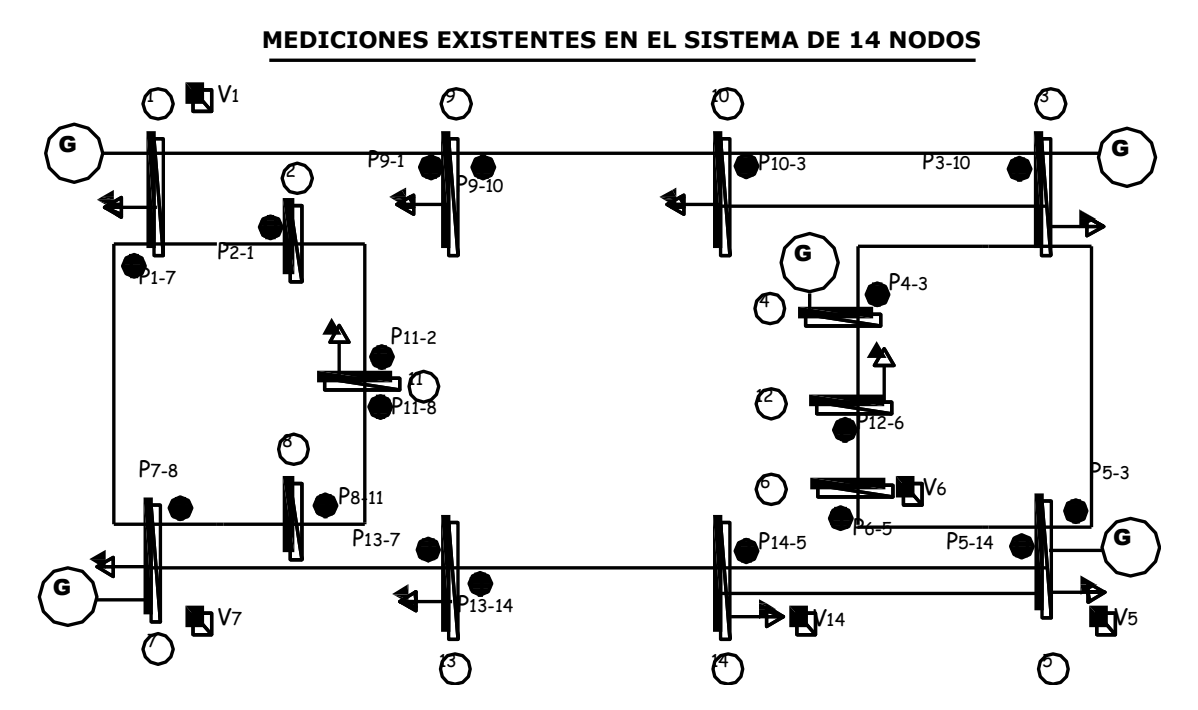

**Fig.5.2.13** Mediciones existentes en el sistema de 14 nodos (Configuración 5)

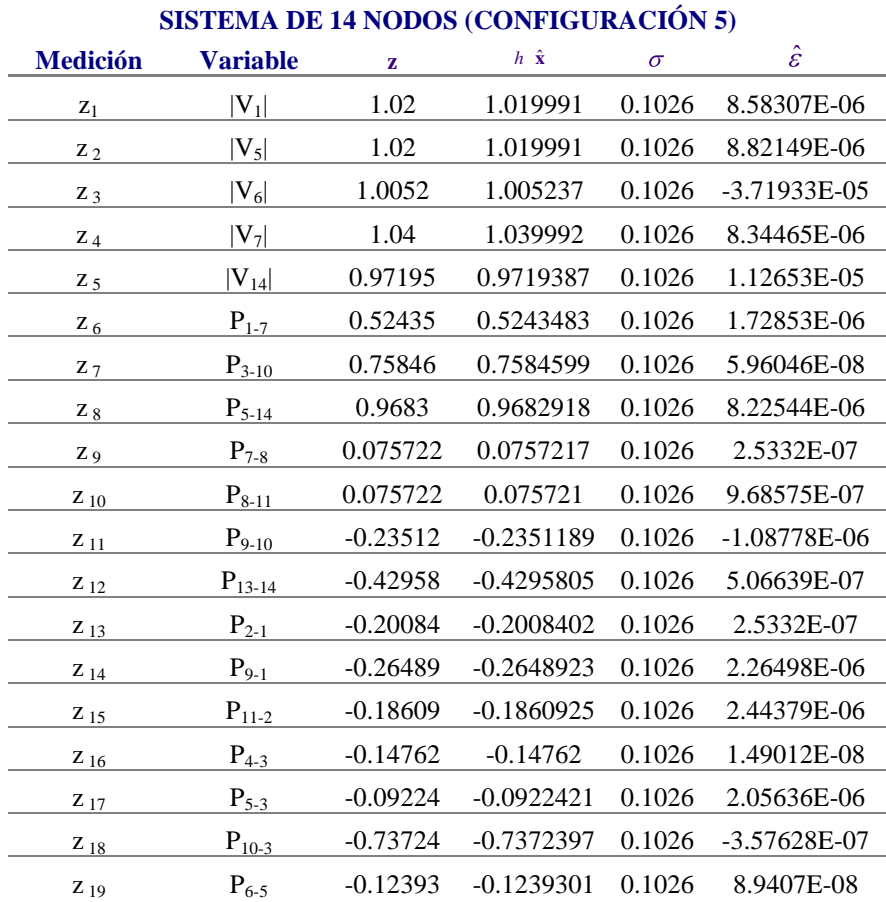

**Tabla 5.2.50** Valores de **z**,  $h \times \hat{\mathbf{x}}$ ,  $\sigma \times \hat{\mathbf{\epsilon}}$  del sistema de 14 nodos (Configuración 5)

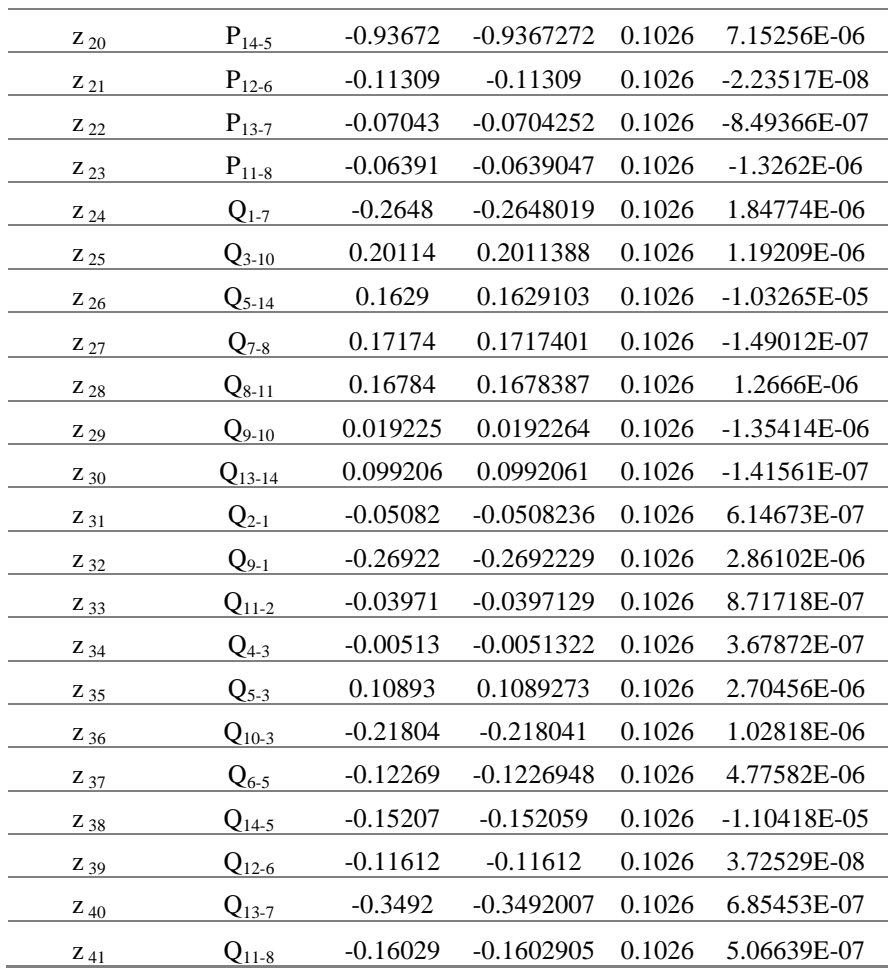

En la Tabla 5.2.50, se observan los errores estimados correspondientes a cada una de las variables, hallando mayor número de incertidumbres del orden de  $\hat{\varepsilon} \approx 1 \times 10^{-5}$  en comparación con los resultados de la configuración 4.

Se deduce con base en las Tablas 5.2.49 y 5.2.51 una precisión menor en la configuración actual.

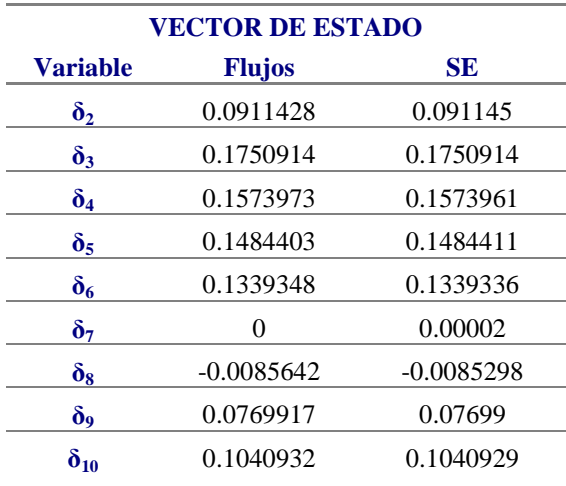

**Tabla 5.2.51** Vector de estado para el sistema de 14 nodos (Configuración 5)

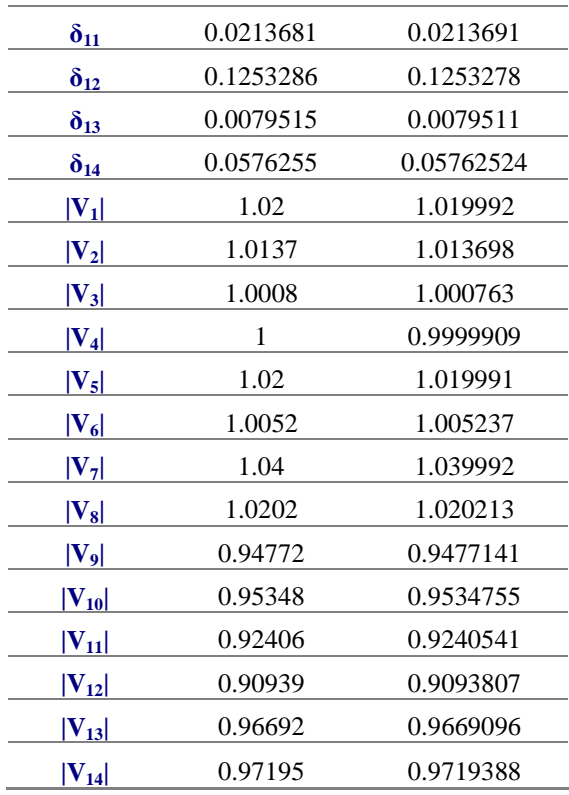

#### **5.2.11 Sistema de 14 nodos (Configuración 6)**

En la configuración 6 del sistema (Fig.5.2.14) se continúan eliminando mediciones de entrada, en este caso las mediciones correspondientes al flujo  $P_{11-8} + jQ_{11-8}$  para analizar el comportamiento del sistema ante la carencia de lecturas en los nodos.

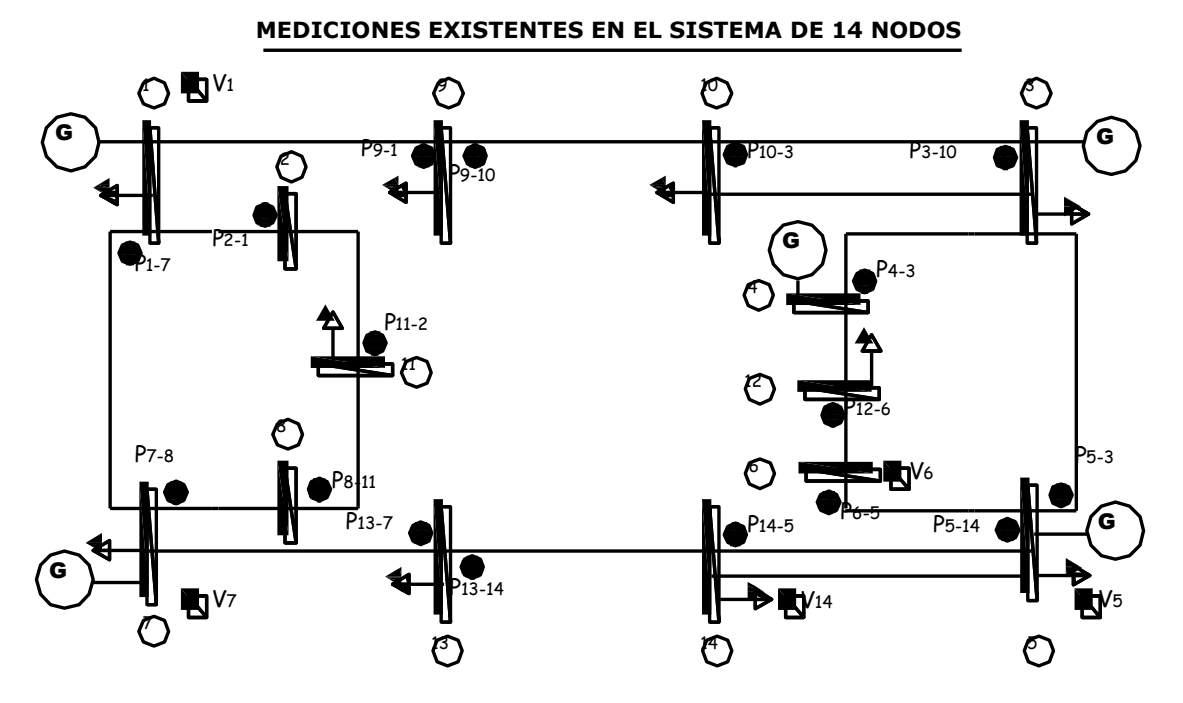

**Fig.5.2.14** Mediciones existentes en el sistema de 14 nodos (Configuración 6)

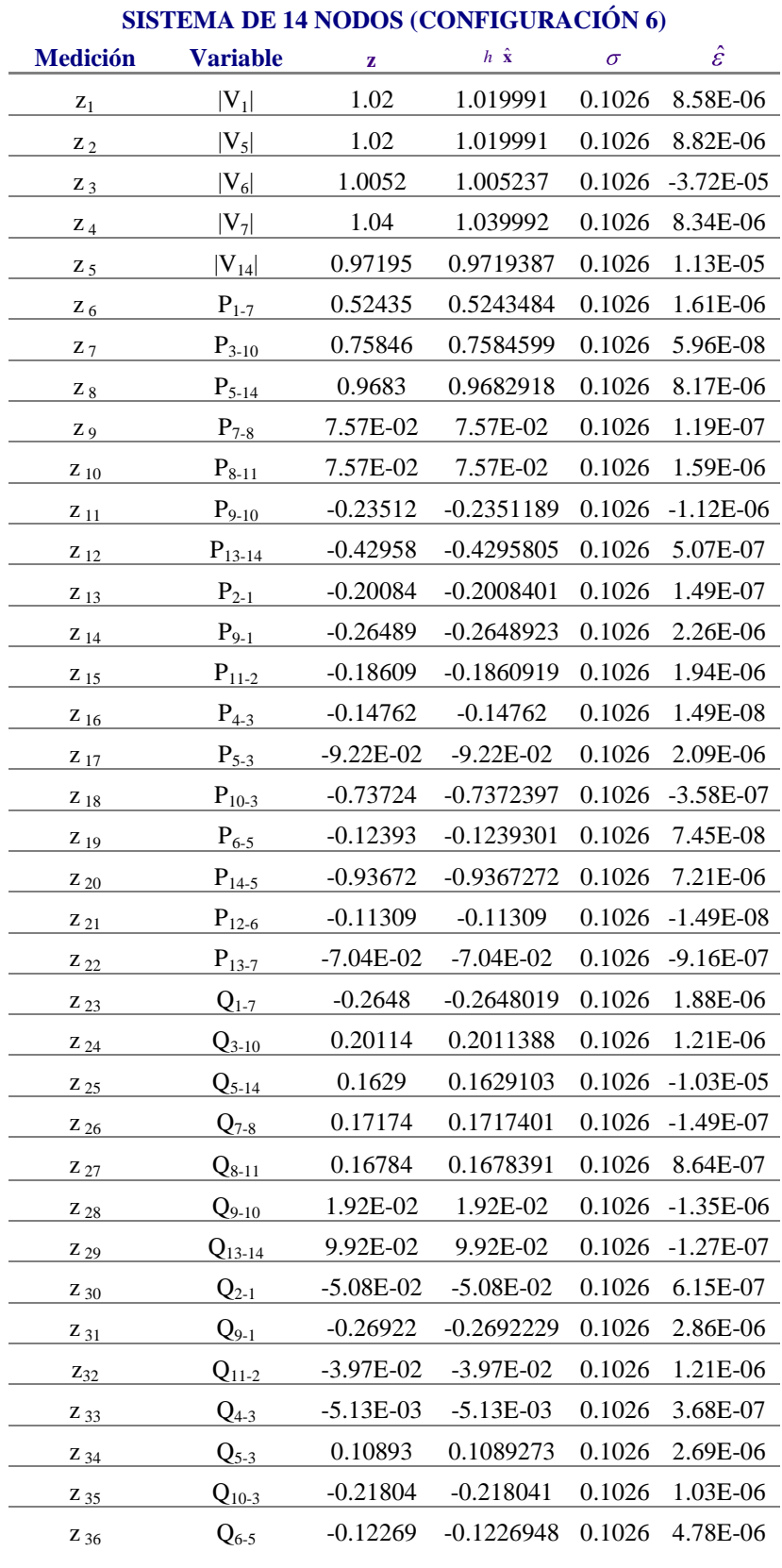

**Tabla 5.2.52** Valores de **z**,  $h \hat{\mathbf{x}}$ ,  $\sigma$  y  $\hat{\mathbf{\epsilon}}$  del sistema de 14 nodos (Configuración 6)

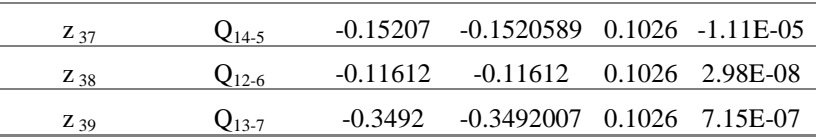

Los resultados de la Tabla 5.2.52 nuevamente proporcionan diversas lecturas de incertidumbre del orden de  $\hat{\epsilon} \approx 1 \times 10^{-5}$ , además de valores de incertidumbres mayores, lo que representa una menor precisión en los estimados, los resultados de *h*  $\hat{x}$  alcanzan la convergencia para una tolerancia de  $1 \times 10^{-5}$  y factores de ponderación del 95% en cada lectura.

En las lecturas de los nodos donde se eliminan las mediciones se incrementa el valor de **ε** ˆ , por ejemplo en la lectura  $P_{8-11}$  de la configuración 5 se tiene un  $\hat{\varepsilon}$  de 9.68575×10<sup>-7</sup> correspondiente a la medición  $z_{10}$  del sistema, mientras que en la misma lectura de la configuración 6 el valor de  $\hat{\varepsilon}$ es de  $1.59 \times 10^{-6}$ .

| <b>VECTOR DE ESTADO</b> |               |              |  |  |  |
|-------------------------|---------------|--------------|--|--|--|
| <b>Variable</b>         | <b>Flujos</b> | SE           |  |  |  |
| $\delta_2$              | 0.0911428     | 0.091145     |  |  |  |
| $\delta_3$              | 0.1750914     | 0.1750914    |  |  |  |
| $\delta_4$              | 0.1573973     | 0.1573961    |  |  |  |
| $\delta_5$              | 0.1484403     | 0.1484411    |  |  |  |
| $\delta_6$              | 0.1339348     | 0.1339336    |  |  |  |
| $\delta_7$              | $\theta$      | 0.00025      |  |  |  |
| $\delta_8$              | $-0.0085642$  | $-0.0085298$ |  |  |  |
| $\delta_9$              | 0.0769917     | 0.07699      |  |  |  |
| $\delta_{10}$           | 0.1040932     | 0.1040929    |  |  |  |
| $\delta_{11}$           | 0.0213681     | 0.0213691    |  |  |  |
| $\delta_{12}$           | 0.1253286     | 0.1253278    |  |  |  |
| $\delta_{13}$           | 0.0079515     | 0.0079511    |  |  |  |
| $\delta_{14}$           | 0.0576255     | 5.68E-02     |  |  |  |
| $ V_1 $                 | 1.02          | 1.019992     |  |  |  |
| $ V_2 $                 | 1.0137        | 1.013698     |  |  |  |
| $ V_3 $                 | 1.0008        | 1.000763     |  |  |  |
| $ V_4 $                 | 1             | 0.9999909    |  |  |  |
| $ {\bf V}_5 $           | 1.02          | 1.019991     |  |  |  |
| $ V_6 $                 | 1.0052        | 1.005237     |  |  |  |
| $ V_7 $                 | 1.04          | 1.039992     |  |  |  |
| $ {\bf V_8} $           | 1.0202        | 1.020213     |  |  |  |
| $ V_9 $                 | 0.94772       | 0.9477141    |  |  |  |
| $\rm  V_{10} $          | 0.95348       | 0.9534755    |  |  |  |

**Tabla 5.2.53** Vector de estado para el sistema de 14 nodos (Configuración 6)

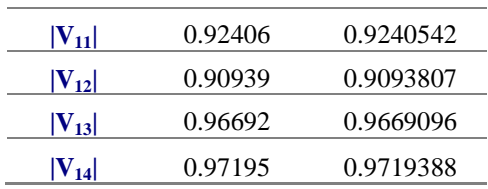

En los resultados de la Tabla 5.2.53, se presentan los mejores estimados correspondientes a la configuración 6.

### **5.2.12 Sistema de 14 nodos (Configuración 7)**

La configuración 7 (Fig.5.2.15), consta de una sola medición por nodo; es decir se eliminan las mediciones del flujo  $P_{10-3} + jQ_{10-3}$  y se observa el comportamiento del sistema. Los resultados se muestran en las Tablas 5.2.54 y 5.2.55.

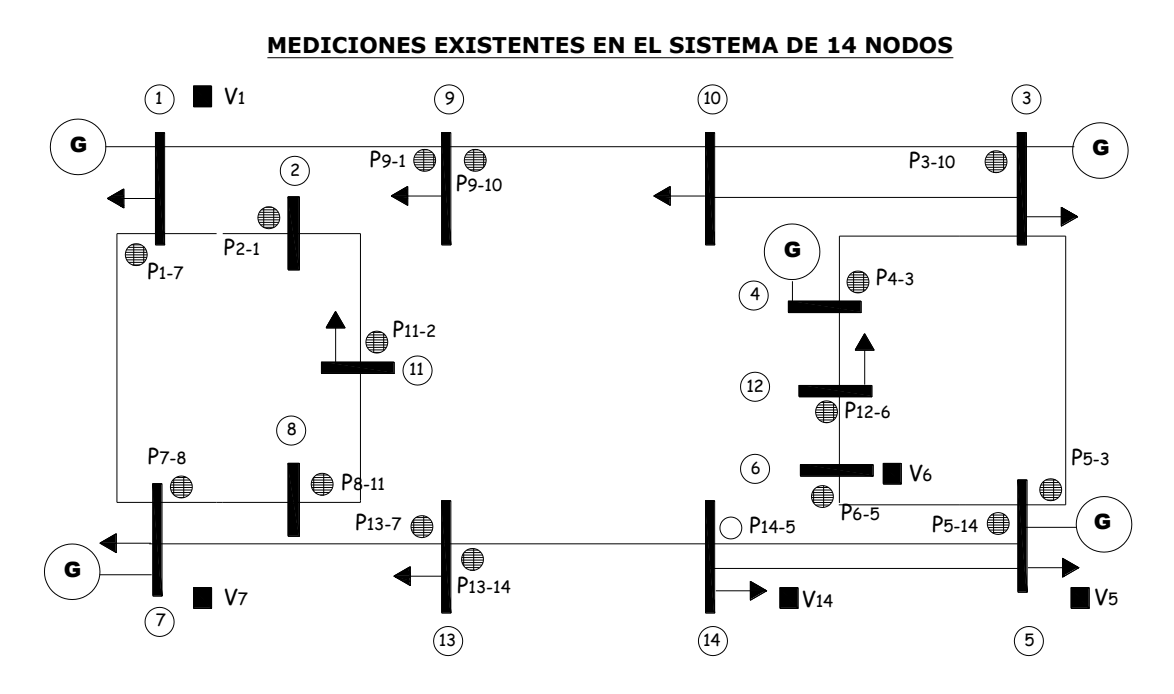

**Fig. 5.2.15** Mediciones existentes en el sistema de 14 nodos (Configuración 7)

**Tabla 5.2.54** Valores de  $\mathbf{z}$ ,  $h \hat{\mathbf{x}}$ ,  $\sigma$  y  $\hat{\mathbf{\epsilon}}$  del sistema de 14 nodos (Configuración 7)

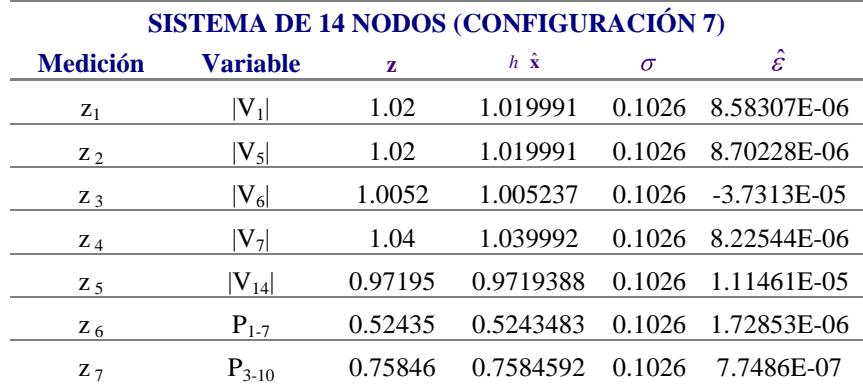

| $Z_{8}$              | $P_{5-14}$  | 0.9683     | 0.9682918    | 0.1026 | 8.22544E-06   |
|----------------------|-------------|------------|--------------|--------|---------------|
| Z <sub>9</sub>       | $P_{7-8}$   | 0.075722   | 0.0757219    | 0.1026 | 1.04308E-07   |
| $Z_{10}$             | $P_{8-11}$  | 0.075722   | 0.0757204    | 0.1026 | 1.57207E-06   |
| $Z_{11}$             | $P_{9-10}$  | $-0.23512$ | $-0.2351189$ | 0.1026 | $-1.058E-06$  |
| $Z_{12}$             | $P_{13-14}$ | $-0.42958$ | $-0.4295805$ | 0.1026 | 5.36442E-07   |
| $Z_{13}$             | $P_{2-1}$   | $-0.20084$ | $-0.2008401$ | 0.1026 | 1.3411E-07    |
| $Z_{14}$             | $P_{9-1}$   | $-0.26489$ | $-0.2648921$ | 0.1026 | 2.08616E-06   |
| $Z_{15}$             | $P_{11-2}$  | $-0.18609$ | $-0.186092$  | 0.1026 | 1.98185E-06   |
| $\underline{Z}_{16}$ | $P_{4-3}$   | $-0.14762$ | $-0.14762$   | 0.1026 | $-1.4901E-08$ |
| $Z_{17}$             | $P_{5-3}$   | $-0.09224$ | $-0.092242$  | 0.1026 | 1.99676E-06   |
| $Z_{18}$             | $P_{6-5}$   | $-0.12393$ | $-0.1239301$ | 0.1026 | 8.19564E-08   |
| $Z_{19}$             | $P_{14-5}$  | $-0.93672$ | $-0.9367272$ | 0.1026 | 7.15256E-06   |
| $Z_{20}$             | $P_{12-6}$  | $-0.11309$ | $-0.11309$   | 0.1026 | 1.49012E-08   |
| $Z_{21}$             | $P_{13-7}$  | $-0.07043$ | $-0.0704252$ | 0.1026 | $-7.8231E-07$ |
| $Z_{22}$             | $Q_{1-7}$   | $-0.2648$  | $-0.2648025$ | 0.1026 | 2.44379E-06   |
| $Z_{23}$             | $Q_{3-10}$  | 0.20114    | 0.2011391    | 0.1026 | 9.23872E-07   |
| $Z_{24}$             | $Q_{5-14}$  | 0.1629     | 0.1629104    | 0.1026 | $-1.0401E-05$ |
| $Z_{25}$             | $Q_{7-8}$   | 0.17174    | 0.1717402    | 0.1026 | $-1.6391E-07$ |
| $Z_{26}$             | $Q_{8-11}$  | 0.16784    | 0.1678391    | 0.1026 | 8.64267E-07   |
| $Z_{27}$             | $Q_{9-10}$  | 0.019225   | 0.0192264    | 0.1026 | $-1.356E-06$  |
| $Z_{28}$             | $Q_{13-14}$ | 0.099206   | 0.0992061    | 0.1026 | $-1.4156E-07$ |
| $Z_{29}$             | $Q_{2-1}$   | $-0.05082$ | $-0.0508226$ | 0.1026 | $-3.8743E-07$ |
| $Z_{30}$             | $Q_{9-1}$   | $-0.26922$ | $-0.2692224$ | 0.1026 | 2.41399E-06   |
| $Z_{31}$             | $Q_{11-2}$  | $-0.03971$ | $-0.0397132$ | 0.1026 | 1.18837E-06   |
| $Z_{32}$             | $Q_{4-3}$   | $-0.00513$ | $-0.0051322$ | 0.1026 | 3.68338E-07   |
| $Z_{.33}$            | $Q_{5-3}$   | 0.10893    | 0.1089273    | 0.1026 | 2.71946E-06   |
| $Z_{34}$             | $Q_{6-5}$   | $-0.12269$ | $-0.1226948$ | 0.1026 | 4.79072E-06   |
| Z 35                 | $Q_{14-5}$  | $-0.15207$ | $-0.152059$  | 0.1026 | $-1.0967E-05$ |
| $Z_{36}$             | $Q_{12-6}$  | $-0.11612$ | $-0.11612$   | 0.1026 | 2.98023E-08   |
| $Z_{\frac{37}{2}}$   | $Q_{13-7}$  | $-0.3492$  | $-0.3492007$ | 0.1026 | 7.15256E-07   |
|                      |             |            |              |        |               |

En la Tabla 5.2.54 se observa que los resultados de  $h \hat{x}$  con respecto a **z** alcanzan la convergencia para una tolerancia de  $1 \times 10^{-5}$  y factores de ponderación del 95% en cada lectura.

**Tabla 5.2.55** Vector de estado para el sistema de 14 nodos (Configuración 7)

| <b>VECTOR DE ESTADO</b> |               |           |  |  |
|-------------------------|---------------|-----------|--|--|
| Variable                | <b>Flujos</b> | SЕ        |  |  |
| ð٠                      | 0.0911428     | 0.091145  |  |  |
| $\delta_3$              | 0.1750914     | 0.1750914 |  |  |
| ð۵                      | 0.1573973     | 0.1573961 |  |  |

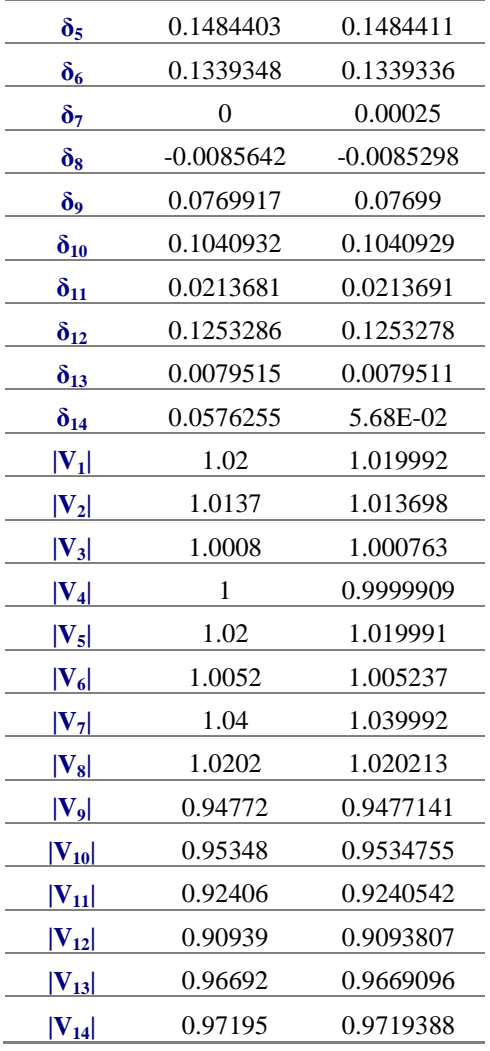

La observabilidad de la red continúa a partir de una sola medición por nodo (Tabla 5.2.55), el algoritmo proporciona los mejores estimados para el sistema.

### **5.2.13 Sistema de 14 nodos (Configuración 8)**

El sistema se vuelve no observable cuando se eliminan dos mediciones correspondientes al flujo  $P_{6-5} + jQ_{6-5}$ , quedando la siguiente configuración (Fig. 5.2.16).

**MEDICIONES EXISTENTES EN EL SISTEMA DE 14 NODOS**

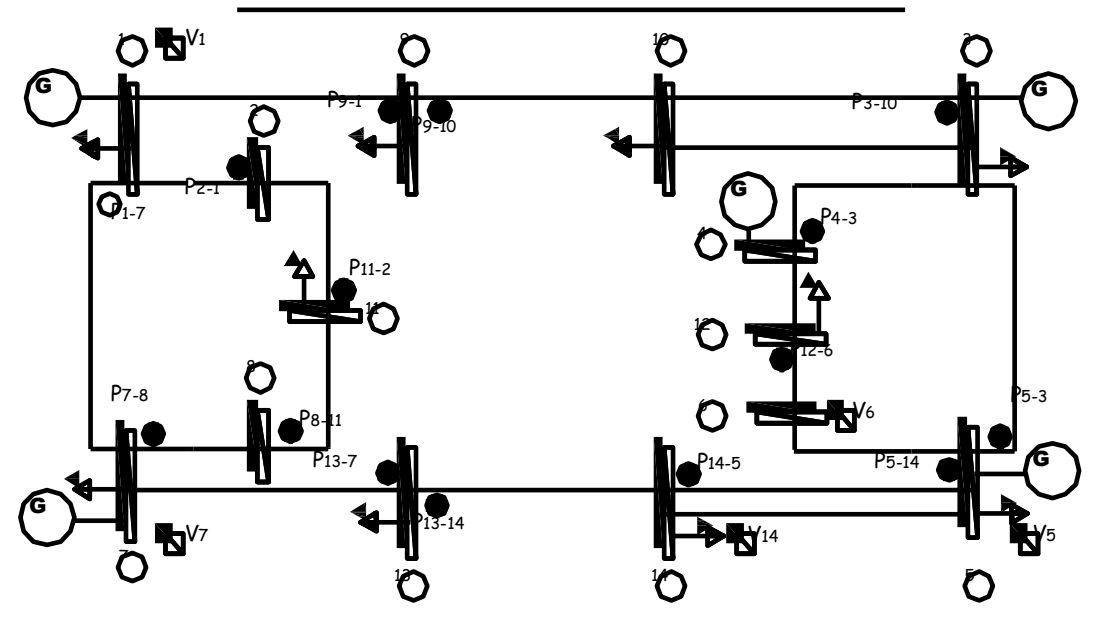

**Fig.5.2.16** Mediciones existentes en el sistema de 14 nodos (Configuración 8)

El resultado en pantalla cuando el sistema se vuelve no observable, es el siguiente, Fig.5.2.17

|                                  | -1812<br><b>EXEC: VEORTRAN90VESTIMAC EDO TESISVPRUEBAS 14NODOSVDebugVESTIMACION STAGG.exe"</b>                                                                                                 |  |
|----------------------------------|----------------------------------------------------------------------------------------------------|--|
| <b>*** FATAL</b><br>$\mathbf{H}$ | ERROR 2 from LINRG. The input matrix is singular. Some of the<br>diagonal elements of the upper triangular matrix U of the LU<br>factorization are close to zero.<br>Press any key to continue |  |

**Fig. 5.2.17** Leyenda de salida para la estimación de estado a partir de configuración 8

Las simulaciones efectuadas en el sistema de prueba de 14 nodos, se realizan para un factor de ponderación propuesto del 95%, dicho valor estará relacionado con la confiabilidad de los instrumentos.

La estimación parte de lecturas perfectas y de factores de confiabilidad casi ideales, reflejados en las variaciones de cada medición, por lo que el algoritmo no presenta dificultad para lograr la convergencia, a excepción del caso donde no se tengan lecturas suficientes de entrada.

### **5.3 Estimación de estado a partir de mediciones de inyecciones de potencia**

Se procede a adicionar mediciones de inyecciones de potencia a la red, las mediciones de inyecciones y las de flujos son el tipo de lecturas más comunes en los algoritmos de estimación de estado [3, 12].

### **5.3.1 Sistema de 14 nodos (Configuración 1)**

Agregando las lecturas de inyecciones de potencia al nodo 9  $P_9 + jQ_9$ , se tiene la configuración mostrada en la Fig.5.3 y la base de datos de entrada al sistema de la Tabla 5.3.

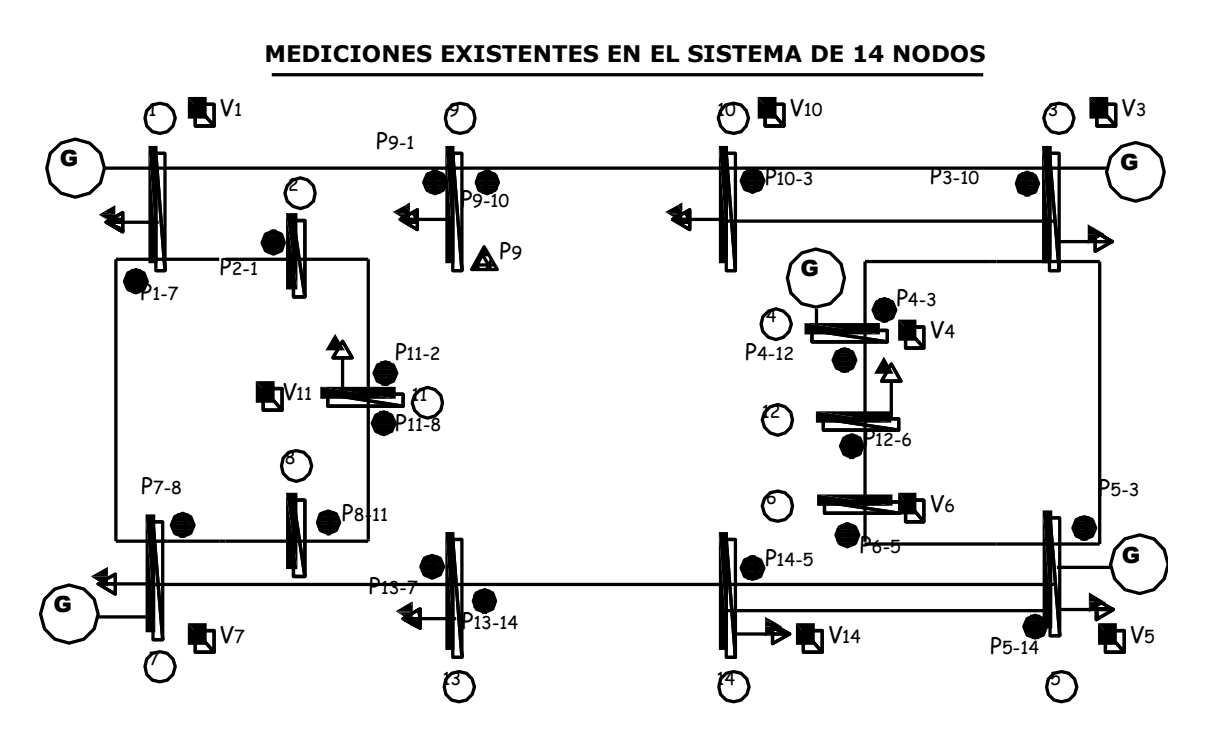

**Fig.5.3** Mediciones existentes en el sistema de 14 nodos (Configuración 1)

La configuración 1 para estimación de estado a partir de mediciones de flujos e inyecciones, parte de la configuración 1 efectuada únicamente a partir de mediciones de flujos.

**Tabla 5.3** Base de datos para el sistema de 14 nodos con inyecciones (Configuración 1)

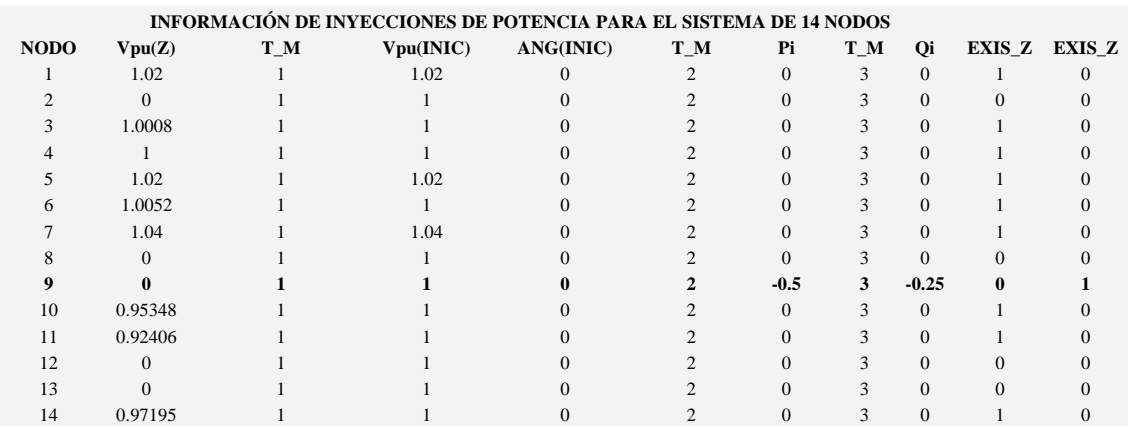

Los resultados de la Tabla 5.3.1 muestran que a partir de dos lecturas de inyecciones agregadas al sistema, el algoritmo converge más rápido que cuando se tenían únicamente lecturas de flujos, el proceso iterativo disminuye en una unidad.

**Tabla 5.3.1** Valores de  $\mathbf{z}$ ,  $h \times \hat{\mathbf{x}}$ ,  $\sigma$  y  $\hat{\mathbf{\epsilon}}$  del sistema de 14 nodos (Configuración 1)

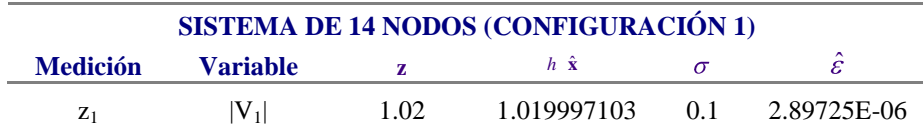
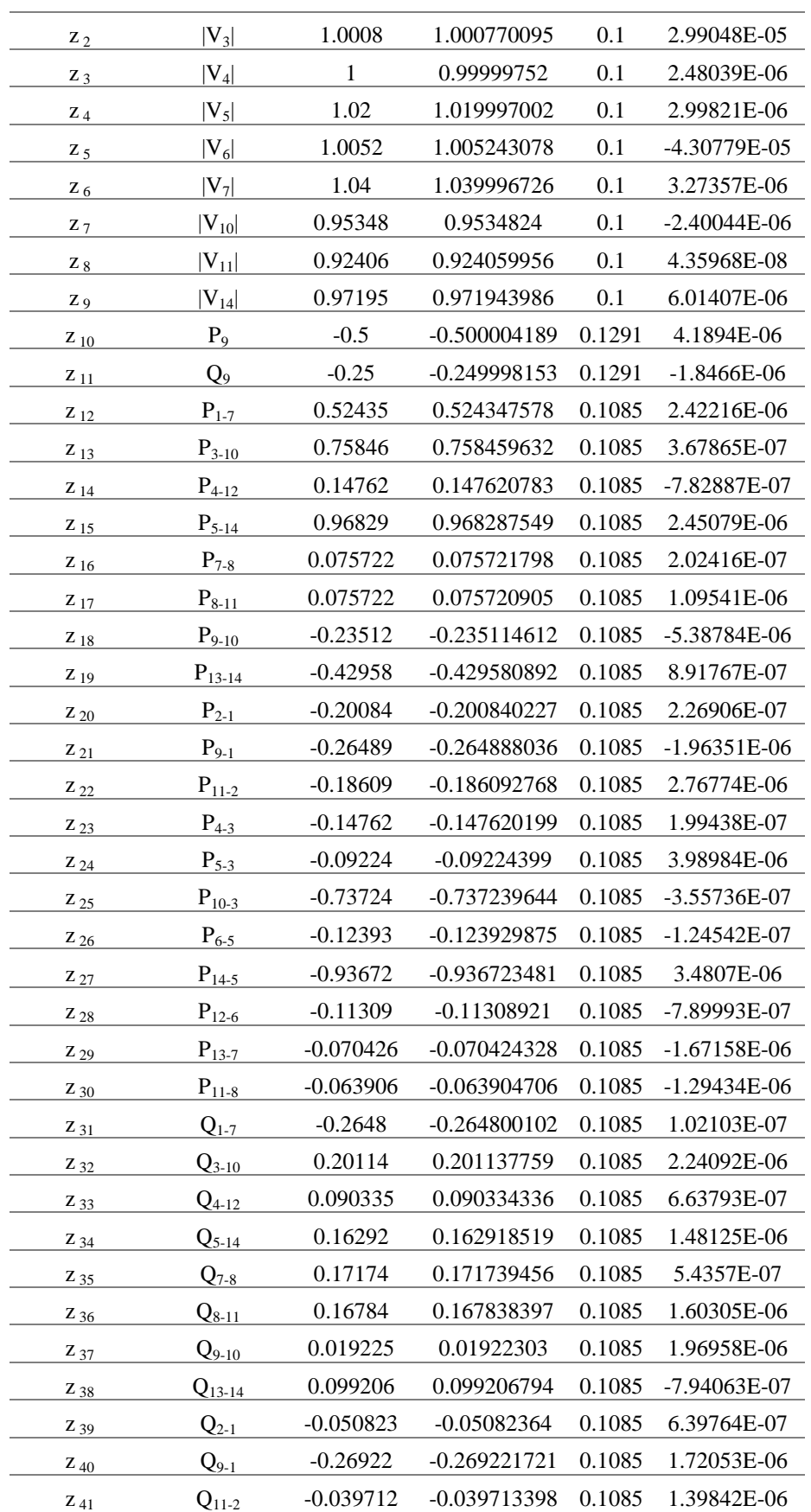

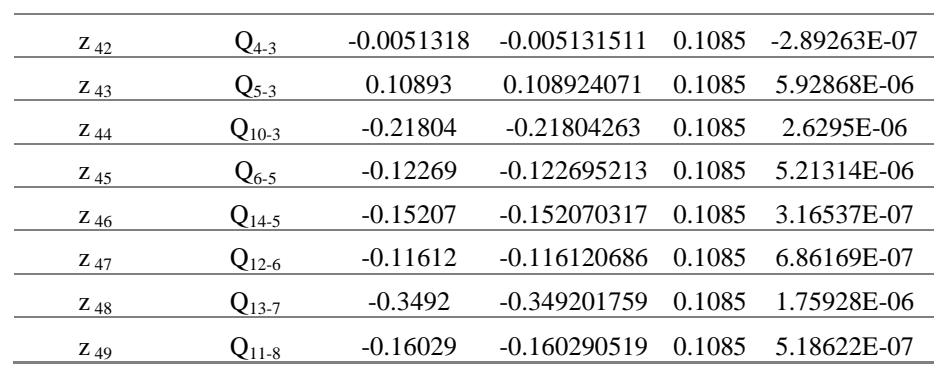

Los estimados correspondientes a  $h \hat{x}$  con respecto a  $z$ , presentan errores estimados del orden de  $\hat{\epsilon} \approx 2 \times 10^{-6}$  en su mayoría; lo que representa una menor de incertidumbre en cada medición y como consecuencia un mejor estimado en las variables del sistema (Tabla 5.3.2).

|                            | <b>VECTOR DE ESTADO</b> |                   |                          |  |  |  |  |  |  |
|----------------------------|-------------------------|-------------------|--------------------------|--|--|--|--|--|--|
| <b>Variable</b>            | <b>Flujos</b>           | <b>SE(Flujos)</b> | <b>SE(Flujos e Inj.)</b> |  |  |  |  |  |  |
| $\delta_2$                 | 0.0911428               | 0.091142699       | 0.091142799              |  |  |  |  |  |  |
| $\delta_3$                 | 0.1750914               | 0.1750914         | 0.1750914                |  |  |  |  |  |  |
| $\delta_4$                 | 0.1573973               | 0.1573971         | 0.1573971                |  |  |  |  |  |  |
| $\delta_5$                 | 0.1484403               | 0.1484401         | 0.1484403                |  |  |  |  |  |  |
| $\delta_6$                 | 0.1339348               | 0.1339336         | 0.1339336                |  |  |  |  |  |  |
| $\delta_7$                 | $\overline{0}$          | $\overline{0}$    | $\boldsymbol{0}$         |  |  |  |  |  |  |
| $\delta_8$                 | $-0.0085642$            | $-0.0085298$      | $-0.0085298$             |  |  |  |  |  |  |
| $\delta_9$                 | 0.0769917               | 0.07699           | 0.07699                  |  |  |  |  |  |  |
| $\delta_{10}$              | 0.1040932               | 0.1040929         | 0.1040929                |  |  |  |  |  |  |
| $\delta_{11}$              | 0.0213681               | 0.0213691         | 0.0213691                |  |  |  |  |  |  |
| $\boldsymbol{\delta_{12}}$ | 0.1253286               | 0.1253278         | 0.1253278                |  |  |  |  |  |  |
| $\delta_{13}$              | 0.0079515               | 0.0079511         | 0.0079511                |  |  |  |  |  |  |
| $\delta_{14}$              | 0.0576255               | 0.05762524        | 0.05762524               |  |  |  |  |  |  |
| $ V_1 $                    | 1.02                    | 1.019997          | 1.019997109              |  |  |  |  |  |  |
| $ V_2 $                    | 1.0137                  | 1.013704          | 1.013703596              |  |  |  |  |  |  |
| $ V_3 $                    | 1.0008                  | 1.00077           | 1.000790098              |  |  |  |  |  |  |
| $ V_4 $                    | 1                       | 0.9999976         | 0.999997522              |  |  |  |  |  |  |
| $ V_5 $                    | 1.02                    | 1.019997          | 1.019997005              |  |  |  |  |  |  |
| $ V_6 $                    | 1.0052                  | 1.005243          | 1.005243082              |  |  |  |  |  |  |
| $ V_7 $                    | 1.04                    | 1.039997          | 1.039996731              |  |  |  |  |  |  |
| $ V_8 $                    | 1.0202                  | 1.020218          | 1.020217991              |  |  |  |  |  |  |
| $ V_9 $                    | 0.94772                 | 0.947721          | 0.947720882              |  |  |  |  |  |  |
| $ V_{10} $                 | 0.95348                 | 0.9534824         | 0.953482402              |  |  |  |  |  |  |
| $ V_{11} $                 | 0.92406                 | 0.92406           | 0.924059951              |  |  |  |  |  |  |

**Tabla 5.3.2** Vector de estado para el sistema de 14 nodos (Configuración 1)

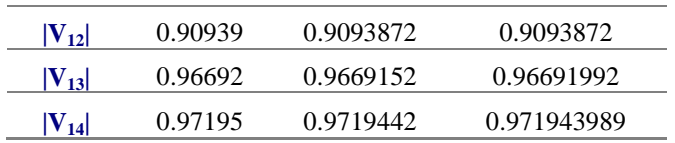

Las ponderaciones propuestas en la configuración 1, a partir de mediciones de voltaje, flujos e inyecciones son: 100% con respecto a las mediciones de voltajes, 60% para las mediciones de inyecciones y 85% a las de flujos; bajo la suposición que los vóltmetros proporcionan lecturas mas exactas que los wáttmetros.

## **5.3.2 Sistema de 14 nodos (Configuración 2)**

Se agregan las lecturas de inyecciones de potencia a los nodos 10 y 13;  $P_{10} + jQ_{10}$  y  $P_{13} + jQ_{13}$ , la configuración resultante se muestra en la Fig.5.3.1.

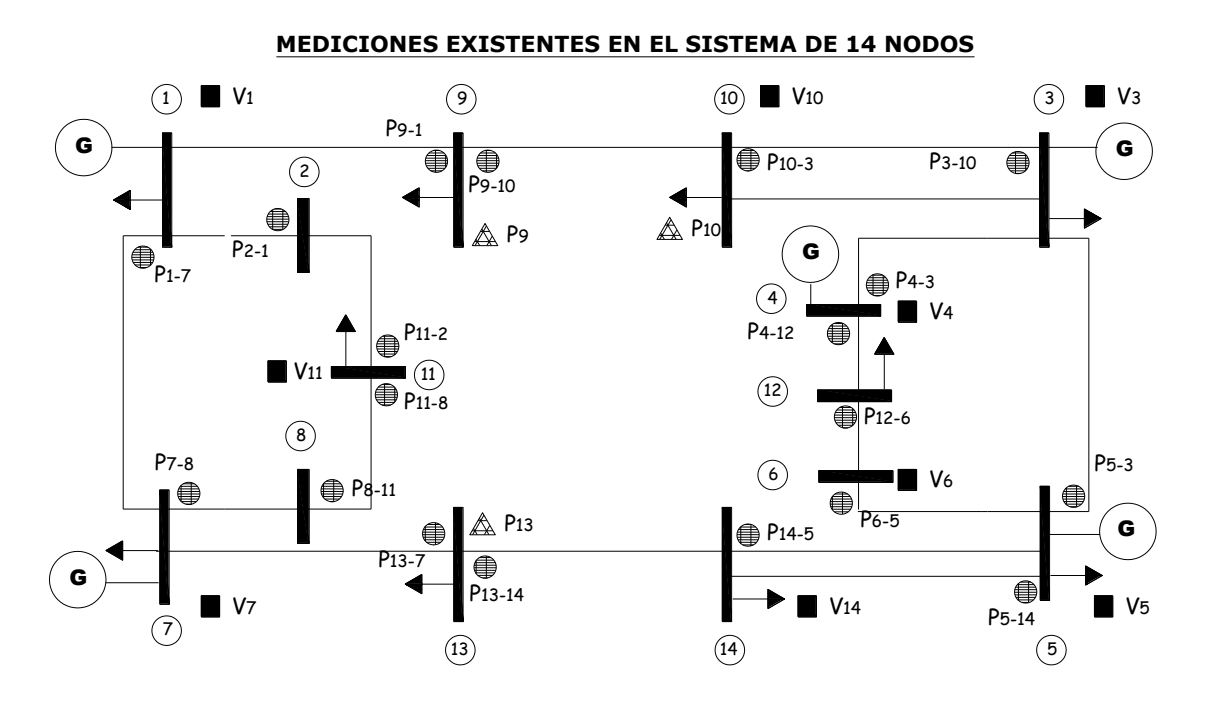

**Fig.5.3.1** Mediciones existentes en el sistema de 14 nodos (Configuración 2)

Los errores estimados que se obtienen a partir de la configuración 2 (Tabla 5.3.3), muestran resultados más precisos en comparación con los resultados obtenidos en la confuguración 1. Por ejemplo, en la medición  $|V_1|$  de la configuración 1 se tiene un  $\hat{\varepsilon} = 2.8972 \times 10^{-6}$ , mientras que en la configuración 2  $\hat{\epsilon} = 2.7356 \times 10^{-6}$ , la incertidumbre menor es consecuencia del aumento de datos de entrada.

**Tabla 5.3.3** Valores de  $\mathbf{z}$ ,  $h \hat{\mathbf{x}}$ ,  $\sigma$  y  $\hat{\mathbf{\epsilon}}$  del sistema de 14 nodos (Configuración 2)

| <b>SISTEMA DE 14 NODOS (CONFIGURACIÓN 3)</b> |                 |              |                             |  |  |  |  |
|----------------------------------------------|-----------------|--------------|-----------------------------|--|--|--|--|
| <b>Medición</b>                              | <b>Variable</b> | $\mathbf{z}$ | $h\hat{\mathbf{x}}$         |  |  |  |  |
| $Z_1$                                        | $ V_1 $         | 1.02         | 1.019997264 0.1 2.73561E-06 |  |  |  |  |
|                                              |                 | $- - 93 - -$ |                             |  |  |  |  |

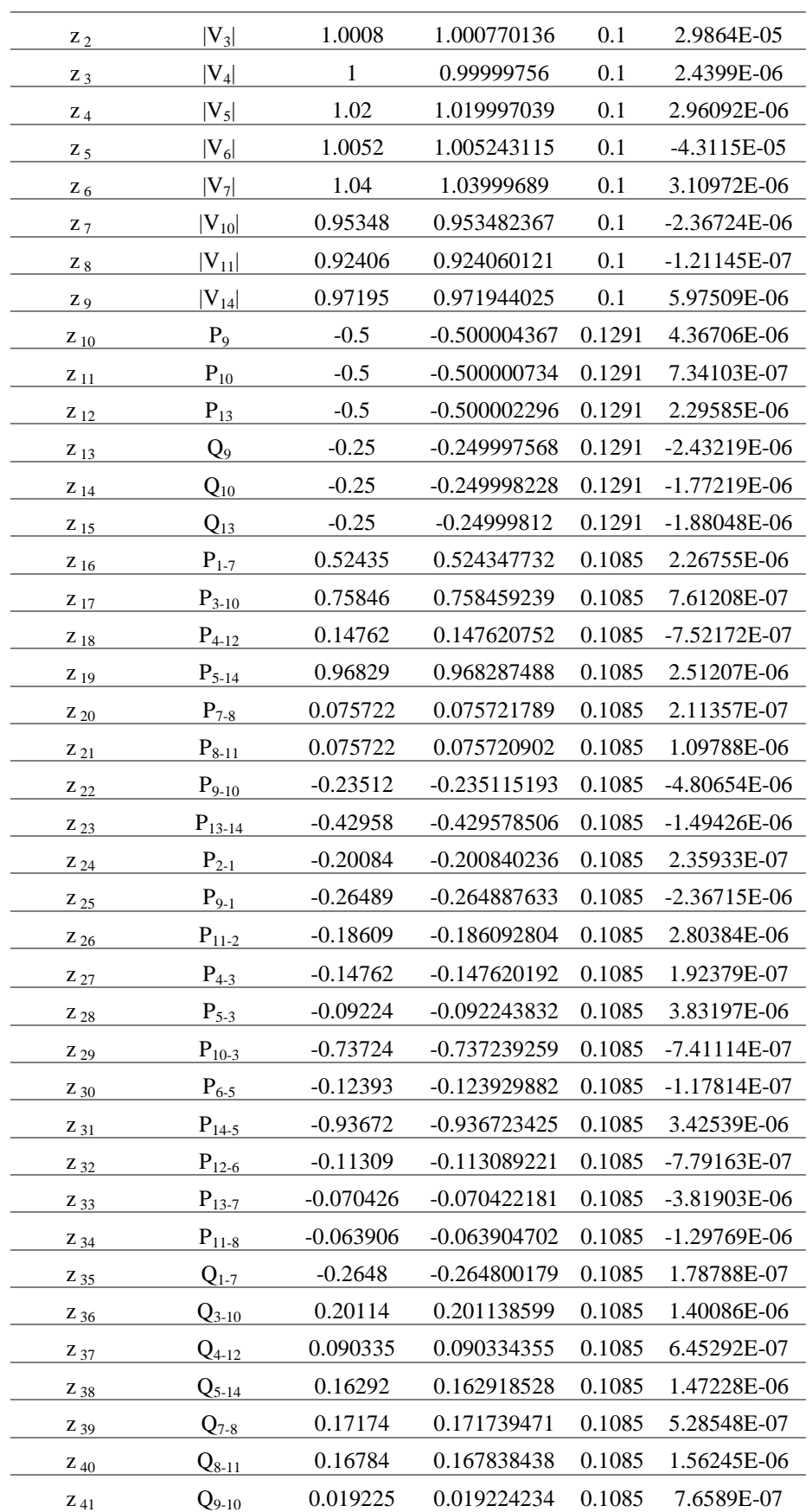

| $Z_{42}$ | $Q_{13-14}$ | 0.099206     | 0.099204861    | 0.1085 | 1.13904E-06   |
|----------|-------------|--------------|----------------|--------|---------------|
| $Z_{43}$ | $Q_{2-1}$   | $-0.050823$  | $-0.050823649$ | 0.1085 | 6.49155E-07   |
| $Z_{44}$ | $Q_{9-1}$   | $-0.26922$   | $-0.269222339$ | 0.1085 | 2.33863E-06   |
| $Z_{45}$ | $Q_{11-2}$  | $-0.039712$  | $-0.039713397$ | 0.1085 | 1.3968E-06    |
| $Z_{46}$ | $Q_{4-3}$   | $-0.0051318$ | $-0.005131514$ | 0.1085 | $-2.8606E-07$ |
| $Z_{47}$ | $Q_{5-3}$   | 0.10893      | 0.108923998    | 0.1085 | 6.0025E-06    |
| $Z_{48}$ | $Q_{10-3}$  | $-0.21804$   | $-0.218043494$ | 0.1085 | 3.49411E-06   |
| $Z_{49}$ | $Q_{6-5}$   | $-0.12269$   | $-0.122695219$ | 0.1085 | 5.21935E-06   |
| $Z_{50}$ | $Q_{14-5}$  | $-0.15207$   | $-0.15207035$  | 0.1085 | 3.49695E-07   |
| $Z_{51}$ | $Q_{12-6}$  | $-0.11612$   | $-0.116120668$ | 0.1085 | 6.67765E-07   |
| $Z_{52}$ | $Q_{13-7}$  | $-0.3492$    | $-0.349203523$ | 0.1085 | 3.52304E-06   |
| $Z_{53}$ | $Q_{11-8}$  | $-0.16029$   | $-0.16029056$  | 0.1085 | 5.60434E-07   |
|          |             |              |                |        |               |

**Tabla 5.3.4** Vector de estado para el sistema de 14 nodos (Configuración 2)

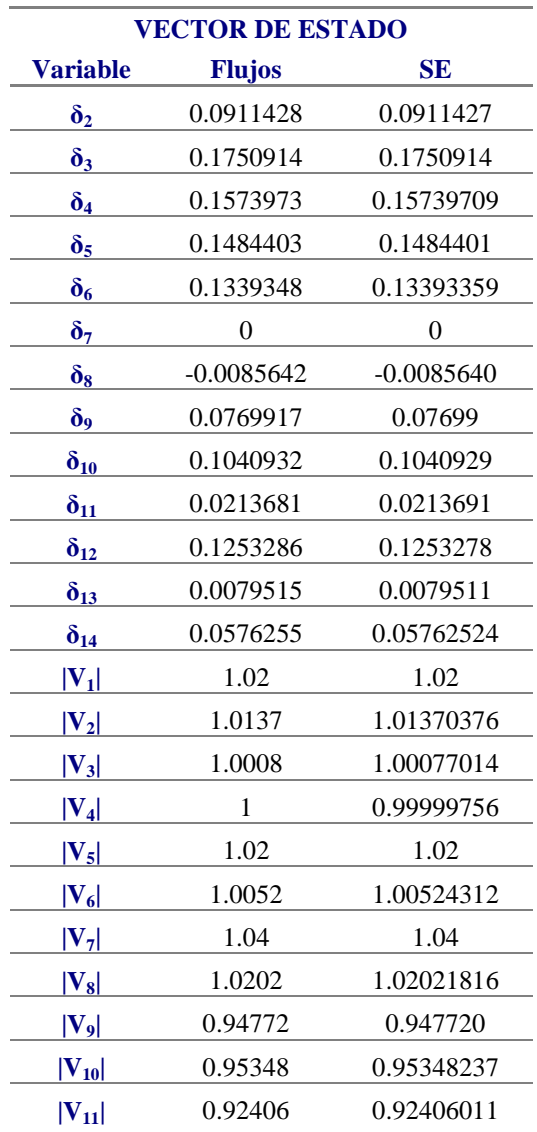

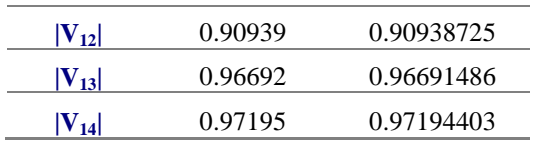

Se observa una gran similitud entre los voltajes y ángulos del sistema con respecto a los resultados de flujos.

## **5.3.3 Sistema de 14 nodos (Configuración 3)**

Se procede a eliminar mediciones del sistema, comenzando con los voltajes  $V_3$ ,  $V_4$  y  $V_5$  para llegar a la configuración 3, mostrada en la Figura 5.3.2:

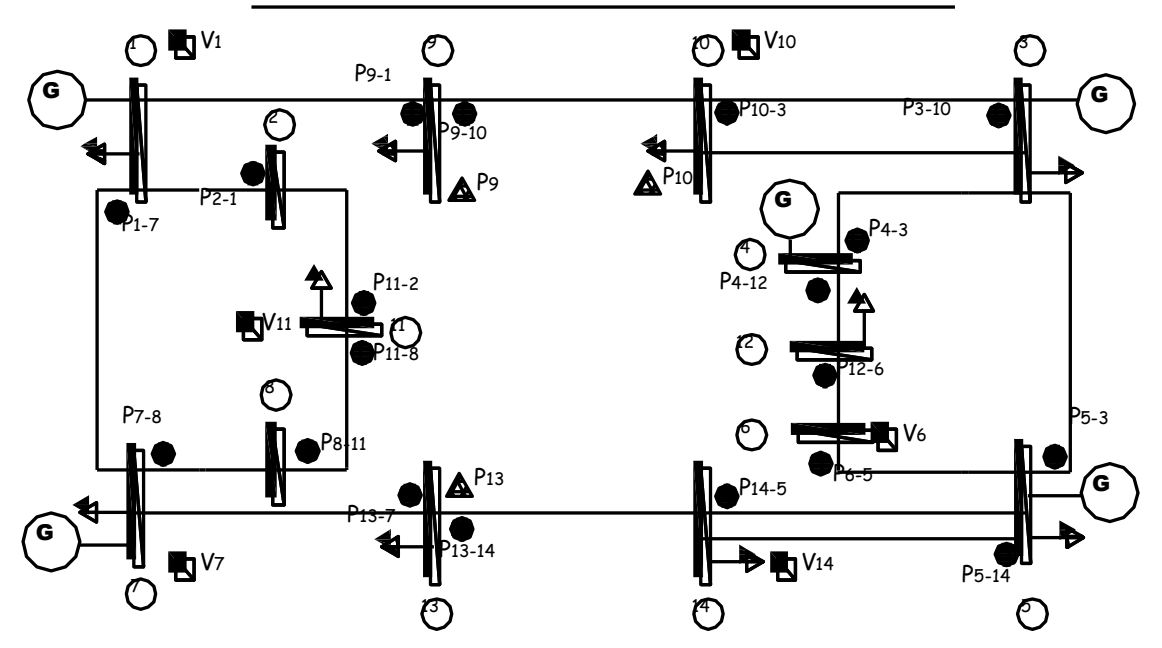

### **MEDICIONES EXISTENTES EN EL SISTEMA DE 14 NODOS**

**Fig.5.3.2** Mediciones existentes en el sistema de 14 nodos (Configuración 3)

**Tabla 5.3.5** Valores de **z**,  $h \hat{\mathbf{x}}$ ,  $\sigma$  y  $\hat{\boldsymbol{\epsilon}}$  del sistema de 14 nodos (Configuración 3)

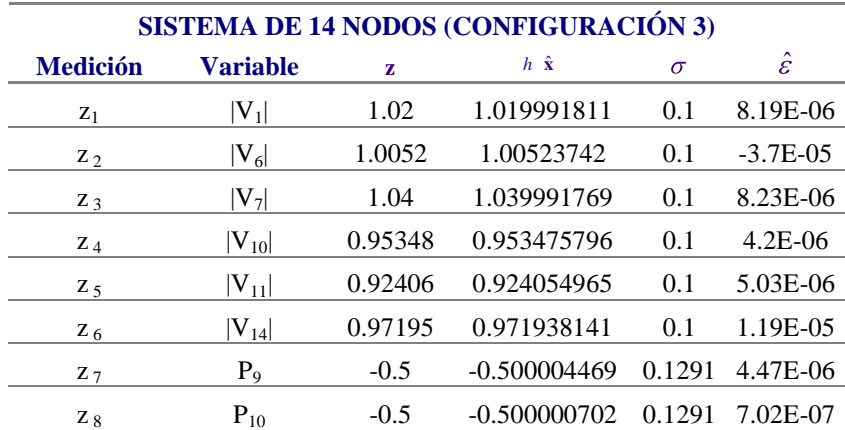

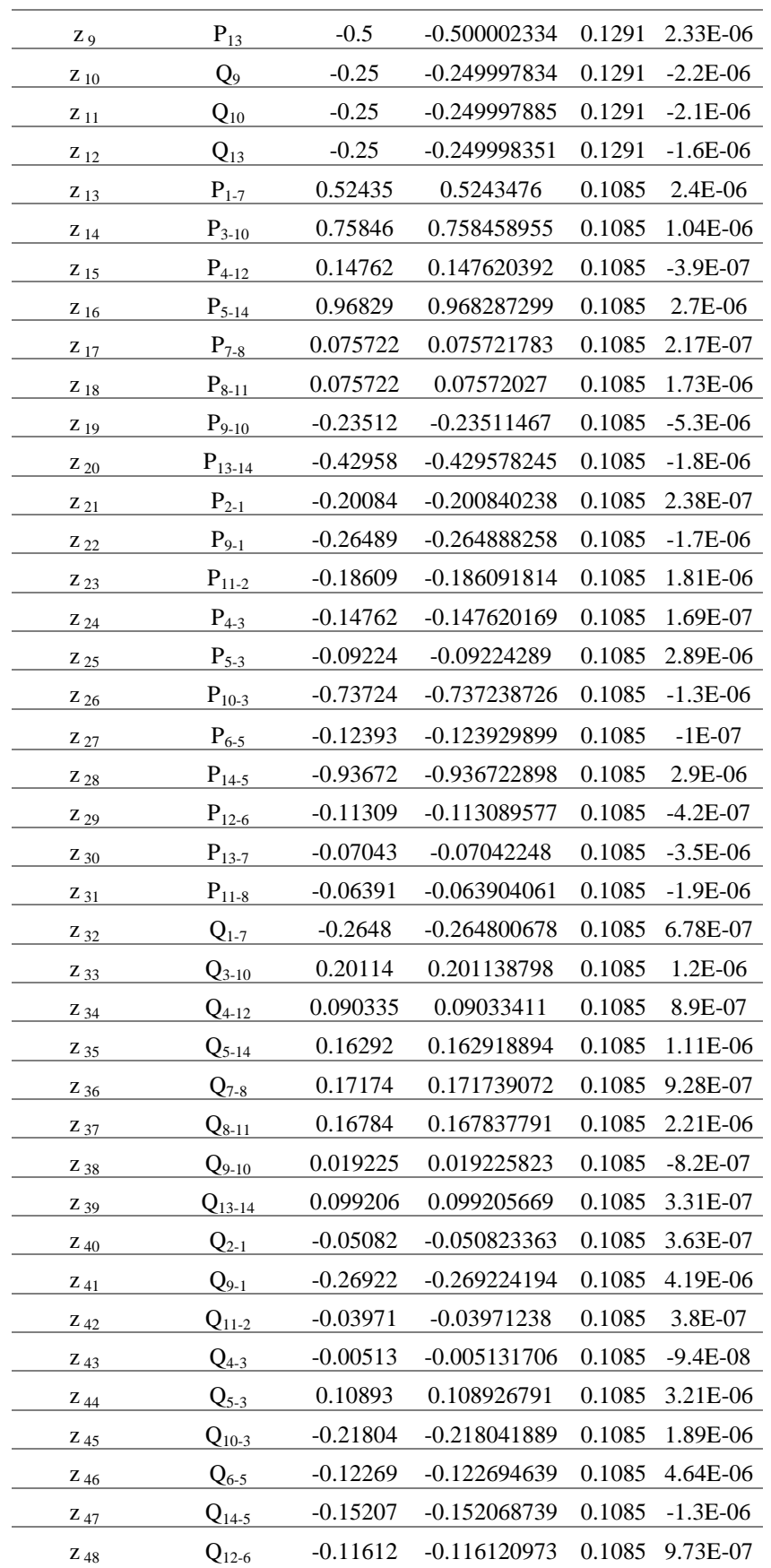

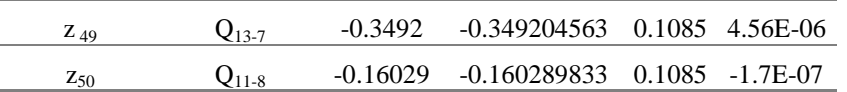

Las incertidumbres presentes en el sistema aumentan considerablemente con respecto a la configuración 2 (Configuración con mayor número de lecturas); en el caso de los estimados de voltajes, se tiene un incremento en la mayoría de magnitudes que van de  $\hat{\epsilon} \approx 2 \times 10^{-6}$  a  $\hat{\epsilon} \approx 8 \times 10^{-6}$  .

Los demás valores de  $h \hat{x}$  presentan un incremento menor en la incertidumbre; por ejemplo,  $P_9$ en la configuración 2 tiene un error estimado de  $\hat{\epsilon} = 4.3670 \times 10^{-6}$ , mientras que en la configuración 3  $\hat{\varepsilon} = 4.47 \times 10^{-6}$ .

|                 | <b>VECTOR DE ESTADO</b> |                  |  |  |  |  |  |
|-----------------|-------------------------|------------------|--|--|--|--|--|
| <b>Variable</b> | <b>Flujos</b>           | SE               |  |  |  |  |  |
| $\delta_2$      | 0.0911428               | 0.091142699      |  |  |  |  |  |
| $\delta_3$      | 0.1750914               | 0.1750914        |  |  |  |  |  |
| $\delta_4$      | 0.1573973               | 0.15739709       |  |  |  |  |  |
| $\delta_5$      | 0.1484403               | 0.1484401        |  |  |  |  |  |
| $\delta_6$      | 0.1339348               | 0.13393359       |  |  |  |  |  |
| $\delta_7$      | $\overline{0}$          | $\boldsymbol{0}$ |  |  |  |  |  |
| $\delta_8$      | $-0.0085642$            | $-0.0085297$     |  |  |  |  |  |
| $\delta_{9}$    | 0.0769917               | 0.07699          |  |  |  |  |  |
| $\delta_{10}$   | 0.1040932               | 0.1040929        |  |  |  |  |  |
| $\delta_{11}$   | 0.0213681               | 0.0213691        |  |  |  |  |  |
| $\delta_{12}$   | 0.1253286               | 0.1253278        |  |  |  |  |  |
| $\delta_{13}$   | 0.0079515               | 0.0079511        |  |  |  |  |  |
| $\delta_{14}$   | 0.0576255               | 0.05762524       |  |  |  |  |  |
| $ V_1 $         | 1.02                    | 1.019991835      |  |  |  |  |  |
| $ V_2 $         | 1.0137                  | 1.01369832       |  |  |  |  |  |
| $ V_3 $         | 1.0008                  | 1.000763807      |  |  |  |  |  |
| $ V_4 $         | 1                       | 0.9999912        |  |  |  |  |  |
| $ V_5 $         | 1.02                    | 1.019991378      |  |  |  |  |  |
| $ V_6 $         | 1.0052                  | 1.00523744       |  |  |  |  |  |
| $ V_7 $         | 1.04                    | 1.03999179       |  |  |  |  |  |
| $ V_8 $         | 1.0202                  | 1.020213         |  |  |  |  |  |
| $ V_9 $         | 0.94772                 | 0.947714524      |  |  |  |  |  |
| $ V_{10} $      | 0.95348                 | 0.953475811      |  |  |  |  |  |
| $ V_{11} $      | 0.92406                 | 0.924054956      |  |  |  |  |  |

**Tabla 5.3.6** Vector de estado para el sistema de 14 nodos (Configuración 3)

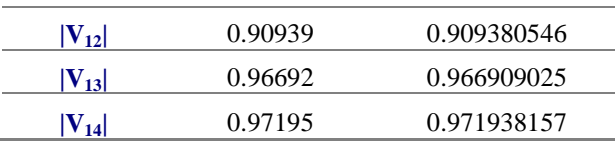

## **5.3.4 Sistema de 14 nodos (Configuración 4)**

Se continúa con la eliminación de mediciones de voltaje en el sistema, en el caso de la configuración 4 los voltajes  $V_1$ ,  $V_7$  y  $V_{10}$ .

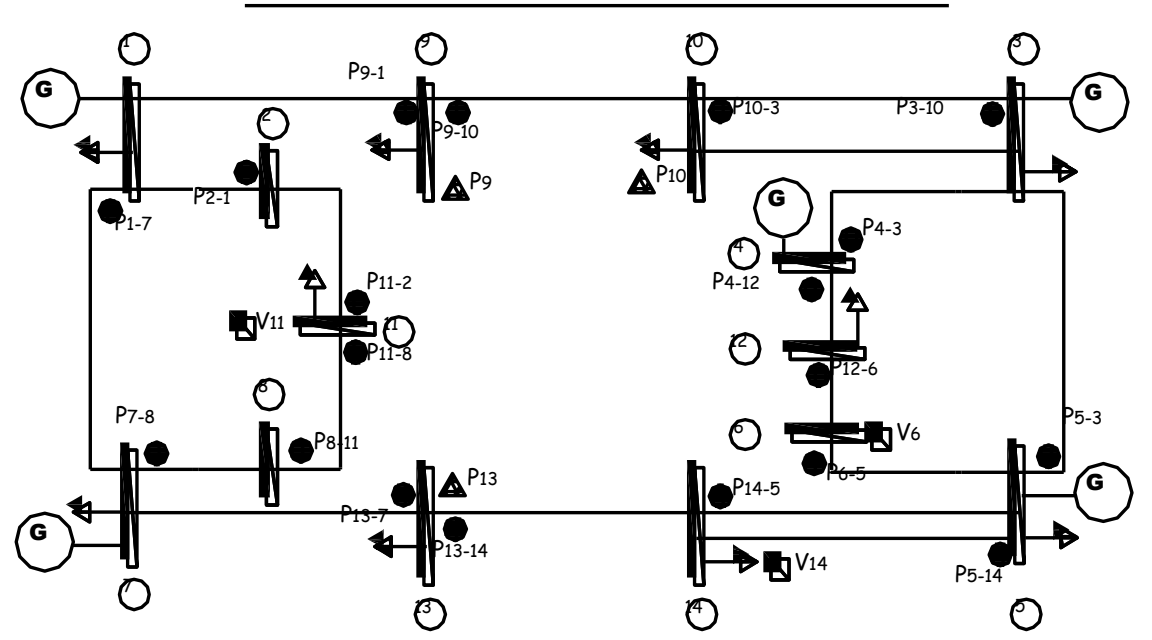

### **MEDICIONES EXISTENTES EN EL SISTEMA DE 14 NODOS**

**Fig.5.3.3** Mediciones existentes en el sistema de 14 nodos (Configuración 4)

| <b>Tabla 5.3.7</b> Valores de <b>z</b> , $h \hat{\mathbf{x}}$ , $\sigma$ <b>y</b> $\hat{\mathbf{\epsilon}}$ del sistema de 14 nodos (Configuración 4) |  |  |  |  |  |  |  |  |  |
|----------------------------------------------------------------------------------------------------|--|--|--|--|--|--|--|--|--|
|----------------------------------------------------------------------------------------------------|--|--|--|--|--|--|--|--|--|

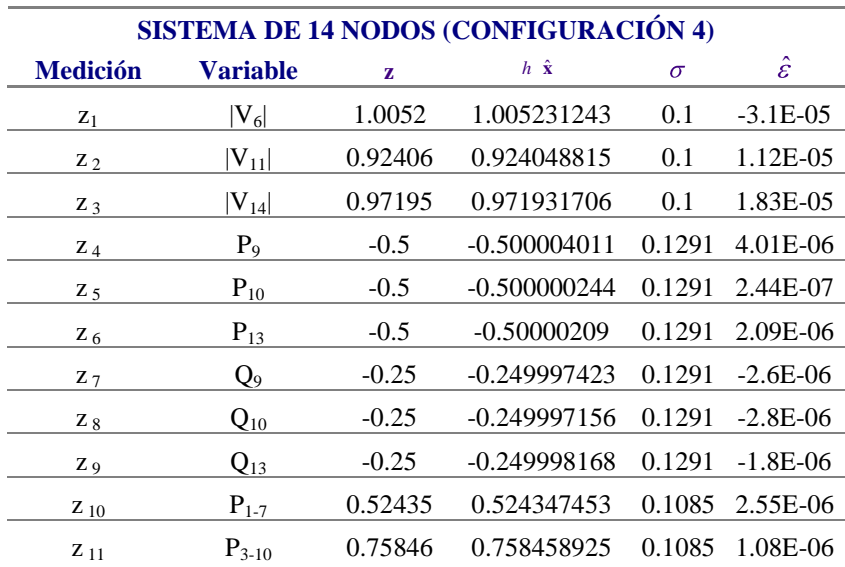

| $Z_{12}$  | $P_{4-12}$                | 0.14762    | 0.147619977    | 0.1085 | 2.31E-08   |
|-----------|---------------------------|------------|----------------|--------|------------|
| $Z_{13}$  | $P_{\frac{5-14}{5}}$      | 0.96829    | 0.968286879    | 0.1085 | 3.12E-06   |
| $Z_{14}$  | $\mathbf{P}_{7\text{-}8}$ | 0.075722   | 0.075721749    | 0.1085 | 2.51E-07   |
| $Z_{15}$  | $P_{8-11}$                | 0.075722   | 0.075719143    | 0.1085 | 2.86E-06   |
| $Z_{16}$  | $P_{9-10}$                | $-0.23512$ | $-0.235114769$ | 0.1085 | $-5.2E-06$ |
| $Z_{17}$  | $P_{13-14}$               | $-0.42958$ | $-0.429578687$ | 0.1085 | $-1.3E-06$ |
| $Z_{18}$  | $P_{2-1}$                 | $-0.20084$ | $-0.200840263$ | 0.1085 | 2.63E-07   |
| $Z_{19}$  | $P_{9-1}$                 | $-0.26489$ | $-0.264887701$ | 0.1085 | $-2.3E-06$ |
| $Z_{20}$  | $P_{11-2}$                | $-0.18609$ | $-0.186090347$ | 0.1085 | 3.47E-07   |
| $Z_{21}$  | $P_{4-3}$                 | $-0.14762$ | $-0.147620112$ | 0.1085 | 1.12E-07   |
| $Z_{22}$  | $P_{5-3}$                 | $-0.09224$ | $-0.092242619$ | 0.1085 | 2.62E-06   |
| $Z_{23}$  | $P_{10-3}$                | $-0.73724$ | $-0.7372384$   | 0.1085 | $-1.6E-06$ |
| $Z_{24}$  | $P_{6-5}$                 | $-0.12393$ | $-0.123929934$ | 0.1085 | $-6.6E-08$ |
| $Z_{25}$  | $P_{14-5}$                | $-0.93672$ | $-0.936722117$ | 0.1085 | 2.12E-06   |
| $Z_{26}$  | $P_{12-6}$                | $-0.11309$ | $-0.113089437$ | 0.1085 | $-5.6E-07$ |
| $Z_{27}$  | $P_{13-7}$                | $-0.07043$ | $-0.070421793$ | 0.1085 | $-4.2E-06$ |
| $Z_{28}$  | $P_{11-8}$                | $-0.06391$ | $-0.063902944$ | 0.1085 | $-3.1E-06$ |
| $Z_{29}$  | $Q_{1-7}$                 | $-0.2648$  | $-0.264800917$ | 0.1085 | 9.17E-07   |
| $Z_{30}$  | $Q_{3-10}$                | 0.20114    | 0.201140555    | 0.1085 | $-5.6E-07$ |
| $Z_{31}$  | $Q_{4-12}$                | 0.090335   | 0.090334029    | 0.1085 | 9.71E-07   |
| $Z_{32}$  | $Q_{5-14}$                | 0.16292    | 0.162919835    | 0.1085 | 1.65E-07   |
| Z 33      | $Q_{7-8}$                 | 0.17174    | 0.171738552    | 0.1085 | 1.45E-06   |
| $Z_{.34}$ | $Q_{8-11}$                | 0.16784    | 0.167836985    | 0.1085 | 3.01E-06   |
| $Z_{35}$  | $Q_{9-10}$                | 0.019225   | 0.0192257      | 0.1085 | $-7E-07$   |
| $Z_{36}$  | $Q_{13-14}$               | 0.099206   | 0.099205029    | 0.1085 | 9.71E-07   |
| Z 37      | $Q_{2-1}$                 | $-0.05082$ | $-0.05082308$  | 0.1085 | 7.98E-08   |
| $Z_{38}$  | $Q_{9-1}$                 | $-0.26922$ | $-0.269223659$ | 0.1085 | 3.66E-06   |
| $Z_{39}$  | $Q_{11-2}$                | $-0.03971$ | $-0.039711267$ | 0.1085 | $-7.3E-07$ |
| $Z_{40}$  | $Q_{4-3}$                 | $-0.00513$ | $-0.005131624$ | 0.1085 | $-1.8E-07$ |
| $Z_{41}$  | $Q_{5-3}$                 | 0.10893    | 0.108928332    | 0.1085 | 1.67E-06   |
| $Z_{42}$  | $Q_{10-3}$                | $-0.21804$ | $-0.218041658$ | 0.1085 | 1.66E-06   |
| $Z_{43}$  | $Q_{6-5}$                 | $-0.12269$ | $-0.122693978$ | 0.1085 | 3.98E-06   |
| Z 44      | $Q_{14-5}$                | $-0.15207$ | $-0.15206755$  | 0.1085 | $-2.4E-06$ |
| $Z_{45}$  | $Q_{12-6}$                | $-0.11612$ | $-0.116121099$ | 0.1085 | 1.1E-06    |
| Z 46      | $Q_{13-7}$                | $-0.3492$  | -0.349203739   | 0.1085 | 3.74E-06   |
| $Z_{47}$  | $Q_{11-8}$                | $-0.16029$ | $-0.160288954$ | 0.1085 | $-1E-06$   |
|           |                           |            |                |        |            |

Al eliminar más lecturas de la red los valores de incertidumbre se incrementan, yendo con errores del orden de  $1 \times 10^{-6}$  a errores con  $1 \times 10^{-5}$  en los casos con mayor incremento.

**Tabla 5.3.8** Vector de estado para el sistema de 14 nodos (Configuración 4)

|                         | <b>VECTOR DE ESTADO</b> |              |  |  |  |  |  |
|-------------------------|-------------------------|--------------|--|--|--|--|--|
| <b>Variable</b>         | <b>Flujos</b>           | <b>SE</b>    |  |  |  |  |  |
| $\boldsymbol{\delta}_2$ | 0.0911428               | 0.0911427    |  |  |  |  |  |
| $\delta_3$              | 0.1750914               | 0.1750914    |  |  |  |  |  |
| $\delta_4$              | 0.1573973               | 0.15739709   |  |  |  |  |  |
| $\delta_5$              | 0.1484403               | 0.1484401    |  |  |  |  |  |
| $\delta_6$              | 0.1339348               | 0.13393359   |  |  |  |  |  |
| $\delta_7$              | $\theta$                | $\theta$     |  |  |  |  |  |
| $\delta_8$              | $-0.0085642$            | $-0.0085297$ |  |  |  |  |  |
| $\delta$ <sub>9</sub>   | 0.0769917               | 0.07699      |  |  |  |  |  |
| $\delta_{10}$           | 0.1040932               | 0.1040929    |  |  |  |  |  |
| $\delta_{11}$           | 0.0213681               | 0.0213691    |  |  |  |  |  |
| $\delta_{12}$           | 0.1253286               | 0.1253278    |  |  |  |  |  |
| $\delta_{13}$           | 0.0079515               | 0.0079511    |  |  |  |  |  |
| $\delta_{14}$           | 0.0576255               | 0.05762524   |  |  |  |  |  |
| $ V_1 $                 | 1.02                    | 1.01998547   |  |  |  |  |  |
| $ V_2 $                 | 1.0137                  | 1.01369195   |  |  |  |  |  |
| $ V_3 $                 | 1.0008                  | 1.00075744   |  |  |  |  |  |
| $ V_4 $                 | $\mathbf{1}$            | 0.99998483   |  |  |  |  |  |
| $ {\bf V}_5 $           | 1.02                    | 1.0199854    |  |  |  |  |  |
| $ V_6 $                 | 1.0052                  | 1.00523145   |  |  |  |  |  |
| $ V_7 $                 | 1.04                    | 1.03998574   |  |  |  |  |  |
| $ V_8 $                 | 1.0202                  | 1.02020689   |  |  |  |  |  |
| $ V_9 $                 | 0.94772                 | 0.94770769   |  |  |  |  |  |
| $ V_{10} $              | 0.95348                 | 0.95346905   |  |  |  |  |  |
| $ V_{11} $              | 0.92406                 | 0.92404887   |  |  |  |  |  |
| $ V_{12} $              | 0.90939                 | 0.90937371   |  |  |  |  |  |
| $ V_{13} $              | 0.96692                 | 0.96690263   |  |  |  |  |  |
| $ V_{14} $              | 0.97195                 | 0.9719319    |  |  |  |  |  |

Los estimados obtenidos a partir de la configuración 4, presentan una mayor diferencia en cuanto al valor de la variable (Resultados del estudio de flujos) y el estimado (Algoritmo de estimación).

El valor de  $|V_1|$  en la configuración 3 es de  $|V_1|$  = 1.01999 mientras que, en la configuración 4  $|V_1|$  = 1.01998, de igual forma  $|V_7|$  = 1.03999 y  $|V_7|$  = 1.03998, en las configuraciones 3 y 4 respectivamente. Las diferencias son del orden de milésimas y sin tratarse de mediciones críticas [15], el algoritmo sigue hallando la solución del sistema.

## **5.3.5 Sistema de 14 nodos (Configuración 5)**

Se procede con la eliminación de mediciones de flujos  $P_{10-3} + jQ_{10-3}$  y  $P_{14-5} + jQ_{14-5}$ la configuración 5 se muestra en la Fig.5.3.4.

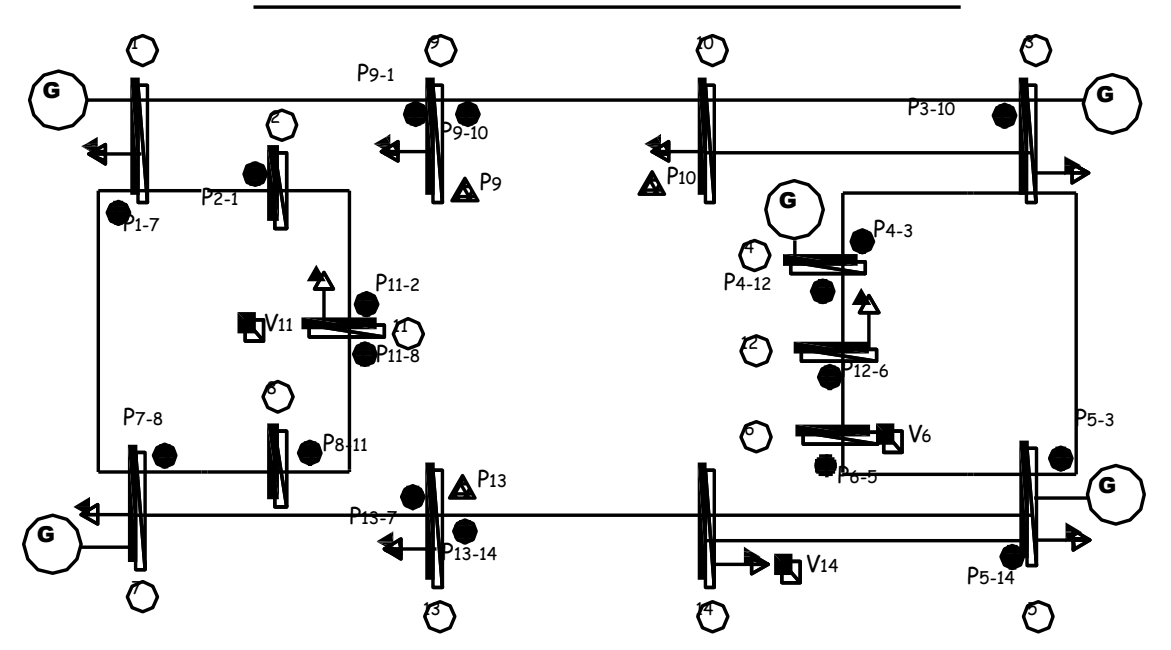

## **MEDICIONES EXISTENTES EN EL SISTEMA DE 14 NODOS**

**Fig.5.3.4** Mediciones existentes en el sistema de 14 nodos (Configuración 5)

**Tabla 5.3.9** Valores de **z**,  $h \hat{\mathbf{x}}$ ,  $\sigma$  y  $\hat{\boldsymbol{\epsilon}}$  del sistema de 14 nodos (Configuración 5)

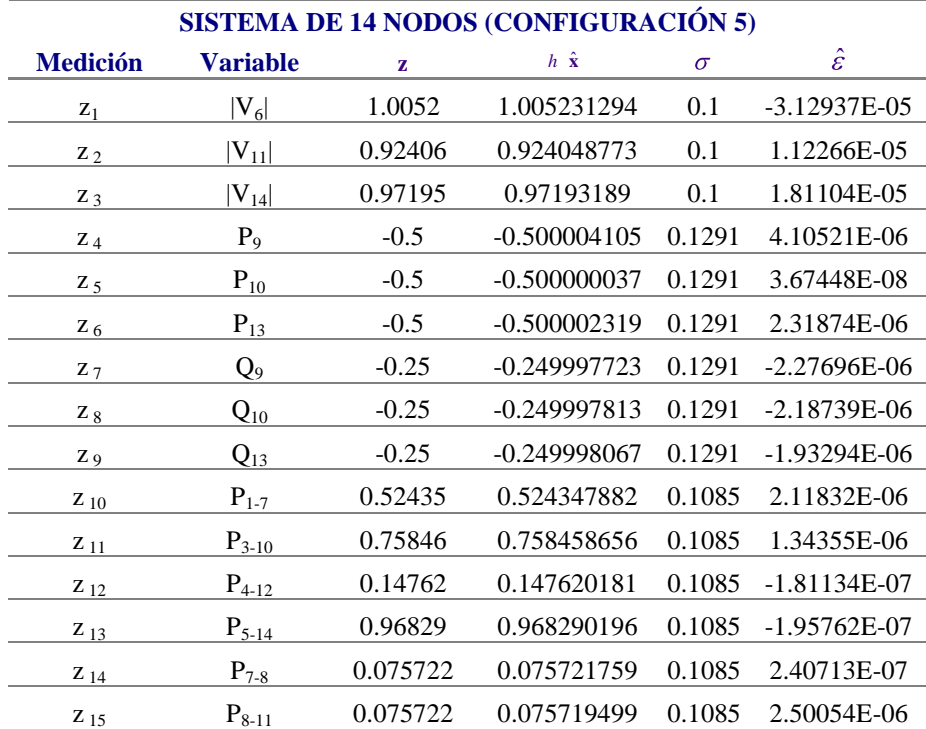

| $Z_{16}$           | $P_{9-10}$  | $-0.23512$   | $-0.235114714$ | 0.1085 | $-5.28636E-06$ |
|--------------------|-------------|--------------|----------------|--------|----------------|
| $Z_{17}$           | $P_{13-14}$ | $-0.42958$   | $-0.429578261$ | 0.1085 | $-1.7386E-06$  |
| $Z_{18}$           | $P_{2-1}$   | $-0.20084$   | $-0.200840258$ | 0.1085 | 2.57652E-07    |
| $Z_{19}$           | $P_{9-1}$   | $-0.26489$   | $-0.264887851$ | 0.1085 | $-2.14913E-06$ |
| $Z_{20}$           | $P_{11-2}$  | $-0.18609$   | $-0.186090726$ | 0.1085 | 7.25819E-07    |
| $Z_{21}$           | $P_{4-3}$   | $-0.14762$   | $-0.147620135$ | 0.1085 | 1.3465E-07     |
| $Z_{22}$           | $P_{5-3}$   | $-0.09224$   | $-0.092242009$ | 0.1085 | 2.00878E-06    |
| $Z_{23}$           | $P_{6-5}$   | $-0.12393$   | $-0.123929921$ | 0.1085 | $-7.88724E-08$ |
| $Z_{24}$           | $P_{12-6}$  | $-0.11309$   | $-0.113089795$ | 0.1085 | $-2.05156E-07$ |
| $Z_{25}$           | $P_{13-7}$  | $-0.070426$  | $-0.070422448$ | 0.1085 | $-3.55176E-06$ |
| $Z_{26}$           | $P_{11-8}$  | $-0.063906$  | $-0.063903277$ | 0.1085 | $-2.72255E-06$ |
| $Z_{27}$           | $Q_{1-7}$   | $-0.2648$    | $-0.264801325$ | 0.1085 | 1.32511E-06    |
| $Z_{28}$           | $Q_{3-10}$  | 0.20114      | 0.201141304    | 0.1085 | $-1.30368E-06$ |
| $Z_{29}$           | $Q_{4-12}$  | 0.090335     | 0.090334115    | 0.1085 | 8.84514E-07    |
| $Z_{30}$           | $Q_{5-14}$  | 0.16292      | 0.162917684    | 0.1085 | 2.31623E-06    |
| $Z_{31}$           | $Q_{7-8}$   | 0.17174      | 0.171738594    | 0.1085 | 1.40571E-06    |
| $Z_{32}$           | $Q_{8-11}$  | 0.16784      | 0.167837046    | 0.1085 | 2.95399E-06    |
| $Z_{33}$           | $Q_{9-10}$  | 0.019225     | 0.019225586    | 0.1085 | $-5.86461E-07$ |
| $Z_{34}$           | $Q_{13-14}$ | 0.099206     | 0.099204679    | 0.1085 | 1.32071E-06    |
| Z 35               | $Q_{2-1}$   | $-0.050823$  | $-0.050823021$ | 0.1085 | 2.06759E-08    |
| $Z_{36}$           | $Q_{9-1}$   | $-0.26922$   | $-0.269223846$ | 0.1085 | 3.8462E-06     |
| Z 37               | $Q_{11-2}$  | $-0.039712$  | $-0.039711103$ | 0.1085 | $-8.96533E-07$ |
| Z 38               | $Q_{4-3}$   | $-0.0051318$ | $-0.005131673$ | 0.1085 | $-1.27384E-07$ |
| $Z_{39}$           | $Q_{5-3}$   | 0.10893      | 0.108927999    | 0.1085 | 2.00085E-06    |
| $Z_{40}$           | $Q_{6-5}$   | $-0.12269$   | $-0.122693932$ | 0.1085 | 3.93233E-06    |
| $Z_{41}$           | $Q_{12-6}$  | $-0.11612$   | $-0.116120984$ | 0.1085 | 9.84446E-07    |
| $Z_{42}$           | $Q_{13-7}$  | $-0.3492$    | -0.349203289   | 0.1085 | 3.2889E-06     |
| $\frac{Z_{43}}{2}$ | $Q_{11-8}$  | $-0.16029$   | $-0.160288988$ | 0.1085 | $-1.0124E-06$  |
|                    |             |              |                |        |                |

**Tabla 5.3.10** Vector de estado para el sistema de 14 nodos (Configuración 5)

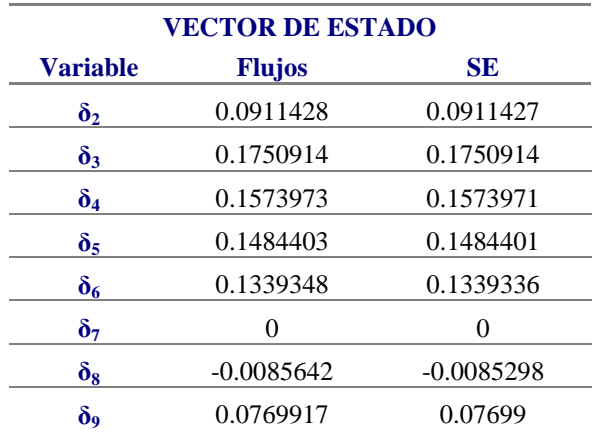

| $\boldsymbol{\delta_{10}}$ | 0.1040932 | 0.1040929  |
|----------------------------|-----------|------------|
| $\boldsymbol{\delta_{11}}$ | 0.0213681 | 0.0213691  |
| $\delta_{12}$              | 0.1253286 | 0.1253278  |
| $\delta_{13}$              | 0.0079515 | 0.0079511  |
| $\delta_{14}$              | 0.0576255 | 0.05762524 |
| $ V_1 $                    | 1.02      | 1.01998532 |
| $ V_2 $                    | 1.0137    | 1.0136918  |
| $ V_3 $                    | 1.0008    | 1.00075734 |
| $ \mathbf{V_4} $           | 1         | 0.99998473 |
| $ V_5 $                    | 1.02      | 1.01998526 |
| $ V_6 $                    | 1.0052    | 1.00523132 |
| $ V_7 $                    | 1.04      | 1.03998566 |
| $ V_8 $                    | 1.0202    | 1.02020681 |
| $ V_9 $                    | 0.94772   | 0.9477075  |
| $ {\rm V}_{10} $           | 0.95348   | 0.95346888 |
| $ V_{11} $                 | 0.92406   | 0.9240487  |
| $\rm  V_{12} $             | 0.90939   | 0.90937358 |
| $ V_{13} $                 | 0.96692   | 0.96690262 |
| $ V_{14} $                 | 0.97195   | 0.97193191 |
|                            |           |            |

Los valores en cada una de las variables presentan diferencias poco notables que lentamente llevan a la solución a alejarse del valor real del sistema, el valor de  $|V_{11}|$  en la solución de flujos tiene un valor de 0.92406, en la configuración 4  $|V_{11}| = 0.9240488$  y en la configuración 5  $|V_{11}|$  = 0.9240487.

## **5.3.6 Sistema de 14 nodos (Configuración 6)**

Eliminando de la configuración 6 las mediciones correspondientes a los flujos  $P_{11-8} + jQ_{11-8}$  y  $P_{2-1} + jQ_{2-1}$  se tiene Fig. 5.3.5:

## **MEDICIONES EXISTENTES EN EL SISTEMA DE 14 NODOS**

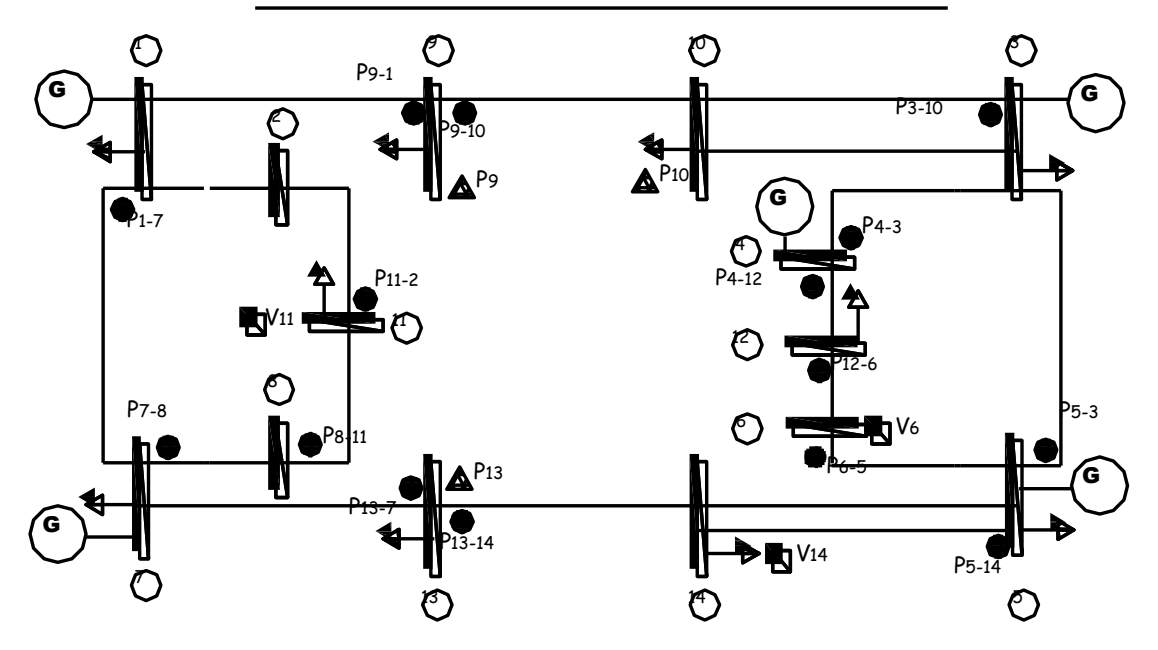

**Fig. 5.3.5** Mediciones existentes en el sistema de 14 nodos (Configuración 6)

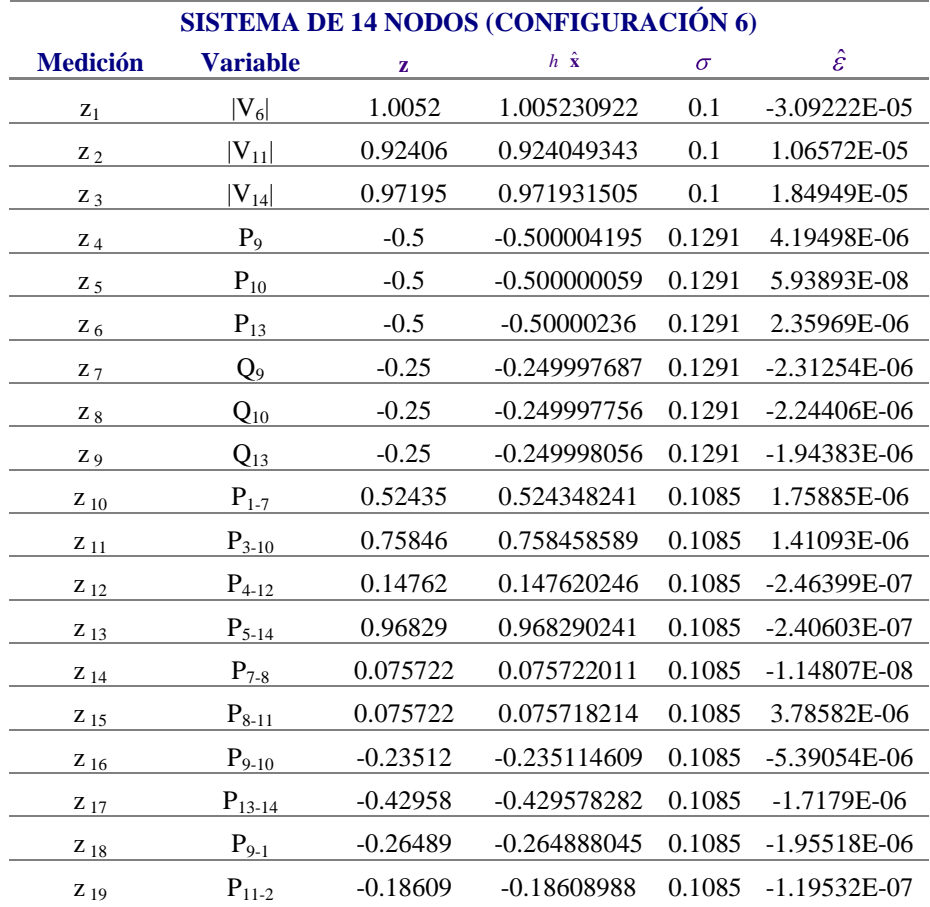

**Tabla 5.3.11** Valores de **z**,  $h \times \hat{\mathbf{x}}$ ,  $\sigma \times \hat{\mathbf{g}}$  del sistema de 14 nodos (Configuración 6)

| $Z_{20}$ | $P_{4-3}$   | $-0.14762$   | $-0.147620146$ | 0.1085 | 1.45679E-07    |
|----------|-------------|--------------|----------------|--------|----------------|
| $Z_{21}$ | $P_{5-3}$   | $-0.09224$   | $-0.092242018$ | 0.1085 | 2.01815E-06    |
| $Z_{22}$ | $P_{6-5}$   | $-0.12393$   | $-0.123929912$ | 0.1085 | $-8.79753E-08$ |
| $Z_{23}$ | $P_{12-6}$  | $-0.11309$   | $-0.113089868$ | 0.1085 | $-1.32223E-07$ |
| $Z_{24}$ | $P_{13-7}$  | $-0.070426$  | $-0.070422468$ | 0.1085 | $-3.53151E-06$ |
| $Z_{25}$ | $Q_{1-7}$   | $-0.2648$    | $-0.264801369$ | 0.1085 | 1.36879E-06    |
| $Z_{26}$ | $Q_{3-10}$  | 0.20114      | 0.201141399    | 0.1085 | $-1.39943E-06$ |
| $Z_{27}$ | $Q_{4-12}$  | 0.090335     | 0.090334112    | 0.1085 | 8.88259E-07    |
| $Z_{28}$ | $Q_{5-14}$  | 0.16292      | 0.162917679    | 0.1085 | 2.32103E-06    |
| $Z_{29}$ | $Q_{7-8}$   | 0.17174      | 0.171738659    | 0.1085 | 1.34092E-06    |
| $Z_{30}$ | $Q_{8-11}$  | 0.16784      | 0.167835724    | 0.1085 | 4.27598E-06    |
| $Z_{31}$ | $Q_{9-10}$  | 0.019225     | 0.019225559    | 0.1085 | -5.58858E-07   |
| $Z_{32}$ | $Q_{13-14}$ | 0.099206     | 0.099204641    | 0.1085 | 1.35883E-06    |
| $Z_{33}$ | $Q_{9-1}$   | $-0.26922$   | $-0.269223783$ | 0.1085 | 3.78302E-06    |
| $Z_{34}$ | $Q_{11-2}$  | $-0.039712$  | $-0.039712$    | 0.1085 | 9.3478E-13     |
| $Z_{35}$ | $Q_{4-3}$   | $-0.0051318$ | $-0.005131682$ | 0.1085 | $-1.17528E-07$ |
| $Z_{36}$ | $Q_{5-3}$   | 0.10893      | 0.108928083    | 0.1085 | 1.91705E-06    |
| $Z_{37}$ | $Q_{6-5}$   | $-0.12269$   | $-0.122693877$ | 0.1085 | 3.87672E-06    |
| $Z_{38}$ | $Q_{12-6}$  | $-0.11612$   | $-0.116120983$ | 0.1085 | 9.83394E-07    |
| Z 39     | $Q_{13-7}$  | $-0.3492$    | $-0.34920324$  | 0.1085 | 3.23989E-06    |
|          |             |              |                |        |                |

**Tabla 5.3.12** Vector de estado para el sistema de 14 nodos (Configuración 6)

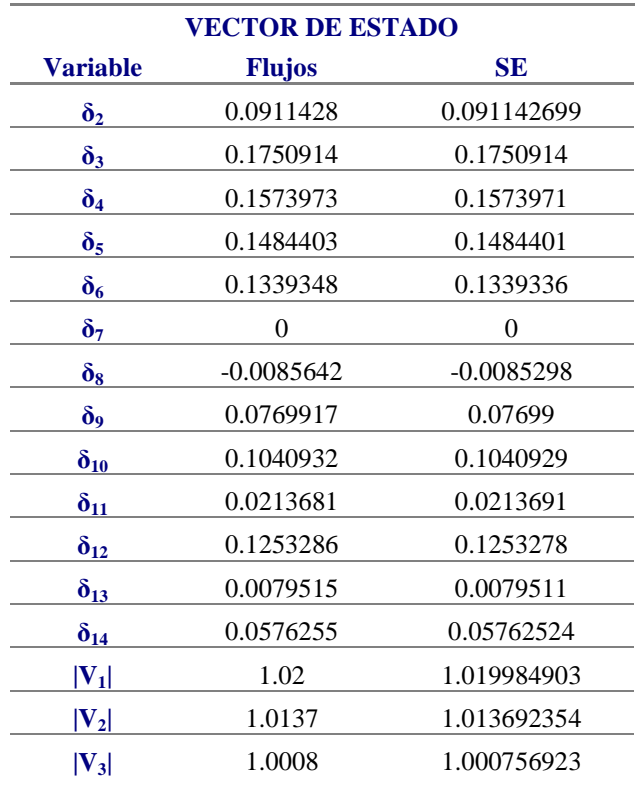

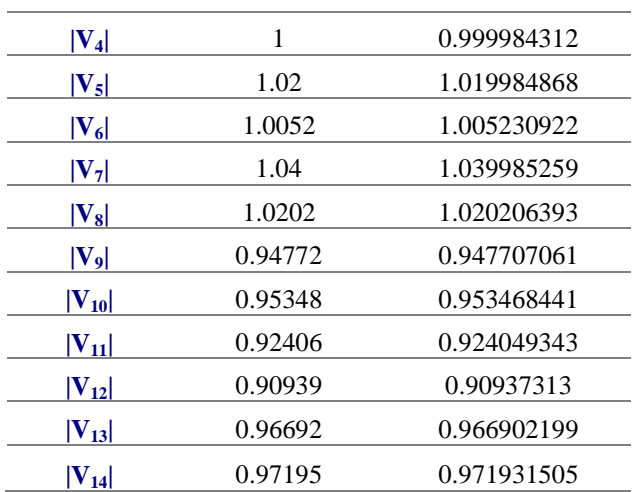

En la configuración 6 se requieren de 6 iteraciones para alcanzar la convergencia, es decir se incrementó el número de iteraciones en una unidad. Los factores de ponderación manejados durante el algoritmo siguen siendo de: 100% con respecto a las mediciones de voltajes, 60% para las mediciones de inyecciones y 85% para las de flujos, se observa que los errores estimados en las mediciones continúan incrementando.

## **5.3.7 Sistema de 14 nodos (Configuración 7)**

Se continúan eliminando mediciones del sistema, en este caso  $P_{5-3} + jQ_{5-3}$ ,  $P_{6-5} + jQ_{6-5}$  y  $P_{9-1} + jQ_{9-1}$  de la configuración 6, quedando (Fig.5.3.6):

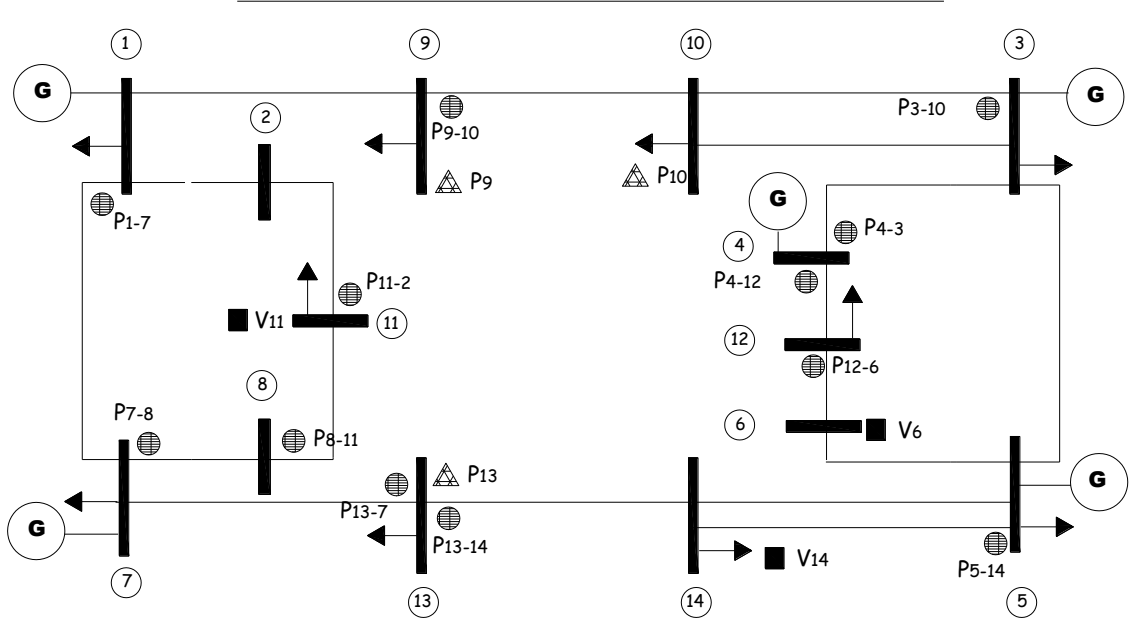

## **MEDICIONES EXISTENTES EN EL SISTEMA DE 14 NODOS**

**Fig. 5.3.6** Mediciones existentes en el sistema de 14 nodos (Configuración 7)

**Tabla 5.3.13** Valores de **z**,  $h \times \hat{\mathbf{x}}$ ,  $\sigma \times \hat{\mathbf{g}}$  del sistema de 14 nodos (Configuración 7)

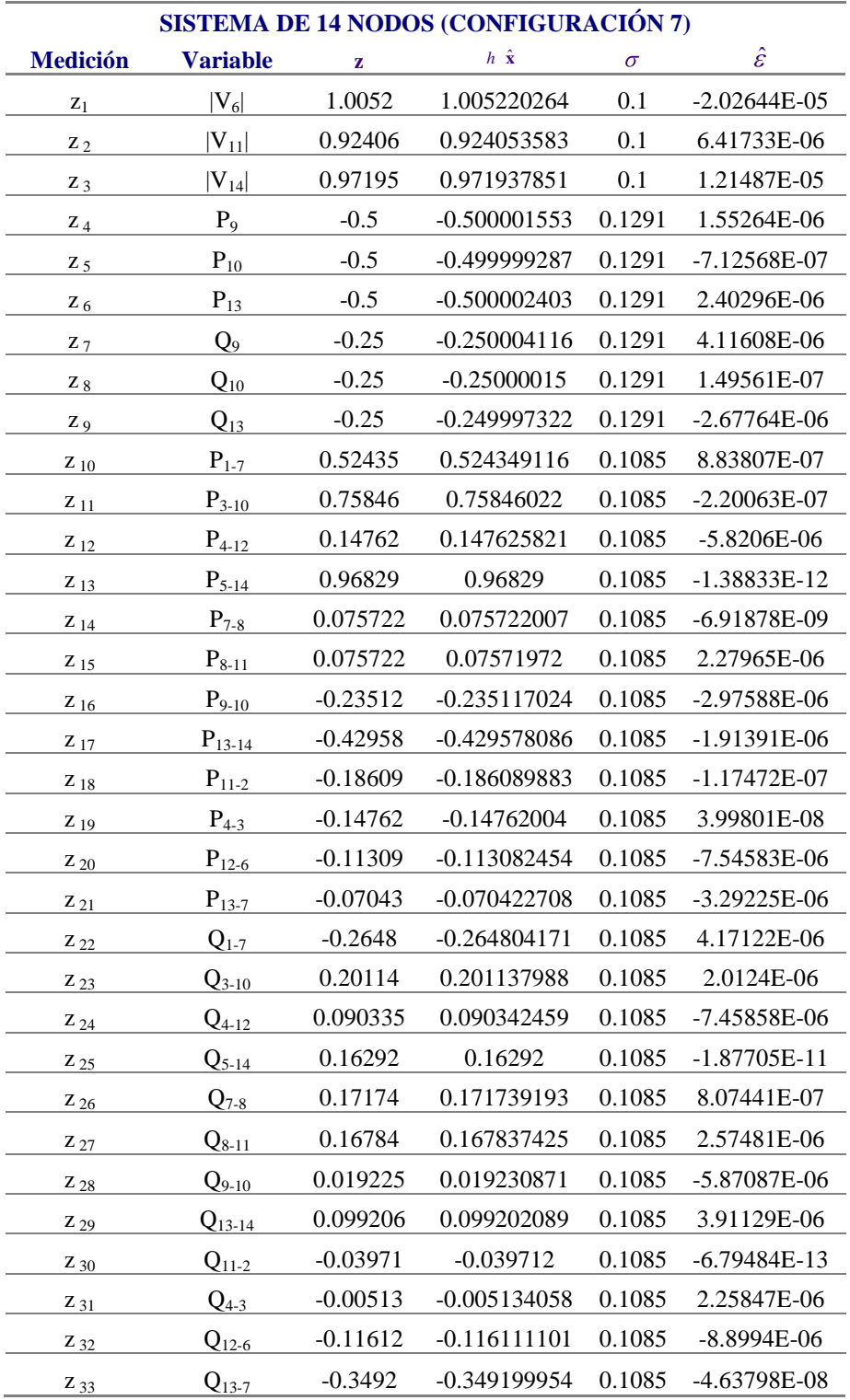

**Tabla 5.3.14** Vector de estado para el sistema de 14 nodos (Configuración 7)

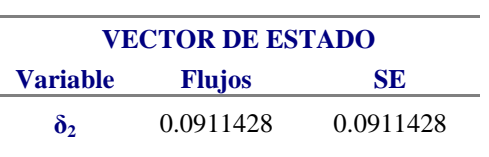

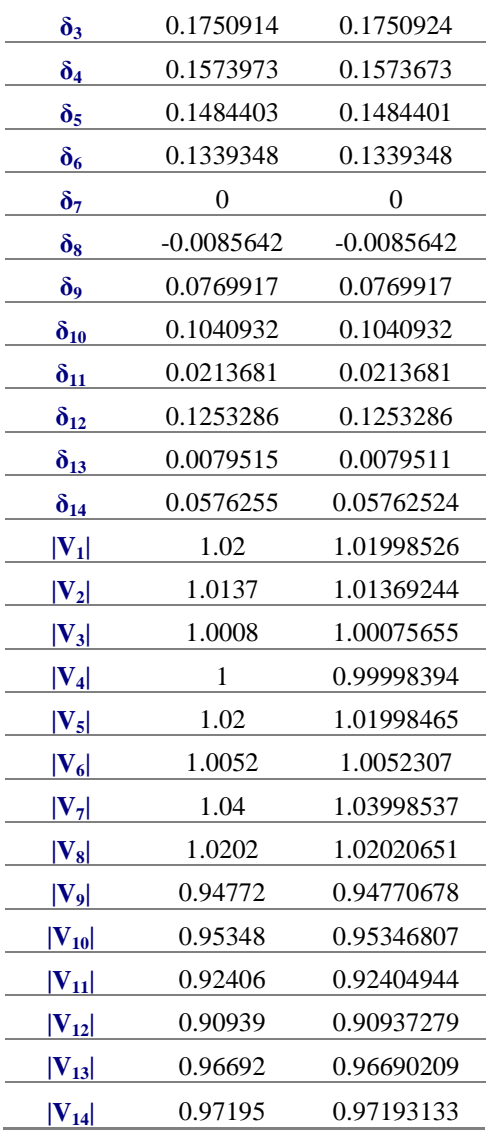

## **5.3.8 Sistema de 14 nodos (Configuración 8)**

En la configuración previa, los valores de voltajes y ángulos siguen siendo precisos pero una vez que se eliminan las mediciones correspondientes al flujo  $P_{12-6} + jQ_{12-6}$ , la matriz de ganancias se vuelve singular.

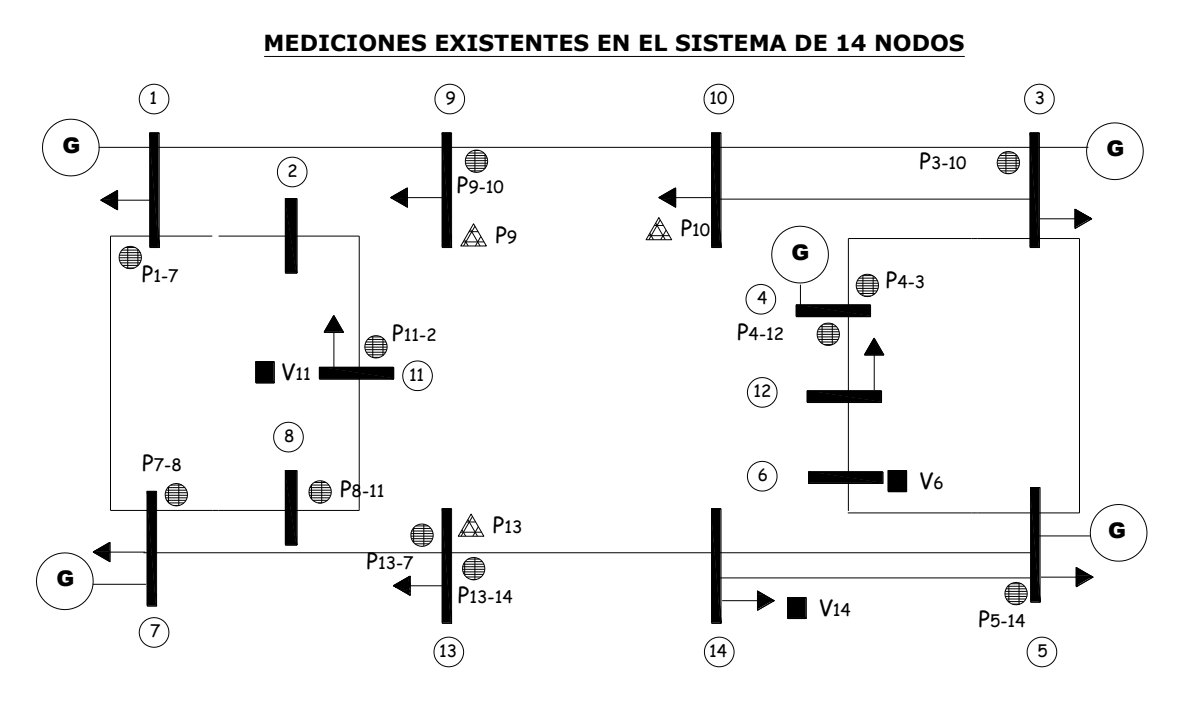

**Fig.5.3.7** Mediciones existentes en el sistema de 14 nodos (Configuración 8)

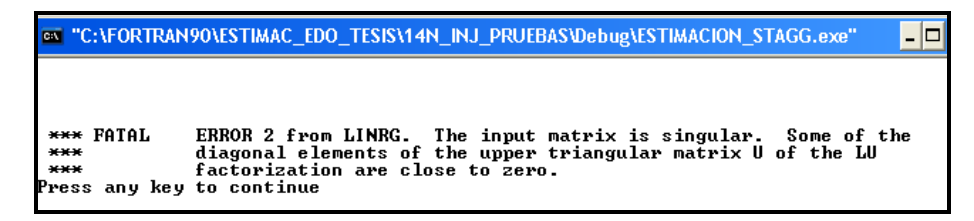

**Fig.5.3.8** Leyenda de salida para estimación de estado a partir de configuración 8

Con los valores propuestos para  $W_i$ , el algoritmo simula una buena confiabilidad en las mediciones ya que presentan poca variancia.

La función objetivo consiste en reducir los cuadrados de los errores multiplicados por un factor **W**; con variancias mayores la convergencia del algoritmo será más lenta.

## **5.3.9 Inyecciones de potencia "cero" (Configuración 9)**

Agregando mediciones de inyecciones cero al sistema, este incrementa el número de iteraciones en dos unidades (8 iteraciones), la inyección "cero" en el nodo 6 no presenta error significativo; al igual que las variables de estado siguen siendo muy aproximadas, los resultados pueden verse en las Tablas 5.3.15 y 5.3.16.

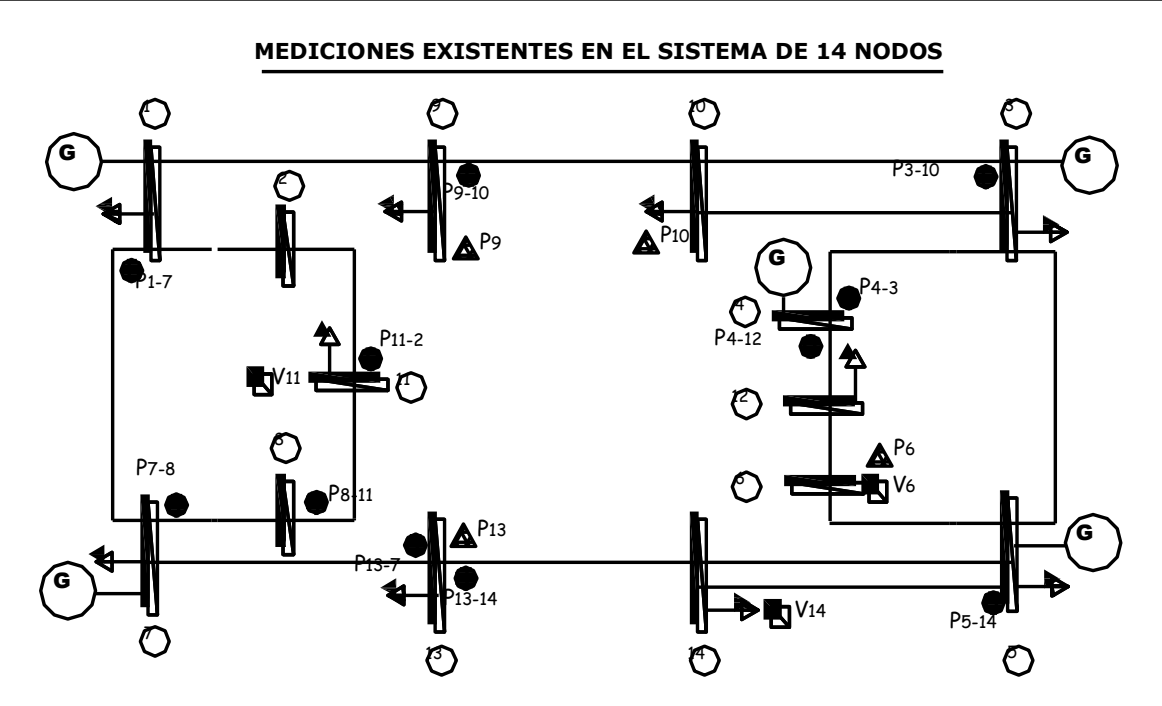

**Fig.5.3.9** Mediciones existentes en el sistema de 14 nodos (Configuración 9)

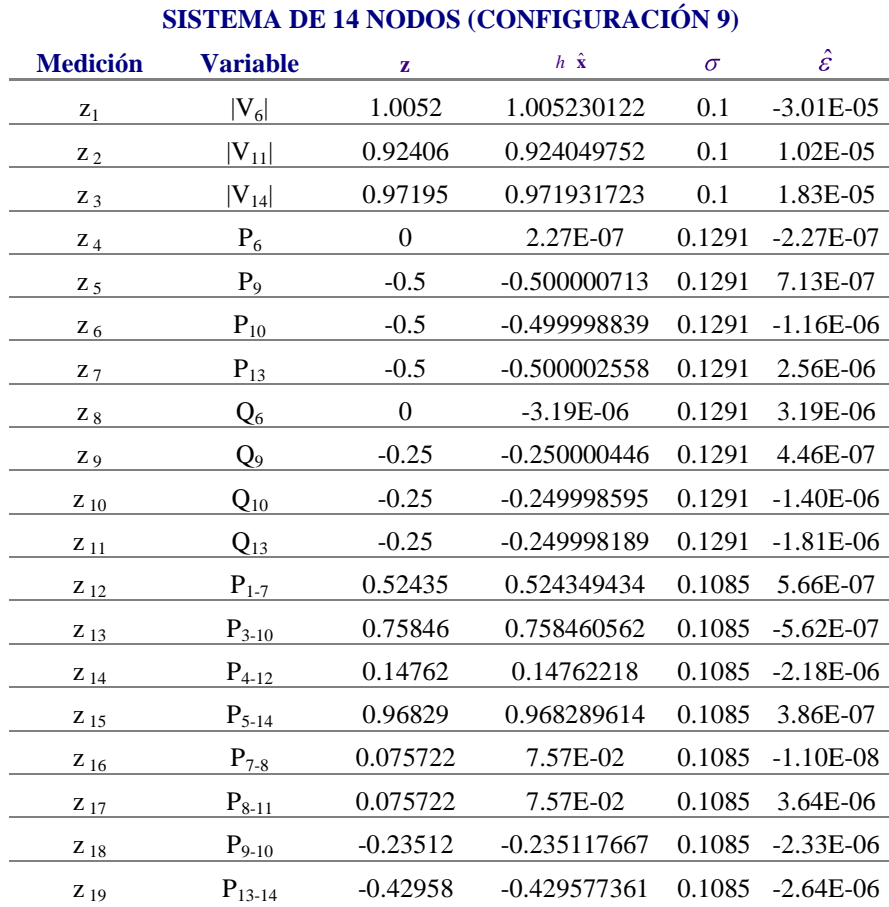

**Tabla 5.3.15** Valores de **z**,  $h \times \hat{\mathbf{x}}$ ,  $\sigma \times \hat{\mathbf{g}}$  del sistema de 14 nodos (Configuración 9)

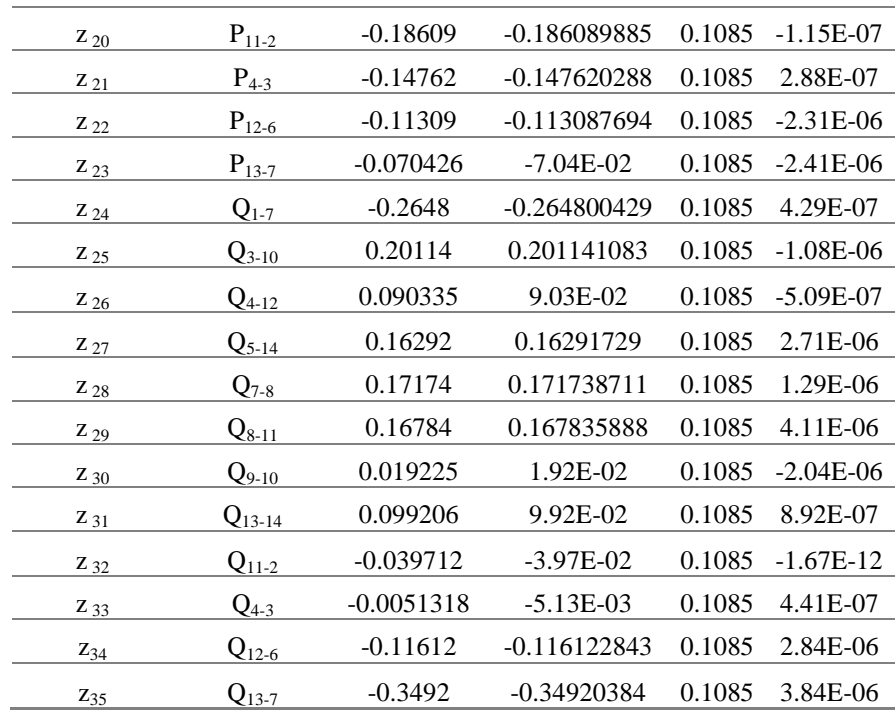

**Tabla 5.3.16** Vector de estado para el sistema de 14 nodos (Configuración 9)

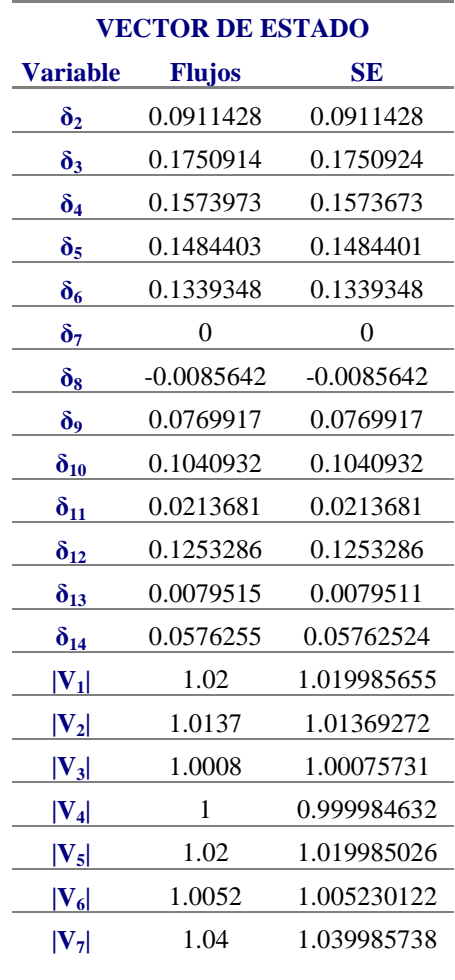

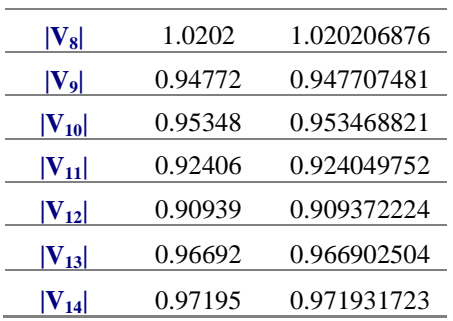

## **5.3.10 Inyecciones de potencia "cero" (Configuración 10)**

Agregando dos mediciones más de inyecciones "cero" en los nodos 2 y 8, el sistema converge nuevamente en 8 iteraciones. La configuración 10, es mostrada en la Fig.5.3.10

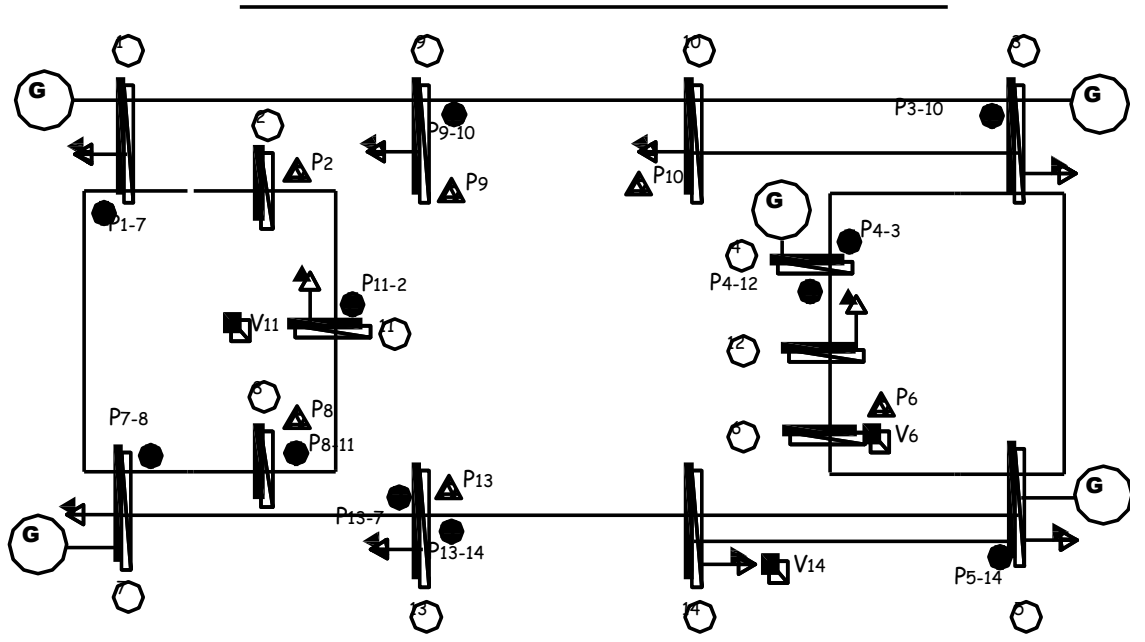

## **MEDICIONES EXISTENTES EN EL SISTEMA DE 14 NODOS**

**Fig.5.3.10** Mediciones existentes en el sistema de 14 nodos (Configuración 10)

**Tabla 5.3.17** Valores de **z**,  $h \hat{x}$ ,  $\sigma y \hat{\epsilon}$  del sistema de 14 nodos (Configuración 10)

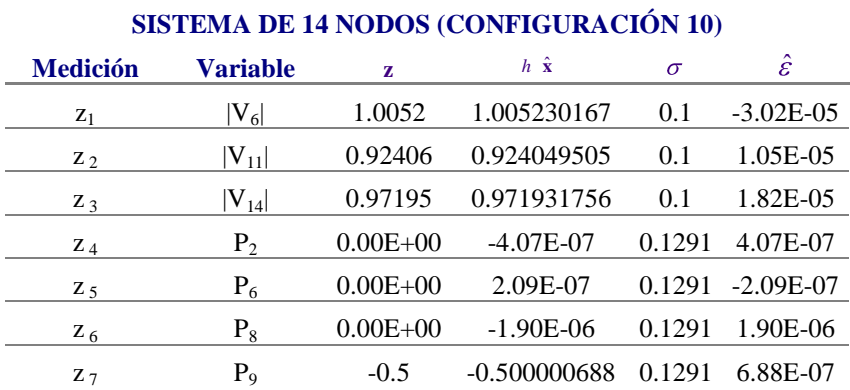

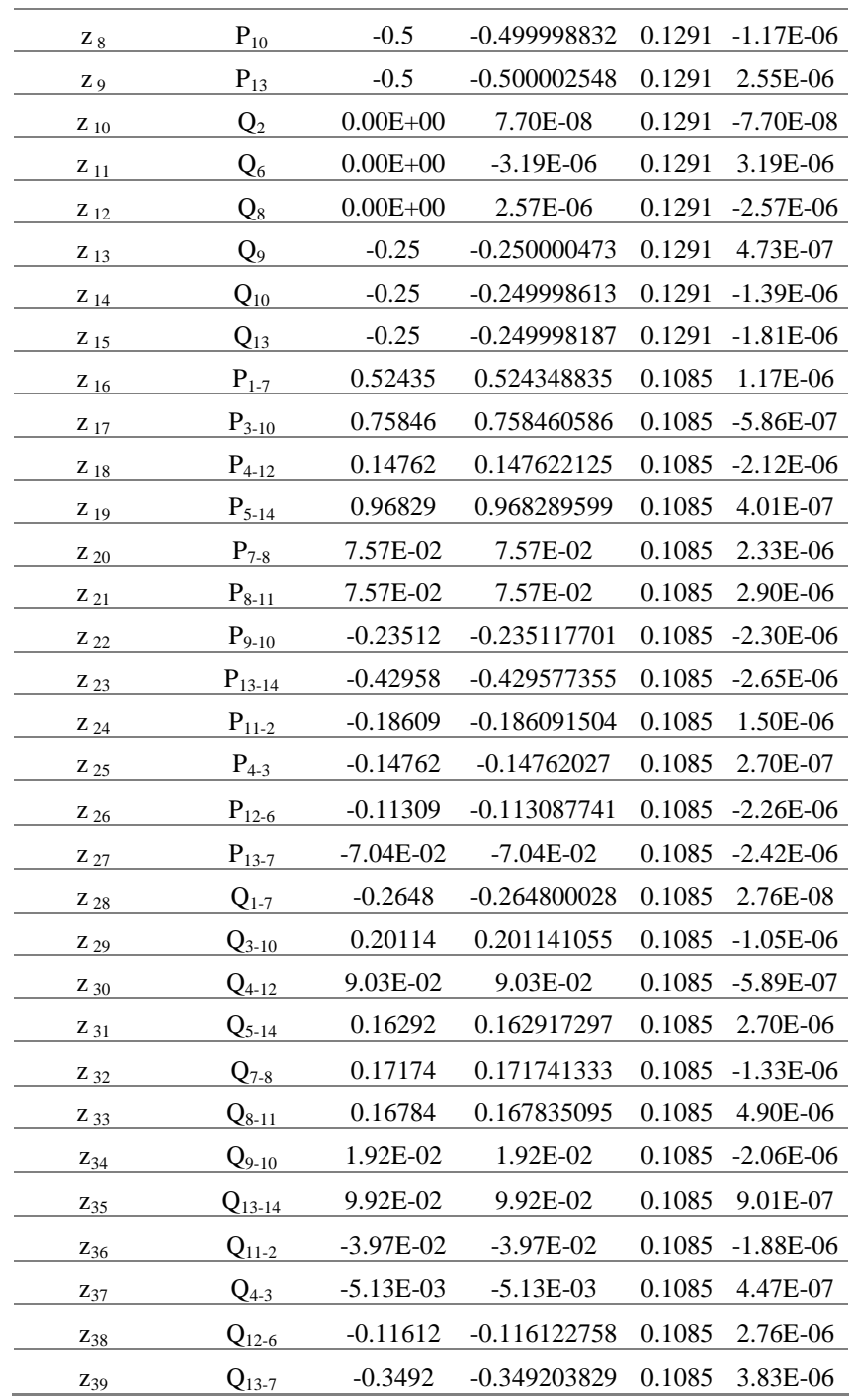

**Tabla 5.3.18** Vector de estado para el sistema de 14 nodos (Configuración 10)

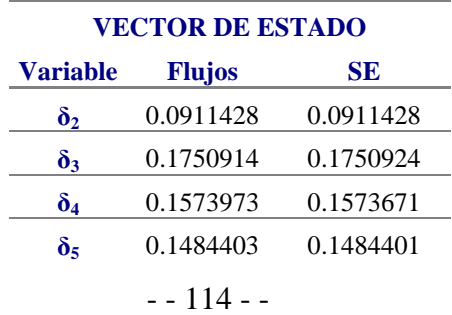

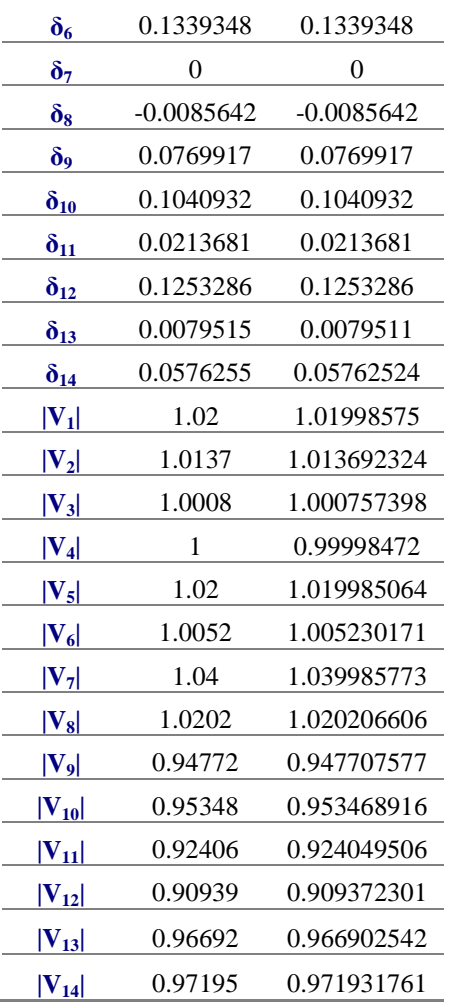

Los valores obtenidos para el vector de estado presentan diferencias mínimas en cuanto a las mediciones ideales del estudio de flujos.

# **CAPÍTULO 6. CONCLUSIONES**

Se obtuvieron resultados de estimación de estado en dos sistemas de prueba, 5 y 14 nodos, los cuales fueron sometidos a diversas configuraciones de entrada y empleando el método de Newton mediante la formulación de mínimos cuadrados ponderados, se obtuvieron resultados de observabilidad, comportamiento ante errores sustanciales de entrada y la respuesta ante mediciones cero en el sistema.

A partir de la introducción de lecturas erróneas, que consistieron en la inversión de sentido en las mediciones, se arrojaron resultados con errores significativos al final del algoritmo en la lectura donde se efectuó el cambio de signo, en otros casos los errores mayores estuvieron presentes en los nodos realacionados con la lectura erronea. Se analizó también la posibilidad de detección de errores en la red, haciendo mención a diversos métodos para su análisis.

Los resultados obtenidos fueron analizados en cuanto al error que presentaban las lecturas en la última iteración; siendo estas las mayores generalmente o las lecturas relacionadas con los nodos adyacentes las que presentaban desviaciones más pronunciadas, estos resultados también se analizarón en función a las ponderaciones proporcionadas durante el algoritmo.

Se da un panorama de observabilidad ante situaciones críticas de lecturas en los nodos. Los sistemas fueron sometidos a diversas configuraciones de entrada, cada vez la red era vinculada a menos lecturas y seguía alcanzando la convergencia, hasta que se ocasionó la no observabilidad de la red, debida a lecturas insuficientes.

Se realizo el análisis también, a partir de mediciones de inyección cero en la red, verificando que el algoritmo efectuaba mayor número de operaciones para lograr la obtención del estado, ya que las mediciones virtuales o lecturas cero, representan valores de variancia cero y en consecuencia la falta de condicionamiento en la matriz *H* del sistema.

Los resultados del estimador proporcionan el estado actual de la red, conociendo el estado del sistema un operador puede estar en condiciones de saber lo que sucede físicamente, ya que se pueden observar los valores de cada lectura a partir del vector de mediciones, de sus valores reales y de las incertidumbres asociadas a cada medición, independientemente de las variables que determinan el comportamiento del sistema.

## **6.1 Recomendaciones para trabajos futuros**

El análisis de resultados obtenidos de este proyecto se fundamentó en la interpretación de resultados de un sistema físico, por lo que se recomienda efectuar un análisis con mediciones de entrada sometidas a ruido, es decir mediciones con grandes variancias ya que el manejo de bases de datos cada vez más reales, sustentatará el mejor funcionamiento del estimador.

Se propone también el manejo de pseudomediciones, en el caso de lecturas insuficientes como ocurre en los sistemas de distribución, considerando su comportamiento estadístico.

El manejo de múltiples errores sustanciales en la red puede ser implementado en el algoritmo, debido a que ante la presencia de distintos errores a la vez, el sistema puede presentar otro comportamiento en cuanto a incertidumbres en las mediciones.

La implementación y manejo de estimadores como parte de un simulador puede ser implementada, en donde, el estimador sea una herramienta para la obtención de condiciones presentes en la red.

## **Referencias técnicas**

[1] Stagg Glenn W., Klitin Oscar A., "Techniques for Real-Time monitoring of Power System Operations", IEEE transactions on power Apparatus and Systems, Vol. 1, pp. 89, April 1970.

- [2] Dopazo J.F and Klitin O.A., "State Calculation of Power Systems from Line Flow Measurements", IEEE transactions on power Apparatus and Systems, Vol.7, pp. 89, Sept-Oct 1970.
- [3] Abur Ali y Gómez Expósito Antonio, "Power System State Estimation, theory and implementation", Ed. Marcel Dekker, Inc., 2004
- [4] Schweppe Fred C., Wildes J., "Power Systems Static-State Estimation", pt. I, Exact Model IEEE transactions on power Apparatus and Systems Vol.1, pp.89, January 1970
- [5] Aschmoneit F., Peterson N., Adrian E., "State Estimation with Equality Constraints", 10th PICA Conference Proceedings, Toronto, pp.427-430, May 1977.
- [6] Gjelsvik A., Aam S., Holten L., "Hatchtel's Augmented Matrix Method-A Rapid Method Improving Numerical Stability in Power System Static State Estimation". IEEE Transactions on Power Apparatus and Systems, Vol. PAS-104, pp. 2987-2993, November 1985.
- [7] Gu. J., Clements K., Krumpholz G., Davis P., "The Solution of Illconditioned Power System State Estimation Problems via the Method of Peters and Wilkinson". PICA Conference Proceedings, Houston, pp. 239-246, May 1983.
- [8] Romero R. David, Tesis de maestría, "Nuevas formulaciones del estudio de flujos para la operación de sistemas eléctricos de potencia", 1979.
- [9] Robles García Jaime, Tesis de maestría, "Estimación robusta de estado en sistemas eléctricos de potencia, utilizando el método de mediana mínima cuadrada", 1993.
- [10] Schweppe Fred C., Rom Douglas B., "Power Systems Static-State Estimation", pt. II, Aproximate Model, this issue, pp. 125-130
- [11] Handschin E., Schweppe F.C., Kohlas J. and Fiechter A., "Bad Data Analysis for power system state estimation", to be presented at IEEE Summer Power Meet, Anaheim, Calif., 1974
- [12] Schweppe Fred C., "Power system static-state estimation, part III, Implementation," IEEE Trans. Pown App. Sysf., vol. PAS-89, pp. 130-135, Jan. 1970.
- [13] Schweppe Fred C., Handschin Edmund J., "Static State Estimation in Electric Power Systems", IEEE Transactions on Power Apparatus and Systems.
- [14] Grainger John J./Stevenson William D., Análisis de sistemas de potencia, Mc. Graw-Hill, 1996.
- [15] Castillo Enrique, Cornejo Antonio J., Pruneda Rosa E.y Solares Cristina, "Obsevability Analysis in State Estimation: A Unified Numerical Approach", IEEE transactions on power Systems, Vol. 21, No. 2, May 2006.
- [16] Clements K. A. and Wollenberg B.F., "An algorithm for obsevability determination in power system state estimation", in Proc.IEEE PES Summer Meeting, San Francisco, CA, Jul. 1975, paper A75 447-3.
- [17] Krumpholz G. R., Clements K.A. and Davis P.D., "Power system obsevability-a practical algorithm using network topology", IEEE transactions on power Apparatus and Systems, Vol. PAS-99, No. 4, pp. 1534-1542, Apr. 1980.
- [18] Nucera R. R. and Gilles M.L., "Obsevability Analysis: a new topological algorithm", IEEE transactions on power systems, Vol. 6, No. 2, pp. 466-475, May 1991.
- [19] Monticelli A. and Wu F.F, "Network obsevability-theory", IEEE transactions on power Apparatus and Systems, Vol. PAS-104, No.5, pp. 1042-1048, May 1985.
- [20] ---, "Network obsevability-identification of observable islands and measurement placement", IEEE transactions on power Apparatus and Systems, Vol. PAS-104, No.5, pp. 1035-1041, May 1985.
- [21] Magnago F. H. and Abur A., "A unified approach to robust meter placement against loss of measurements and branch outages", IEEE transactions on power systems, Vol. 15, No.3, pp. 945-949, Aug. 2000.
- [22] Abur A. and Exposito G., "Algorithm for determining phase-angle observability in the presence of line-current-magnitude measurements", Proc. Inst. Elect. Eng., Generation, Transmition and Dristribution, Vol. 142, No.5, pp. 453-458, Sep. 1995.
- [23] Abur A. and Exposito G., "Detecting multiple solutions in state estimation in the presence of current magnitude measurements", IEEE transactions on power systems, Vol. 12, No.1, pp. 370-375, Feb 1997.
- [24] Abur A. and Exposito G., "Generalized observability analysis and measurement classification", IEEE transactions on power systems, Vol. 13, No.3, pp. 1090-1095, Aug. 1998.
- [25] Almeida Madson C., Asada Eduardo N. and García Ariovaldo V., "On the use of Gram Matrix in observability analysis", IEEE transactions on power systems, Vol. 23, No.1, Feb. 2008.
- [26] Pursell L. and Trimble S. Y., "Gram-Schmidt orthogonalization by Gauss elimination", Amer.Math.Monthly, Vol. 98, No.6, pp.544-549, June/Jul. 1991.
- [27] Fetzer E. E. and Anderson P. M., "Observability in the state estimation of power systems", IEEE transactions on power Apparatus and Systems, Vol. PAS-94, No.6, pp.1981-1988, November/December 1975.
- [28] Borkowska Barbara "Probabilistic load Flows", IEEE transactions on power Apparatus and Systems.
- [29] William W. hines, Mongomery Douglas C., Probabilidad y estadística para ingeniería, 3a. edición, 1993.
- [30] Montgomery Douglas C. y Runger George C., "Applied Statistics and Probability for Engineers". Ed. Wiley.
- [31] Papoulis Athanasios, "Probability and statistics" Eunibar, Ed. Universitaria de Barcelona, 1978.
- [32] Papoulis Athanasios, "Probability, random variables and stochastic processe", Eunibar, Ed. Universitaria de Barcelona, 1980
- [33] Duncan Glover J., S. Sarma Mulukutla, "Sistemas de potencia, análisis y diseño", 3a. Edición., Ed. Thomson.
- [34] Tinney William F., "Power Flow Solution by Newton's Method", IEEE transactions on power Apparatus and Systems, November 1967
- [35] Dopazo J.F and Klitin O.A, "Stochastic load Flows" IEEE transactions on power Apparatus and Systems, vol.PAS-94, no.2, March-April 1975.

## **APÉNDICE A**

PROGRAM ESTIMACION\_ESTADO USE NUMERICAL\_LIBRARIES !\*\*\*\*\*\*\*\*\*\*\*\*\*\*\*\*\*\*\*\*\*\*\*\*\*\*\*\*\*\*\*\*\*\*\*\*\*\*\*\*\*\*\*\*\*\*\*\*\*\*\*\*\*\*\*\*\*\*\*\*\*\*\*\*\*\*\*\*\*\*\*\*\*\*\*\*\*\*\*\*\*\*\*\*\*\*\*\*\*\*\*\*\*\*\*\*\*\*\*\*\*\*\*\*\*

PROGRAMA PARA REALIZAR LA ESTIMACION DE ESTADO EN UN SISTEMA DE TRANSMISION

!\*\*\*\*\*\*\*\*\*\*\*\*\*\*\*\*\*\*\*\*\*\*\*\*\*\*\*\*\*\*\*\*\*\*\*\*\*\*\*\*\*\*\*\*\*\*\*\*\*\*\*\*\*\*\*\*\*\*\*\*\*\*\*\*\*\*\*\*\*\*\*\*\*\*\*\*\*\*\*\*\*\*\*\*\*\*\*\*\*\*\*\*\*\*\*\*\*\*\*\*\*\*\*\*\* !\*\*\*\*\*\*\*\*\*\*\*\*\*\*\*\*\*\*\*\*\*\*\*\*\*\* DECLARACION DE VARIABLES DEL SISTEMA \*\*\*\*\*\*\*\*\*\*\*\*\*\*\*\*\*\*\*\*\*\*\*\*\*\*\*\*\* !\*\*\*\*\*\*\*\*\*\*\*\*\*\*\*\*\*\*\*\*\*\*\*\*\*\*\*\*\*\*\*\*\*\*\*\*\*\*\*\*\*\*\*\*\*\*\*\*\*\*\*\*\*\*\*\*\*\*\*\*\*\*\*\*\*\*\*\*\*\*\*\*\*\*\*\*\*\*\*\*\*\*\*\*\*\*\*\*\*\*\*\*\*\*\*\*\*\*\*\*\*\*\*\*\* IMPLICIT NONE INTEGER, PARAMETER :: max=150, max2=47, max3=27 !PARAMETROS INTEGER :: NOnodos, NOele, m, n, k, kk, elemento, x, y, x\_ang, x\_fin INTEGER :: a(max), b(max), tipoe(max), p(max), q(max), r(max),s(max), nodo(max) INTEGER :: km0, km0v, km0a, km0av, vkm1, km1, km1v, km2, km2v, km21, km21v, km31, km31v, km41, km41v INTEGER :: tipoz\_v(max), tipoz\_pab(max), tipoz\_qab(max), tipoz\_pba(max), tipoz\_qba(max), bandera(max) INTEGER :: conta\_pq, conta\_rs, conta\_v, contador\_volt, INTEGER :: contador\_z, contador\_za, contador\_zb, contador\_zc, contador\_zd, contador\_ze INTEGER :: existe\_pq(max), existe\_pinj(max), existe\_rs(max), existe\_m(max) INTEGER,PARAMETER :: LDH=max2, LDW=max2, LDHTRANS\_W=max3, LDG=max3, LDGINV=max3, LDGINV\_HTW= max3 INTEGER,PARAMETER :: NCH=max3, NCW=max2, NCG=max3, NCGINV\_HTW=max2, NCGINV=max3, NCHTRANS\_W=max2 INTEGER,PARAMETER :: NRH=max2, NRW=max2, NRHTRANS\_W=max3, NRG=max3, NRGINV=max3, NRGINV\_HTW=max3 INTEGER,PARAMETER :: NN=max3 REAL(8) :: Angulo, pi, tolerancia, norm\_vector\_real, ee REAL(8) :: Vpu(max), Deg(max), Vpu\_medido(max), Z(max), Hx(max), Pab(max), Qab(max), Pba(max), Qba(max), Pijc(max), Pjic(max), Qijc(max), Qjic(max), Pinj(max), Qinj(max),Xs(max), error(max,1), delta\_x(max,1), Xs2(max) REAL(8) :: Pij\_deg(max,max), Pji\_deg(max,max), Qij\_deg(max,max), Qji\_deg(max,max), Pij\_v(max,max), Pji\_v(max,max), Qij\_v(max,max), Qji\_v(max,max), Dv\_v(max,max), Dv\_deg(max,max) REAL(8) :: Pinj\_deg(max,max),Qinj\_deg(max,max), Pinj\_v(max,max),Qinj\_v(max,max),Pinjc(max), Qinjc(max) REAL :: H(NRH,NCH), W(LDW,NCW), HTRANS\_W(LDHTRANS\_W,NCHTRANS\_W), G(LDG,LDG), GINV(LDGINV,LDGINV), GINV\_HTW(LDGINV\_HTW, NCGINV\_HTW) COMPLEX(8) :: Ybus(max,max), zpq(max), ypq2(max), j, Sijc(max), Sjic(max), v\_complex(max) COMMON/datos\_ybus/ a, b, zpq, tipoe, ypq2, NOnodos, NOele COMMON/ss/ Vpu, Deg, p, q, existe\_pq, r, s, existe\_rs, tipoz\_v, tipoz\_pab, tipoz\_qab, tipoz\_pba, tipoz\_qba, Vpu\_medido, Pab, Qab,

Pba, Qba, existe\_m

COMMON/datos\_ybus/ Ybus COMMON/datos2\_ss/ existe\_pinj, Pinj, Qinj, nodo

!max = no. máximo de valores admitidos en un arreglo !max2 = no. de valores equivalente al no. de mediciones del sistema !max3 = no. de variables de estado del sistema

### \*\*\*\* LECTURA DE PARAMETROS DESDE LAS UNIDADES DE ENTRADA Y ASIGNACION A UNIDAD DE SALIDA \*\* !\*\*\*\*\*\*\*\*\*\*\*\*\*\*\*\*\*\*\*\*\*\*\*\*\*\*\*\*\*\*\*\*\*\*\*\*\*\*\*\*\*\*\*\*\*\*\*\*\*\*\*\*\*\*\*\*\*\*\*\*\*\*\*\*\*\*\*\*\*\*\*\*\*\*\*\*\*\*\*\*\*\*\*\*\*\*\*\*\*\*\*\*\*\*\*\*\*\*\*\*\*\*\*\*\*

CHARACTER (len=30) :: ArchDat='SS2\_ANDERSON.DAT',ArchRes='SS2\_ANDERSON.RES'

! >>>>>>>>> SE ABRE UNIDAD DE ENTRADA DE DATOS

!PRINT \*,'ESTIMACION DE ESTADO EN SISTEMAS DE TRANSMISION'  $!{\sf PRINT}$  \*,<br>' !PRINT \*,'DAME EL NOMBRE DEL ARCHIVO DE DATOS: ' !READ \*,ArchDat !PRINT \*,ArchDat !PAUSE ' presione cualquier tecla para continuar' OPEN (UNIT= 15, FILE= ArchDat)

! >>>>>>>>> SE ABRE UNIDAD DE SALIDA DE DATOS

!PRINT \*,' ' !PRINT \*,'DAME EL NOMBRE DEL ARCHIVO DE SALIDA: ' !READ \*,ArchRes !PRINT \*,ArchRes !PAUSE ' presione cualquier tecla para continuar' OPEN (UNIT= 20, FILE= ArchRes)

!\*\*\*\*\*\*\*\*\*\*\*\*\*\*\*\*\*\*\*\*\*\*\*\*\*\*\*\*\*\*\*\*\*\*\* LLAMADA A SUBRUTINAS \*\*\*\*\*\*\*\*\*\*\*\*\*\*\*\*\*\*\*\*\*\*\*\*\*\*\*\*\*\*\*\*\*\*\*\*\*\*\*\*\*\* !\*\*\*\*\*\*\*\*\*\*\*\*\*\*\*\*\*\*\*\*\*\*\*\*\*\*\*\*\*\*\*\*\*\*\*\*\*\*\*\*\*\*\*\*\*\*\*\*\*\*\*\*\*\*\*\*\*\*\*\*\*\*\*\*\*\*\*\*\*\*\*\*\*\*\*\*\*\*\*\*\*\*\*\*\*\*\*\*\*\*\*\*\*\*\*\*\*\*\*\*\*\*\*\*\*

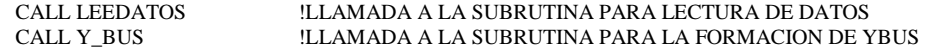

tolerancia = 0.000001!TOLERANCIA ESPECIFICA DEL SISTEMA pi = 4\*atan(1.0) !VALOR DE LA VARIABLE pi= 3.1416

 $DO x$  fin = 1,100 !DO ITERATIVO GENERAL

x\_ang = NOnodos-1 !>>>>>>>>>>> INICIALIZANDO EL VECTOR DE ESTADO DEL SISTEMA DO m = 1, max3 ! CICLO PARA CREAR Xs (VECTOR DE ESTADO DEL SISTEMA) IF (m .LT. NOnodos) THEN<br> $X_s(m) = Deg(m+1)$ ! DESDE LEE DATOS SE LLAMAN LOS VALORES DE ANGULOS ELSE Xs(m) = Vpu(m-(NOnodos-1)) ! DESDE LEE DATOS SE LLAMAN LOS VALORES DE VOLTAJES END IF END DO !\*\*\*\*\*\*\*\*\*\*\*\*\*\*\*\*\*\*\*\*\*\*\*\*\*\*\* JACOBIANO DE MEDICIONES \*\*\*\*\*\*\*\*\*\*\*\*\*\*\*\*\*\*\*\*\*\*\*\*\*\*\*\*\*\*\*\*\*\*\*\*\*\*\*\*\*\*\*\*\*\* !\*\*\*\*\*\*\*\*\*\*\*\*\*\*\*\*\*\*\*\*\*\*\*\*\*\*\*\*\*\*\*\*\*\*\*\*\*\*\*\*\*\*\*\*\*\*\*\*\*\*\*\*\*\*\*\*\*\*\*\*\*\*\*\*\*\*\*\*\*\*\*\*\*\*\*\*\*\*\*\*\*\*\*\*\*\*\*\*\*\*\*\*\*\*\*\*\*\*\*\*\*\*\*\*\* ! CALCULO DE SUBMATRICES CORRESPONDIENTES A MEDICIONES DE INYECCIONES DE POTENCIA EN EL SISTEMA !>>>>>>>>> SUBMATRICES Pi y Qi  $Pinj\_deg = (0.0, 0.0)$  $Qinj\_deg = (0.0, 0.0)$  $Pinj_v = (0.0, 0.0)$  $Qini_v = (0.0, 0.0)$ DO m = 1, NOnodos  $DO n = 1, NOnodos$ IF( (m .NE. n) .AND. (existe\_pinj(m) .EQ. 1) .AND. (YBUS(m,n) .NE. 0) ) THEN  $Pinj_deg(m,m) = Pinj_deg(m,m) + abs(Vpu(m) * Vpu(n) * YBUS(m,n)) * sin((ANGULO(YBUS(m,n)) *pi/180.) + Deg(n) - Deg(m))$  $Qini\_\text{deg}(m,m) = Qini\_\text{deg}(m,m) + abs(Vpu(m) * Vpu(n) * YBUS(m,n)) * cos((ANGULO(YBUS(m,n)) *pi/180.) + Deg(n) - Deg(m))$  $\text{Pin}_\text{L}(\text{m},\text{m}) = \text{Pin}_\text{L}(\text{m},\text{m}) + \text{abs}(\text{Vpu}(\text{n}) * \text{YBUS}(\text{m},\text{n})) * \cos((\text{ANGULO}(\text{YBUS}(\text{m},\text{n})) * \text{pi}/180) + \text{Deg}(\text{m}) - \text{Deg}(\text{m}) + (2 * \text{abs}(\text{Vpu}(\text{m}))) * \text{mg}(\text{M} \text{Uou}(\text{m})))$ real(YBUS $(m,m)$ ) )/2  $Qinj_{w}(m,m) = Qinj_{w}(m,m)$  - abs(  $Vpu(n) * YBUS(m,n)$  )  $* sin( (ANGULO(YBUS(m,n)) *pi/180.) + Deg(n) - Deg(m) ) - ( 2 * abs(Vpu(m)) * aims(g(m))$  $(YBUS(m,m))$ )/2  $Pinj_dleg(m,n) = -abs(Vpu(m) * Vpu(n) * YBUS(m,n)) * sin((ANGULO(YBUS(m,n)) *pi/180.) + Deg(n) - Deg(m))$  $Qinj_deg(m,n) = -abs( Vpu(m) * Vpu(n) * YBUS(m,n) ) * cos( (ANGULO(YBUS(m,n)) *pi/180.) + Deg(n) - Deg(m) Pinj_v(m,n) = abs(Vpu(m) * vpi/180.)$  $YBUS(m,n)) * cos((ANGULO(YBUS(m,n)) *pi/180.) + Deg(n) - Deg(m))$  $Qinj_v(m,n) = -abs(Vpu(m) * YBUS(m,n)) * sin((ANGULO(YBUS(m,n)) * pi/180.) + Deg(n) - Deg(m))$ END IF END DO END DO !DO n = 1,NOnodos WRITE(\*,\*)'' WRITE(\*,\*) pinj\_deg(n,1:NOnodos) !END DO !CALCULO DE SUBMATRICES CORRESPONDIENTES A MEDICIONES DE FLUJOS DE POTENCIA EN EL SISTEMA !>>>>>>>>>> INICIALIZANDO SUBMATRICES PARA H  $Pij\_deg = (0.0, 0.0)$  $Pj$ i\_deg = (0.0,0.0)  $Qij\_deg = (0.0, 0.0)$  $Qji\_deg = (0.0, 0.0)$  $Dv_{\text{e}}$ deg = (0.0,0.0) Pij  $v = (0.0,0.0)$  $Pj_1_v = (0.0, 0.0)$  $Qij_v = (0.0, 0.0)$  $Qji_v = (0.0, 0.0)$  $Dv_v = (0.0, 0.0)$  $k = 0$  $kk = 0$  $DO$  m = 1, NOnodos DO  $n = 1$ , NOnodos DO elemento = 1, NOele IF ((m .EQ. p(elemento)) .AND. (n .EQ. q(elemento))) THEN

#### $k=k+1$  IF ((existe\_pq(elemento) .EQ. 1)) THEN !SI EXISTE EL FLUJO PQ (EXISTE\_PQ = 1) ENTONCES IF (p(elemento) .NE. 1) THEN  $!S$  I EL NODO P ES DIFERENTE A  $\overline{1}$  (ANGULO Q - ANGULO P)

Pij\_deg(elemento,q(elemento)) = - abs(  $Xs(m+x-ang) * Xs(n+x-ang) * YBUS(m,n)$  ) \* sin(  $(ANGULO(YBUS(m,n))^*pi/180.) + Xs(n-1) - Xs(m-1)$ )  $Pij\_deg$ (elemento,p(elemento)) = abs( $Xs(m+x\_ang) * Xs(n+x\_ang) * YBUS(m,n) * sin( (ANGULO(YBUS(m,n))*pi/180.) + Xs(n-1) - Xs(m-1))$  $Qij\_deg(elemento,q(elemento)) = - abs(Xs(m+x\_ang) * Xs(n+x\_ang) * YBUS(m,n)) * cos((ANGULO(YBUS(m,n)) *pi/180.) + Xs(n-1) - Xs(m-1))$  $Qij\_deg$ (elemento,p(elemento)) = abs( $Xs(m+x_0)$  \*  $Xs(n+x_0)$  \*  $YBUS(m,n)$ ) \* cos( $(ANGULO(YBUS(m,n))*pi/180.)$  +  $Xs(n-1)$  -  $Xs(m-1)$ )  $\text{Pij}_\text{v}$ (elemento,q(elemento)) = abs(Xs(m+x\_ang) \* YBUS(m,n)) \* cos( (ANGULO(YBUS(m,n))\*pi/180.) + Xs(n-1) - Xs(m-1)) Pij\_v(elemento,p(elemento)) = (abs(Xs(n+x\_ang) \* YBUS(m,n)) \* cos( (ANGULO(YBUS(m,n))\*pi/180.) + Xs(n-1) - Xs(m-1))) + 2 \* abs(Xs(m+x\_ang)) \* real (-YBUS(m,n))  $Qij$ <sub>l</sub>(elemento,q(elemento)) = - abs(Xs(m+x\_ang) \* YBUS(m,n)) \* sin( (ANGULO(YBUS(m,n))\*pi/180.) + Xs(n-1) - Xs(m-1)) Qij\_v(elemento,p(elemento)) = -(abs(Xs(n+x\_ang) \* YBUS(m,n)) \* sin( (ANGULO(YBUS(m,n))\*pi/180.) + Xs(n-1) - Xs(m-1))) - 2 \* abs(Xs(m+x\_ang)) \*  $(imag(Ypq2(k)) + imag(-YBUS(m,n)))$ ELSE !DE LO CONTRARIO SE CALCULA EL VALOR DEL JACOBIANO OMITIENDO Xs(m-1)  $Pij\_deg$ (elemento,q(elemento)) = - abs( $Xs(m+x\_ang) * Xs(n+x\_ang) * YBUS(m,n) * sin( (ANGULO(YBUS(m,n))^*)p1/80.) + Xs(n-1))$  $Pij\_deg(elemento,p(elemento)) = abs(Xs(m+x\_ang) * Xs(n+x\_ang) * YBUS(m,n)) * sin((ANGULO(YBUS(m,n)) * pi/180.) + Xs(n-1))$  $Qij\_deg$ (elemento,q(elemento)) = - abs( $Xs(m+x\_ang) * Xs(n+x\_ang) * YBUS(m,n) * cos((ANGULO(YBUS(m,n))*pi/180.) + Xs(n-1))$  $Qij$ \_deg(elemento,p(elemento)) = abs(Xs(m+x\_ang) \* Xs(n+x\_ang) \* YBUS(m,n)) \* cos((ANGULO(YBUS(m,n))\*pi/180.) + Xs(n-1)) Pij\_v(elemento,q(elemento)) =  $abs(Xs(m+x-ang) * YBUS(m,n)) * cos((ANGULO(YBUS(m,n)) *pi/180.) + Xs(n-1))$  $\overline{Pij_{--}}$ v(elemento,p(elemento)) = (abs(Xs(n+x\_ang) \* YBUS(m,n)) \* cos( (ANGULO(YBUS(m,n))\*pi/180.) + Xs(n-1) )) + 2 \* abs(Xs(m+x\_ang)) \* real (-YBUS(m,n))

 $Qij$ \_v(elemento,q(elemento)) = - abs( $Xs(m+x_ang) * YBUS(m,n)) * sin( (ANGULO(YBUS(m,n)) * pi/180.) + Xs(n-1))$  $Qii$  v(elemento,p(elemento)) = -(abs(Xs(n+x\_ang) \* YBUS(m,n)) \* sin( (ANGULO(YBUS(m,n))\*pi/180.) + Xs(n-1) )) - 2 \* abs(Xs(m+x\_ang)) \*  $(imag(Ypq2(k)) + imag(-YBUS(m,n)))$ 

END IF END IF END IF

> IF ((m .EQ. r(elemento)) .AND. (n .EQ. s(elemento))) THEN  $kk = kk+1$ <br>IF (existe\_rs(elemento) .EQ. 1) THEN

### $ISI$  EXISTE FLUJO QP (EXISTE\_QP = 1) ENTONCES IF (r(elemento) .NE. 1) THEN

 $Pji\_deg$ (elemento,s(elemento)) = abs( $Xs(m+x\_ang) * Xs(n+x\_ang) * YBUS(m,n) * sin( (ANGULO(YBUS(m,n))*pi/180.) + Xs(m-1) - Xs(n-1))$  $Pj$ <sub>1</sub>\_deg(elemento,r(elemento)) = - abs( $Xs(m+x\_ang) * Xs(n+x\_ang) * YBUS(m,n) * sin( (ANGULO(YBUS(m,n)) * pi/180.) + Xs(m-1) - Xs(n-1))$  $Qji\_deg(elemento,s(elemento)) = abs(Xs(m+x\_ang) * Xs(n+x\_ang) * YBUS(m,n)) * cos((ANGULO(YBUS(m,n)) * pi/180.) + Xs(m-1) - Xs(n-1))$  $Qji\_deg$ (elemento,r(elemento)) = - abs(Xs(m+x\_ang) \* Xs(n+x\_ang) \* YBUS(m,n)) \* cos((ANGULO(YBUS(m,n))\*pi/180.) + Xs(m-1) - Xs(n-1)) Pji\_v(elemento,s(elemento)) = (abs(Xs(m+x\_ang) \* YBUS(m,n)) \* cos( (ANGULO(YBUS(m,n))\*pi/180.) + Xs(m-1) - Xs(n-1))) + 2 \* abs(Xs(n+x\_ang)) \* real (-YBUS(m,n)) Pji\_v(elemento,r(elemento)) = abs(Xs(m+x\_ang) \* YBUS(m,n)) \* cos( (ANGULO(YBUS(m,n))\*pi/180.) + Xs(m-1) - Xs(n-1)) Qji\_v(elemento,s(elemento)) = -(abs(Xs(m+x\_ang) \* YBUS(m,n)) \* sin( (ANGULO(YBUS(m,n))\*pi/180.) + Xs(m-1) - Xs(n-1))) - 2 \* abs(Xs(n+x\_ang)) \*  $(i$ mag(Ypq2(kk)) + imag (-YBUS(m,n)))  $Qji\_v$ (elemento,r(elemento)) = -(abs( $Xs(n+x\_ang) * YBUS(m,n)) * sin( (ANGULO(YBUS(m,n))*pi/180.) + Xs(m-1) - Xs(n-1)))$ ELSE

Pji\_deg(elemento,s(elemento)) = abs( $Xs(m+x\_ang) * Xs(n+x\_ang) * YBUS(m,n) * sin(ANGULO(YBUS(m,n))^*)p1/80.$ ) -  $Xs(n-1)$ )  $Pji\_deg$ (elemento,r(elemento)) = - abs( $Xs(m+x\_ang) * Xs(n+x\_ang) * YBUS(m,n) * sin( (ANGULO(YBUS(m,n)) * pi/180.) - Xs(n-1))$  $Qji\_deg$ (elemento,s(elemento)) = abs( $Xs(m+x\_ang) * Xs(n+x\_ang) * YBUS(m,n) * cos((ANGULO(YBUS(m,n))*pi/180.) - Xs(n-1)))$  $Qji\_deg$ (elemento,r(elemento)) = - abs(Xs(m+x\_ang) \* Xs(n+x\_ang) \* YBUS(m,n)) \* cos( (ANGULO(YBUS(m,n))\*pi/180.) - Xs(n-1))  $Pj_i$ \_v(elemento,s(elemento)) = (abs( $Xs(m+x_ang) * YBUS(m,n) * cos( (ANGULO(YBUS(m,n))*pi/180.) - Xs(n-1)) ) + 2 * abs(Xs(n+x_ang)) * real (-1)$  $YBUS(m,n)$ ) Pji\_v(elemento,r(elemento)) = abs(Xs(m+x\_ang) \* YBUS(m,n)) \* cos( (ANGULO(YBUS(m,n)) \*pi/180.) - Xs(n-1))  $Qj$ <sub>L</sub>(elemento,s(elemento)) = -(abs(Xs(m+x\_ang) \* YBUS(m,n)) \* sin( (ANGULO(YBUS(m,n))\*pi/180.) - Xs(n-1))) - 2 \* abs(Xs(n+x\_ang)) \*  $(i$ mag $(Ypq2(kk))$  + imag  $(-YBUS(m,n)))$ Qji\_v(elemento,r(elemento)) =  $-(abs(Xs(n+x-ang) * YBUS(m,n)) * sin((ANGULO(YBUS(m,n)) *pi/180.) - Xs(n-1)))$  END IF END IF END IF

 END DO END DO END DO

#### !\*\*\*\*\*\*\*\*\*\*\*\*\*\*\*\*\*\*\*\*\*\*\*\*\*\*\*\*\*\*\*\*\* FORMACION DE H \*\*\*\*\*\*\*\*\*\*\*\*\*\*\*\*\*\*\*\*\*\*\*\*\*\*\*\*\*\*\*\*\*\*\*\*\*\*\*\*\*\*\*\*\*\*\*\*\*\*\*\*\*

#### ! >>>>>>> EL VALOR DE H ESTA DETERMINADO POR

! FILAS = 3 \* NOnodos + 4 \* ramas, si se tiene un conjunto completo de mediciones

! FILAS = Mediciones voltaje + 2 \* Invecciones + 2 \* flujos Pij + 2 \* flujos Pij, ya que se tienen mediciones de flujos e invecciones en las lineas

! COLUMNAS = (NOnodos - 1) + NOnodos

! >>>>>>>>>>>>>> CONTABILIZANDO LOS ELEMENTOS PARA LA FORMACION DE H

```
conta_v = 0 !INICIALIZA EL CONTADOR DE VOLTAJES COMO MEDICIONES PARA ESTIMACION
DO \qquad m = 1, NOeleIF ((existe_m(m) .EQ. 1)) THEN
                  \text{const.} v = \text{const.} v + 1END IF
END DO
contador_pinj = 0 !INICIALIZA EL CONTADOR DE INYECCIONES DE POTENCIA contador_qinj = 0
DO m = 1, NOnodos
         IF ((exist\_pinj(m) .EQ. 1)) THEN
                  contador_qinj = contador_qinj + 1
                  contador_pinj = contador_pinj + 1
         END IF
END DO
conta_pq = 0 !INICIALIZA EL CONTADOR DE FLUJOS Pij
DO \qquad m = 1, NOele IF ((existe_pq(m) .EQ. 1)) THEN
     \text{conta\_pq} = \text{conta\_pq} + 1 END IF
END DO
conta_rs = 0 !INICIALIZA EL CONTADOR DE FLUJOS Pji
DO m = 1, NOele
         IF ((existe_rs(m) .EQ. 1)) THEN
         conta_r s = conta_r s + 1END IF
END DO
! ******************** SUBMATRIZ DE DERIVADAS CON RESPECTO A VOLTAJE ***************************
!>>>>>>>>>>> 1's EN LA DIAGONAL PRINCIPAL
DO m = 1, NOnodos
         DO n = 1, NOnodos
                  Dv_{\text{deg}}(m,n) = 0.0IF (m .EQ. n) THEN
                           Dv_v(m,n) = 1.0END IF
         END DO
END DO 
! >>>>>>>>> CALCULO DE DIMENSIONES DE H
x = ((NOnodos - 1) + (NOnodos))y = \text{conta}_V + 2 \cdot \text{conta}_P q + 2 \cdot \text{conta}_S + 2 \cdot \text{contador}_P \text{inj}H= (0.0, 0.0)
DO m = 1, y<br>
DO n = 1, x<br>
!RECORRE FILAS<br>
!RECORRE COLU
                                                       !RECORRE COLUMNAS DE H
                  IF (n .LT. NOnodos) THEN !IF LLENA DERIVADAS CON RESPECTO A ANGULOS
                            IF (m .LE. conta_v) THEN !IF PARA (NODOS-1) == ANGULOS<br>DO WHILE (existe_m(km1) .EQ. 0) !PREGUNTAR ITERATIV
                                                                 !PREGUNTAR ITERATIVAM. SI EXISTE M
                           km1 = km1 + 1END DO
                            H(m,n) = Dv_{\text{deg}}(km1,n+1)ELSEIF ( (m .GT. conta_v) .AND. (m .LE. (conta_v+contador_pinj)) ) THEN !COLOCA Pinj
                            DO WHILE (existe_pinj(km0) .EQ. 0)
                            km0 = km0 + 1END DO
                           H(m,n) = P\text{inj}\text{ deg}(km0,n+1) !FILA DIFERENTE DE CERO EN LA SUBMATRIZ
                           ELSEIF ( (m .GT. (conta_v+contador_pinj)) .AND. (m .LE. (conta_v+contador_pinj+contador_qinj)) ) 
THEN !COLOCA Qinj
                           DO WHILE (existe_pinj(km0a) .EQ. 0)
!CICLO PREGUNTA SI EXISTE LA MEDICIÓN, DE LO CONTRARIO IMPRIME LA FILA DIFERENTE DE CERO
                            km0a = km0a + 1END DO
                            H(m,n) = Qini \deg(km0a,n+1) !FILA DIFERENTE DE CERO EN LA SUBMATRIZ
```
ELSEIF((m.GT.(conta\_v+contador\_pinj+contador\_qinj)).AND.(m.LE.(conta\_v+contador\_pinj+contador\_qinj+conta\_pq)))THEN

DO WHILE (existe\_pq(km2) .EQ. 0)  $km2 = km2 + 1$ END DO<br>H(m,n) = Pij\_deg(km2,n+1) !FILA DIFERENTE DE CERO EN LA SUBMATRIZ ELSEIF((m.GT.(conta\_v+contador\_pinj+contador\_qinj+conta\_pq)).AND.(m.LE.(conta\_v+contador\_pinj+contador\_qinj+conta\_pq+cont a\_rs)) ) THEN !COLOCA LA MATRIZ Pji DO WHILE (existe\_rs(km21) .EQ. 0)  $km21 = km21 + 1$ END DO  $H(m,n) = Pji\_deg(km21, n+1)$ ELSEIF((m.GT.(conta\_v+contador\_pinj+contador\_qinj+conta\_pq+conta\_rs)).AND.(m.LE.(conta\_v+contador\_pinj+contador\_qinj+2\*co nta\_pq+conta\_rs)) ) THEN !COLOCA LA MATRIZ Qij DO WHILE (existe\_pq(km31) .EQ. 0)  $km31 = km31 + 1$ END DO  $H(m,n) = Qij\_deg(km31, n+1)$ ELSEIF((m.GT.(conta\_v+contador\_pinj+contador\_qinj+2\*conta\_pq+conta\_rs)).AND.(m.LE.(conta\_v+contador\_pinj+contador\_qinj+2\* conta\_pq+2\*conta\_rs)) ) THEN !COLOCA LA MATRIZ Qji EN H DO WHILE (existe\_rs(km41) .EQ. 0)  $km41 = km41 + 1$ END DO  $H(m,n) = Qji\_\text{deg}(km41,n+1)$ END IF !TERMINA DE CONDICIONAR m END IF !TERMINA DE LLENAR (NODOS-1) IF (n .GE. NOnodos) THEN !IF LLENA DERIVADAS CON RESPECTO A VOLTAJE IF (m .LE. conta\_v) THEN  $!$  IF PARA NODOS + (NODOS-1)  $=$  VARIABLES DE ESTADO DE VOLTAJES DO WHILE (existe\_m(km1v) .EQ. 0)  $km1v = km1v + 1$ END DO  $H(m,n) = Dv_v(km1v,(n-(NOnodos-1)))$ ELSEIF ( (m .GT. conta\_v) .AND. (m .LE. (conta\_v+contador\_pinj)) ) THEN DO WHILE (existe\_pinj(km0v) .EQ. 0)  $km0v = km0v + 1$ END DO  $H(m,n) = Pinj_v(km0v,(n-(NOnodos-1)))$ ELSEIF ( (m .GT. (conta\_v+contador\_pinj)) .AND. (m .LE. (conta\_v+contador\_pinj+contador\_qinj)) ) THEN DO WHILE (existe\_pinj(km0av) .EQ. 0)  $km0av = km0av + 1$ END DO  $H(m,n) = Qinj_v(km0av,(n-(NOnodos-1)))$ ELSEIF ((m .GT. (conta\_v+contador\_pinj+contador\_qinj)) .AND. (m .LE. (conta\_v+contador\_pinj+contador\_qinj+conta\_pq)) ) THEN DO WHILE (existe\_pq(km2v) .EQ. 0)  $km2v = km2v + 1$ END DO  $H(m,n) = Pij_v(km2v,(n-(NOnodos-1)))$ ELSEIF((m.GT.(conta\_v+contador\_pinj+contador\_qinj+conta\_pq)).AND.(m.LE.(conta\_v+contador\_pinj+contador\_qinj+conta\_pq+cont a\_rs)) ) THEN DO WHILE (existe\_rs(km21v) .EQ. 0)  $km21v = km21v + 1$ END DO  $H(m,n) = Pji$  v(km21v,(n-(NOnodos-1))) ELSEIF((m.GT.(conta\_v+contador\_pinj+contador\_qinj+conta\_pq+conta\_rs)).AND.(m.LE.(conta\_v+contador\_pinj+contador\_qinj+2\*co nta\_pq+conta\_rs)) ) THEN DO WHILE (existe\_pq(km31v) .EQ. 0)  $km31v = km31v + 1$ END DO  $H(m,n) = Qi j_v(km31v,(n-(NOnodos-1)))$ ELSEIF((m.GT.(conta\_v+contador\_pinj+contador\_qinj+2\*conta\_pq+conta\_rs)).AND.(m.LE.(conta\_v+contador\_pinj+contador\_qinj+2\* conta  $pq+2*const$ conta rs)) ) THEN DO WHILE (existe\_rs(km41v) .EQ. 0)  $km41v = km41v + 1$ END DO  $H(m,n) = Qii$  v(km41v,(n-(NOnodos-1))) END IF !TERMINA DE CONDICIONAR m END IF !TERMINA DE LLENAR NODOS + (NODOS-1) END DO !TERMINA CONTADOR DE COLUMNAS

IF (m .LE. conta\_v) THEN ! INCREMENTA CONTADOR PARA VECTOR EXISTE  $km1 = km1 + 1$  !CONTADOR PARA VECTOR EXISTE MEDICION V  $km1v = km1v + 1$ ELSEIF ( (m .GT. conta\_v) .AND. (m .LE. (conta\_v+contador\_pinj)) ) THEN  $km0 = km0 + 1$  $km0v = km0v + 1$ ELSEIF ( (m .GT. (conta\_v+contador\_pinj)) .AND. (m .LE. (conta\_v+contador\_pinj+contador\_qinj)) ) THEN  $km0a = km0a + 1$  $km0av = km0av + 1$ ELSE IF ( (m .GT. (conta\_v+contador\_pinj+contador\_qinj)) .AND. (m .LE. (conta\_v+contador\_pinj+contador\_qinj+conta\_pq)) ) THEN<br>  $km2 = km2 + 1$ <br>
!CONTADOR PARA VECTOR EXISTE MEDICION Pij !CONTADOR PARA VECTOR EXISTE MEDICION Pij  $km2v = km2v + 1$ ELSEIF((m.GT.(conta\_v+contador\_pinj+contador\_qinj+conta\_pq)).AND.(m.LE.(conta\_v+contador\_pinj+contador\_qinj+conta\_pq+cont a\_rs)) ) THEN km21 = km21 + 1 **!CONTADOR PARA VECTOR EXISTE MEDICION Pii**  $km21v = km21v + 1$ ELSEIF((m.GT.(conta\_v+contador\_pinj+contador\_qinj+conta\_pq+conta\_rs)).AND.(m.LE.(conta\_v+contador\_pinj+contador\_qinj+2\*co nta\_pq+conta\_rs)) ) THEN km31 = km31 + 1 **!CONTADOR PARA VECTOR EXISTE MEDICION Qij**  $km31v = km31v + 1$ ELSEIF((m.GT.(conta\_v+contador\_pinj+contador\_qinj+2\*conta\_pq+conta\_rs)).AND.(m.LE.(conta\_v+contador\_pinj+contador\_qinj+2\* conta\_pq+2\*conta\_rs)) ) THEN km41 = km41 + 1 **!CONTADOR PARA VECTOR EXISTE MEDICION Qji**  $km41v = km41v + 1$ END IF END DO !TERMINA CONTADOR DE FILAS CALL FORMA\_Z !LLAMADA A LA SUBRUTINA PARA LA FORMACIÓN DE Z !LLAMADA A LA SUBRUTINA PARA LA FORMACION DE h(x) !\*\*\*\*\*\*\*\*\*\*\*\*\*\*\*\*\*\*\*\*\*\*\*\*\*\*\*\*\*\*\*\* FORMACION DE Z \*\*\*\*\*\*\*\*\*\*\*\*\*\*\*\*\*\*\*\*\*\*\*\*\*\*\*\*\*\*\*\*\*\*\*\*\*\*\*\*\*\*\*\*\*\*\*\* Z = 0.0 !INICIALIZANDO EL VECTOR Z DE MEDICIONES contador\_volt = 1  $contact_z = 1$ contador\_za = 1 contador  $zb = 1$  $contact\_zc = 1$ contador\_zd = 1 contador\_ze = 1<br>DO m = 1, y  $RECORRE LOS ELEMENTOS DE Z = NO.DE MEDICIONES$ IF (m .LE. conta\_v) THEN DO WHILE (existe\_m(contador\_volt) .EQ. 0) contador\_volt = contador\_volt + 1 END DO  $Z(m) = Vpu\_medido(contact\_volt)$ ELSEIF ((m .GT. conta\_v) .AND. (m .LE. (conta\_v+contador\_pinj)) ) THEN DO WHILE (existe\_pinj(contador\_zd) .EQ. 0)  $contact\_zd = contact\_zd + 1$ END DO Z(m) = Pinj(contador\_zd) ELSEIF ((m .GT. (conta\_v+contador\_pinj)) .AND. (m .LE. (conta\_v+contador\_pinj+contador\_qinj))) THEN DO WHILE (existe\_pinj(contador\_ze) .EQ. 0) contador\_ze = contador\_ze + 1 END DO  $Z(m) = Qinj$ (contador\_ze) ELSEIF ((m .GT. (conta\_v+contador\_pinj+contador\_qinj)) .AND. (m .LE. (conta\_v+contador\_pinj+contador\_qinj+conta\_pq)) ) THEN DO WHILE (existe\_pq(contador\_z) .EQ. 0)  $contact_z = contact_z + 1$ END DO  $Z(m) = Pab$ (contador z) ELSEIF((m.GT.(conta\_v+contador\_pinj+contador\_qinj+conta\_pq)).AND.(m.LE.(conta\_v+contador\_pinj+contador\_qinj+conta\_pq+cont a\_rs)) ) THEN DO WHILE (existe\_rs(contador\_za) .EQ. 0) contador  $za = \text{contact}$   $za + 1$ END DO  $Z(m) = Pba$ (contador\_za)

ELSEIF((m.GT.(conta\_v+contador\_pinj+contador\_qinj+conta\_pq+conta\_rs)).AND.(m.LE.(conta\_v+contador\_pinj+contador\_qinj+2\*co nta\_pq+conta\_rs)) ) THEN DO WHILE (existe\_pq(contador\_zb) .EQ. 0)  $contact_zb = contact_zb + 1$ END DO  $Z(m) = Qab$ (contador\_zb) ELSEIF((m.GT.(conta\_v+contador\_pinj+contador\_qinj+2\*conta\_pq+conta\_rs)).AND.(m.LE.(conta\_v+contador\_pinj+contador\_qinj+2\* conta\_pq+2\*conta\_rs)) ) THEN DO WHILE (existe\_rs(contador\_zc) .EQ. 0)  $contact\_zc = contact_zc + 1$ END DO  $Z(m) = Qba$ (contador\_zc) END IF IF (m .LE. conta\_v) THEN  $contact\_volt = contact\_volt + 1$ ELSE IF ((m .GT. conta\_v) .AND. (m .LE. (conta\_v+contador\_pinj)) ) THEN contador  $zd =$ contador  $zd + 1$ ELSE IF ((m .GT. (conta\_v+contador\_pinj)) .AND. (m .LE. (conta\_v+contador\_pinj+contador\_qinj)) ) THEN contador  $ze = \text{contact}$   $ze + 1$ ELSE IF ((m .GT. (conta\_v+contador\_pinj+contador\_qinj)) .AND. (m .LE. (conta\_v+contador\_pinj+contador\_qinj+conta\_pq)) ) THEN contador  $z =$  contador  $z + 1$ ELSEIF((m.GT.(conta\_v+contador\_pinj+contador\_qinj+conta\_pq)).AND.(m.LE.(conta\_v+contador\_pinj+contador\_qinj+conta\_pq+cont a\_rs)) ) THEN contador\_za = contador\_za + 1 ELSEIF((m.GT.(conta\_v+contador\_pinj+contador\_qinj+conta\_pq+conta\_rs)).AND.(m.LE.(conta\_v+contador\_pinj+contador\_qinj+2\*co nta\_pq+conta\_rs)) ) THEN contador  $zb =$ contador  $zb + 1$ ELSEIF((m.GT.(conta\_v+contador\_pinj+contador\_qinj+2\*conta\_pq+conta\_rs)).AND.(m.LE.(conta\_v+contador\_pinj+contador\_qinj+2\* conta\_pq+2\*conta\_rs)) ) THEN  $contact\_zc = contact\_zc + 1$ END IF END DO !\*\*\*\*\*\*\*\*\*\*\*\*\*\*\*\*\*\*+\*\*\*\*\*\*\*\*\*\*\*\*\*\*\*\*\*\*\*\*\*CALCULO DE hx \*\*\*\*\*\*\*\*\*\*\*\*\*\*\*\*\*\*\*\*\*\*\*\*\*\*\*\*\*\*\*\*\*\*\*\*\*\*\*\*\*\*\*\*\*\*\*\* !>>>>>>>>> VALORES CALCULADOS PARA Pij Y Qij  $Pi$ jc = (0.0)  $Qijc = (0.0)$  $P$ jic = (0.0)  $Q$ jic =  $(0.0)$  $k=0$  $kk=0$ DO  $m = 1$ , NOnodos  $DO n = 1$ , NOnodos DO elemento = 1, NOele IF ( (m .EQ. p(elemento)) .AND. (n .EQ. q(elemento)) ) THEN  $k = k + 1$  IF (existe\_pq(elemento) .EQ. 1) THEN Pijc(k) = (Vpu(m) \*\* 2) \* real ((1/zpq(k))+ ypq2(k)) - Vpu(m) \* Vpu(n) \* (real(1/zpq(k)) \* cos(Deg(m)-Deg(n)) +  $\operatorname{aimag}(1/\operatorname{zpq}(k)) \cdot \operatorname{sin}(Deg(m)\cdot Deg(n)))$  $Qijc(k) = - (Vpu(m) *2) * aimg((1/zpq(k)) + ypq2(k)) - Vpu(m) * Vpu(n) * (real(1/zpq(k)) * sin(Deg(m) - Deg(n)) - Vpu(m))$ aimag(1/zpq(k)) \* cos(Deg(m)-Deg(n))) END IF END IF IF ( (m .EQ. r(elemento)) .AND. (n .EQ. s(elemento)) ) THEN  $kk = kk + 1$  IF ( existe\_rs(elemento) .EQ. 1) THEN  $Pjic(k) =$  (Vpu(n) \*\* 2) \* real ((1/zpq(kk))+ ypq2(kk)) - Vpu(m) \* Vpu(n) \* (real(1/zpq(kk)) \* cos(Deg(n)-Deg(m)) + aimag(1/zpq(kk)) \* sin(Deg(n)-Deg(m)))  $Qjic(kk) = - (Vpu(n) ** 2) * aimag((1/zpq(kk)) + ypq2(kk)) - Vpu(m) * Vpu(n) * (real(1/zpq(kk)) * sin(Deg(n) - Deg(m)))$ aimag(1/zpq(kk)) \* cos(Deg(n)-Deg(m))) END IF END IF END DO END DO END DO

!>>>>>>>>> VALORES CALCULADOS PARA Pinj Y Qinj
$Pinjc = (0.0)$  $Qinic = (0.0)$  $bandera = (0.0)$ DO  $m = 1$ , NOele IF ( $bandra(p(m))$ .EQ. 0) THEN  $Pinjc(p(m)) = Pinjc(p(m)) + abs( ( Vpu(p(m))*2) * YBUS(p(m),p(m))) * cos( (ANGULO(YBUS(p(m),p(m))) *pi/180.)) )$  $\text{Qinjc}(p(m)) = \text{Qinjc}(p(m)) - \text{abs}((\text{Vpu}(p(m))^{**}2)^* \text{YBUS}(p(m),p(m)))^* \text{sin}((\text{ANGULO}(YBUS}(p(m),p(m)))^* \text{pi}/180.))$  $bandera(p(m)) = 1$ END IF IF ( $bandra(q(m))$ .EQ. 0) THEN  $Pinjc(q(m)) = Pinjc(q(m)) + abs( ( Vpu(q(m)) **2) * YBUS(q(m),q(m))) * cos( (ANGULO ( YBUS(q(m),q(m))) *pi/180.)) )$  $Qinjcl(q(m)) = Qinjcl(q(m)) - abs( (Vpu(q(m))^{**2} )$  \*  $YBUS(q(m),q(m)))$  \* sin( $(ANGULO(YBUS(q(m),q(m)))^{*pi/180.$ )  $bandera(q(m)) = 1$ END IF  $Pinjc(p(m)) = Pinjc(p(m)) + abs( Vpu(p(m)) * Vpu(q(m)) * YBUS(p(m),q(m))) * cos( (ANGULO(YBUS(p(m),q(m))) *pi/180.)$  $Deg(q(m)) - Deg(p(m))$  $Pinjc(q(m)) = Pinjc(q(m)) + abs(Vpu(q(m)) * Vpu(p(m)) * YBUS(q(m),p(m))) * cos((ANGULO(YBUS(q(m),p(m))) *pi/180.)+$  $Deg(p(m)) - Deg(q(m))$ )  $Qinjc(p(m)) = Qinjc(p(m)) - abs(Vpu(p(m)) * Vpu(q(m)) * YBUS(p(m),q(m))) * sin((ANGULO(YBUS(p(m),q(m))) *pi/180.)+$  $Deg(q(m)) - Deg(p(m))$ )  $Qinjc(q(m)) = Qinjc(q(m)) - abs(Vpu(q(m)) * Vpu(p(m)) * YBUS(q(m),p(m))) * sin((ANGULO(YBUS(q(m),p(m))) *pi/180.)+$  $Deg(p(m)) - Deg(q(m)))$ 

#### END DO

!>>>>>>>>>>>>>>> ESTRUCTURA DE hx

 $Hx = 0.0$ 

```
contador_volt = 1
contador_z = 1
contador_za = 1
contador_zb = 1
contador_zc = 1
contador_zd = 1
contador_ze = 1
```
DO  $m = 1$ , y

IF (m .LE. conta\_v) THEN DO WHILE (existe\_m(contador\_volt) .EQ. 0) contador\_volt = contador\_volt +1 END DO  $Hx(m) = Vpu(contact_volt)$ 

> ELSEIF ((m .GT. conta\_v) .AND. (m .LE. (conta\_v+contador\_pinj)) ) THEN DO WHILE (existe\_pinj(contador\_zd) .EQ. 0)  $contact\_zd = contact\_zd + 1$ END DO Hx(m) = Pinjc(contador\_zd)

ELSEIF ((m .GT. (conta\_v+contador\_pinj)) .AND. (m .LE. (conta\_v+contador\_pinj+contador\_qinj)) ) THEN DO WHILE (existe\_pinj(contador\_ze) .EQ. 0)  $contact_ze = contact_ze + 1$ END DO  $Hx(m) = Qinjc(contact_ze)$ 

ELSEIF ((m .GT. (conta\_v+contador\_pinj+contador\_qinj)) .AND. (m .LE. (conta\_v+contador\_pinj+contador\_qinj+conta\_pq)) ) THEN DO WHILE (existe\_pq(contador\_z) .EQ. 0)  $contact_z = contact_z + 1$ END DO  $Hx(m) = (Piic(contador z))$ 

ELSEIF((m.GT.(conta\_v+contador\_pinj+contador\_qinj+conta\_pq)).AND.(m.LE.(conta\_v+contador\_pinj+contador\_qinj+conta\_pq+cont a\_rs)) ) THEN

DO WHILE (existe\_rs(contador\_za) .EQ. 0)  $contact_za = contact_za + 1$ END DO  $Hx(m) = (Piic(contact_za))$ 

ELSEIF((m.GT.(conta\_v+contador\_pinj+contador\_qinj+conta\_pq+conta\_rs)).AND.(m.LE.(conta\_v+contador\_pinj+contador\_qinj+2\*co nta\_pq+conta\_rs)) ) THEN

> DO WHILE (existe\_pq(contador\_zb) .EQ. 0)  $contact_zb = contact_zb + 1$ END DO  $Hx(m) = (Qijc(contact_zb))$

ELSEIF ( (m .GT. (conta\_v+contador\_pinj+contador\_qinj+2\*conta\_pq+conta\_rs)) .AND. (m .LE. (conta\_v+contador\_pinj+contador\_qinj+2\*conta\_pq+2\*conta\_rs)) ) THEN DO WHILE (existe\_rs(contador\_zc) .EQ. 0)  $contact\_zc = contact\_zc + 1$ END DO

 $Hx(m) = (Qjic(contact_Zc))$ 

END IF

IF (m .LE. conta\_v) THEN

contador\_volt = contador\_volt + 1

ELSE IF ((m .GT. conta\_v) .AND. (m .LE. (conta\_v+contador\_pinj)) ) THEN  $contact\_zd = contact\_zd + 1$ 

ELSE IF ((m .GT. (conta\_v+contador\_pinj)) .AND. (m .LE. (conta\_v+contador\_pinj+contador\_qinj)) ) THEN  $contact_ze = contact_ze + 1$ 

ELSE IF ((m .GT. (conta\_v+contador\_pinj+contador\_qinj)) .AND. (m .LE. (conta\_v+contador\_pinj+contador\_qinj+conta\_pq)) ) THEN  $contact_z = contact_z + 1$ 

ELSE IF ( (m .GT. (conta\_v+contador\_pinj+contador\_qinj+conta\_pq)) .AND. (m .LE.(conta\_v+contador\_pinj+contador\_qinj+conta\_pq+conta\_rs)) ) THEN contador\_za = contador\_za + 1

ELSEIF ( (m .GT. (conta\_v+contador\_pinj+contador\_qinj+conta\_pq+conta\_rs)) .AND. (m .LE. (conta\_v+contador\_pinj+contador\_qinj+2\*conta\_pq+conta\_rs)) ) THEN  $contact_zb = contact_zb + 1$ 

ELSEIF ( (m .GT. (conta\_v+contador\_pinj+contador\_qinj+2\*conta\_pq+conta\_rs)) .AND. (m .LE. (conta\_v+contador\_pinj+contador\_qinj+2\*conta\_pq+2\*conta\_rs)) ) THEN  $\operatorname{contact}$  = contador\_zc + 1 END IF

END DO

!\*\*\*\*\*\*\*\*\*\*\*\*\*\*\*\*\* DECLARACION DE MATRIZ DE PONDERACIONES W \*\*\*\*\*\*\*\*\*\*\*\*\*\*\*\*\*\*\*\*\*\*\*\*\*\*\*\*\*\*\*\*\*\*

 $DO m = 1, y$ DO  $n = 1$ , y IF (m .EQ. n) THEN  $W(m,n) = 1/(0.01**2)$ END IF END DO

END DO

!\*\*\*\*\*\*\*\*\*\*\*\*\*\*\*\*\*\*\*\*\*\*\*\*\*\*\*\*\*\*\*\*\*\* ALGORITMO \*\*\*\*\*\*\*\*\*\*\*\*\*\*\*\*\*\*\*\*\*\*\*\*\*\*\*\*\*\*\*\*\*\*\*\*\*\*\*\*\*\*\*\*\*\*\*\*\*\*\*\* !\*\*\*\*\*\*\*\*\*\*\*\*\*\*\*\*\*\*\*\*\*\*\*\*\*\*\*\*\*\*\*\*\*\*\*\*\*\*\*\*\*\*\*\*\*\*\*\*\*\*\*\*\*\*\*\*\*\*\*\*\*\*\*\*\*\*\*\*\*\*\*\*\*\*\*\*\*\*\*\*\*\*\*\*\*\*\*\*\*\*\*\*\*\*\*\*\*\*\*\*\*\*\*\*

!>>>>> MULTIPLICACION DE HT\_W (LIBRERIAS IMSL)

HTRANS\_W = (0.0, 0.0) CALL MXTYF (NRH, NCH, H, LDH, NRW, NCW, W, LDW, NRHTRANS\_W, NCHTRANS\_W, HTRANS\_W, LDHTRANS\_W)

!CALL WRRRN ('HTRANS\_W = trans(H)\*W', NRHTRANS\_W, NCHTRANS\_W, HTRANS\_W, LDHTRANS\_W, 0) !PAUSE ' HT\_W ' !\*\*\*\*\*\*\*\*\*\*\*\*\*\*\*\*\*\*\*\*\*\*\*\*\*\*\*\*\*\*\*\*\* MATRIZ DE GANANCIAS \*\*\*\*\*\*\*\*\*\*\*\*\*\*\*\*\*\*\*\*\*\*\*\*\*\*\*\*\*\*\*\*\*\*\*\*\*\*\*\*\*\*\*\*\*  $G = (0.0, 0.0)$ CALL MRRRR (NRHTRANS\_W, NCHTRANS\_W, HTRANS\_W, LDHTRANS\_W, NRH, NCH, H, LDH, NRG, NCG, G, LDG) [MATRIZ DE GANANCIAS **!MATRIZ DE GANANCIAS** !CALL WRRRN  $(G = HTRANS_W*H'$ , NRG, NCG, G, LDG, 0) !PAUSE ' G ' !\*\*\*\*\*\*\*\*\*\*\*\*\*\*\*\*\*\*\*\*\*\*\*\*\*\*\*\*\*\*\*\*\*\*\* MATRIZ G\_INVERSA \*\*\*\*\*\*\*\*\*\*\*\*\*\*\*\*\*\*\*\*\*\*\*\*\*\*\*\*\*\*\*\*\*\*\*\*\*\*\*\*\*\*\*\*\*\*  $GINV = (0.0, 0.0)$  !MATRIZ G\_INVERSA CALL LINRG (NN, G, LDG, GINV, LDGINV) !CALL WRRRN ('GINV', NN, NN, GINV, LDGINV, 0) !PAUSE ' GINV ' !>>>>> MULTIPLICA GINV \* HT \* W  $GINV_HTW = (0.0, 0.0)$ CALL MRRRR (NRGINV, NCGINV, GINV, LDGINV, NRHTRANS\_W, NCHTRANS\_W, HTRANS\_W, LDHTRANS\_W, NRGINV\_HTW, NCGINV\_HTW, GINV\_HTW, LDGINV\_HTW) !\*\*\*\*\*\*\*\*\*\*\*\*\*\*\*\*\*\*\*\*\*\*\*\* ERROR DEL SISTEMA EN LA INTERACION K \*\*\*\*\*\*\*\*\*\*\*\*\*\*\*\*\*\*\*\*\*\*\*\*\*\*\*\*\*\*\*\*\* DO  $n = 1$ , y ERROR(n,1) =  $Z(n)$  -  $Hx(n)$  !E =  $Z$  -  $Hx$ !WRITE (\*,\*) ERROR(n,1)!,n END DO !\*\*\*\*\*\*\*\*\*\*\*\*\*\*\*\*\*\*\*\*\*\*\*\*\*\*\*\*\*\*\*\* INCREMENTO DELTA\_X \*\*\*\*\*\*\*\*\*\*\*\*\*\*\*\*\*\*\*\*\*\*\*\*\*\*\*\*\*\*\*\*\*\*\*\*\*\*\*\*\*\*\*\*\*\*  $DELTA_X(y,1) = (0.0)$  $DELTA_X(1:x,1) = MATMUL(GINV_HTW(1:x,1:y),error(1:y,1))$ !\*\*\*\*\*\*\*\*\*\*\*\*\*\*\*\*\*\*\*\*\*\*\*\*\*\*\*\*\*\*\*\*\* NUEVO VECTOR DE ESTADO \*\*\*\*\*\*\*\*\*\*\*\*\*\*\*\*\*\*\*\*\*\*\*\*\*\*\*\*\*\*\*\*\*\*\*\*\*\*\*\*\* !WRITE (\*,\*)'' !WRITE (\*,\*)' VECTOR Xs2 E INCREMENTO DELTA\_X' DO m = 1, x<br> $Xs2(m)=Xs(m) + DELTA_X(m,1)$ ! OBTENCION DEL NUEVO VECTOR DE ESTADO EN LA ITERACION k+1 !WRITE(\*,\*) Xs2(m),DELTA\_X(m,1) END DO !\*\*\*\*\*\*\*\*\*\*\*\*\*\*\*\*\*\*\*\*\*\*\*\*\*\*\*\*\*\*\*\* NORMA DEL VECTOR \*\*\*\*\*\*\*\*\*\*\*\*\*\*\*\*\*\*\*\*\*\*\*\*\*\*\*\*\*\*\*\*\*\*\*\*\*\*\*\*\*\*\*\*\*\*\*\* EE = NORM\_VECTOR\_REAL(max3,DELTA\_X) !\*\*\*\*\*\*\*\*\*\*\*\*\*\*\*\*\*\*\*\*\*\*\*\*\*\*\*\*\*\*\* CRITERIO DE CONVERGENCIA \*\*\*\*\*\*\*\*\*\*\*\*\*\*\*\*\*\*\*\*\*\*\*\*\*\*\*\*\*\*\*\*\*\*\*\*\*\*\*\* IF (EE < tolerancia ) THEN ! TOLERANCIA WRITE  $(6,*)$  Xs2 $(1:x)$ WRITE  $(6,*)$  " WRITE (6,\*)'EL SISTEMA CONVERGE EN LA ITERACION',x\_fin+1 EXIT

#### $\ensuremath{\mathrm{ENDIF}}$

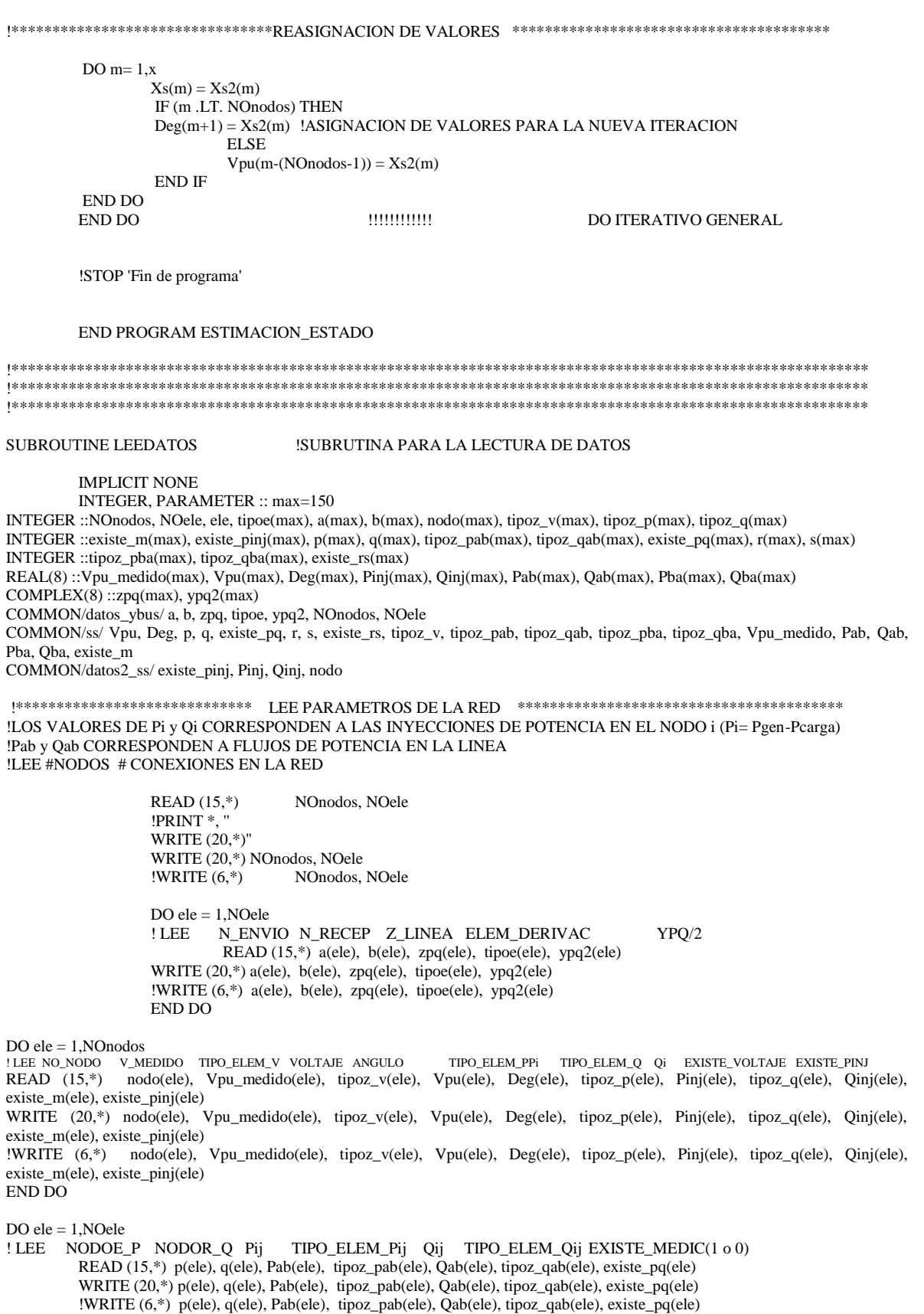

#### END DO

 $DO ele = 1.NOele$ !LEE NODOE\_R NODOR\_S Pji TIPO\_ELEM\_Pji Qji TIPO\_ELEM\_Qji EXISTE\_MEDIC(1 0 0) READ (15,\*) r(ele), s(ele), Pba(ele), tipoz\_pba(ele), Qba(ele), tipoz\_qba(ele), existe\_rs(ele) WRITE (20,\*) r(ele), s(ele), Pba(ele), tipoz\_pba(ele), Qba(ele), tipoz\_qba(ele), existe\_rs(ele) !WRITE (6,\*) r(ele), s(ele), Pba(ele), tipoz\_pba(ele), Qba(ele), tipoz\_qba(ele), existe\_rs(ele)

**END DO** 

!TERMINO DE LECTURA DE DATOS **END SUBROUTINE LEEDATOS** 

REAL FUNCTION ANGULO (complejo)

**IMPLICIT NONE** COMPLEX(8) :: complejo ANGULO=ATAN2D(AIMAG(complejo),REAL(complejo))

END FUNCTION ANGULO

REAL FUNCTION NORM VECTOR REAL (n.V) !FUNCION PARA CALCULAR LA NORMA DE UN VECTOR DE DIMENSION n

**IMPLICIT NONE** INTEGER :: n,a  $REAL(8) :: V(n)$  $NORM_VECTOR_REAL = 0$  $DO a = 1, n$ NORM\_VECTOR\_REAL = NORM\_VECTOR\_REAL +  $(V(a)*V(a))$ **ENDDO** NORM\_VECTOR\_REAL = SQRT(NORM\_VECTOR\_REAL) END FUNCTION NORM\_VECTOR\_REAL

**SUBROUTINE Y BUS** 

!SUBRUTINA PARA FORMAR YBUS A PARTIR DE PARAMETROS DE LINEA

**IMPLICIT NONE INTEGER, PARAMETER** :: max=150 INTEGER :: i, j, nodos, ele, NOnodos, NOele, a(max), b(max), tipoe(max) COMPLEX(8) :: zpq(max), ypq2(max), YBUS(max,max) COMMON/datos\_ybus/ a, b, zpq, tipoe, ypq2, NOnodos, NOele COMMON/datos\_ybus/YBUS

**!FORMACION DE YBUS** !CALCULA LOS ELEMENTOS DE LA DIAGONAL PRINCIPAL

 $YBUS=(0.0,0.0)$ 

DO nodos=1,NOnodos DO ele=1,NOele IF ((nodos .EQ. a(ele)) .OR. (nodos .EQ. b(ele))) THEN  $YBUS(nodos, nodos) = (1.0/zpq(ele)) + YBUS(nodos, nodos)$ IF (tipoe(ele) .EQ. 1) THEN  $YBUS(nodos, nodos) = YBUS(nodos, nodos) + ypq2(ele)$ **END IF END IF END DO** 

END DO

**ILLENA ELEMENTOS FUERA DE LA DIAGONAL** 

```
DO i=1,NOnodos
          DO j=i+1, NOnodos
              DO ele=1, NOele
                 IF ((i .EQ. a(ele)) .AND. (j .EQ. b(ele))) THEN
                     YBUS(i,j) = (-1.0/zpq(ele)) - YBUS(i,j)YBUS(j,i) = YBUS(i,j)END IF
              END DO
          END DO
       END DO
   END SUBROUTINE Y_BUS
```
## **APÉNDICE B**

Variables aleatorias

Se tiene un experimento E, cuyos resultados  $\xi$  son los diversos objetos que pertenecen al suceso seguro S. A cada  $\xi$  le asignamos, de acuerdo con cierta regla, un número (Ec.1.1):

Este número puede ser la ganancia o pérdida en un juego de azar o cualquier otra cantidad numérica que nos interese en la realización de un experimento. Estableciendo así una relación entre los elementos  $\xi$  del conjunto S y ciertos números. Esta relación es lo que llamamos variable aleatoria. Quedando definida como la función que asigna un numero real a una salida del espacio muestral en un experimento aleatorio.

Variable aleatoria discreta. Es una variable aleatoria con rango finito, en la que solo se consideran valores discretos.

Variable aleatoria contínua. Es una variable aleatoria con un rango continuo de valores y no se puede obtener a partir de un espacio muestral discreto, como sucede con las variables discretas.

Variable aleatoria mixta. Es aquella en la que algunos de sus valores son discretos y otros continuos.

Continuando con el concepto de variable aleatoria continua adentraremos en su estudio, debido a que los errores que se presentan en las mediciones, tienen este comportamiento característico.

## Función de distribución.

Dado un número real x, el conjunto  $\star \leq x$  consistente en todos los resultados  $\xi$  tales que  $x \in \mathcal{L}$  x, es un suceso. La probabilidad  $P \times \mathcal{L}$  es la probabilidad del suceso  $\mathcal{L} \leq x$ , es decir una función de x. Llamamos a esta función  $F_x$ , función de distribución de probabilidad acumulativa de la variable aleatoria  $x$ , mostrada en la (Ec.1.2).

# <sup>F</sup><sup>x</sup> <sup>x</sup> *P x x* ................................... 1.2

Donde  $F_x \blacktriangleleft f$ , es una función de distribución, perteneciente al rango de  $(-\infty \text{ a } \infty)$ . La función de distribución tiene algunas propiedades específicas descritas en la (Ec.1.3), derivadas del hecho de que  $F_x$   $\triangleleft$  es una probabilidad, estas son:

$$
F_x(-\infty) = 0
$$
  
\n
$$
F_x(\infty) = 1
$$
  
\n
$$
0 \le F_x(x) \le 1
$$
  
\n
$$
F_x(x_1) \le F_x(x_2) \qquad \text{si} \qquad x_1 < x_2
$$
  
\n
$$
P_x(x_1) \le x \le x_2 = F_x(x_2) - F_x(x_1)
$$
  
\n
$$
F_x(x^*) = F_x(x) \qquad \qquad (1.3)
$$

La última propiedad nos indica su continuidad por la derecha.

### Función de distribución Normal

Indudablemente, el modelo mas comúnmente empleado para representar la distribución de una variable aleatoria, es la distribución normal, la Fig.1.1 muestra una curva normal, cuya función de densidad es dada por una curva de Gauss.

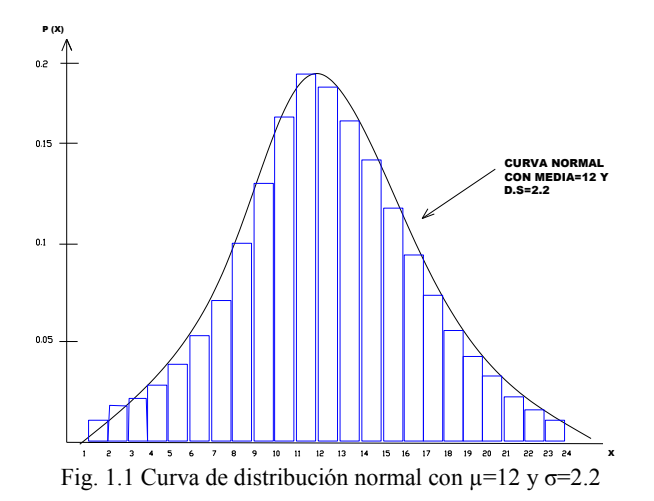

Numerosos histogramas muestran esta forma simétrica de campana muy similar, el resultado fundamental deriva del teorema de límite central, el cual sugiere que los histogramas presentan esta forma característica conforme las aproximaciones tienden a ser más pequeñas. En un experimento aleatorio que se repite varias veces, la variable aleatoria es igual al promedio de las repeticiones, mostrando un comportamiento normal conforme el número de experimentos aumentan.

Las variables aleatorias con diferente media y varianza, pueden ser modeladas por una función de densidad de probabilidad (Ec.1.4) con un apropiado centro y ancho de curva.

El valor de  $\mu$  determina el centro de la función de densidad, mientras que  $\sigma^2$  representa el ancho.

$$
f_{x} \ x = \frac{1}{\sqrt{2\pi \sigma_{x}^{2}}} e^{\frac{-x-\mu^{2}}{2\sigma_{x}^{2}}} \qquad -\infty < x < \infty
$$

Donde  $\sigma > 0$  y  $-\infty < \mu < \infty$  son constantes reales, además;

El valor esperado y varianza de la variable (Ec.1.5), están dados por:  
\n
$$
E x = \mu \qquad y \qquad v x = \sigma^2
$$
................. 1.5

#### Aspectos probabilísticos.

*Media aritmética.* Es la suma de los valores de todas las observaciones dividida entre el número de observaciones realizadas. Sea *N* el tamaño de la muestra que contiene a las observaciones  $\mathbf{X}_1, X_2, X_3, \ldots, X_n$ , y sea *x* la media muestral. La media aritmética queda expresada simbólicamente de la siguiente manera (Ec.1.6):

$$
\overline{x} = \frac{\sum_{i=1}^{n} x_i}{n}
$$

*Desviación típica o estándar.* La desviación típica de un conjunto de observaciones, se define como la raíz cuadrada del promedio de las desviaciones con respecto a la media, elevadas al cuadrado (Ec.1.7).

$$
\sigma = \sqrt{\frac{\sum_{i=1}^{n} x_i - \overline{x}^2}{n}}
$$
 (1.7)

*Varianza* (Ec.1.8).

$$
\sigma^2 = \frac{\sum_{i=1}^{n} x_i - \overline{x}^2}{n}
$$
............ 1.8